**جامعة النجاح الوطنية كلية الدراسات العليا** 

# **فاعلية برنامج آدوبي فلاش في تحصيل طلبة الصف السادس الأساسي في مادة التكنولوجيا في مدارس مدينة نابلس الحكومية واتجاهاتهم نحوها**

**إعداد أماني أسعد عبد العزيز حمد** 

# **إشراف . د سهيل حسين صالحة**

**قدمت هذه الأطروحة استكمالاً لمتطلبات الحصول على درجة الماجستير فـي المنـاهج وأساليب التدريس بكلية الدراسات العليا في جامعة النجاح الوطنية في نابلس، فلسطين . 2015 م**

# فاعلية برنامج آدوبي فلاش في تحصيل طلبة الصف السادس الأساسي في مادة التكنولوجيا في مدارس مدينة نابلس الحكومية واتجاهاتهم نحوها

نوقشت هذه الأطروحة بتاريخ 2015/4/2م، وأجيزت.

أعضاء لجنة المناقشة

1. د. سهيل حسين صالحة / مشرفاً ورئيساً

2. د. مجد*ّي* حناوي / ممتحناً خارجياً

3. د. سائدة عفونة / ممتحناً داخلياً ً

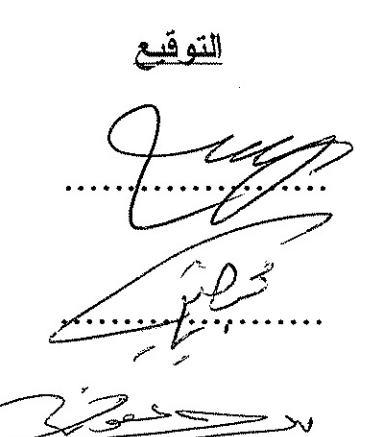

# الاهداء

أقدم حملي هذا خالصاً لله سبحانه وتعالى الذي : ¨ حلم الإنساد ما يعلم ¨. ومه ثم إلى ذلكَ البليغُ في صمته، الذي حلمني المثابرة والإصرار، أبي. إلى من رَبِّع العطاء أمام قدميها، وأحطنَني من دمها وروحها وحمرها حباً وتصميماً ودفعاً "K ،ABCD إلى أنهار النرجس التي تفيض حباً ونقاءً ومحطراً، أخوفَّ وأختى. إلى مه أَمَاؤُوا لي الطَّريقِ، وبسموا الأمل في كلِّ خطوة مشينَها، أساتنني الأفامل. إلى اللواني سكنت صوبعه وأصوانعه أجمل اللحظات والأيام التي حشتها، صديقاتي  $\mathfrak{g}\mathfrak{c}\mathfrak{a}\mathfrak{b}$ تى.

أهد*ي* هذه الأطروحة

أمانى حمد

# الشكر والنفدير

أبدأ بحمد الله العلي القدير وشكره حلي جزيل نعمه، الذي وفقني وهداني وحلمني ما لم أكده أحلم.

يسرنى أد أتقدم بالشكر ومحظيم الاهتناد إلى أستاذي الفاهنل الدكتور سعمل حسيد صالحة لإشرافه حلى هـذه الأطروحـة، ولجعـوده الطيبـة والكبيرة المتمثلـة في إبـداء ملاحظاتـه وتوجيعاته في إحداد هذا العمل، الذ*ي* لم يبخل بوقته الثمين، وحلمه القويم، الذ*ي* كاه له بالغ الأثر في إظهار هذه الأطروحة بصورتها الحالية التي أفخر وأحتز بها.

كَما أَتَوجَم بالشَكَر والتَقَدير لعَضو*ي* لجنة المُناقَشَة، لتَقبلهما مناقشة هـذه الأطروحة، وملحكمي أدوات الدباسة، الذيه جـادوا عليَّ بالنصح والتوجيـه والإشاد، مـه أسـاتذة ومشـرفيه <u>t</u> watero ewa

كما وأشكر إدارة مدرسة الحاجة رشدة المصري الثانوية للبنات، والمعلمة المشاركة لانا المص*ري ع*لى جعودها في إنجاح تطبيق هذه الدناسة.

الـ كلّ هؤلاء أسمى آيات الشكروالنَقدير

اللاحثة

أنا الموقعة أدناه مقدمة الرسالة التي تحمل العنوان:

فاعلية برنامج آدوبي فلاش في تحصيل طلبة الصف السادس الأساسي في مادة التكنولوجيا في مدارس مدينة نابلس الحكومية واتجاهاتهم نحوها

أُقر بأن ما اشتملت عليه الرسالة إنما هو نتاج جهدي الخاص، باستثناء ما تمت الإشارة إليه حيثما ورد، وأن هذه الرسالة ككل أو أي جزء منها لم يقدم من قبل لنيل أية درجة علمية أو بحث علمي أو بحثي لأي مؤسسة علمية أو بحثية أخر ي.

### **Declaration**

The work provided in this thesis, unless otherwise referenced, is the researchers own work, and has not been submitted elsewhere for any other degree or qualification.

اسم الطالبة: { وَمَا لَيْ } أَ لِلْمَائِلِ وَلِهِ الْمَرْكِزِ وَالْمَعْلَمِينَ الْمَرْكِزِ وَالْمَحْ **Students name:** التوقيع: <u>+ ج | الم \_\_</u>\_\_ Signature: التاريخ: ٢ / ٢ / ٢ / ٣ Date:

à

**فهرس المحتويات** 

| الصفحة         | الموضوع                                         | الرقم   |
|----------------|-------------------------------------------------|---------|
| $\tilde{c}$    | الإهداء                                         |         |
| د              | الشكر والنقدير                                  |         |
| ھـــ           | الإقرار                                         |         |
| و              | فهرس المحتويات                                  |         |
| ي              | فهرس الجداول                                    |         |
| ك              | فهرس الأشكال                                    |         |
| ل              | فهرس الملاحق                                    |         |
| م              | الملخص                                          |         |
| 1              | الفصل الأول: مشكلة الدراسة (خلفيتها وأهميتها)   |         |
| $\overline{2}$ | مقدمة الدراسة                                   | 1:1     |
| 5              | مشكلة الدراسة وأسئلنها                          | 2:1     |
| 6              | أهمية الدراسة                                   | 3:1     |
| 7              | أهداف الدراسة                                   | 4:1     |
| 8              | فرضيات الدراسة                                  | 5:1     |
| 9              | حدود الدراسة                                    | 6:1     |
| 9              | مصطلحات الدراسة                                 | 7:1     |
| 11             | الفصل الثاني: (الإطار النظري والدراسات السابقة) |         |
| 12             | الإطار النظري                                   | 1:2     |
| 12             | المقدمة                                         | 1:1:2   |
| 13             | الحاسوب في التعليم                              | 2:1:2   |
| 14             | تعريف البرنامج التعليمي المحوسب                 | 1:2:1:2 |
| 15             | أهداف إدخال الحاسوب في العملية التعليمية        | 2:2:1:2 |
| 16             | أهمية برامج الحاسوب النعليمية                   | 3:2:1:2 |
| 16             | استخدام الحاسوب في العملية التعليمية            | 4:2:1:2 |
| 17             | مبررات استخدام الحاسوب في العملية التعليمية     | 5:2:1:2 |
| 20             | مميزات استخدام الحاسوب في العملية التعليمية     | 6:2:1:2 |

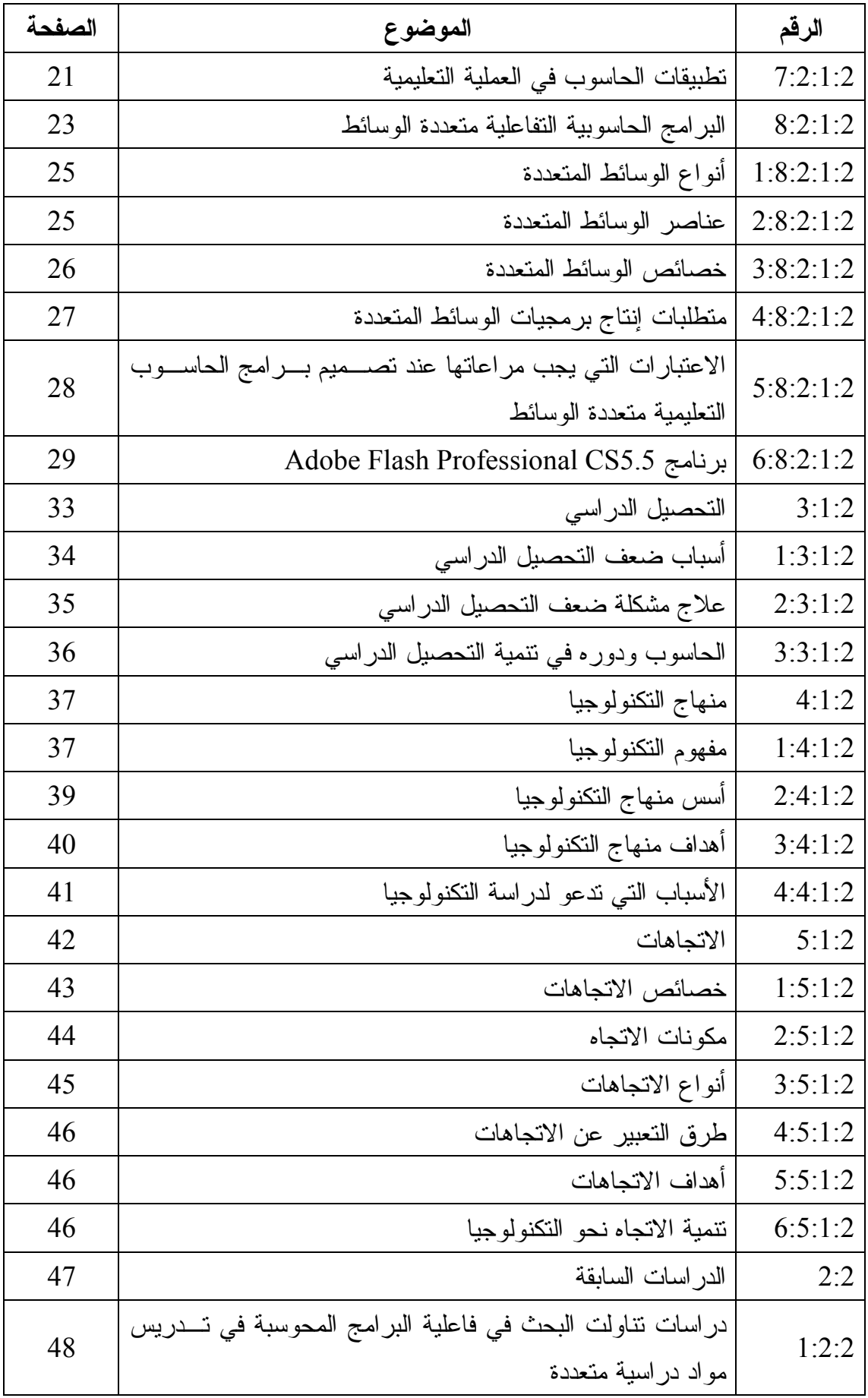

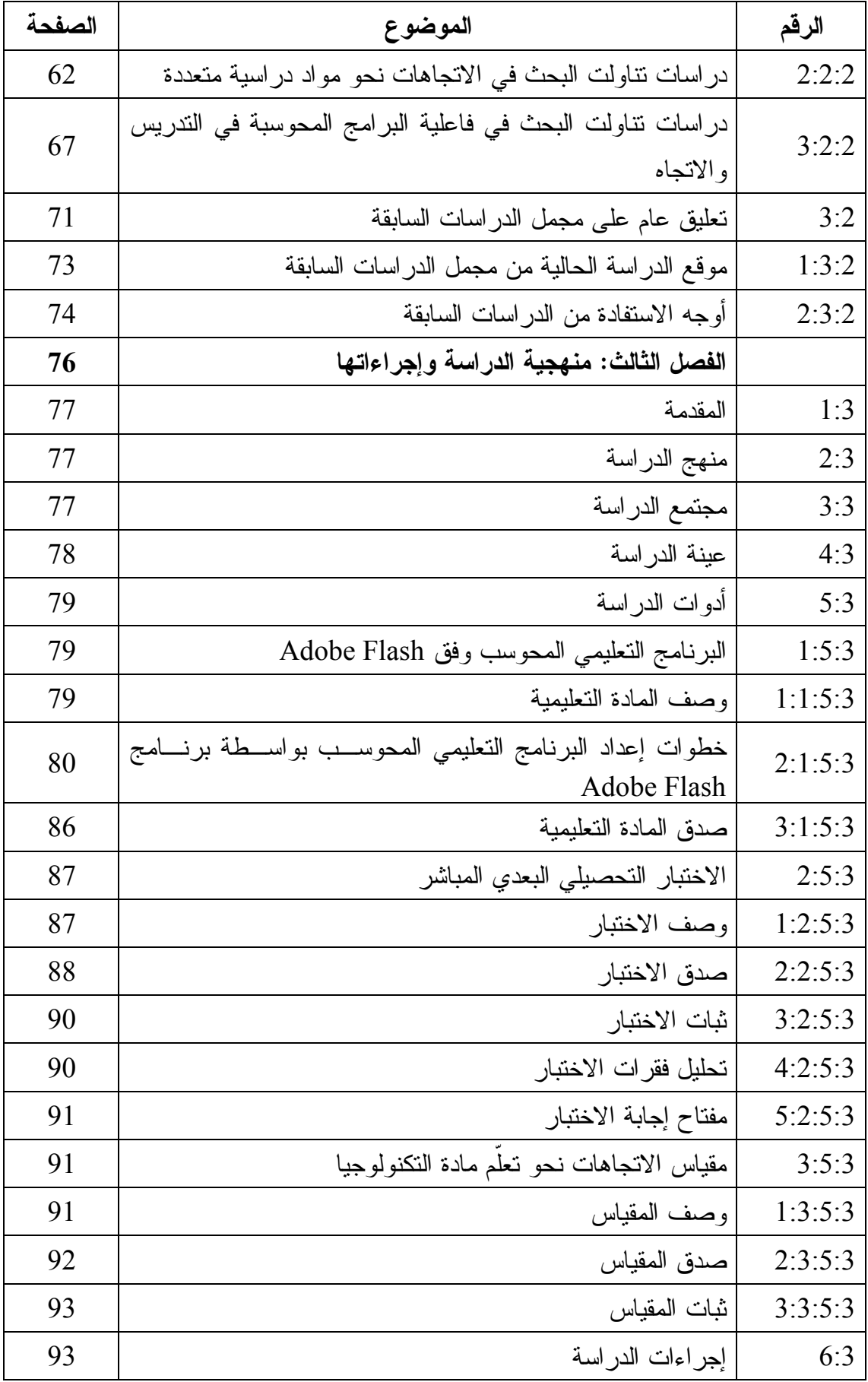

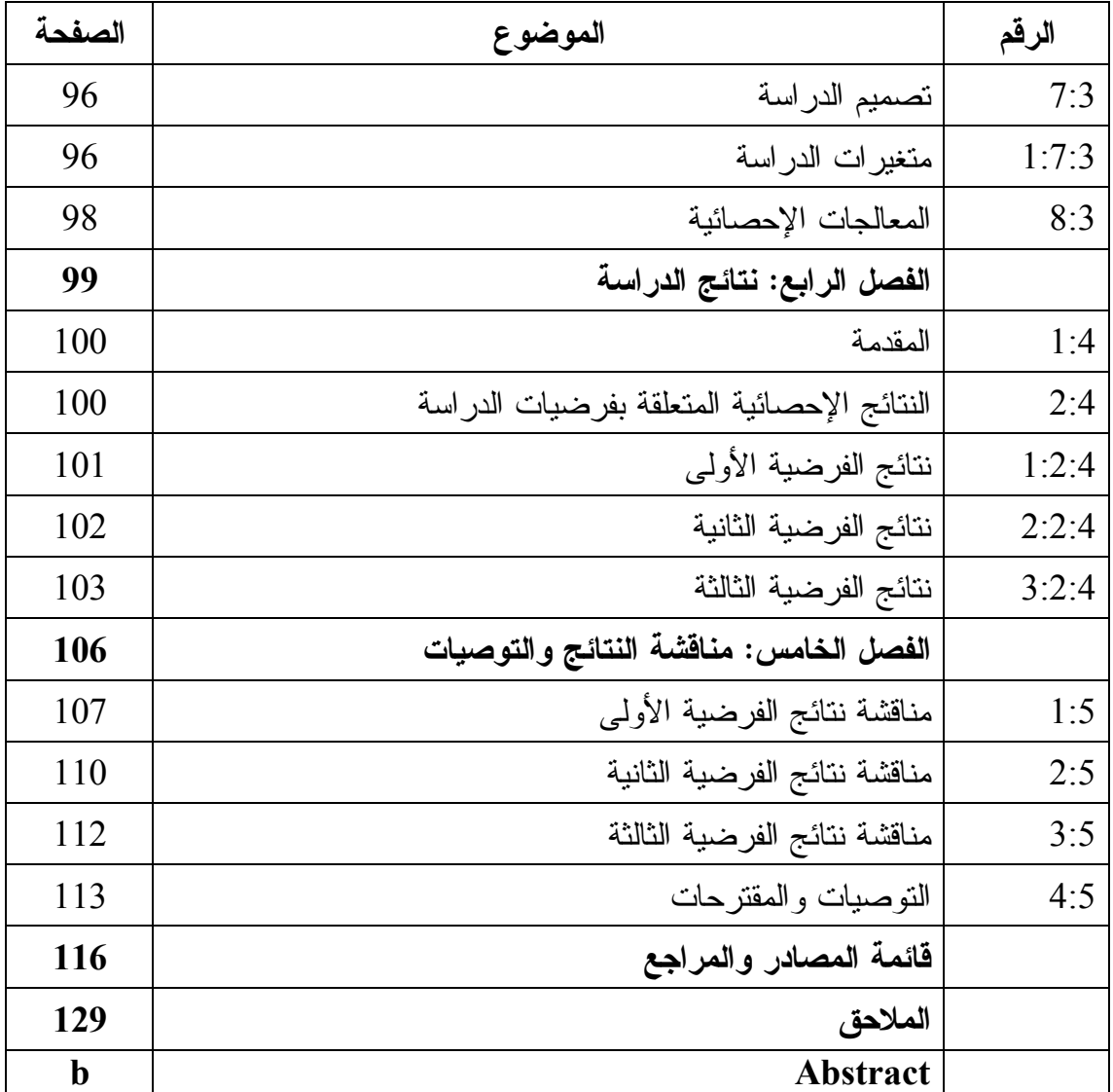

**فهرس الجداول** 

| الصفحة | الجدول                                                       | الرقم      |
|--------|--------------------------------------------------------------|------------|
| 78     | نوزيع أفراد مجتمع الدراسة نبعاً لعدد المدارس وعدد الشـــعب   | جدول (1:3) |
|        | والجنس وعدد الطلبة                                           |            |
| 79     | مجموعة الدراسة (النجريبية والضابطة) وعددها                   | جدول (2:3) |
| 104    | المنوسطات الحسابية والانحرافات المعيارية لعلامات الطالبات    |            |
|        | في الاختبارين القبلي والبعدي نبعاً لمجموعتي الدراسة          | جدول (1:4) |
|        | نتائج تحليل التباين الأحادي المصاحب لأثر طريقـــة اســـتخدام |            |
| 104    | البرنامج التعليمي المحوسب وفقAdobe Flash في الندريس          | جدول (2:4) |
|        | على درجات طالبات الصف السادس الأساسي في المجموعتين           |            |
|        | الضابطة والتجريبية على اختبار التحصيل البعدي المباشر         |            |
|        | المتوسطات الحسابية والانحرافات المعيارية لعلامات الطالبات    |            |
| 105    | في القياسين القبلي والبعدي لمقياس الانجاهات نبعاً لمجموعتي   | جدول (3:4) |
|        | الدراسة                                                      |            |
| 105    | نتائج تحليل النباين الأحادي المصاحب لأثر طريقـــة اســـتخدام |            |
|        | البرنامج التعليمي المحوسب وفق Adobe Flash في الندريس         |            |
|        | على درجات طالبات الصف السادس الأساسي في المجموعتين           | جدول (4:4) |
|        | الضابطة والنجريبية على مقياس الانجاهات نحو نعلّــم مـــادة   |            |
|        | التكنولوجيا                                                  |            |
| 105    | معامل الارتباط بين التحصيل الدراسي والاتجاهات نحو تعلّــم    | جدول (5:4) |
|        | مادة النكنولوجيا                                             |            |

| الصفحة | الشكل                                                      | الرقم       |
|--------|------------------------------------------------------------|-------------|
| 29     | بداية تشغيل برنامج Adobe Flash Professional CS5.5          | شكل (1:2)   |
| 30     | النافذة التالية لتحميل برنامج Adobe Flash Professional     | $(2:2)$ شكل |
|        | CS5.5                                                      |             |
| 32     | الإطار الذي يظهـــر عنـــد فــتح تطبيـــق   Adobe  Flash   | شكل (3:2)   |
|        | Professional CS5.5                                         |             |
| 33     | اختيار TLF Text للكتابة باللغة العربية في برنامج Adobe     | شكل (4:2)   |
|        | Flash Professional CS5.5                                   |             |
| 84     | مخطط سهمي يوضح خطـــوات ســــير البرنـــــامج التعليمــــي | شكل (1:3)   |
|        | المحوسب                                                    |             |

**فهرس الأشكال** 

**فهرس الملاحق** 

| الصفحة | الملحق                                                                                           | <u>الرقم</u>      |
|--------|--------------------------------------------------------------------------------------------------|-------------------|
| 130    | ملخص الدراسات التي نتاولت البحث في فاعلية البرامج<br>المحوسبة في ندريس مواد دراسية متعددة        | ملحق (1)          |
| 135    | ملخص الدر اسات التي نتاولت البحث في الاتجاهات نحو مواد<br>در اسية متعددة                         | ملحق (2)          |
| 137    | ملخص الدراسات التي نتاولت البحث في فاعلية البرامج<br>المحوسبة في التدريس والاتجاه                | ملحق (3)          |
| 139    | تحليل محتوى وحدة الاتصالات وتكنولوجيــا المعلومـــات إلــــى<br>مفاهيم، ومبادئ، وإجراءات، وحقائق | ملحق (4)          |
| 146    | جدول مواصفات لاختبار تحصيلي في مادة التكنولوجيا للصف<br>السادس الأساسي                           | ملحق (5)          |
| 149    | قائمة أعضاء لجنة تحكيم المسادة التعليمية (دليل المعلم)<br>واختبارات الدراسة                      | ملحق (6)          |
| 150    | نص الخطاب الموجه لمحكمي الاختبار التحصــيلي البعــدي<br>المباشر                                  | ملحق (7)          |
| 151    | الاختبار التحصيلي البعدي المباشر في صورته النهائية                                               | ملحق (8)          |
| 154    | مفتاح إجابة الاختبار التحصيلي البعدي المباشر                                                     | ملحق (9)          |
| 156    | معاملات الصعوبة والتمييز لكل فقــرة مــن فقــرات الاختبــار<br>التحصبلي البعدي المباشر           | ملحق (10)         |
| 157    | نص الخطاب الموجه لمحكمي مقياس الاتجاهات نحو نعلّم مسادة<br>التكنولوجيا                           | ملحق (11)         |
| 158    | مقياس الاتجاهات نحو نعلم مادة النكنولوجيا في صورته النهائية                                      | ملحق (12)         |
| 161    | مذكرة إعداد المادة التعليمية (دليل المعلم) لوحـــدة الاتصــــالات<br>ونكنولوجيا المعلومات        | ملحق (13)         |
| 187    | الشاشات الهامة في البرنامج التعليمي المحوسب وفتى Adobe<br>Flash                                  | ملحق (14)         |
| 190    | شاشات متفرقة من البرنامج التعليمي المحوسب وفـــق  Adobe<br>Flash                                 | ملحق (15)         |
| 195    | صور نطبيق البرنامج التعليمي المحوسب وفق Adobe Flash                                              | ملح <u>ق</u> (16) |

# **فاعلية برنامج آدوبي فلاش في تحصيل طلبة الصف السادس الأساسي في مادة التكنولوجيا في مدارس مدينة نابلس الحكومية واتجاهاتهم نحوها إعداد أماني أسعد عبد العزيز حمد إشراف . د سهيل حسين صالحة الملخص**

هدفت هذه الدراسة إلى تقصي فاعلية استخدام برنامج تعليمـي محوسـب معـد وفـق 5.5CS Professional Flash Adobe، في تحصيل طلبة الصف السادس الأساسي في مـادة التكنولوجيا، في مدارس مدينة نابلس الحكومية واتجاهاتهم نحوها، وتحديداً حاولـت الدراسـة الإجابة عن السؤال الرئيس الآتي :

ما فاعلية برنامج 5.5CS Professional Flash Adobe في تحصيل طلبة الصـف السادس الأساسي في مادة التكنولوجيا واتجاهاتهم نحو تعلّمها؟

**وانبثق من السؤال الرئيس الأسئلة الفرعية التالية :** 

- 1- ما فاعلية التعليم باستخدام البرنامج التعليمي المحوسب وفق Flash Adobe في تحصـيل الطلبة في مادة التكنولوجيا ؟
- 2- ما فاعلية التعليم باستخدام البرنامج التعليمي المحوسب وفق Flash Adobe في الاتجاهات نحو تعلّم مادة التكنولوجيا؟
- 3- ما العلاقة بين التحصيل الدراسي والاتجاهات نحو تعلّم مادة التكنولوجيا عند مستوى الدلالة لطلبة الصف السادس الأساسي في تعلّــم وحــدة الاتصـــالات وتكنولوجيـــا  $(\alpha=0.05)$ المعلومات؟

وللإجابة عن أسئلة الدراسة واختبار فرضياتها استخدمت الباحثة المنهج شبه التجريبي، إذ تكون مجتمع الدراسة من جميع طلبة الصف السادس الأساسي، في المدارس الحكومية بمدينة

نابلس ، والبالغ عددهم (2551) طالباً وطالبة، وطُبقت الدراسة على عينة مكونة من ( 92) طالبة من طالبات الصف السادس الأساسي بمدرسة الحاجة رشدة المصري الثانوية للبنات، وتم تقسيم العينة إلى مجموعتين إحداهما تجريبية درست محتوى وحدة الاتصالات وتكنولوجيا المعلومات من كتاب التكنولوجيا، باستخدام البرنامج التعليمي المحوسب وفق Flash Adobe، والأخرى ضابطة درست الوحدة نفسها بالطريقة التقليدية، وذلك في الفصل الأول من العام الدراسي (2014\2015 ، ) وطُبقت على عينة الدراسة الأدوات الآتية :

- 1 اختبار تحصيلي بعدي مباشر، وذلك لغرض قياس تحصيل الطالبات بعد الانتهاء من دراسة وحدة الاتصالات وتكنولوجيا المعلومات، وقد تم التحقق من صدقه عن طريق عرضه علـى محكمين، وتم حساب معامل ثباته، فكانت قيمته (0.72).
- 2 مقياس اتجاهات نحو تعلّم مادة التكنولوجيا، وذلك لغرض قياس اتجاهـات الطالبـات قبـل استخدام البرنامج التعليمي المحوسب وفقFlash Adobe وبعده، وقد تم التحقق من صـدقه عن طريق عرضه على محكمين، وتم حساب معامل ثباته، فكانت قيمته (0.652).

ولتحليل النتائج استخدمت الباحثة برنامج الرزم الإحصائية للعلوم الاجتماعية (SPSS ،( حيث عملت على حساب كل من: المتوسطات الحسابية والانحرافات المعيارية، لوصف تحصيل طالبات المجموعتين الضابطة والتجريبية في الاختبار التحصيلي البعـدي المباشـر ، ومقيـاس الاتجاهات نحو تعلّم مادة التكنولوجيا، وتحليل التباين الأحادي المصاحب، لفحص دلالة الفـرق في متوسطي تحصيل واتجاهات المجموعتين الضابطة والتجريبية، ومعامل الارتباط (بيرسون) لفحص العلاقة بين التحصيل الدراسي والاتجاهات نحو تعلّم مادة التكنولوجيا، وتوصلت الدراسة إلى النتائج الآتية :

1 - وجود فرق ذي دلالة إحصائية عند مستوى الدلالة (0.05 =α (بـين متوسـطي تحصـيل طالبات الصف السادس الأساسي، اللواتي درسن وحدة الاتصالات وتكنولوجيا المعلومـات ، باستخدام البرنامج التعليمي المحوسب وفق Flash Adobe ) المجموعة التجريبية ، ) وطالبات

الصف السادس الأساسي اللواتي درسن الوحدة نفسها بالطريقة التقليدية (المجموعة الضابطة) في الدرجة الكلية لاختبار التحصيل البعدي المباشر، ولصالح المجموعة التجريبية .

- 2 وجود فرق ذي دلالة إحصائية عند مستوى الدلالة (0.05 =α (بين متوسـطي اتجاهـات طالبات الصف السادس الأساسي، اللواتي درسن وحدة الاتصالات وتكنولوجيا المعلومات من كتاب التكنولوجيا، باستخدام البرنامج التعليمي المحوسب وفق Flash Adobe ) المجموعـة التجريبية ، ) وطالبات الصف السادس اللواتي درسـن الوحـدة نفسـها بالطريقـة التقليديـة (المجموعة الضابطة) في مقياس الاتجاهات نحو تعلّم مادة التكنولوجيا، ولصالح المجموعـة التجريبية .
- 3 وجود علاقة ارتباطية طردية ذات دلالة إحصائية عند مستوى الدلالـة (0.05 =α (بـين التحصيل الدراسي، والاتجاهات نحو تعلّم مادة التكنولوجيا .

وفي ضوء هذه النتائج أوصت الباحثة بضـرورة اسـتخدام برنـامج Flash Adobe 5.5CS Professional في إنتاج برامج تعليمية محوسبة، لما أظهرته نتائج هذه الدراسة مـن تأثير إيجابي لهذه البرامج، في تنمية التحصيل الدراسي وكذلك الاتجاهـات ، وبضـرورة عقـد ندوات وورش عمل للمعلمين والمشرفين التربويين، لتوعيتهم بأهمية تفعيل البـرامج التعليميـة المحوسبة وتوظيفها كمستحدث تكنولوجي في ميدان العمل التربوي .

# **الفصل الأول مشكلة الدراسة (خلفيتها وأهميتها )**

- **1:1 مقدمة الدراسة**
- **2:1 مشكلة الدراسة وأسئلتها** 
	- **3:1 أهمية الدراسة**
	- **4:1 أهداف الدراسة**
	- **5:1 فرضيات الدراسة** 
		- **6:1 حدود الدراسة**
	- **7:1 مصطلحات الدراسة**

# **الفصل الأول مشكلة الدراسة (خلفيتها وأهميتها )**

**1:1 مقدمة الدراسة**

واجه العالم في عصرنا الحالي كثيراً من التطورات المتلاحقة في المعرفة العلمية، ونظم المعلومات والاتصالات، مما أدى إلى حدوث ثورة تكنولوجية أثرت بسرعة كبيرة فـي كيفيـة تطبيق المعرفة العلمية في حياة الإنسان، ومن آثار هذه الثورة في المجال التربوي تغيير النظرة إلى المناهج التعليمية، وزيادة الاهتمام في طريقة التفكير وطريقة التعامل مع المعرفة، وأصـبح من غير المقبول الاستمرار على المناهج التي تركز على بنية المعرفة فقط .

وجاءت الثورة التكنولوجية المتسارعة التي تتسارع يوماً بعد يوم، بوسائل وأساليب لـم تقتصر أهميتها على خدمة الإنسان وممارساته الوظيفية، بل لها دور فاعل في زيادة معلوماتـه ، ومعارفه، ورفع مستوى قدراته، وكفاياتـه ، ومهاراتـه ، ومسـايرته لآخـر تطـورات العلـم والتكنولوجيا (خميس، 2007 ).

لذا ازداد الاهتمام بتكنولوجيا التعليم، نظراً لازدياد المعرفة وتسارعها، وزيـادة أعـداد المتعلمين، وللدور الكبير الذي تلعبه التكنولوجيا في تطوير عمليـة التعلـيم ، وتسـهيل الـتعلم واكتسابه بأقل وقت ممكن وديمومته إلى أقصى ما يمكن، وبحثاً عن تعلـيم ذي نوعيـة جيـدة (الحيلة، 2003 ).

ولذلك سعى التربويون بالعموم، والمهتمون بتعليم التكنولوجيا بالخصـوص لاسـتخدام الحاسوب في عمليتي التعلّم والتعليم، كي لا تعيش التربية في جزر معزولة عن مجتمع أصبحت فيه التكنولوجيا أساس تقدمه ورقيه، ويعد التعليم لازمة من لوازم الحياة، والسبيل في تطورهـا ، ومواجهة تعقيداتها، ولما كان الإنسان هو العنصر الفاعل في هذه الحياة، والتعليم معنـي ببنـاء الإنسان، وتكوينه المعرفي والوجداني والمهاري، فإنه تم العمل في الكثير من دول العالم علـى إعادة النظر في النظم التربوية وتحسينها وتطويرها، في ظل الدعوات الكثيـرة الداعيـة إلـى

استخدام التكنولوجيا ومنها الحاسوب ببرامجه المتعددة المختلفة الاستخدام فـي ميـدان العمـل التربوي، لعدة أهداف وأسباب منها، التغيير في طرق التدريس المتبعة، وزيادة دافعية المتعلمين نحو التعلم، وتنمية التفكير العلمي والمنطقي والناقد وأسلوب حل المشكلات لديهم، مما يقود إلى الارتقاء بمستواهم العقلي المعرفي ونتاجاتهم التعليمية التعلمية (دعمس2009،).

فقد أثبتت العديد من الدراسات التي بحثت في فاعلية استخدام الحاسوب في التعلـيم ، أن متوسط درجات الطلبة الذين درسوا بوساطة البرامج التعليمية الحاسوبية 63 % في الاختبارات النهائية، بينما وصل متوسط الطلبة الذين درسوا بالطرائق التقليدية إلى 50 ،% كمـا وجـد أن استعمال البرامج الحاسوبية أفضل من التدريس بالطرائق التقليدية لضعاف التلاميـذ ، كمـا أن اتجاهاتهم نحو دراسة مادة ما، كانت أكثر إيجابية باستخدام البرامج التعليمية بالحاسـوب ( دار صالح، 2010).

وتماشياً مع عملية المواكبة وفي ضوء حاجات المجتمع الفلسطيني ر، أى صناع القـرار التربوي ضرورة دمج مجالات التكنولوجيا وتشعباتها، في المناهج الفلسطينية، ووفـق "خطـة المنهاج الفلسطيني الأول"، قررت وزارة التربية والتعليم الفلسطينية إدخال منهــاج التكنولوجيــا لأول مرة في مدارسها كمادة إجبارية تُدرس من الصف الخامس الأساسي إلى الصـف الثـاني الثانوي، لما لهذا الموضوع من أهمية بالغة في تمكين الطلبة من مواكبة عصـرهم واسـتيعاب نتاجه التكنولوجي من جهة، وجعلهم عنصراً فاعلاً من خلال مدخلات التنمية المنشودة من جهة أخرى .

ومناهج التكنولوجيا تتمتع بصبغة خاصة، من حيث تناول المعرفة العلمية فهي تهتم إلى جانب بنية المعرفة بتوظيف هذه المعرفة في حياة المتعلم، وهذا ما يلقي بمسؤولية التعلم علـى عاتق المتعلم، ليجري التجارب، ويكتشف الظواهر، ويحل المشكلات، مما يجعل المعلم في هذه الحالة موجهاً لعملية النعلم وليس مصدراً لها، وبالتالي الانتقال إلى نعلم نشــط أكثــر فاعليـــة، يتطلب مخاطبة أكثر تنوعاً لحواس المتعلم المتعددة للتفاعل والمشاركة الإيجابية فـي العمليـة التعليمية، ومن هنا كانت ضرورة الاستجابة للاتجاهات الحديثة الداعية لاسـتخدام المسـتجدات

والمستحدثات التكنولوجية في التعليم، كاستخدام الحاسوب، والوسـائط المتعـددة ، والإنترنـت ، والواقع الافتراضي (خميس، 2007).

ومن خلال إطلاع الباحثة على الدراسات السابقة، وجدت أن هناك الكثير من الدراسات التي اعتنت بتوظيف المستحدثات التكنولوجية في تنمية بعض مهارات التدريس عنـد المعلـم، ودراسات ركزت على المتعلم في مراحل دراسية مختلفة، لبحث فاعلية هذه المستحدثات وأثرها، المتمثلة في البرامج الحاسوبية في التحصيل وزيادة الدافعية نحو التعلّم، ولكن القليل مـن تلـك الدراسات تطرقت لدراسة أثر تلك البرامج الحاسوبية وفاعليتها، في تنمية التحصيل فـي مـادة التكنولوجيا والاتجاه نحوها، فكانت هناك دراسات اعتنت بدراسة هذا الأثر فـي مـادة العلـوم كدراسة بدير ( 2014) ودراسات اهتمت بمادة الرياضيات كدراسة جرار ( 2013 ).

ومما تقدم تشكلت الفكرة لدى الباحثة في إعداد دراسة تتمثل فـي اسـتثمار إمكانـات البرامج الحاسوبية التفاعلية متعددة الوسائط كبرنامج 5.5CS Professional Flash Adobe، في تنمية تحصيل الطلبة واتجاهاتهم، في ظل الدعوات الكثيرة والحديثة التي تنادي بتغييـر دور المعلم والمتعلم على حد سواء، ولما أحدثته هذه الدعوات من خلال تطبيقها في العديد مـن دول العالم المتقدم من تطور وازدهار لبلدانها، وبسبب قلة الدراسات التي تناولت منهاج التكنولوجيـا في هذا المجال فلقد عمدت دراسات كثيرة إلى تناول هذا الموضوع وبحث أثره فـي تحصـيل الطلبة في مناهج دراسية مختلفة، مثل الرياضيات والعلوم، إلا أن منهاج التكنولوجيا الذي يتناول في طياته تعليم الطلبة الأسس والمعلومات التكنولوجية الحديثة لم تتطرق له الدراسات بالشـكل المطلوب، والذي ترى الباحثة أنه من الضروري تدريس هذا المقرر في محضنه الطبيعـي أي في مختبرات الحاسوب بدلاً من تدريسه في الغرف الصفية العادية، للعمل على تدريس منهـاج التكنولوجيا بالتكنولوجيا، فهو المنهاج الذي يدعو إلى تعلّم التكنولوجيا وتطبيقها فيجب أن يدرس بالتكنولوجيا ومن أهمها الحاسوب التعليمي ببرامجه المتعددة، مما يعود بالنفع علـى المـدارس والطلبة الذين هم أساس العملية التعليمية ومحورها، ليسهم ذلك فـي تطـور المجتمـع ورقيـه وازدهاره .

**2:1 مشكلة الدراسة وأسئلتها** 

إن المنهاج الفلسطيني هو أول منهاج، يبنى بأيد فلسطينية، فهو إنجاز مهم يحمل دلالات كبيرة في التميز والسيادة، وإبراز الخصوصية الفلسطينية، فلا بد أن تتكاثف الجهـود لتحسـينه وتطويره، شيئاً فشيئاً فليس هناك منهاج ثابت في عالم المعرفـة المتسـارعة (وزارة التربيـة والتعليم الفلسطينية، 1998 ).

ومادة التكنولوجيا من المواد الدراسية، التي تم وضعها في إطار العمــل علـــي وضــــع مناهج، تتمتع بصبغة فلسطينية خالصة، وذلك من أجل العمل على مواكبـة الطلبـة لنتاجـات عصرهم ومستجداته، فهم العمود والمحور الأساس لعملية التربية .

فهي تسعى إلى تحقيق أهداف ذات أهمية تربوية كبيـرة ، إلا أن واقـع تـد ريس مـادة التكنولوجيا في فلسطين، لم يواكب التطورات العلمية والتكنولوجية، التي تعمل مادة التكنولوجيا على تناولها في طياتها، وذلك للعمل على ربط التعلّم النظري بالتعلّم التطبيقي، مما ينعكس سلباً على النتائج التربوية المنشودة منها .

ويشتكى بعض المعلمين من حالة ضعف التحصيل الدراسـي فـي مـادة التكنولوجيـا والاتجاه نحو تعلمها، غير مدركين للأسباب الحقيقية وراء هذا الضعف وسبل علاجها، وقد يلجأ البعض منهم إلى الأساليب غير التربوية والعقيمة، مما يؤدي إلى الوصول إلى نتائج عكسية لما هو متوخى .

وتعد مادة التكنولوجيا من المواد الغنية بالحقائق، والمفاهيم، والتطبيقات، والنظريـات ، ولذلك فهي تحتاج إلى طرائق تدريس فاعلة تثير دافعية المتعلمين، وتجذب انتباههم حتى يتسنى لهم استيعاب ما يتعلمونه، وبقاء أثر هذا التعلم، وهذا ما تعجز عنه الطرائق التقليديـة اللفظيـة القائمة على التلقين، وقد يكون الاتجاه نحو الطرائق التفاعلية، وتوظيف الوسائط المتعددة بـديلاً مناسباً يلبي متطلبات تدريس مادة التكنولوجيا، وهذا ما دفع الباحثة إلى تصميم برنامج تعليمـي تفاعلي متعدد الوسائط باستخدام البرنامج الحاسوبي 5.5CS Professional Flash Adobe ،

لوحدة من كتاب التكنولوجيا للصف السادس الأساسي ودراسة فاعليته في التحصـيل والاتجـاه وبالتالي تتجلى مشكلة الدراسة في السؤال الرئيس الآتي: **ما فاعلية برنـامج آدوبـي فـلاش 5.5CS Professional Flash Adobe في تحصيل طلبة الصف السادس الأساسي في مادة التكنولوجيا واتجاهاتهم نحو تعلّمها؟** 

وينبثق من السؤال الرئيس الأسئلة الفرعية الآتية :

- -1 ما فاعلية التعليم باستخدام البرنامج التعليمي المحوسب وفق Flash Adobe في تحصـيل الطلبة في مادة التكنولوجيا ؟
- -2 ما فاعلية التعليم باستخدام البرنامج التعليمي المحوسب وفقFlash Adobe في الاتجاهات نحو تعلّم مادة التكنولوجيا؟
- 3 ما العلاقة بين التحصيل الدراسي والاتجاهات نحو تعلّم مادة التكنولوجيا عند مستوى الدلالة (0.05 = α (لطلبة الصف السادس الأساسي في تعلّم وحدة الاتصالات وتكنولوجيا المعلومات؟
	- **3:1 أهمية الدراسة**

**تكمن أهمية الدراسة في النقاط الآتية :**

أولاً: تفيد الدراسة الفئات التالية :

- -1 القائمين على منهاج التكنولوجيا، وذلك بتحسين طرق تدريس مادة التكنولوجيـا باسـتخدام برنامج 5.5CS Professional Flash Adobe في حوسبة المحتوى التعليمـي ، بشـكل تفاعلي متعدد الوسائط.
- -2 الطلبة، وذلك بتنمية المهارات التكنولوجية الحاسوبية لديهم، مما ينعكس بشكل إيجابي على مستواهم التحصيلي في مادة التكنولوجيا واتجاهاتهم نحوها.
- -3 المعلمين، وذلك باستخدام البرامج الحاسوبية التفاعلية متعددة الوسائط (برنـامج Adobe 5.5CS Professional Flash ، ( في تنمية المهارات التكنولوجية الحاسوبية لدى طلبـتهم مما يؤدي إلى زيادة دافعية هؤلاء الطلبة وتحسين اتجاهاتهم ، ومواكبتهم لأحـدث طرائـق التدريس التي ظهرت مؤخراً في عصر التكنولوجيا والمعرفة.
- -4 المشرفين التربويين، وذلك بعقد دورات تدريبية للمعلمين، لحثهم على استخدام الحاسوب في تعليم طلبتهم المقررات المطلوبة، إذ يتم وضع خطط علاجية مناسبة لزيادة تحصيل هؤلاء الطلبة وتشجيعهم على مسايرة عصر التكنولوجيا ومواكبتـه ، وهـذا مـا يـدعو منهـاج التكنولوجيا إلى تطبيقه.

ثانياً: تُشكل هذه الدراسة استجابة صادقة للدعوات، التي تدعو إلى استخدام وتوظيف التكنولوجيا في التعليم ومنها الحاسوب، والذي من شأنه تحسين التعلّم وزيادة دافعية الطلبة مما يؤدي إلـى الارتقاء بمستوى تفكيرهم العلمي وتطبيقاتهم العلمية والتكنولوجية .

ثالثاً: ندرة الدراسات التي تناولت منهاج التكنولوجيا بالبحث في هذا المجال، وهو المنهاج الذي يدعو إلى توظيف التكنولوجيا في الحياة العملية، للعمل على مواكبة التغيرات المتسـارعة فـي عصر العولمة والانفتاح المعرفي، إذ تعد هذه الدراسة (على حد علم الباحثــة) الأولــــى علــــى المستوى المحلي التي تبحث في فاعلية برنامج 5.5CS Professional Flash Adobe فـي تنمية تحصيل طلبة الصف السادس الأساسي في مادة التكنولوجيا واتجاهاتهم نحوها .

**4:1 أهداف الدراسة** 

## حرصت الباحثة في تنظيم هذه الدراسة، واختيارها على تحقيق الأهداف الآتية :

-1 تصميم دروس تعليمية محوسبة في مادة التكنولوجيا باسـتخدام برنـامج Flash Adobe 5.5CS Professional ، وذلك من أجل مواكبة طرق تدريس مـادة التكنولوجيـا لآخـر التطورات العلمية والتكنولوجية، لتنمية تحصيل الطلبة بها واتجاهاتهم نحو تعلّمها .

- -2 دراسة فاعلية التعليم باستخدام البرنامج التعليمي المحوسـب وفـق Flash Adobe فـي تحصيل طلبة الصف السادس الأساسي في مادة التكنولوجيا.
- -3 دراسة فاعلية التعليم باستخدام البرنامج التعليمي المحوسـب وفـق Flash Adobe فـي اتجاهات الطلبة نحو تعلّم مادة التكنولوجيا.
- -4 معرفة العلاقة بين التحصيل الدراسي والاتجاهات نحو تعلّم مادة التكنولوجيا لـدى طلبـة الصف السادس الأساسي في تعلّم وحدة الاتصالات وتكنولوجيا المعلومات.

#### **5:1 فرضيات الدراسة**

للإجابة عن أسئلة الدراسة تم صياغة الفرضيات الآتية، والتي سعت الدراسة إلى التحقق منها :

- -1 لا يوجد فرق ذو دلالة إحصائية عند مستوى الدلالة (α = 0.05 (بين متوسطي التحصـيل الدراسي البعدي المباشر في مادة التكنولوجيا، لدى طلبة الصف السـادس الأساسـي فـي مدارس مدينة نابلس الحكومية يعزى لطريقة التدريس (البرنامج التعليمي المحوسب وفـق Flash Adobe، الطريقة التقليدية).
- -2 لا يوجد فرق ذو دلالة إحصائية عند مستوى الدلالة (α = 0.05 (بين متوسطي الاتجاهات نحو تعلّم مادة التكنولوجيا، لدى طلبة الصف السادس الأساسي في مدارس مدينـة نـابلس الحكومية يعزى لطريقة التدريس (البرنامج التعليمي المحوسـب وفـق Flash Adobe، الطريقة التقليدية).
- -3 لا توجد علاقة ارتباطية ذات دلالة إحصائية عند مستوى الدلالة (α = 0.05 (بين التحصيل الدراسي والاتجاهات نحو تعلّم مادة التكنولوجيا لدى طلبة الصف السادس الأساسي.

**6:1 حدود الدراسة** 

رغبة من الباحثة في حصر إطار الدراسة في نطاق محدود، فقد عملت علـى وضـع حدود لمشكلة دراستها تتمثل فيما يلي :

- -1 اقتصرت هذه الدراسة على طلبة الصف السادس الأساسي في مدينة نابلس .
- -2 اقتصرت هذه الدراسة على طلبة الصف السادس الأساسي في المدارس الحكومية فقط .
- -3 اقتصرت هذه الدراسة على طلبة الصف السادس الأساسي للفصل الدراسـي الأول للعـام الدراسي 2014\2015 .
- -4 اقتصرت هذه الدراسة على الوحدة الثانية الاتصالات وتكنولوجيا المعلومـات مـن كتـاب التكنولوجيا للصف السادس الأساسي.
- -5 اقتصرت هذه الدراسة على الأدوات الآتية: برنامج تعليمي محوسب أعدته الباحثة باستخدام برنامج 5.5CS Professional Flash Adobe ، واختبار تحصيلي بعدي مباشر في وحدة الاتصالات وتكنولوجيا المعلومات، ومقياس اتجاهات نحو تعلّم مادة التكنولوجيا .
	- **7:1 مصطلحات الدراسة**

**برنامج 5.5CS Professional Flash Adobe:** هو برنامج لصنع الملفات الفلاشية والألعاب الفلاشية والصور الفلاشية والصور المتحركة والشعارات وتصميمات مواقع الويـب ، فهو يعد بيئة تأليف قوية لخلق الرسوم المتحركة، ومحتوى الوسائط المتعددة، وتصميم التجارب التفاعلية الغامرة التي تقدم باستمرار عبر أجهزة الحاسوب المكتبية وأجهزة متعددة، بما في ذلك الأقراص، والهواتف الذكية والتلفاز وغيرها ( علي ، 2012 . )

**البرنامج التعليمي المحوسب:** يعرفه كل من أبو شقير وعقل ( 2010 ) بأنه مجموعـة من الإطارات المرتبطة مع بعضها البعض بحيث يستطيع الطالب التنقل بين هـذه الإطـارات بسهولة، وتحتوي هذه الإطارات المادة التعليمية المراد شرحها في البرنـامج بالإضـافة إلـى التقويم .

وتعرف الباحثة البرنامج التعليمي المحوسب وفق Flash Adobe بأنه: دروس الوحدة الثانية ( الاتصالات وتكنولوجيا المعلومات ) من كتاب التكنولوجيا للصف السـادس الأساسـي المقرر للتدريس في الفصل الأول من العام الدراسـي (2014 \ 2015 ،) المحوسـبة باسـتخدام برنامج 5.5CS Professional Flash Adobe وفق شروط التعلم وقواعده ومبادئه، والبرمجة بشكل يحقق التتابع والتنظيم، لضمان التفاعل بين الطالب المتعلم والحاسوب .

**التحصيل الدراسي:** هو مدى استيعاب الطلاب لما تعلموه من خبرات معرفية أو مهارية ويقاس بالمجموع الكلي لدرجات الطلاب في نهاية السنة الدراسية ( الدويك، 2008 ).

ويعرف إجرائياً على أنه : مدى استيعاب طلبة الصف السادس الأساسي لما تعلموه من خبرات معرفية أو مهارية، والمقاس بعلامة هؤلاء الطلبة في الاختبار التحصيلي البعدي المباشر المستخدم في الدراسة .

**مادة التكنولوجيا للصف السادس الأساسي**: كتاب التكنولوجيا للصف السادس الأساسي والـذي أقرته وزارة التربية والتعليم الفلسطينية للعام 2015\2015 للتدريس في مدارسها، وهو طبعــة تجريبية منقحة.

**الاتجاه**: المعتقدات المكتسبة لدى الفرد من خلال احتكاكه مع البيئة من حوله، فقد يحبـذ شـيئاً ويقبله أو يعترض عليه ويرفضه، فمثلاً عند نتاول موضوع ما لمناقشته مـــع مجموعـــة مـــن الأفراد، فإن كلاً منهم يستجيب تبعاً لانطباعاته ومشاعره وأحاسيسه فيكون مؤيداً أو رافضـاً أو محايداً و هذا يعبر عن الاتجاه (أبو حمام، 2013).

وتعرف الباحثة الاتجاه نحو تعلّم مادة التكنولوجيا على أنه: مشـاع ر طالـب الصـف السادس الأساسي نحو تعلّم مادة التكنولوجيا، والتي قد تكون إيجابية أو سلبية، وتم قياسها إجرائياً من خلال استجابات الطلبة على فقرات مقياس الاتجاهات نحو تعلّم مادة التكنولوجيا المسـتخدم في الدراسة .

# **الفصل الثاني الإطار النظري والدراسات السابقة**

- **1:2 الإطار النظري**
- **2:2 الدراسات السابقة**
- **3:2 تعليق عام على مجمل الدراسات السابقة**

#### **الفصل الثاني**

### **الإطار النظري والدراسات السابقة**

يتضمن هذا الفصل استعراض لآراء بعض التربويين ووجهات نظـرهم ، فـي التعلـيم باستخدام الحاسوب، وكذلك التحصيل كما يراه العاملون والمهتمون في ميدان العمل التربـوي ، وكذلك التكنولوجيا وما يتعلق بها من موضوعات، وأيضاً المواضيع التي تناولت الاتجاهـات ، خاصة اتجاهات الطلبة نحو تعلم مادة التكنولوجيا، بالإضافة إلى دراسات ذات صلة بموضـوع الدراسة الحالية، وذلك لمعرفة ما تم التوصل إليه من نتائج وتوصيات، للاستفادة منها في هـذه الدراسة .

**1:2 الإطار النظري** 

**1:1:2 مقدمة** 

أضحى تقدم الأمم والمجتمعات مرهوناً بما تملكه من معرفة متطورة وتقانـة متقدمـة ، وثروة بشرية متعلمة، قادرة على الإبداع والإنتاج والمنافسة العالمية وتحقيق أفضـل معـدلات التنمية البشرية الراقية والاستثمار الإيجابي لثرواتها الطبيعية .

ويعد التعليم أحد الأسباب المساهمة في الحفاظ على تراث الأمـة وحضـارتها ، فهـو استثمار يسهم في زيادة الوعي بين أفراد المجتمع ورفع مستواهم الثقافي والاقتصادي (الحيلـة ، .(2003

فلقد شهد العالم في السنوات الأخيرة جملة من التحديات المعلوماتية ذات أبعاد سياسـية واقتصادية واجتماعية وثقافية وتربوية، وثورة علمية ومعرفية هائلة لم يسبق لها نظير، شـملت مختلف ميادين العلوم الإنسانية والطبيعية والتطبيقية، ومولد ميادين علمية جديدة لم تكن معروفة من قبل، ولم تكن التربية بمنأى عن هذا التطور، بل كانت من أكثر الميادين تأثراً وتأثيراً به، إذ ظهرت العديد من النظريات والاتجاهات التربوية التي سعت إلى استيعاب الحجم الهائـل مـن العلوم، والحفاظ على التراث الإنساني من خلال نقله للأجيال المتتالية، لتطــوير ه مــن ناحيـــة

ووضعه موضع التطبيق من ناحية أخرى، وعملت لتحقيق ذلك على الاستفادة من كل ما أنتجـه العلم من نظريات وتطبيقات .

لذلك حرص التربويون في فترة مبكرة على توظيف تقنيات الاتصال المختلفة التي بدأت تظهر هنا وهناك في خدمة العملية التعليمية، فبدأ الاهتمام بوسائل العرض المرئيـة ، وبعـدها المسموعة، وظهرت الوسائل السمعية والبصرية كميدان تربوي جديد، ثم بدأ يظهر فـي الأدب التربوي مصطلح تقنيات التعليم التي يعد الحاسوب التعليمي من أهم عناصره ومحوره الـرئيس (دعمس، 2009).

فالإنسان تفوق على نفسه في اختراعه الحاسوب، في النصف الثاني من القرن العشرين، والذي تطور في أنواعه وأشكاله حتى وصل إلى ما هو عليه الآن، وبسبب مميزاته الإيجابيـة والعديدة التي يمتاز بها، تسابقت الكثير من الأمم على اقتنائه، واستخدامه في شؤون حياتها كافة، وخاصة في ميدان التربية والتعليم، وذلك من أجل تعليم أبنائها كيفية التعامل معه والاستفادة من مميزاته بأكبر قدر ممكن، لتنشئة جيل يتصف بالتفكير العلمي والإبداع والإنتاجية، مما يفيد الأمة حاضراً ومستقبلاً (السرطاوي، 2001).

فمن أهم المهارات التدريسية التي ظهرت مؤخراً، مهارة استخدام الحاسوب وتوظيفـه لمصلحة المواد الدراسية والتدريس، حيث التجديد والتغيير والخروج مـن الـروتين المتكـرر والرتيب الذي يطغى غالباً على الأداء التدريسي داخل حجرات الدراسة، إذ يوجد العديد والكثير من التطبيقات الحاسوبية التي تفيد في عملية التعليم والتعلم (حمدان، 2012). فلقد أثبتت الكثيـر من التجارب التي أجريت في هذا المجال على العديد من الطلبة في مراحل دراسـية مختلفـة ، تفوق مهارة استخدام الحاسوب في التعليم على الطريقة التقليدية المتبعة والمستخدمة في كثير من الأحيان .

### **2:1:2 الحاسوب في التعليم**

تسابقت دول العالم وما زالت، على عوامل الرقي والتقدم الحضاري في شتى المجالات، وخصوصاً مجال التربية والتعليم، إدراكاً منها لدوره الكبير الذي يلعبه في رقي وتقـدم الـبلاد ، وتعد ثورة التعلّم الإلكتروني من الثورات التي أحدثت وستُحدث تغيرات مستقبلية إيجابيـة فـي مجال التربية والتعليم جعلت الدول تنفق الكثير من الأموال في سبيل الاستفادة منها .

ويعد توظيف الحاسوب في العملية التعليمية مطلباً ملحاً، فهو من أكثر مظاهر التطـور التكنولوجي في هذا العصر، فقد احتلت المعرفة دوراً أساسياً في العملية التعليمية مـع التطـور الكبير في الاستراتيجيات القائمة على المعرفة، فقد أخذت المعرفة في تطور متسارع وأصبحت هي المصدر الأول في إنشاء المعارف الجديدة وتطوير تطبيقاتها في الحصول علـى منتجـات وخدمات وعمليات وممارسات جديدة (خميس ، 2007).

#### **1:2:1:2 تعريف البرنامج التعليمي المحوسب**

ويعرف البابا (2008: 7) البرنامج التعليمي المحوسب بأنه" وحدة دراســية مصـــممة باستخدام البرمجة الحاسوبية وتتضمن مجموعة من الأهداف والخبرات التربوية التـي توظـف المدخل المنظومي والأنشطة والوسائل التعليمية والفيديو وأساليب التقويم التي تحقـق الأهـداف التربوية ".

يو عرفه عفانة (:2005 75 ) بأنه " وحدة تعليمية مصممة بطريقـة مترابطـة تتضـمن مجموعة من الخبرات والأنشطة والوسائل وأساليب التقويم المتنوعة ".

ويعّرف الهرش وفاخوري ويامين (2008: 40) البرنامج المحوسب بأنه " مجموعة من التعليمات والأوامر المتسلسلة التي توجه الحاسوب للقيام بالعمل المطلوب وتنفيذ مـا يحتاجـه المستخدم ".

ومما سبق يمكن القول بأن البرنامج التعليمي المحوسب عبارة عن وحـدة تعليميـة أو مجموعة وحدات ، معدة باستخدام البرمجة الحاسوبية، تحتوي على أهـداف تربويـة ومحتـوى وأنشطة وتقويم، يتفاعل معها المتعلم بشكل نشط وإيجابي .

## **2:2:1:2 أهداف إدخال الحاسوب في العملية التعليمية**

إن لإدخال الحاسوب في المدارس والمؤسسات التعليمية أهدافاً عـدة منهـا ( الهـرش ، وفاخوري، ويامين، 2008: 22− 24) :

- إعداد الطلبة وتأهيلهم للتعايش في بيئة تقنية متطورة يلعب فيها الحاسوب دوراً رئيساً .
- تنمية قدرات الطلبة العقلية وتطوير مهارات التعلم لديهم من خـلال اسـتعمال الحاسـوب كوسيلة تعليمية .
- تطوير فعالية التعليم وتحسينه، من خلال تطوير أساليب التدريس لدى المعلم، وتوفير فرص التعليم الذاتي للطلبة .
- تنمية العمل التعاوني والعمل بروح الفريق الواحد بـين المتعلمـين ، مـن خـلال الـتعلم بالمجموعات الصغيرة .
- اطلاع الطلبة على أهمية الحاسوب في تطوير حضارات الأمم والشعوب، وتوعيتهم بأهميته لهم في حياتهم الحالية والمستقبلية .
- إجراء البحوث والدراسات التي تكشف التأثيرات الممكنة للحاسوب في العمليـة التعليميـة التعلمية .
- تطوير الإمكانات التكنولوجية العربية وتنميتها، ليصبح الوطن العربي مركزاً رئيساً متميزاً في مجال الحاسوب واستعمالاته التربوية .
- تأهيل وإعداد الكوادر البشرية القادرة على تصنيع أجهزة الحاسوب وتطويرها، وتصـميم البرمجيات التعليمية وإنتاجها .
- توفير مصادر تعلم متنوعة تلبي حاجات الفرد، وتسهم في إشباع ميوله ورغباته، من خلال إنتاج برمجيات تعليمية تخدم مختلف المواد الدراسية .
- تنمية قدرات الطلبة وإكسابهم مهارات الاتصال المستمر مع مصادر التعلم المتنوعة محليـاً وعربياً وعالمياً .
	- تسهيل عملية تطوير المناهج والكتب المدرسية وتحديثها .

## **3:2:1:2 أهمية برامج الحاسوب التعليمية**

يلخص عيادات (2004: 207) أهمية البرامج التعليمية المستخدمة في ميــدان العمـــل التربوي بما يلي :

- تسهيل العملية التعليمية بنماذج مختلفة لعرض المادة التعليمية .
	- إنتاج المواد التعليمية بنماذج مختلفة لعرض المادة التعليمية .
- تحفيز الطلبة على التفاعل بشكل أكبر مع المادة التعليمية وتحفيز العمل الجماعي .
	- تسهيل عمل المشاريع التي يصعب عملها يدوياً وذلك باستخدام طرق المحاكاة .
- يمكن عرض القصص والأفلام الأمر الذي يزيد من استيعاب المتعلم للمواضيع المطروحة.
	- إمكانية استخدام الإنترنت بشكل فاعل من خلال الوصلات التشعيبية .
	- كما أن الألوان والموسيقا والصور المتحركة تجعل التعلم أكثر متعة.

### **4:2:1:2 استخدام الحاسوب في العملية التعليمية**

يمثل الحاسوب قمة ما أنتجته التقنية الحديثة، فقد دخل الحاسوب شتى مناحي الحياة بدءاً من المنزل و انتهاء بالفضاء الخارجي وأصبح يؤثر في حياة الناس بشكل مباشر أو غير مباشر، لما يتمتع به من مميزات لا توجد في غيره من الوسائل التعليمية الأخرى، فقد اتسع اسـتخدامه في العملية التعليمية، وتشير الدراسات إلى أن انتشار الحاسوب بشكل فاعل في التعليم المدرسي كان في بدايـة عـام 1977 وذلـك نتيجـة لتطـور الحاسـبات الإلكترونيـة المصـغرة أو

(الميكروكمبيوتر )، وما رافق ذلك من تدني مستمر في أســعار التكلفــة، واســتمر ار إدخـــال التحسينات على خصائص هذه الأجهزة، ولقد أثارت عملية إدخال الحاسوب في المدرسة اهتمام المربين والعاملين المهتمين في شؤون التربية والتعليم، فقد أصبح الآن يستعمل في الكثير مـن البلدان كأداة تربوية، وذلك لأنه ليس آلة عادية مثل الآلات السمعية البصرية، التي لــم تُحــدث ثورة تربوية كبيرة عند دمجها في الطرق والأساليب التربوية، مما أدى إلى إعادة النظـر فـي طرق التلقين والمعرفة المكتسبة، فإدخال الحاسوب ضمن الوسائل التعليميـة المسـتخدمة فـي المجال التربوي، أجبر على تحديد الأهداف السلوكية المطلوب إيجادها عند المـتعلم ، وإجـراء تحليل دقيق لمحتوى المادة الدراسية، واختيار الطرق التي يجب اعتمادها لتحقيق هذه الأهداف، وبذلك فإنه استخدام الحاسوب في التعليم، أدى إلى إيجاد عنصر التشويق في عملية نقل المعرفة إلى المتعلم، وزيادة فعاليته، فيقبل على العلم في جو يمتاز بالتفاعل والتركيز بفرديـة ونشـاط (حمدان، 2012).

ويرى دعمس (2009) أن لاستخدام الحاسوب في التعليم أشكال عدة منها :

- التعليم الفردي: إذ يتولى الحاسوب كامل عملية التعليم والتدريب والتقويم أي يحــل محــل المعلم .
	- التعليم بمساعدة الحاسوب: وفيه يستخدم الحاسوب وسيلة تعليمية مساعدة للمعلم .
- بوصفه مصدراً للمعلومات إذ: تكون المعلومات مخزنة في جهاز الحاسوب ثم يستعان بهـا عند الحاجة.

## **5:2:1:2 مبررات استخدام الحاسوب في العملية التعليمية**

إن للحاسوب دوراً مهماً في خدمة التعليم، وهناك العديد من الأســباب التـــي أدّت إلــــي ضرورة استخدامه في التعليم، من هذه الأسباب ما يلي: (دعمس، 2009 )

• أداة مناسبة لجميع فئات الطلاب (الموهوبين – العاديين – بطيئي التعلم – المعوقين).

- تهيئة مناخ البحث والاستكشاف (مصادر التعلم).
- تحسين مهارات التفكير وتنميتها (التفكير المنطقي العلاقة بين المتغيرات).
- السماح بالاستفادة من الوسائل التعليمية (عرض الصور والتجارب المعملية وعرض الأفلام التعليمية والشرائح).
	- القدرة على المحاكاة (إجراء التجارب العلمية مثل تجارب العلوم والفيزياء).
- القدرة على التفاعل المباشر (أسئلة إجابات تغذية راجعة مثير حـافز عامـل مساعد).
	- توفير الوقت والجهد في أداء العمليات المعقدة (رياضيات فيزياء).
		- ربط المهارات (تعلم التفكير إدارة الوقت الإبداع).
- مساعدة المعلم في التخلص من (الأعباء الروتينية التخلص مـن الرسـم والأشـكال المساعدة في تقويم الطالب – توفير الوقت في تعديل شخصية الطالب الاجتماعية والانفعالية – تصميم مقرر تعليمي وتطويره – الوصول إلى مستويات عالية من الفهم).
- تحسين نواتج عملية التعلم وفعاليتها عند الطلاب، من خلال استخدام لغة مبسطة في حـل المسائل وتفاعل المتعلم مع مادة التعلم وتنمية تفكير المتعلمين.
- تفريد التعليم، فالحاسوب يساعد في بناء المـادة التعليميـة وتحليـل المفـاهيم الم جـردة والمعلومات المقدمة إلى المتعلم كلٌ حسب (وقته – إمكاناته – قدراته).
- وضوح معدل تعليم الفرد إذ يساعد الحاسوب المتعلم أن يخطو في تعلمـه حسـب جهـده وسرعته الخاصة.
- تقديم الدمج للمتعلم (تقديم المعلومات التي تتلو الاستجابة) إذ يتم تقــديم معلومـــات فوريــــة للمتعلم عن الاستجابة الصحيحة أو الخاطئة.
- القدرة على تخزين المعلومات واسترجاعها (نصوص صور رسوم متحركة لقطات – فيديو).
	- العرض المرئي للمعلومات الرياضية.
- القدرة على التحكم وإدارة العديد من الملحقات (مكبرات صوت طابعات معدات رسـم – أجهزة العرض – وسائط العرض).

ويرى الزبيدي (2009) أن مبررات استخدام الحاسوب وإدخاله في التعليم هي :

- التزايد الهائل في كم المعلومات وتنوع مصادر المعرفة وظهور أوعية معلومـات جديـدة ، تعتمد في استخدامها على الحاسوب، الأمر الذي يتطلب ضرورة العمل على تزويد الطلبـة بالمهارات والمعارف اللازمة لتكيفهم منذ الصغر مع هذه السمات لعالمنا الحاضر .
- خلق الظروف المناسبة التي تشجع الطلبة على الابتكار والإبداع والتي يلعب الحاسوب دوراً كبيراً في توفيرها .
- وجود بعض التجارب التي تعتمد على إدخال تطبيقات الحاسوب في مراحل دراسية مختلفة.

**وترى الباحثة أن مبررات إدخال الحاسوب في العملية التعليمية هي :** 

- قولبة أدوار كل من المعلم والمتعلم والمنهاج، لتواكب التطورات المتغيرة والمتسارعة.
- حل المشكلات التي تواجه العاملين في الميدان التربوي، ومنها زيادة أعداد الطلبـة وقلـة الوقت المخصص لتعلم بعض الموضوعات ودراستها.
- تفعيل أسلوب التعلم والتعليم بالحاسوب وبمساعدته وتطـويره ، للخـروج مـن الـروتين والتخلص من الطرق التقليدية المتبعة في عصر المعرفة والتكنولوجيا المتسارعة.

#### **6:2:1:2 مميزات استخدام الحاسوب في العملية التعليمية**

يمتاز الحاسوب بالعديد من الإمكانات التي جعلت منه أداة تنافس العديد مـن الوسـائط التعليمية الأخرى، لما يوفره من منهجية تتجاوز الفروق الفردية وتركز على نشـاط الطالـب ، وتكيفه إيجابياً، وذلك باعتباره أداة من السـهل الاسـتعانة بهـا ، ودمجهـا فـي العديـد مـن الاستراتيجيات التقليدية لتطويرها وزيادة كفاءتها، فهو يعد مـن الأجهـزة التعليميـة المتعـددة الأغراض، وذا أهمية كبيرة في العملية التعليمية لما يحمله من مميزات كثيرة تدفع عجلة التعليم نحو الأفضل ومن مميزات استخدام الحاسوب في التعليم كما يراها دعمس (2009):

- تنمية مهارات الطلبة لتحقيق الأهداف التعليمية .
- تنفيذ العديد من التجارب الصعبة من خلال برامج المحاكاة.
	- تقريب المفاهيم النظرية المجردة.
- فعالية برامج التمرين والممارسة الواضحة في مساعدة الطلاب على حفظ معاني الكلمات.
	- فعالية الألعاب التعليمية الكبيرة في مساعدة المعوقين عضلياً وذهنياً.
	- توفير التصحيح الفوري للطلبة في كل مرحلة من مراحل العمل والتعلم.
		- التكيف مع قدرات الطلبة.
		- تنمية المهارات العقلية عند الطلبة.
- إيجاد بيئات فكرية تحفز الطلبة على استكشاف موضوعات ليست موجودة ضمن المقررات الدراسية.
	- القدرة على توصيل المعلومات ونقلها، من المركز الرئيسي للمعلومات إلى أماكن أخرى.
		- إمكانية استخدامه في الزمان والمكان المناسب.
- القدرة على تخزين المعلومات وإجابات الطلبة وردود أفعالهم.
	- تكرار تقديم المعلومات مرة تلو الأخرى.
- حل مشكلات المعلم التي تواجهه داخل الصف (زيادة عدد الطلبة قلة الوقت المخصص).
	- تنمية اتجاهات الطلاب نحو بعض المواد المعقدة مثل الرياضيات والتكنولوجيا.
	- عرض الموضوعات ذات المفاهيم المرئية (الخرائط أنواع الحيوانات الصخور..).
- توفير بيئة تعليمية تفاعلية بالتحكم والتعرف على نتائج المدخلات والتغلب علـى الفـروق الفردية.
	- رفع مستوى الطلبة وتحصيلهم عن طريق التدريبات ووجود التغذية الراجعة. **وبناء على ما تقدم تضيف الباحثة المميزات الآتية لاستخدام الحاسوب في التعليم :** 
		- يفيد المعلم في كثير من أعماله، ويعمل على تطويرها.
		- مواكبة العملية التعليمية، لأحدث طرق التدريس، وبالتالي تطوير المناهج الدراسية.
- دفع عجلة التقدم والتطور المعرفي والمعلوماتي، في المجتمع من خلال إنتاج أفراد يتميزون بإيجابية التفاعل مع مستحدثات التكنولوجيا والعلم.

### **7:2:1:2 تطبيقات الحاسوب في العملية التعليمية**

للحاسوب دور رئيس في التعليم إذ يعد تقنية تعليمية مهمة، ترفع من مسـتوى العمليـة التربوية والتعليمية، ومع التقدم العلمي والتطور التقني السريع، شهدت العقود الثلاثة الماضـية زيادة كبيرة في استخدام الحاسوب في التعليم، ولقد أحدث دخول الحاسوب، كمستحدث تقني في مجال التعليم، دوياً هائلاً بين أوساط المربين والمعلمين والمسؤولين، ويعده البعض ثورة علـى نظم التعليم التقليدي بكافة صوره وأساليبه القديمة .
وفي السنوات الأخيرة أخذ الحاسوب مكانة مهمة في التعليم بكافة مراحله، ويعود ذلـك بدرجة كبيرة إلى ظهور أجيال جديدة منه، رخيصة الثمن، سهلة التـداول ، متعـددة الوظـائف والقدرات، وساعد أيضا على نمو هذا الاتجاه التنبه إلى الإمكانات الكبيرة التي يوفرها، و إمكانية استخدامه في مجالات متعددة في كافة فروع الحياة الإنسانية ومـن أهمهـا التعلـيم (حمـدان ، .(2012

وبذلك تطورت أساليب استخدام الحاسوب في التعليم، وأصبح الاهتمام مركـزاً علـى تطوير الأساليب المتبعة في التدريس بصحبة الحاسوب وبمساعدته، أو استحداث أساليب جديـدة يمكن أن يساهم من خلالها الحاسوب في تحقيق بعض أهداف المواد الدراسية .

وقد صنف (روبرت تايلور) تطبيقات الحاسوب التعليمية واستخداماته إلى ثلاثـة أدوار هي: (خميس، 2007 )

- الحاسوب موضوعاً للدراسة: ويشمل على مكونات الحاسوب ومنطقته وبرمجته وهـو مـا يعرف بثقافة الحاسوب وفي هذا تكون المعرفة شأنها شأن القراءة والكتابة والمواد الأخرى .
- الحاسوب أداةً إنتاجية: حيث يعمل وسيطاً وتمكنه من ذلك برمجيـات التطبيقـات خاليـة المحتوى والأغراض المتعددة مثل معالجات النصوص.
- الحاسوب وسيلة تعليمية: ويعني التعلم بمساعدة الحاسوب بهدف تحسين المسـتوى العـام لتحصيل الطلبة الدراسي و تنمية مهارات التفكير وأسلوب حل المشكلات.

ويرى العمري وبني دومي (2012) أن تطبيقات الحاسوب في التعليم تقسم إلى ثلاثـة مجالات هي :

• قطاع التعليم والتعلم: وهو القطاع الذي تنحصر فيه استخدامات الحاسوب في عمليتي التعليم والتعلم سواء أكان الحاسوب عوناً للمدرس أو عوضاً عنه أو معلماً للتفكير .

- قطاع الإدارة: وهو القطاع الذي تنحصر فيه استخدامات الحاسوب ومجالاته، فـي الإد ارة المدرسية وإدارة المكتبة،ونظم المعلومات، والخدمات التربوية.
- القطاع الذي يكون فيه الحاسوب هدفاً تعليمياً في حد ذاته: ويدخل في هذا المجـال تقـديم الحاسوب مادة علمية تقدم في إحدى الصور الآتية:
	- مقررات لمحو أمية الحاسوب أو الوعي فيه . - مقررات تقدم للمعلمين والتربويين في عصر المعلومات. - مقررات لإعداد المتخصصين في علم الحاسوب.

# **8:2:1:2 البرامج الحاسوبية التفاعلية متعددة الوسائط**

مما لا شك فيه أن التدريس باستخدام الوسائط المتعددة، يتيح الفرصة للمتعلم لمواجهـة قضايا وظواهر ومواقف تعليمية غير مألوفة، مما يسهم في خلق ما يسمى بالتعلّم النشط و، الذي يمكن المتعلم من اكتساب معلومات التي تقدم له عبر شاشات الحاسوب فـي شـكل نصـوص ، وأصوات، ورسوم، وصور بأنواعها، ولقطات فيديو، وبالتالي قد يـؤثر التـدريس بالوسـائط المتعددة في التحصيل والفهم لدى المتعلم، بل واكتساب المهارات العمليـة التـي تمكنـه مـن الاستمرارية في عملية التعلم (شاهين، 2010).

واستخدم مصطلح الوسائط المتعددة قديماً ليعني الجمع بين الوسائط المختلفـة السـمعية والبصرية وتنظيمها، وتوليفها معاً بشكل متكامل ومتفاعل، في كل واحد لتحقيق أهداف تعليميـة محددة، وقد مرت حركة الوسائط المتعددة بعدة مراحل يمكن إيجازها فيما يلي :

- البدايات المبكرة في المتاحف و المعارض سنة 1905 .
	- ظهور حركة تفريد التعليم سنة 1911 .
	- ظهور مفهوم الوسائط المتعددة المتكاملة سنة 1936 .
- ظهور نظم الوسائط المتعددة (الشرائح الناطقة) سنة 1943 .
	- ظهور التعليم المبرمج سنة 1954 .
	- تطبيق مدخل المنظومات في التعليم سنة 1955 .
		- ظهور مراكز مصادر التعلم 1956 .

وتعرف الوسائط المتعددة بمفهومها القديم على أنها " منظومة تعليمية كاملة، تتكون من عدة وسائط، قد تشمل النصوص المكتوبة، والصوت المسموع، والصــور، والرســوم الثابتـــة والمتحركة، متكاملة ومتفاعلة مع بعضها البعض، وتعمل معاً كوحدة وظيفية واحـدة لتحقيـق أهداف واحدة ومحددة للمنظومة ".

فهي تشير إلى تكامل وسائط متعددة مثل الصـور والرسـوم والنصـوص والفيـديو والصوت....الخ، لكي تحدث تأثيراً مشتركاً، أما التفاعلية فتعني " قدرة المتعلم على التحكم فـي هذه المكونات والتفاعل معها تفاعلاً نشطاً إيجابياً من هنا يمكن القول بأن التفاعلية أهـم صـف ة وخاصية مميزة لكل وسائط التعلّم الإلكترونية (خميس، 2007).

ويختلف الباحثون في تعريف الوسائط المتعددة Multimedia وفي تحديد هذه الوسائط، ففي الماضي كان يطلق على استخدام المتعلم وسيلتين تعليميتين أو أكثر مثـل (صـورة ثابتـة وكتاب مدرسي) اسم الوسائط (الوسائل) المتعددة ويرجع للمعلم إمكانية تحقيق الفائدة والعائد من استخدام هذه الوسائل .

ومن هنا يمكن القول : بأن مصطلح الوسائط المتعددة قد ظهر قبل ظهور البرمجيـات الحاسوبية، وكان يقصد به استخدام المعلم لأكثر من وسيلة تعليمية في إطار متكامل أو منظومي لتحقيق أهداف تعليمية معينة، أي كان يقصد به في البدايات مجرد استخدام الشرائح مع شـريط تسجيل صوتي مثلاً أو استخدام الخريطة مع فيلم تعليمي (العشيري، 2011).

**1:8:2:1:2 أنواع الوسائط المتعددة** 

تقسم الوسائط المتعددة إلى نوعين همـا الوسـائط المتعـددة التفاعليـة Interactive Multimedia، والوسائط المتعددة الفائقة Multimedia Hyperactive، وتتشـابه الوسـائط الفائقة مع الوسائط المتعددة في عدة جوانب، من أهمها إمكانية احتواء البرمجة على كافة أنواع الوسائط المرئية والمسموعة .

ولا يختلف النوعان عن بعضهما ، فالوسائط المتعددة التفاعلية تتميز في امتلاكها عنصر التبادلية أو التفاعلية، أما الوسائط المتعددة الفائقة فتمتلك طريقة التجوال الذي هو نوع من أنواع التفاعل، والذي يقصد به القدرة على الانتقال من صفحة لأخرى بسهولة ويسر بواسـطة النقـر بالمؤشر على رابط معين والذي قد يكون كلمة أو أيقونة أو صورة أو شكل مـا ، وعـادة مـا تستخدم هذه الخاصية للربط بين صفحات الانترنت (الويب) باستخدام أمر الارتبـاط التشـعبي Hyperlink في أغلب البرامج، إذ يمكن اعتبار الوسائط الفائقة نوعاً متقـدماً مـن الوسـائط المتعددة، إلا أنها تحتوي برنامجاً لتنظيم تخزين كميات هائلـة مـن المعلومـات المكتوبـة أو المسموعة والمرئية المتحركة، وإعادة استعادتها بطريقة غير متتابعة أو غير خطية، مما يسمح بإعادة تنظيم المادة التعليمية الخاصة بمفهوم معـين وعرضـها بعشـرات أو مئـات الطـرق (العشيري2011،).

### **2:8:2:1:2 عناصر الوسائط المتعددة**

أشار قصير (2009) أن الوسائط المتعددة تتشكل من اجتماع مجموعة مـن العناصـر الحاسوبية هي :

- النصوص المكتوبة: والتي تعني الجمل أو الكلمات والبيانـات التـي يعرضـها البرنـامج الحاسوبي كافة .
- النصوص المقروءة: وهي النصوص أو الكلمات التي يستمع لها المتعلم أو المستخدم تلقائياً أو حسب رغبته عبر حزمة من الأجهزة الصوتية (السماعات) المتصلة بجهاز الحاسوب .
- المؤثرات الصوتية: وهي عبارة عن أصوات وليست قراءات للنصوص والكلمات، وهـذه الأصوات قد تأتي مصاحبة لحركات أو انفعالات أو استجابات لأفعال المتعلم .
- الموسيقا: مجموعة من الإيقاعات الصوتية التي يتم إدخالها بالجهاز عبر بطاقة الصوت، أو إيقاعات صوتية يتم تأليفها عبر جهاز الحاسوب نفسه، وتهدف إلى إعطاء إثـارة للموقـف التعليمي الذي يقدمه البرنامج وملأ الصمت الذي يتخلله .
- الرسومات البيانية الخطية: وهي مجموعة من الأشكال التوضيحية أو المخططات التدفقية أو الرسومات البيانية بشتى أنواعها .
- الصور الثابتة: وهي لقطات ساكنة يتم إدخالها عبر جهاز الماسح الضوئي Scanner عبر التقنية الحديثة الكاميرا الرقمية حسب الحجم المطلوب ووفقاً لمعايير تصميم الشاشة .
- الرسومات المتحركة: و هي رسوم يتم إعدادها باستخدام برامج حاسـوبية عبـر تجميـع مجموعة من الرسومات أو الصور الثابتة، وعرضها بشكل متسلسل .
- مقاطع الفيديو (الصور المتحركة): وهي لقطات متحركة يتم تسجيلها بكاميرا رقمية مثـل كاميرا الفيديو الرقمية .

### **3:8:2:1:2 خصائص الوسائط المتعددة**

يرى كل من شمى وإسماعيل (2008: 273–275) أن برامج الوسائط المتعددة تشترك في مجموعة من الخصائص التي تحدد الملامح المميزة لها، وتشتق هذه الخصائص من مجموعة من الأسس المرتبطة بنظريات التعليم والتعلم، ومن العديد من نظريات العلوم المختلفة مثل علوم الاتصال والهندسة وغيرها، وتوضح النقاط الآتية هذه الخصائص :

- التفاعلية: وتعني الحوار بين طرفي الموقف التعليمي، المتعلم والبرنامج .
- الفردية: وتعني وصول المتعلمين إلى مواقف تعليمية مفردة متعددة، وفقاً لقدرات كل مـنهم واستعداداته، ومستوى ذكائه وقدرته علـى التفكيـر والتـذكر والاحتفـ اظ بالمعلومـات

واسترجاعها بعد فترة، فقد صممت هذه التكنولوجيا بحيث تعتمد على الخطو الذاتي ( Self Pacing ( – لتسمح باختلاف الوقت المخصص للمتعلم.

- التنوع: ويعني توفر بيئة متنوعة، يجد فيها المتعلم ما يناسبه ويتحقق ذلـك إجرائيـاً عـن طريق توفير مجموعة من البدائل والخيارات التعليمية أمام المتعلم، وتتمثل هذه الخيـارات في الأنشطة والمواد التعليمية، والاختبارات ومواعيد التقدم لها، كمـا تتمثـل فـي تعـدد مستويات المحتوى، وتعدد أساليب التعلّم.
- التكامل: ولا يعني ذلك عرض هذه الوسائط واحدة بعد الأخرى من خلال شاشات منفصلة، ولكن العبرة أن تخدم هذه العناصر الفكرة المراد توصيلها على شاشة واحدة، والمهم هنا هو اختيار الوسائل المناسبة من صوت وصور وغير ذلك ، ليظهر ذلك على هيئـة خلـيط أو مزيج متكامل متجانس، يرتبط بتحقيق مجموعة من الأهداف التعليمية المحددة.
- الكونية: وتعني إلغاء القيود الخاصة بالزمان والمكان، والانفتاح على مصادر المعلومـات المختلفة والاتصال بها.

## **4:8:2:1:2 متطلبات إنتاج برمجيات الوسائط المتعددة**

لإنتاج البرمجيات الحاسوبية ذات الوسائط المتعددة لا بد مـن تـوفير مجموعـة مـن المتطلبات لإخراج برمجية تعليمية ذات جودة عالية، وأهم هذه المتطلبات :

• المتطلبات المادية: وهي عبارة عن مجموعة من المعدات والأجهزة التي يجـب توفيرهـا لإنتاج أو عرض برمجيات الوسائط المتعددة، والتي تشتمل على أجهزة إدخـال البيانـات والمعلومات، وأجهزة العرض، والإخراج، والمعدات المادية التي تتمثل في العناصر المادية للوسائط المتعددة في أجهزة الحواسيب المتطورة والحديثة والتي يتم بها إنتـاج الوسـائط المتعددة وتقديمها وعرضها والتي تتميز باشتمالها على ب، طاقات الشاشة وأقراص التخزين والماسح الضوئي وبطاقات الصوت .

• المتطلبات البرمجية: وهي عبارة عن برمجيات وتطبيقات يتم الاستعانة بها لعرض وإنتاج برمجيات الوسائط المتعددة، وتنقسم إلى أنظمة التشغيل والتي هـي عبـارة عـن أجهـزة الحواسيب الشخصية التي تحتوي على الحد الأدنى من الإمكانات و البرمجيات الضرورية لتشغيل برامج الوسائط المتعددة. و أنظمة التأليف التي هي مجموعة مـن البـرامج تقـدم الإمكانيات والدعم اللازم لإنتاج وإخراج مشاريع الوسائط المتعددة (العشيري، 2011).

**5:8:2:1:2 الاعتبارات التي يجب مراعاتها عند تصميم برامج الحاسوب التعليميـة متعـددة الوسائط** 

يذكر قصير (2009) مجموعة من المبادئ التي يجب مراعاتها عنـد تصـميم بـرامج الحاسوب التعليمية متعددة الوسائط هي :

- مراعاة متطلبات المنهج الحالي .
- مراعاة الممارسات التدريسية الحالية.
- مراعاة تقليل الوقت المستخدم في الممارسات الحالية.
- تصميم برامج الوسائط المتعددة يجب أن يسمح بالاستخدام السهل لبيئة التعلم.
	- مساعدة المتعلمين على التفكير فيما يعرفونه وفيما يتعلمونه.
		- مساعدة المتعلمين على تنمية مهارات الاستقصاء والبحث.
		- صياغة البرنامج بلغة سهلة وصحيحة وخالية من الأخطاء.
	- مراعاة التكامل والترابط والتوافق بين عناصر البرنامج المختلفة.

# **وتضيف الباحثة إلى ما سبق عدداً من النقاط هي :**

• مراعاة الهدف من البرنامج.

- مراعاة المتطلبات السابقة والسلوك المدخلي للمتعلم لتعلم المواضيع المطروحة في البرنامج.
	- مراعاة خصائص المتعلمين والمستفيدين من البرنامج .

## **Adobe Flash Professional CS5.5 برنامج 6:8:2:1:2**

لقد حاز برنامج Flash على شعبية سريعة وكبيرة في المدارس، وفي ميـدان العمـل التربوي بشكل عام، وعلى الرغم من أن النسخة الأصلية منه قد صممت لإنشاء صفحات الويب المتحركة، فإن الإصدارات الجديدة منه قد توسعت تطبيقاتها .

 إذ صدر لأول مرة في عام 1996 تحت اسم Splash Future، و كـان أداة لإنشـاء الرسوم المتحركة على شبكة الإنترنت، ثم تم تطويره من قبل شركة Macromedia تحت اسم Flash Macromedia والتي قامت ببيعه لشركة Adobe عام ،2005 إذ يستخدم هذا البرنامج الخاص بالوسائط المتعددة، لإثراء صفحات الإنترنت بالصور المتحركة، والمكونات التفاعليـة وذلك بدمج الفيديو في صفحات الويب، ومن ذلك إنشـاء الرسـوم المتحركـة ، والإعلانـات ، والألعاب وتطبيقات الويب، ومحتويات الهواتف المحمولة، وبث مقاطع الفيديو على مواقع مثـل Tube You وغيرها، إذ يعد برنامجاً غنياً بالمميزات وذا قدرات هائلة (قصير، 2009)، ويشير الشكل (1:2) إلى بداية تشغيل البرنامج .

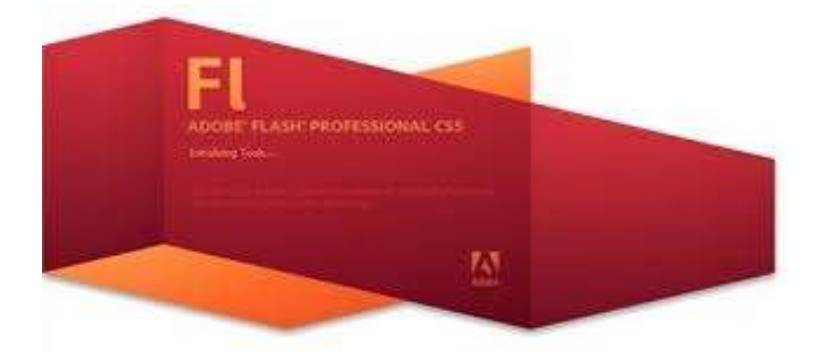

**شكل (1:2) بداية تشغيل البرنامج .**

وبرنامج 5CS 11 Professional Flash Adobe هو برنامج لصنع الملفات الفلاشية والألعاب الفلاشية والصور الفلاشية والصور المتحركة والشعارات وتصميمات مواقع الويــب،

فهو يعد بيئة تأليف قوية لخلق الرسوم المتحركة، ومحتوى الوسائط المتعددة، وتصميم التجارب التفاعلية الغامرة التي تقدم باستمرار عبر أجهزة الحاسوب المكتبية وأجهزة متعددة، بما في ذلك الأقراص، والهواتف الذكية والتلفاز وغيرها .

والفلاش تطبيق لتطوير محتوى الإنترنت، إذ يسمح لمصممي البرامج ومطوريها بـدمج الفيديو، والنص، والصوت، والرسومات التي تحقق نتائج متفوقة لتقديم العـروض التفاعليـة، والتعلّم الإلكتروني والمساعدات الرقمية الشخصية وواجهات التطبيق المستخدمة فــي أجهــزة الحاسوب والهواتف المحمولة وغيرها، ويشير الشكل (2:2) إلى النافذة التالية لتحميل البرنامج.

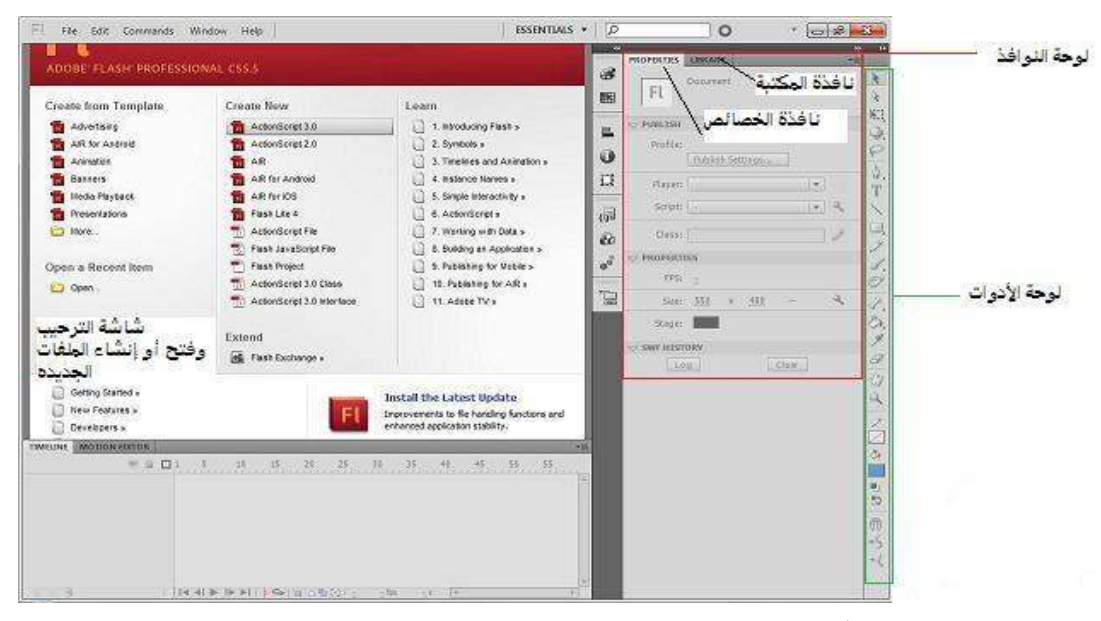

#### **شكل (2:2) النافذة التالية لتحميل البرنامج .**

وبعد إنشاء ملف Flash يمكن تشغيله باستخدام برنامج مشغل Flash والمعروف باسم Player Flash أو على متصفحات الإنترنت بعد تضمينه في صفحة ويب ويمكن أيضا للملفات التي تم إنشاؤها باستخدام Flash أن يتم دمج أوامر Script Java فيها، ومـن دون حصـول مشاكل عدم التوافق مع لغة Java حيث أن مشغلات Flash ستتكفل بحل جميع مشكلات عـدم التوافق في Java ومن خلال Flash أيضاً يمكن العمل مع مصادر خارجيـة، مثـل XML، وScript Java، وPHP ولهذا أصبحت تكنولوجيا Flash الأكثر استخداماً في تطوير المواقـع على شبكة الإنترنت (على، 2012 ) .

هذا بالإضافة إلى تمتعها بعدة خصائص منها، سهولة نشر المحتوى بسرعة وكفاءة على أجهزة الحواسيب المختلفة وشبكات الإنترنت، والكفاءة في إدارة ملفات FLA التـي تسـتهدف مختلف الأجهزة والمنصات، والحفاظ على بنية وثيقة عند نسخ طبقـات عبـر عـدة ملفـات ومشاريع، والتكامل مع خدمات الانترنت، وسهولة دمج الفيديو في المشاريع الخاصة وتحويـل مقاطع الفيديو بكفاءة مع تطبيق Adobe، وإضافة تأثيرات بصرية مثيـرة للاهتمـام لمقـاطع النص، والأزرار، والفيلم لخلق المحتوى التعبيري بواسطة دعمه لخاصية البث ثنـائي الاتجـاه للنظم السمعية والبصرية، والسيطرة على الصفات الفردية للرسوم المتحركة من خلال التلاعب بالرسوم النقطية وكذلك المتجهة، والقدرة على إنشاء الأجسام والرسوم بطريقة ثلاثية الأبعاد D3 ( موقع بريمجكس الإلكتروني، 2012 ) .

ونتيجة لهذا استحوذ هذا البرنامج على اهتمام العاملين في مجال التربيــة والتعلــيم، إذ ارتأت الباحثة تصميم دروس الوحدة الثانية (الاتصالات وتكنولوجيا المعلومـات ) مـن كتـاب التكنولوجيا للصف السادس الأساسي، بواسطة هذا البرنامج المتميز بتعددية الوسائط، والتفاعلية، التي قد تجذب انتباه الطلبة، وتثير دافعيتهم نحو التعلُّم، و خاصبة تعلُّم مادة التكنولوجيا.

ونسخة البرنامج الموجودة هي النسخة الإنجليزية والداعمة للكتابة باللغة العربيـة ، إذ لا يوجد نسخة مخصصة للشرق الأوسط من هذا البرنامج وباللغـة العربيـة ، و Flash Adobe 3CS هو الإصدار التاسع، الذي صدر عام 2007 وهو الإصدار الأول تحت اسم آدوبـي و، 4CS Flash Adobe يع د الإصدار العاشر، الذي صدر عام ،2008 والنسخة الثالثة من برنامج الإصـدار تعـد ،Adobe Flash Professional CS5.5 باسـم والمعروفة Adobe Flash الحادي عشر لهذا البرنامج، المتميز بقدرات هائلة، ومزايا خاصة، إذ إن كل نسخة تصدر تجمع مزايا الإصدارات السابقة وخصائصها، إضافة إلى أشياء متميزة أكثر في كــل إصـــدار ( موقـع شركة أدوبي الإلكتروني ).

وتدعى مساحة العمل في برنامج Flash Adobe بالمنصة Stage، ويمتلك أيضاً لـوح أدوات يمكن بواسطته إضافة النص، والأشكال، والألوان إلى المنصنة، وتــرتبط المنصــــة مــــع الشريط الزمني Timeline والذي يتكون من إطارات، بشكل مشابه للأفلام، حيث يجعل هـذا الأمر من السهل نسبياً إنشاء الصور المتحركة، ويشير الشكل (3:2) إلى الإطار الذي يظهر عند .Adobe Flash CS5.5 تطبيق فتح

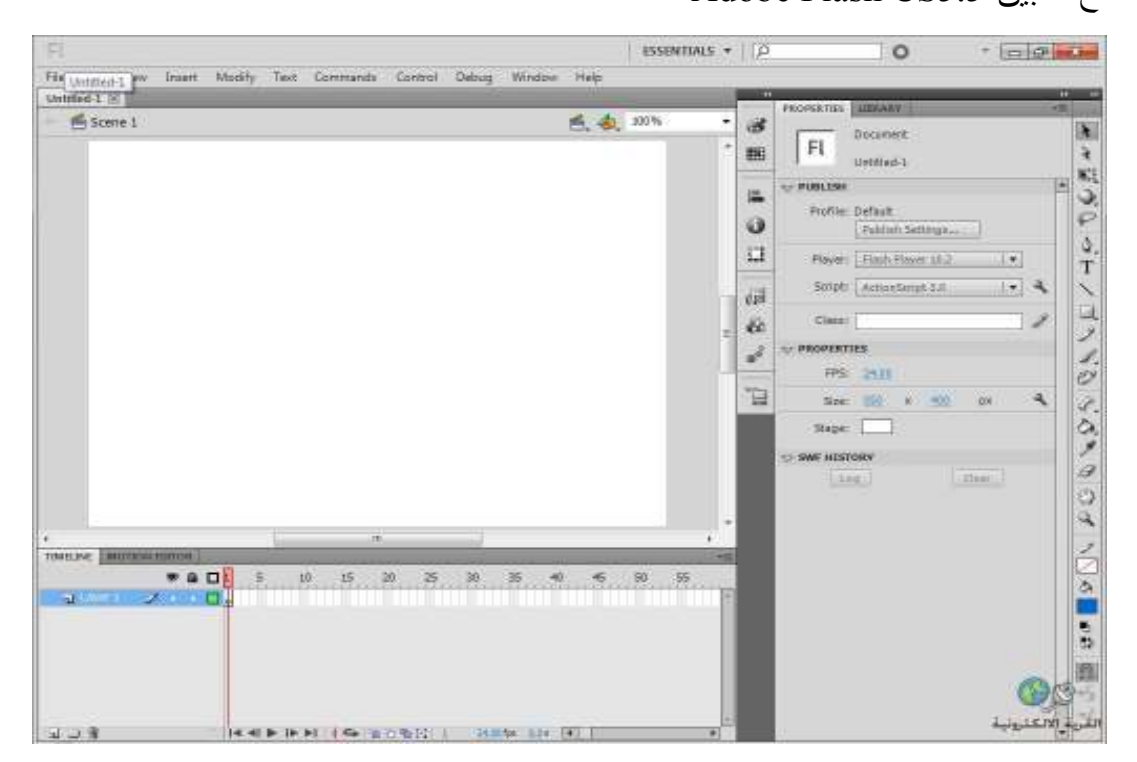

**شكل (3:2) الإطار الذي يظهر عند فتح تطبيق 5.5CS Flash Adobe .**

فعلى سبيل المثال، يمكن رسم دائرة على المنصة في الإطار الأول من الشريط الزمني، ورسم مربع في الإطار 20 من الشريط الزمني، ومن ثم العودة إلى الإطار الأول واختيار الأمر Tween، وهذا سيضع الحركة في موضعها محركاً الدائرة وجاعلاً إياها تتحول إلى مربع بشكل تدريجي أثناء تشغيل الحركة في الشريط الزمني .

ومن الممكن امتلاك عدة أشرطة زمنية فيFlash Adobe، وتدعى بالطبقات Layers، وتسمح هذه الطبقات بالسيطرة على الصور المتحركة بصورة مستقلة، والتفاعلية ممكنة في هذا البرنامج باسـتخدام الأزرار ، والسـلوكيات Behaviors، ولغـة البرمجـة Script Action، والسلوكيات هي عبارة عن أفعال Action مسبقة التعريف، أمـا Script Action هـي لغـة برمجة خاصة ببرنامج Flash Adobe والتي تم كتابتها لمستخدم البرنامج .

إذ يمكن لمستخدمي البرنامج أيضاً كتابة Script Action خاصـة بهـم ممـا يمكّـن المنشئين من تصميم تفاعلات منفردة ومتطورة ومسيطر عليها بين المستخدمين والبرنامج، ويتم حفظ المشاريع النهائية على هيئة أفلام والتي عادة ما تنتهي بامتداد SWF و يمكن مشـاهدتها عن طريق المستعرضات التي تحتوي على ملحق Flash مضمن معها (قصير، :2009 178).

وقد يواجه بعض المستخدمين صعوبة في الكتابة باللغة العربية بشكل سليم بسبب ظهور الكلمات والحروف العربية بصورة معكوسة، ولحل هذه المشكلة يجرى تعديل بسيط في الخيـار الخاص بالكتابة واختيار (Text TLF (كما يتّضح في الشكل (4:2)**.**

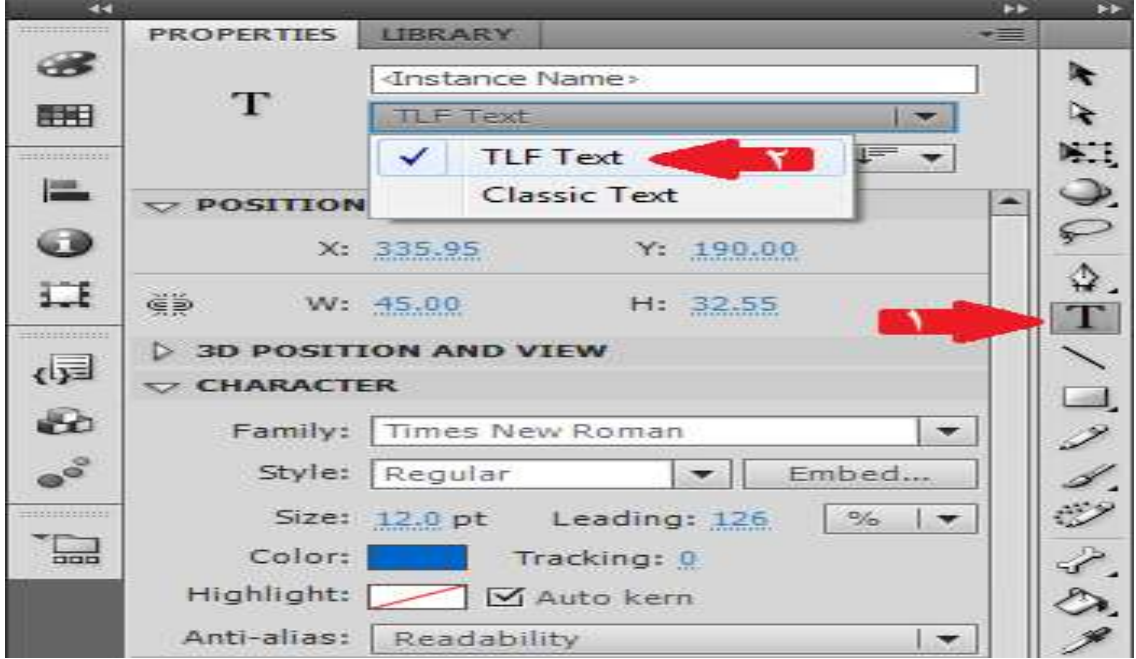

**شكل (4:2) اختيار Text TLF للكتابة باللغة العربية .** 

### **3:1:2 التحصيل الدراسي**

يتمثل التحصيل الدراسي في المعرفة التي يحصل عليها الفرد من خلال برنامج أو منهج مدرسي قصد تكيفه مع الوسط والعمل المدرسي، ويقتصر هذا المفهوم على ما يحصـل عليـه الفرد المتعلم من معلومات وفق برنامج معد يهدف إلى جعل المتعلم أكثر تكيفـاً مـع الوسـط الاجتماعي الذي ينتمي إليه، بالإضافة إلى إعداده للتكيف مع الوسط المدرسي بصورة عامة .

حيث يعرف على أنه " كل أداء يقوم به الطالب في الموضوعات المدرسـية المختلفـة والذي يمكن إخضاعه للقياس عن طريق درجات اختبـار المدرسـين وتقـديراتهم أو كليهمـا " (الحموي، 2010).

ويشتكى بعض المعلمين وأولياء الأمور من حالة ضعف التحصـيل الدراسـي، غيـر مدركين للأسباب الحقيقية وراء هذا الضعف وسبل علاجها، وقد يلجأ البعض منهم إلى الأساليب غير التربوية والعقيمة، كالعقاب البدني مثلاً في سعيهم لحث طلبتهم وأبنائهم علـى الاجتهـاد، ولاشك أن الأساليب القسرية لا يمكن أن تؤدي إلى تحسين أوضاعهم، بل على العكس يمكن أن تعطي نتائج عكسية لما هو متوخى .

وبذلك تتطلب معالجة مشكلة ضعف التحصيل الدراسي لدى الطلبة، الاستعانة بالأساليب التربوية الحديثة، والقائمة على العلم، فهي المنار الذي يمكن الاهتداء بها للوصول إلى ما يصبوا إليه الطلبة والأجيال الناهضة من تقدم ورقي .

ويرى الهمص (2009) أن ضعف التحصيل الدراسي هو " حالة تأخر أو نقـص فـي التحصيل لأسباب قد تكون عقلية أو جسمية أو اجتماعية أو انفعالية، بحيـث تـنخفض نسـبة التحصيل دون المستوى العادي المتوسط ".

**1:3:1:2 أسباب ضعف التحصيل الدراسي** 

تتمثل هذه الأسباب فيما يلي :

- الأسباب العقلية: مثل الضعف العقلي وتدني نسبة الذكاء وضعف القـدرة علـى التركيـز والانتباه وضعف الذاكرة .
- الأسباب النفسية والانفعالية: مثل إصابة بعض الطلبة بالخمول والانكفاء والإحباط وفقـدان الثقة بالنفس وسوء التكيف وكراهية مادة دراسية معينة .
- الأسباب الصحية والجسمية: مثل تأخر النمو وضعف البنية الجسـمية والتلـف الـدماغي، وضعف الحواس مثل السمع والبصر، والوضع الصحي العام مثل سوء التغذية .
	- الأسباب الاجتماعية والاقتصادية: مثل الاضطراب الأسري .
- الأسباب المدرسية: مثل اضطراب العلاقة بين المدرسين من جهة وبين طلبتهم مـن جهـة أخرى، وبعد المواد الدراسية عن الواقع وعدم توافقها مع طرائق التدريس التقليدية المتاحة، ونقص الوسائل التعليمية والتجهيزات المدرسية، وتدني دافعية الطلبـة للـتعلم (الحمـوي ، .(2010

# **2:3:1:2 علاج مشكلة ضعف التحصيل الدراسي**

يتم علاج مشكلة ضعف التحصيل الدراسي بمشاركة كل من المدرس والمرشد النفسـي والأسرة، ويمكن تلخيص أهم نقاط العلاج بما يلي (عابد، 2008 ):

- تعرف المرشد النفسي على المشكلة وأسبابها وإقامة علاقة إرشادية في أجواء مـن الثقـة والألفة ومن ثم تبصير الطلبة بمشكلتهم وتنمية الدافع للتحصيل الدراسي لديهم .
- تشجيع الطلاب على التعديل الذاتي للسلوك والعمل على تحسين مستوى توافقـه الأسـري والمدرسي والاجتماعي .
- مراجعة المناهج وطرق التدريس التي يتعلم بها الطالب المتأخر دراسياً وعند ثبوت عـدم ملاءمتها يجب أن تعد برامج خاصة يراعي فيها خصـائص الطالـب المتـأخر وقدراتـه وحاجاته .
	- مراعاة الفروق الفردية بين الطلبة .
- إشغال الطالب المتأخر بالأنشطة المدرسية المخطّط لهـا والهادفـة كـل حسـب قدراتـه واهتماماته وميوله .
- مراعاة دوافع الطلبة المتأخرين المختلفة والعمل على إشباعها وتقديم الخبرات التي تساعدهم على تحقيق النجاح، وتجنبهم الشعور بالفشل والدونية .
- مراعاة المراجعة والتكرار المستمر والشمول في تقديم المعلومات للطلبة المتأخرين وربطها بواقعهم .
- استخدام الوسائل التعليمية المعينة والأكثر فعالية، كالأجهزة السمعية والبصرية لما لها مـن أهمية خاصة في تعليم المتأخرين دراسياً ومساعدتهم على الفهم والتصور والإدراك، وكذلك لمخاطبتها الحواس المختلفة .
	- التواصل المستمر بين الأهل والمدرسة لمتابعة الأبناء .
- العمل على نمو مفهوم إيجابي للذات بصفة عامة، وبخاصة عناصره المتعلقـة بالدراسـة والتحصيل الدراسي .
- العمل على رفع الكفاية التحصيلية وزيادة فعالية الاستعداد الموجود عن طريق زيادة الدافع وتغيير الاتجاهات السلبية وتنمية الثقة في الذات.

## **3:3:1:2 الحاسوب ودوره في تنمية التحصيل الدراسي**

يتوقف مردود العملية التعليمية على مقدار ما حققته مـن أهـداف ، ويمثـل التحصـيل الدراسي جانباً أساسياً من هذه الأهداف، وعلى الرغم من أن التحصيل الدراسي يعتمـد علـى العمليات العقلية إلا أنه يشكل الأساس الذي تبنى عليه سائر الأهداف الأخرى، ولذلك أولى العديد من الباحثين والتربويين الاهتمام الكبير ب، دراسة أثر بعـض المشـكلات التربويـة المرتبطـة بالتحصيل الدراسي وتوظيف الحاسوب في علاجها وقياس أثره في تنمية التحصيل ومـن هـذه الدر اسات:طاحون (2014)، أبو حمام (2013)، عبد العال (2012)، حسين (2012)، جرجيس (2012)، عبد الجليل (2011) والتي طبقت جميعها على مادة التكنولوجيا وغيرها الكثير مــن الدراسات التي أجريت على مواد دراسية مختلفة ومتعددة وفي مراحل دراسية مختلفة ومتعـددة

أيضاً، والتي جميعها أكدت تفوق المجموعة التجريبية التي درست بالحاسوب، على المجموعـة الضابطة التي درست بالطريقة التقليدية المعتادة، وقد بين أيضاً كل من مرعي والحيلة (1998) أن المتعلمين الذين تلقوا تعلماً ذاتياً باستخدام الحاسوب يتوافق مع ميـولهم وقـدراتهم العقليـة والخاصة قد حققوا تعلماً أفضل، ونتائج عالية، واتجاهات إيجابية نحو المادة التي يدرسونها .

### **4:1:2 منهاج التكنولوجيا**

اقتحمت التكنولوجيا كافة المجتمعات سواء أكانت هذه المجتمعات في حاجة لها أو غير مرغوب فيها، ويعيش المجتمع العالمي المعاصر ثورة علمية تكنولوجية تتزايد وتتسارع يومـاً بعد يوم، وكلمة تكنولوجيا كلمة إغريقية قديمة وهي مشتقة من كلمتين (تكنو) وتعنـي المهـارة الفنية و(لوجي) وتعني العلم، أي أن كلمة التكنولوجيا تعني تنظـيم المهـارة الفنيـة (النـادي ، .(2007

## **1:4:1:2 مفهوم التكنولوجيا**

تفيد القواميس الإنجليزية بأن معنى تكنولوجيا: " المعالجة النظامية للفن أو جميع الوسائل التي تستخدم لإنتاج الأشياء الضرورية لراحة الإنسان، واستمرارية وجوده، وهي طريقة فنيـة لأداء أو إنجاز أغراض عملية، ولقد ارتبط مفهوم التكنولوجيا بالصناعات لمدة تربو على قـرن ونصف قبل أن يدخل المفهوم عالم التربية (الحيلة، :2003 19).

وتُعرف اليونسكو (1988) التكنولوجيا بأنها " تطبيق المعارف لصنع وإنتاج أشياء هادفة أو مفيدة، وهي تُعبر عن القدرة لاستخدام الموارد لفائدة البشرية، وهي بذلك تتوخى إيجاد طرق جديدة وأفضل لحل القضايا وتأمين الحاجات والرفاهية".

ونظراً للتقدم والتطور العلمي والتكنولوجي الحاصل في مناحي الحياة كافة، والمؤثر في جميع مجالاتها عملت وزارة التربية والتعليم الفلسطينية وفق خطة المنهـاج الفلسـطيني الأول (1998) على إدخال منهاج التكنولوجيا في مدارسها ليتم تدريسه كمادة إلزامية مـن الصـف الخامس الأساسي إلى الصف الثاني الثانوي لما لهذا الموضوع من أهمية بالغة في تمكين الطلبة من امتلاك المعرفة العلمية والعملية واستثمارها من جهة ، واكتشاف تأثير التقدم التكنولوجي في الخدمات الاجتماعية والاقتصادية من جهة أخرى ( وزارة التربية والتعليم الفلسطينية، 1998 ).

وانطلاقاً من هذه الأهمية، رأى القائمون على منهاج التكنولوجيا ضرورة إجراء دراسـة تقويمية شاملة لمنهاج التكنولوجيا، تتناول مختلف الجوانب من محتوى الكتب المدرسية وكيفيـة تقديمها للمفاهيم المختلفة ، إلى كيفية تنفيذها في الميدان ، ومدى اكتساب الطلبة لها. وخرجت هذه الدراسة بعدد من التوصيات من أهمها : إعادة النظر في منهاج التكنولوجيا من حيث المحـاور الواردة فيه، وطرق تقديمه من قبل المعلمين، ومعيقات تنفيذه، والبنية التحتية اللازمـة لـذلك ، وبناء عليه قامت الإدارة العامة للمناهج العلمية بإعداد خطوط عريضة جديـدة تضـمنت سـتة محاور هي (وزارة التربية والتعليم الفلسطينية2012،) :

- نفكّر بالتكنولوجيا .
- الاتصالات وتكنولوجيا المعلومات .
	- تكنولوجيا التحكم الآلي والنقل .
		- تكنولوجيا الزراعة .
		- تكنولوجيا البناء والطاقة .
			- التكنولوجيا الطبية .

وبناء على نتائج وتوصيات الدراسة التقويمية ، تم العمل على إعداد منهـاج تكنولوجيـا جديد للصف السادس الأساسي ، طُبق فعلياً في بداية العام الدراسـي (2014-2013 ) بواقـع حصتين أسبوعياً ، تكّون من المحاور الآتية :

- نفكّر بالتكنولوجيا .
- الاتصالات وتكنولوجيا المعلومات .

- تكنولوجيا النقل والتحكم الآلي .
	- التكنولوجيا الطبية .

فقد أشار شقفة ( 2008 ) إلى أن منهاج التكنولوجيا في فلسطين بني علـى المحـاور الرئيسة الآتية :

• المحور الأول :

تنمية الثقافة التكنولوجية: وذلك عن طريق دراسة موضوعات تتصل بإدراك الطالـب ووعيه بأهمية التكنولوجيا وتطورها، إنجازاتها وآفاقها المستقبلية، وأثرها على البيئة والمجتمع .

• المحور الثاني :

ممارسة العمل اليدوي واحترام العمل وذلك عن طريق تشجيع الطالب وتدريبه على أداء أنشطة يدوية متعددة، باستخدام الأدوات والمعدات البسيطة اللازمة، كما يرسخ لديه قيماً إيجابية نحو العمل اليدوي، واحترام العاملين، واعتبار العمل وسيلة لتحقيق مطالبه ورغباته .

# **2:4:1:2 أسس منهاج التكنولوجيا**

يقوم بناء المناهج الفلسطينية عامة ومنهاج التكنولوجيا خاصة على مجموعة من الأسس تتمثـل فيما يلي ( وزارة التربية والتعليم الفلسطينية، 2012 ) :

- أسس فكرية ووطنية : تدعو إلى توحيد جوانب الإنسان الفلسطيني المتكاملة : فكريـاً ، واجتماعياً، وجسدياً، وروحياً، ليكون مواطناً مسؤولاً، قادراً على حل مشكلات مجتمعه، ووطنه .
- أسس نفسية : تراعي حاجات المتعلم، وميوله، وخصائصه العقلية والنفسية، وتوافقه مع متطلبات العصر والبيئة ، وتشجع المتعلم على الاعتماد على النفس مع مراعاة إرسـاء قواعد الخبرة الشاملة في بناء الشخصية .
- أسس اجتماعية : تعتمد على عدد من المرتكزات التي تدعو إلـى العمـل الجمـاعي ، والمساواة، وتوفير فرص تعلّم متكافئة للجميع دون تمييز .
- أسس معرفية : ترتكز على تكوين مـواطن يعمـل علـى تنميـة رصـيده الثقـافي والتكنولوجي، ويصقل طاقاته الإبداعية، ويعزز مداركه الجمالية ويدرك أهمية الاستعانة بالتكنولوجيا وتطويرها .

## **3:4:1:2 أهداف منهاج التكنولوجيا**

تشير وزارة التربية والتعليم الفلسطينية ( 2012 ، ) إلى مجموعة من الأهداف أهمها :

- اكتساب فهم أساسي لحقائق، ومفاهيم ، ومبادئ في مجالات تكنولوجية مهمة لكل إنسان في العالم الحديث .
	- اكتساب قدرات التفكير المنطقي ، والنقدي ، والإبداعي .
- إدراك التأثيرات المتبادلة ، بين المجالات العلمية والتكنولوجية والمجتمـع ، مـن خـلال التعرف على البيئة الحسية والتكنولوجية المحيطة .
- إدراك أهمية المعرفة التكنولوجية ، ومعناها وطرق استخدامها على يد الفرد والمجتمـع ، من خلال النظرة الديناميكية للتغييرات ، في ظروف الحياة اليومية وتطـور احتياجـات الإنسان على مدار تاريخ الإنسانية .
- إدراك قيمة المعرفة العلمية والتكنولوجية ، في تلبية الاحتياجـات الوطنيـة للدولـة أو الاحتياجات العالمية.
- إدراك الإمكانات التي توفرها التكنولوجيا، لحل المشكلات المتعلقة في البيئـة والحيـاة اليومية .
	- تطوير الوعي الكافي لاستهلاك الموارد التكنولوجية المتاحة، بطريقة راشدة وصحيحة.
- تطوير المهارات الآتية من خلال المنهاج :
- التعلم الذاتي، من خلال استخدام المكتبات العادية والإلكترونية ، ومتابعة المجلات العلمية والإصدارات .
	- إعداد القوائم ، والرسومات التوضيحية ، وكتابة التقارير .
- البحث وحل المشكلات ، مثل جمع المعلومات ، وإجراء التجارب ، واستخلاص الخلاصة ، ووصف النتائج وتوثيقها .
	- العمل في المختبر ، واكتساب التقنية الأساسية ، واستخدامها داخل المدرسة وخارجها .

## **4:4:1:2 الأسباب التي تدعو لدراسة التكنولوجيا**

يرى الفرع (2008) أن هناك ثلاثة أسباب تدعو لدراسة التكنولوجيا هي :

- الحاجة الاقتصادية :
- المنافسة العالمية :التي تجعل من الضروري، أن يقوم عدد كبير من الأفراد بالاهتمام بحقول تكنولوجية مثل التصميم الإنتاجي والصناعي، والهندسة، وتشكيلة واسعة مـن المهـن ذات الصلة بالتكنولوجيا .
- المصدر القومي : إذ يوجد عدد كبير من الدول النامية، مثل الهند وباكستان تعتمـد علـى التكنولوجيا، في تصدير المنتجات والخدمات التكنولوجية مما أدى إلى ارتفاع معدل الدخل.
	- قيمتها الجوهرية :
- هناك صلة تربوية في دراسة التكنولوجيا، كونها مبنية على أساس علميات تصـميم وحـل المشكلات ، وأنها ممارسة تربوية تعليمية جيدة .
- بالإضافة إلى أن التكنولوجيا ذات محتوى وعمليات ، تتضمن المعرفـة والمهـارات فـي مختلف مجالات المعرفة الإنسانية والتي بمقدورها أن تقدم معرفـة جديـدة ومفيـدة فـي المجالات المختلفة .
	- المواطنة :
	- الحاجة البيئية .
	- القدرة على فهم واستخدام التكنولوجيا في الحياة العامة .
- المواطنون المؤهلون تقنياً أكثر قدرة من غيرهم على اتخاذ القرارات التي تخص اسـتخدام أو عدم استخدام التكنولوجيا .

### **5:1:2 الاتجاهات**

يحتل موضوع الاتجاهات أهمية خاصة في علم النفس الاجتماعي والتربوي، وله أثـر كبير على سلوك الفرد في حياته وعلى توجيه سلوكه، وتعد الاتجاهات أحد أهم الموضــــوعات التي تهم المعلمين وأولياء الأمور والعاملين في مجال التربية والتعليم، وعـن طريـق معرفـة اتجاهات الفرد نحو موضوع معين يمكن التنبؤ بدرجة تحقيقه لهذا الموضوع، وعن طريق تحديد اتجاهات الأفراد تحديداً دقيقاً يمكن التعرف أيضاً على أسباب فشلهم في تحقيـق النجـاح لأداء بعض الأعمال أو عدم توافقهم مع مجموعة أخرى من الأفراد، وتتكون الاتجاهات مـن خـلال عملية التنشئة الاجتماعية، فمن خلال الخبرة المباشرة والممارسة الفعلية للخبرة يتكـون اتجـاه الفرد نحو موضوع ما ( عماشه، 2010 . )

وتلعب الاتجاهات والقيم الشخصية والاجتماعية دوراً كبيراً في اختيار الفرد لنوع ما من التعليم أو الالتحاق بنوع ما من الأعمال و في ملائمة التعليم أو العمل لهذا الفرد، ويزداد تـأثير الاتجاهات والقيم قوة حين يتعرض المجتمع لتغيرات أساسية، والقيم والاتجاهات سـواء منهـا الاجتماعية أو الشخصية تكون من العوامل المشجعة لحدوث هذه التغيرات أو المعوقة لها .

ومن أهم وظائف التربية بصفة عامة أن تكون لدى الناشئة اتجاهات تسـاعدهم علـى التكيف مع مشكلات العصر، وأن تعمل على تغيير الاتجاهات غير المرغوبة والتي تعوق تطور المجتمع (أبو حمام، 2013).

وهناك تعريفات كثيرة جداً للاتجاهات وقبل أن يتم التعرض لمختلف التعريفات لا بد من تعريفها لغوياً حيث لم ترد كلمة الاتجاهات بهذا النص، ولكن وردت بمعنى: واجـــه، وبمعنــــي اتجه، وبمعنى جاه. الوجه معروف والجمع وجوه، ووجه كل شيء مستقبله وفي التنزيل العزيز " فأينما تولوا فثم وجه االله ( " البقرة: 115 ).

ويعد المفكر الانجليزي (هربرت سبنسر ) من أوائل علمـاء الـنفس الـذين اسـتخدموا مصطلح الاتجاهات و تعرف الاتجاهات على أنها " مفهوم افتراضي يمثل ما يحبه الفـرد ومـا يكرهه لشيء ما "، و الاتجاهات هي وجهات نظر ايجابية أو سلبية تجاه شيء، إمـــا أن يكـــون سلوكاً أو شخصاً أو حدثاً، وقد يكون الناس متناقضين تجاه هدف ما، وهذا يعني أنهم يكونـون منحازين سلبياً أو إيجابياً تجاه الاتجاه ولكن بشيء من الحذر، و يذكر أن الاتجاهات منبئ جيـد بالسلوك (خليفة ومحمود، 1996).

## **1:5:1:2 خصائص الاتجاهات**

ترى عماشه (:2010 22-21) الخصائص الآتية للاتجاهات :

- الاتجاهات النفسية مكتسبة ومتعلمة وليست موروثة .
- الاتجاهات لا تتكون في فراغ ولكنها تتضمن دائماً علاقـة بـين فـرد وموضـوع مـن موضوعات البيئة.
	- تتعدد الاتجاهات وتختلف حسب المثيرات المرتبطة بها.
		- للاتجاهات النفسية خصائص انفعالية.
- يمثل الاتجاه النفسي الاتساق والاتفاق بين استراتيجيات الفرد للمثيرات الاجتماعيـة ، ممـا يسمح بالتنبؤ باستجابة الفرد لبعض المثيرات الاجتماعية المعينة.
	- الاتجاه النفسي قد يكون محدداً أو عاماً.
	- الاتجاه النفسي يقع بين طرفين متقابلين أحدهما موجب والآخر سالب .
- الاتجاهات النفسية تتقارب في وضوحها وجلائها فمنها ما هو واضح المعالم و منها ما هو غامض.
- الاتجاه النفسي تغلب عليه الذاتية أكثر من الموضوعية مـن حيـث محتـواه ومضـمونه المعرفي.
	- تختلف الاتجاهات النفسية من حيث درجة ترابطها مقدار التكامل بين بعضها البعض.
- الاتجاهات النفسية لها صفة الثبات النسبي والاستمرار النسبي ولكن من الممكـن تعليمهـا وتغيرها تحت ظروف معينة.
- الاتجاه النفسي قد يبقى قوياً على مر الزمن ويقاوم ظروف التعديل والتغيير وهـذ ا يرجـع إلى:

- زيادة درجة وضوح معالمه عند الفرد .

- عندما تكون له قيمة كبيرة في تكوين معتقدات الفرد وشخصيته .

### **2:5:1:2 مكونات الاتجاه**

لقد أكد كل من ديفيز وهوتون (1995 , Houghton & Davies (أن للاتجـاه ثلاثـة عناصر أو مكونات أساسية ظهرت واضحة ومتأصلة في وصفهم للاتجــاه وهــي: معرفــي، وعاطفي، وسلوكي، إذ يتمثل كل مكون فيما يلي:

- مكون معرفي: يمثل معلومات الفرد عن موضوع معين .
- مكون عاطفي: يمثل انفعالات الفرد السابقة أو مشاعره، السالبة أو الموجبة مع أو ضد هذا الموضوع.
- مكون سلوكي: يمثل نزعة الفرد أو استعداده للقيام أو الموافقة على سلوكيات مرتبطة بهـذا الموضوع (أبو حمام، :2013 45).

# **3:5:1:2 أنواع الاتجاهات**

تتمثل أنواع الاتجاهات فيما بلي كما تر اها عماشه ((2010: 22–24):

- الاتجاهات الجماعية والفردية: إذ تمثل الاتجاهات الجماعية التي يشترك فيها عدد كبير من أفراد المجتمع و الاتجاهات الفردية هي التي تميز فرداً عن آخر .
- الاتجاهات الشعورية واللاشعورية: الاتجاه الشعوري هو الذي يظهره الفرد دون حـرج أو تحفظ والاتجاه اللاشعوري هو الاتجاه الذي يخفيه الفرد ولا يفصح عنه.
- اتجاهات عامة واتجاهات خاصة: والاتجاهات العامة هي التي لها صفة العمومية وتنتشـر وتشيع بين أفراد المجتمع والاتجاهات الخاصة هي التي تنصب على النواحي الذاتية مثـل الفردية.
- اتجاهات موجبة وسالبة: اتجاهات موجبة هي الاتجاهات التي تقوم على تأييد الفرد وموافقته والاتجاهات السالبة هي الاتجاهات التي تقوم على معارضة الفرد وعدم موافقته.
- اتجاهات قوية واتجاهات ضعيفة: الاتجاهات القوية هي التي تبقى قوية على مـر الـزمن نتيجة لتمسك الفرد بها لقيمتها بالنسبة له ، والاتجاهات الضعيفة هي الاتجاهات التـي مـن السهل التخلي عنها وقبولها للتحول والتغير تحت وطأة الظروف والشدائد.

**4:5:1:2 طرق التعبير عن الاتجاهات** 

يرى كل من خليفة ومحمود (1996) أن طرق التعبير عن الاتجاهات، تتمثل فيما يلي :

- طرق لفظية: التي تنقسم إلى نوعين هما الاتجاه اللفظي التلقائي، والاتجاه اللفظي المستثار .
	- طريقة عملية: وذلك حينما يعبر الفرد عن اتجاهه بشكل عملي في سلوكه.

## **5:5:1:2 أهداف الاتجاهات**

تساعد الاتجاهات الفرد على معرفة السبيل الذي سيتخذه في مجالات عديدة من الحيـاة ، كالآتي :

- إتباع دوافع الفرد: تخدم الاتجاهات الدوافع التي يحملها الفرد، ذلك لأن الفرد يندفع لتحقيق الثواب وتجنب العقاب، ويبذل جهوداً من أجل تحقيق هذا الهدف .
- تزويد الفرد بالمعايير المختلفة: إذ تسهم الاتجاهات في صقل شخصية الفرد الإنسانية، فيدفع الأفراد إلى التزود بالمعرفة بهدف إضفاء معنى لحياتهم وتكتسب هذه المعرفة عن طريـق الوسائل الإعلامية المختلفة والمراكز العلمية المتنوعة (عماشة، :2010 32 - 33).

### **6:5:1:2 تنمية الاتجاه نحو التكنولوجيا**

إن تنمية الاتجاه نحو تعلّم مادة التكنولوجيا ضرورة ملحة في العصر الحالي، لمواجهـة التغيرات السريعة في العلوم والتكنولوجيا، ويشير ديفيز وهوتـون ( Houghton & Davies ,1995:57) إلى أن الاتجاهات تكسب خلال الخبرة والاحتكاك مع العالم كنمو فردي تـدريجي يكسبهم نزوع للعقائد، فالاتجاهات هي جزء من تأثير طريقة التفاعل مع الآخرين وقـد تتغيـر بواسطة خبرات ومعلومات جديدة (حمدان، 2012).

ويرى الشهراني والسعيد (:1997 84 - 85) أن دور المدرسة يأتي هنا فـي إكسـاب الطالب لهذه الخبرة، وتوفير فرص الاحتكاك والتفاعل بينهما، وبذلك تساعد الطالب على تحديد

سلوكه إزاء الموضوع إما بالرفض أو القبول، ويتم ذلك بطرق غير مباشرة كمناقشـة المعلـم موضوع معين مع طلبته موضحاً معاني الكلمات التي تصف الاتجاه نحو هذا الموضوع و، فـي نهاية هذه المناقشة يتوصل الطلبة إلى المعلومة السليمة عن هـذا الموضـوع مبتعـدين عــن الخرافات والتعميمات الجارفة .

وترى الباحثة أنه يمكن تنمية اتجاه الطلبة نحو تعلّم مادة التكنولوجيا باستخدام الخبرات والوسائل التعليمية، والعروض العلمية التطبيقية المشوقة، والتنوع في طرق التـدريس ، وتقـديم الدروس والأنشطة بالحاسوب، لذلك قامت بإعداد برنامج تعليمي محوسب وفق Flash Adobe لوحدة الاتصالات وتكنولوجيا المعلومات من كتاب التكنولوجيا للصف السادس الأساسي، يحتوي على عرض لدروس هذه الوحدة بطريقة شائقة ومتناسقة ، تشمل المحتـوى والأمثلـة والتقـويم وكذلك محاكاة لتجارب علمية ومقاطع فيديو ومواقع إنترنت ليتفاعل معها المـتعلم وتـوفر لـه التغذية الراجعة الفورية .

### **2:2 الدراسات السابقة**

تعددت الدراسات التي تناولت البحث في فاعلية استخدام الحاسوب ببرامجـه المختلفـة والمتعددة في العملية التعليمية، وكان لاستخدام الحاسوب في التعليم الاهتمام الكبير لدى الباحثين والعاملين في الميدان التربوي، إذ يعد استخدام الحاسوب في التعليم، من أهم الوسائل التعليميـة التي ظهرت في الآونة الأخيرة، نظراً للتقدم الحاصل في المجالات الحياتية كافة، ولذا فإن العديد من الباحثين والدارسين قاموا بدراسات لبيان أثر هذا الاستخدام فـي زيـادة تحصـيل الطلبـة واتجاهاتهم ودافعيتهم، فكانت هناك العديد من الدراسات التي اهتمت بميادين معرفيـــة مختلفـــة، ولكن القليل منها تطرق لدراسة فاعلية استخدام الحاسوب، في تعلّم مادة التكنولوجيا واتجاهـات الطلبة نحوها، وقد قسمت الباحثة هذه الدراسات إلى ثلاثة محاور هي:

**أولاً: دراسات تناولت البحث في فاعلية البرامج المحوسبة في تدريس مواد دراسية متعددة . ثانياً: دراسات تناولت البحث في الاتجاهات نحو مواد دراسية متعددة .** **ثالثاً: دراسات تناولت البحث في فاعلية البرامج المحوسبة في التدريس والاتجاه .** 

**1:2:2 دراسات تناولت البحث في فاعلية البرامج المحوسبة في تدريس مواد دراسية متعددة** 

تعددت الدراسات التي تناولت البحث في فاعلية البرامج المحوسبة بشـكل عـام فـي التدريس، وتفاوتت نتائجها، ومن هذه الدراسات ما يلي :

أجرت طاحون (2014) دراسة هدفت إلى تقديم برنـامج محوسـب لإكسـاب تلاميـذ المرحلة الإعدادية بعض مهاراتNET.VB، وتحديد نمط واجهة التفاعل الأفضـل (قـوائم – رسومات) عند تصميم و إنتاج البرامج فائقة الوسـائط لإكسـاب التلاميـذ بعـض مهـارات . أيضاً VB.NET

ولقد اعتمدت الدراسة على المنهج شبه التجريبي، في إجراء تجربة البحث والتحقق من فروضه، ولقد تم اختيار عينة الدراسة من بين تلاميذ الصف الثالث الإعدادي ( التاسع الأساسي ) والتي تكونت من ثلاث مجموعات، تجريبية أولى، وتجريبية ثانية، وضابطة، وتوصلت الدراسة إلى وجود فروق دالة إحصائياً عند مستوى الدلالة (α = 0.01 (بين متوسطي درجات التلاميـذ الذين درسوا البرنامج بنمط (واجهة التفاعل المعتمدة على القـوائم ) والتلاميـذ الـذين درسـوا البرنامج بنمط (واجهة التفاعل المعتمدة على الرسومات) في القيـاس البعـدي علـى اختبـار التحصيل المعرفي، يرجع إلى الأثر الأساسي لنمط واجهة المستخدم، وقد جاءت النتائج لصـالح الطلاب الذين درسوا البرنامج باستخدام نمط واجهة التفاعل المعتمدة على القـوائم ، وأشـارت النتائج أيضاً إلى عدم وجود فروق دالة إحصائياً عند مستوى الدلالة (α = 0.01 (بين متوسطي درجات التلاميذ الذين درسوا البرنامج بنمط (واجهة التفاعل المعتمدة على القـوائم ) والتلاميـذ الذين درسوا البرنامج بنمط (واجهة التفاعل المعتمدة على الرسومات) في القياس البعدي علـى بطاقة ملاحظة الأداء العملي .

وقام باسوز وكوبوكو (2014 ,Cubukcu & Basoz ( بدارسة هدفت إلى البحث فـي أثر واستخدام الحاسوب وخاصة الموودل وفاعليته، في تعليم بعض من مفـردات اللغـة لـدى

الطلبة، ولقد أجريت الدراسة على عينة من الطلبة تكونت من (25) طالبة من طالبات جامعـة (باليكسير) في تركيا، التي تم تقسيمها إلى مجموعتين ضابطة درسـت بالطريقـة ، وتجريبيـة درست المفردات باستخدام الحاسوب، إذ اعتمدت الدراسة على المنهج شبه التجريبــي لاختبــار فرضيات الدراسة والإجابة عن أسئلتها .

ولقد تمثلت أدوات الدراسة في اختبار قبلي واختبار بعدي مباشر ومؤجل و، قد جـاءت النتائج إيجابية في الاختبار البعدي المباشر الذي أثبت تفوق طريقة التدريس باستخدام الحاسوب على الطريقة التقليدية في دراسة المفردات الخاصة باللغة ، أما النتائج الخاصة بالاختبار البعدي المؤجل أظهرت عدم وجود فروق بين المجموعة الضابطة والتجريبية في الاحتفاظ بـالمفردات المتعلمة .

وتناول جرار (2013) في دراسته البحث في أثر التدريس باستخدام برنامجي Excel و Point Power في تحصيل طلبة الصف الثامن الأساسي في وحدة الإحصاء ودافعيتهم نحوه في منطقة نابلس .

وقد طُبقت الدراسة على عينة مكونة من (74) طالباً من طلاب الصف الثامن الأساسي، وزعت إلى مجموعتين مجموعة تجريبية درست وحدة الإحصاء باستخدام الحاسوب، و مجموعة ضابطة درست الوحدة نفسها بالطريقة التقليدية بإتباع الكتاب المدرسي .

واستخدم الباحث اختبار تحصيلي بعدي، لقياس تحصيل الطلاب بعد الانتهاء من تنفيـذ التجربة، ثم طبق مقياس الدافعية نحو تعلم مادة الإحصاء باستخدام الحاسوب علـى المجموعـة التجريبية، ومقياس الدافعية نحو تعلم الإحصاء بالطريقة التقليدية على المجموعـة الضـابطة ، وأظهرت النتائج تفوق المجموعة التي درست وحدة الإحصاء وفق برنامجي Excel و Power Point ) المجموعة التجريبية ) على المجموعة التي درست بالطريقـة التقليديـة (المجموعـة الضابطة) في التحصيل والدافعية نحو تعلّم الإحصاء .

وأجرت أبو ثابت (2013) دراسة سعت إلى مقارنة تدريس وحـدة الـدائرة باسـتخدام برنامج GeoGbra الحاسوبي، والوسائل التعليمية والطريقة التقليدية وأثرهما علـى التحصـيل المباشر والمؤجل لطلبة الصف التاسع الأساسي في محافظة نابلس .

واستخدمت الدراسة المنهج شبه التجريبي، وطُبقت الدراسة على عينة من هؤلاء الطلبة بلغ عددها (188) طالباً وطالبة، تم تقسيمها إلى مجموعتين إحداهما تجريبية درست باسـتخدام محتوى وحدة الدائرة، باستخدام الوسائل التعليمية، والأخرى ضابطة درسـت وحـدة الـدائرة بالطريقة التقليدية، ولقد تمثلت أدوات الدراسة في اختبار تحصيلي قبلي، واختبار تحصيل مباشر لقياس تحصيل الطلبة بعد الانتهاء من دراسة وحدة الدائرة، واختبار تحصـيل مؤجـل لقيـاس تحصيل الطلبة بعد مرور عشرة أيام من الانتهاء من دراسة وحدة الدائرة .

وتوصلت الدراسة أن لبرنامج GeoGbra الحاسوبي والوسائل التعليميـة المسـتخدمة ، الأثر والفاعلية الكبيرة في زيادة تحصيل الطلبة في مادة الرياضيات عموماً، وبالأخص وحـدة الدائرة المستهدفة في هذه الدراسة .

وفي دراسة قام بها ليترل (Littrell,2013) هــدفت إلـــى استقصـــاء أثـــر اســتخدام المستحدثات التكنولوجية ومنها الآي باد والآي بود وتطبيقاتها في تعلم مهارات اتخاذ خيـارات وقرارات مستقلة لطلبة المدارس الثانوية ذوي الإعاقة الفكرية المتوسـطة ، واكتشـاف فاعليـة المستحدثات التكنولوجية وتطبيقاتها في اكتساب هذه المهارات وذلك لقياس قدرة هؤلاء الطلاب على الاستعانة بهذه المستحدثات لاكتساب مهارات عقلية مختصة بهم، ولقد أظهرت النتـائج أن الإجراء كان فعالاً لتدريس جميع المشاركين على استخدام الآي باد في اتخاذ الخيارات المناسبة لهم، كما أظهرت النتائج أن استخدام الآي باد في تدريس المشاركين أظهر نوعاً من المشـاركة الإيجابية في اتخاذ القرارات التي تخصهم بمفردهم .

وتناول بهاتي (2013 ,Bahtti ( دراسة هدفت إلى معرفـة أثـر اسـتخدام الحاسـوب وفاعليته في تعلم قراءة اللغات، وإلى إيجاد طرق فاعلة وجيدة وبديلة عـن الطـرق التقليديـة لتحسين تعلم القراءة من خلال استخدام الحاسوب، ولقد أجريت الدراسة لمدة سنة وذلك للكشـف عن أي الطرق أفضل لتعلم القراءة الطريقة التقليدية، أم طريقة التعلم باستخدام الحاسوب .

ولتحقيق الأهداف والوصول إلى النتائج اتبعت الدراسة منهج البحث التجريبي، حيث تم تقسيم عينة الدراسة المكونة من طلبة الصف التاسع في مدرسة ثانوية في القطـاع العـام فـي باكستان، إلى مجوعتين إحداهما ضابطة درست بالطريقة التقليدية والأخرى تجريبيـة درسـت باستخدام الحاسوب .

وكشفت الدراسة عن وجود أثر إيجابي لطريقة تعلم القراءة باستخدام الحاسوب، في تعلم طلبة الصف التاسع قراءة اللغات الأجنبية، وهذا ما أشارت إليه نتائج الاختبار التحصيلي البعدي الذي تم إجراؤه بعد الانتهاء من تطبيق الدراسة على كلٍ من المجموعتين الضابطة والتجريبية .

كما نتاول كل من أومالي وجنكينــز وويســلي ( ,O,Malley, Jenkins & Wesley 2013 ) دراسة انطلقت من الأهمية التي تنبع من دمج التكنولوجيا في المناهج الدراسية وتدريسها للطلبة عن طريق الوسائل التكنولوجية، وخاصة الطلبة الذين يعانون من صعوبات في التعلُّم، إذ هدفت الدراسة إلى اختبار استخدام الرياضيات على أجهزة الآي باد لزيادة الطلاقة الرياضـية ، لمجموعة من طلبة المرحلة الأساسية، الذين يعانون من صعوبات في تعلم مادة الرياضـيات ، و قد كانت النتائج إيجابية .

وبحثت دراسة صلاح (2013) في أثر الألعاب التعليمية الحاسوبية في تحصيل مفـاهيم الدارة الخلوية المتضمنة في مادة علم الأحياء لطلاب الصف الثاني ثانوي العلمـي ومقارنتهـا بالطرائق التقليدية .

ولتحقيق هدف الدراسة واختبار فرضياتها تم إتباع منهج البحث التجريبي، الـذي تـم تطبيقه على عينة من طالبات الصف الثاني ثانوي العلمي المؤلفة من (93) طالبة والتـي تـم تقسيمها إلى ثلاث مجموعات بهدف ضبط العوامل المتوقع تأثيرها في التجربة وهي: مجموعـة تجريبية درست باستخدام الألعاب التعليمية الحاسوبية وعـارض الشـرائح (Point Power ،( ومجموعة ضابطة أولى درست بالطريقة التقليدية، ومجموعة ضابطة ثانية درسـت باسـتخدام الحاسوب من خلال عارض الشرائح (Point Power ، ( حيث تم تطبيق الاختبـ ار التحصـيلي القبلي والبعدي على جميع المجموعات، لتحقيق هدف الدراسة و اختبار فرضياتها والوصول إلى النتائج ووضع التوصيات .

ولقد توصلت الدراسة إلى وجود أثر كبير للألعاب التعليميـة الحاسـوبية فـي زيـادة التحصيل لدى طالبات الصف الثاني ثانوي العلمي في تعلم مفاهيم الدارة الخلوية المتضمنة فـي مادة الأحياء، و لقد توصلت الدراسة أيضاً إلى أن أثر الألعاب التعليمية الحاسوبية أقوى من أثر الحاسوب، إذ تبين أن تحسن التحصيل يعزى إلى الألعاب التعليمية الحاسوبية ولـيس لبـرامج الحاسوب نفسه مثل برنامج Point Power .

وقامت سليمون (2013) بدراسة بحثت في أثر الألعاب التعليمية الحاسوبية وفاعليتهــا، في تعليم مادة الرياضيات لطلبة الصف الثاني الأساسي، ولتحقيـق هـدف الدراسـة واختبـار فرضياتها، تم إتباع المنهج التجريبي في تنفيذها، إذ تم تطبيق أدوات الدراسة المتمثلة في برنامج تعليمي مصمم بأسلوب الألعاب التعليمية الحاسوبية، واختبار تحصيلي قبلي و بعـدي وبعـدي مؤجل، واستبانة آراء الطلبة نحو برنامج الألعاب التعليمية الحاسوبية، على عينة الدراسة التـي تكونت من (134) طالباً من طلبة الصف الثاني الأساسي في محافظة دمشق، التي تم تقسـيمها إلى مجموعتين مجموعة تجريبية درست باستخدام الألعاب التعليميـة الحاسـوبية ، ومجموعـة ضابطة درست باستخدام الطريقة التقليدية، وتوصلت الدراسة إلى تفوق طريقة التعليم والـتعلم باستخدام الألعاب التعليمية الحاسوبية على الطرائق المتبعة في الاختبـارين البعـدي المباشـر والبعدي المؤجل، وزيادة مستوى تحصيل تلامذة الصف المجموعة التجريبية (ذكوراً وإناثاً) من الصف الثاني بالمقارنة مع تحصيل تلامذة المجموعة الضـابطة ، و بالتـالي ارتفـاع مسـتوى الاحتفاظ بالمفاهيم والقيم والمعارف الخاصة بتعلم الرياضيات لدى طلبة المجموعـة التجريبيـة بالمقارنة مع طلبة المجموعة الضابطة مما يدل على الفاعلية الكبيرة للبرامج و الألعاب التعليمية الحاسوبية في زيادة مستوى التحصيل والاحتفاظ .

وبحث دوبا (2013) بدراسة هدفت إلى تصميم برنـامج حاسـوبي ، لتنفيـذ الأنشـطة التعليمية وفق إستراتيجية التعلم التعاوني لمادة العلوم، وذلك من أجل قيـاس فاعليـة البرنـامج الحاسوبي في تنفيذ الأنشطة التعليمية وفق إستراتيجية التعلم التعاوني، وذلـك بالمقارنـة مـع الطريقة التقليدية في تدريس مادة العلوم، كما هدفت الدراسة إلى التعرف على آراء التلاميذ نحو البرنامج الحاسوبي وإستراتيجية التعلم التعاوني، وكذلك تعرف آرائهم نحو مادة العلوم، واتبعت الدراسة المنهج التجريبي، للعمل على تحقيق أهداف الدراسة و اختبار فرضياتها، إذ تم العمـــل على تقسيم عينة الدراسة المكونة من (124) تلميذا من تلامذة الصف الرابـع الأس اسـي ، إلـى مجموعتين إحداهما تجريبية درست أنشطة وحدات (البيئة و تكيف الأحياء – الأرض و الفضاء – الكهرباء و المغناطيس) المعدة وفق إستراتيجية التعلم التعاوني و الأخرى ضـابطة درسـت أنشطة الوحدات نفسها بصورتها كما جاءت في الكتاب المدرسي المقرر بالطريقـة المعتـادة، وتمثلت أدوات الدراسة في برنامج حاسوبي مقترح لتنفيذ الأنشطة التعليمية وفـق إسـتراتيجية التعلم التعاوني، واختبار تحصيلي واستبانه آراء نحو البرنامج التعليمـي الحاسـوبي والـتعلم التعاوني، واستبانه آراء نحو مادة العلوم .

كما وكشفت الدراسة عن فاعلية البرنامج الحاسوبي في الاختبار البعدي المباشر والبعدي المؤجل وذلك لما للبرنامج الحاسوبي من دور في تقديم مصادر متعددة ومتنوعة للتعلم، وإتاحة الفرصة للتلاميذ استخدام أكثر من حاسة، بما يمكنهم من التفاعل مع المادة ومع التلاميذ الآخرين من خلال إستراتيجية التعلم التعاوني، كما كشفت الدراسة أيضاً عن إيجابية التلاميذ نحو مـادة العلوم، وكذلك إيجابيتهم نحو البرنامج الحاسوبي وإستراتيجية التعلم التعاوني .

كما قام الحداد (2012) بدراسة هدفت إلى الكشف عن أثر برنامج متعدد الوسائط فــي تنمية مهارات كتابة الصيغ الكيمائية لدى طلبة الصف الحادي عشر، وذلك بعد إعداد البرنـامج المتعدد الوسائط لوحدة التفاعل الكيميائي والحسابات الكيميائية، ولتحقيق أهداف الدراسة اعتمدت الدراسة المنهج الوصفي التحليلي والمنهج البنائي والمنهج التجريبي، حيث استخدم الباحث عدداً من الأدوات للوصول إلى النتائج وهي عبارة عن اختبار قبلي واختبار بعدي تم تطبيقهما علـى

عينة متكونة من (36) طالباً تم تقسيمها إلى مجموعة تجريبية ومجموعة ضـابطة ، وتوصـلت الدراسة إلى وجود فروق في الاختبار البعدي بين أفراد المجموعة التجريبية مقارنة بأقرانهم في المجموعة الضابطة و، لصالح المجموعة التجريبية، وكان حجم التأثير كبيراً .

وقام عبد العال (2012) أيضاً بدراسة استجابة لمشكلة تدني الجانب المعرفي والمهاري لتلاميذ الصف الأول الإعدادي ( السابع الأساسي ) في مادة الحاسوب، ولعدم تمكنهم من استخدام مهارات برنامج (مايكروسوفت وورد ، ) واعتمدت الدراسة المنهج شبه التجريبي وتكونت عينـة الدراسة من مجموعتين من تلاميذ الصف الأول الإعدادي إحداهما تجريبية تعرضت للمعالجـة التجريبية والأخرى ضابطة لم تتعرض للمعالجة، حيث أظهرت النتائج وجود فروق ذات دلالـة إحصائية بين متوسطي درجات تلاميذ المجموعة التجريبية التي درست بواسطة برمجية وسائط متعددة قائمة على النمذجة والممارسة الموجهة ومتوسط درجات تلاميذ المجموعة الضابطة التي درست بالطريقة المعتادة، في الاختبار التحصيلي المعرفي، لصالح المجموعة التجريبية، وكذلك أظهرت النتائج وجود فروق ذات دلالة إحصائية بين متوسـطي درجـات تلاميـذ المجموعـة التجريبية التي درست بواسطة برمجية وسائط متعددة قائمة على النمذجة والممارسة الموجهـة ومتوسط درجات تلاميذ المجموعة الضابطة التي درست بالطريقة المعتادة، في بطاقة الملاحظة، لصالح المجموعة التجريبية .

وأجرى الغزي (2012) دراسة هدفت إلى الكشف عن أثر برنـامج حاسـوبي صـمم لتدريس مفاهيم العلوم والتربية الصحية في تحصيل تلاميذ الصف الأول الأساسي فـي مدينـة حمص .

ولتحقيق هدف الدراسة واختبار فرضياتها استخدمت الدراسة المنهج التجريبـي ، إذ تـم العمل على تطبيق أداتي الدراسة المتمثلتين في برنامج حاسوبي واختبار تحصيلي قبلي وبعدي، على عينة الدراسة المكونة من تلاميذ الصف الأول الأساسي في مدينة حمص والتي تم تقسيمها إلى مجموعتين ضابطة وتجريبية، درست المجموعة التجريبية مفاهيم العلوم والتربية الصـحية بواسطة البرنامج الحاسوبي، بينما درست المجموعة الضابطة هذه المفاهيم بالطريقة التقليدية . وبذلك توصلت الدراسة إلى تفوق طريقة التعلم والتعليم باستخدام منهج العلوم المصـمم بالحاسوب على الطرائق التقليدية في الاختبار البعدي المباشر، وإلى ارتفاع مستوى الاحتفـاظ بالمفاهيم والقيم والمعارف في الاختبار البعدي المؤجل لصالح المجموعة التجريبيـة ، وبالتـالي زيادة في مستوى تحصيل تلاميذ المجموعة التجريبية (ذكوراً وإناثاً) من الصف الأول الأساسي بالمقارنة مع تحصيل تلاميذ المجموعة الضابطة .

كما أجرت حسين (2012) دراسة سعت إلى الكشف عن أثر استخدام ألعاب الكمبيـوتر التعليمية للارتقاء بالجانب المعرفي والمهاري المتعلق بمهارات التعامل مع الحاسب لدى تلاميذ المرحلة الابتدائية، وقد تكونت مجموعة البحث من (80) تلميذا وتلميــذة، تــم تقســيمهم إلـــي مجموعتين إحداهما ضابطة (درس أفرادها بالطريقة المعتادة) ومجموعة تجريبية (درس أفرادها باستخدام برمجية الألعاب الكمبيوترية التعليمية .

واستخدمت الباحثة أدوات الدراسة المتمثلة في اختبار تحصيلي إلكتروني في مهـارات التعامل مع الكمبيوتر، وبطاقة ملاحظة لمهارات التعامل مع الكمبيوتر .

وأشارت النتائج إلى الأثر الإيجابي لألعاب الكمبيوتر التعليمية المستخدمة في الدراسـة في تنمية الجانب التحصيلي الخاص بمقرر الحاسب الآلي، إلى جانب أثره في تحسـين بعـض مهارات التعامل مع الكمبيوتر وهي: (مهارات التعامل مع لوحة المفاتيح، ومهارات التعامل مع الفأرة، ومهارات التعامل مع الميكروفون، ومهارات التعامل مع الطابعة).

وفي دراسة قام بها الفشتكي (2012) هدفت لمعرفة أثر التعلم القـائم علـى اسـتخدام الحاسوب في مبحث علوم البيئة على التحصيل، تكونت عينة الدراسة من (46) طالباً من طلبة قسم العلوم المستوى السابع في كلية التربية بجامعة تبوك، تم توزيعهم بالطريقة العشوائية، إلى مجموعتين: مجموعة تجريبية تكونت من (23) طالباً، تم تدريس طلبتها من خـلال البرنـامج ، ومجموعة ضابطة تكونت من (23) طالباً، تم تدريس طلبتها الوحدة نفسها بالطريقة التقليدية .

ولتحقيق الهدف من الدراسة، تم استخدام اختبار تحصيلي قبلي واختبار تحصيلي بعدي، تم تطبيقهما قبل البدء بالدراسة وبعدها، وبعد تحليل درجات الطلاب فـي اختبـار التحصـيل

البعدي، أظهرت النتائج وجود فروق ذات دلالة إحصائية عند مستوى الدلالة (α = 0.05 (بين متوسطي درجات طلاب المجموعتين (الضابطة والتجريبية) في الاختبار التحصـيلي البعـدي يُعزى لطريقة التدريس، ولصالح المجموعة التجريبية.

وتناولت جرجيس (2012) دراسة هدفت إلى إعداد برنامج محوسـب لتـدريس مـا دة التقنيات التربوية، لطلبة المستوى الثالث في قسم التربية وعلم والنفس، وبيان أثر استخدامه في تحصليهم وتنمية وعيهم بتكنولوجيا المعلومات، إذ بلغ عدد أفراد عينـة الدر اسـة (70) طالبـاً وطالبة من طلبة المستوى الثالث / قسم التربية وعلم النفس بجامعة الموصل، وتـم تـوزيعهم عشوائياً إلى مجموعتين إحداهما تجريبية، تم تدريسها باستخدام البرنامج المحوسب، والأخـرى ضابطة تم تدريسها بالطريقة الاعتيادية، وتم إعداد البرنـامج المحوسـب باسـتخدام برنـامج العروض التقديمية (Point Power ( لتصميم الشرائح الخاصة بمادة البحث، فضلاً عن إعـداد أداتي الدراسة وهما الاختبار التحصيلي ومقياس الوعي بتكنولوجيا المعلومات بمجالاته الأربعة، وإيجاد الصدق والثبات لهما، وأظهرت النتائج عدم وجود فروق دالة إحصائياً في تحصيل أفراد مجموعتي الدراسة التجريبية والضابطة، بينما تفوقت المجموعة التجريبيـة علـى المجموعـة الضابطة في تنمية الوعي بتكنولوجيا المعلومات .

كما تناولت بينيت (2012 ,Bennett (دراسة كشفت عن آثار التعلّم بمساعدة الحاسوب على طلاب المدارس الثانوية في المناطق الريفية المحيطة بولاية ميتشيغن الأمريكية في مـادة الجبر، ولتحقيق هدف الدراسة و الإجابة عن أسئلتها واختبار فرضياتها عملت الباحثة عن تقسيم عينة الدراسة إلى مجموعتين ضابطة درست محتوى الجبر بالطريقة المعتادة، وتجريبية درست المحتوى نفسه بمساعدة الحاسوب، و بعد الانتهاء من تنفيذ التجربـة طبقـت الباحثـة اختبـار تحصيلي بعدي مباشر على كلٍ من المجموعتين، حيث أظهرت النتـائج أن للـتعلّم بمسـاعدة الحاسوب الأثر الكبير في تحسين تعلم الطلبة وزيادة تحصيلهم في محتوى الجبر الرياضي .

ونتاول أيضاً هوبر (Huber,2012) دراسة هدفت إلى التعرف على فاعليـــة اســتخدام الحاسوب اللوحي في التدريس وأثر استخدامه في زيادة التحصيل لدى طلبة المرحلة الأساسـية ، ولمعرفة هذا الأثر تم تطبيق هذه الطريقة في ميدان العمل التربوي لاختبار فاعليتها وتقييمهـا ، وقد أظهرت النتائج أن جميع الأهداف والمهام التعليمية والمفاهيم الواردة في المناهج الدراسـية يمكن تعزيزها، نتيجة تكامل المناهج الدراسية مع أجهزة الحاسوب اللوحي و تطبيقاته لما له من تأثير كبير في زيادة التحصيل عند الطلبة، هذا بالإضافة إلى أن عدم تـدريب المعلمـين علـى استخدام الحاسوب اللوحي في التدريس يعيق من استخدامه في ميدان العمل التربوي .

وبحث شارجل (,2012Shargel (في أثر الاستخدام الموجه وغير الموجـه لأجهـزة الحاسوب المحمولة (اللاب توب) في تدريس تلاميذ الصف السادس الأساسي في مادة العلـوم ، ولقد تمت الإجابة عن أسئلة الدراسة واختبار فرضياتها بإتباع منهج البحث التجريبي إذ تم تقسيم عينة الدراسة إلى مجموعة تجريبية و أخرى ضابطة، ولقد أسفرت النتائج عن وجـود تحسـن كبير وملحوظ في تحصيل تلاميذ المجموعة التجريبية في مادة العلوم والذين درسوا باسـتخدام أجهزة الحاسوب المحمولة .

كما وبحث جولند (,2011Golland (في أثر استخدام أجهزة الحاسوب اللـوحي (الآي باد) في تحسين مشاركة الطلاب ومخرجات التعلم إذ، تم إجراء الدراسة على عينة مـن طلبـة الصف الثاني و الخامس بلغ عددهم (30) طالباً وطالبةً، ولقد تم استخدام ستة أجهزة حاسـوب لوحي (آي باد) في تنفيذ الدراسة، وتمت الاستعانة بأداتي الملاحظة والمقابلة لجمع المعلومـات التي تخص الدراسة، و أسفرت النتائج عن وجود أثر إيجابي كبير في تحسين مشاركة الطلبة في العملية التعليمية ومخرجاتها إذا ما تم الاستعانة بأجهزة الحاسوب اللوحي (الآي باد) في العملية التعليمية، إلا أن توفير جهاز حاسوب لوحي لكل طالب يزيد من مشاركة هؤلاء الطلبة و يحسن من مخرجات التعلم بشكل أفضل .

وأجرى تشيونغ (,2011Cheung ( دراسة تناولت البحث في فاعلية استخدام التطبيقات التكنولوجية وأثرها، في تعلم الطلبة لمادة الرياضيات وزيادة تحصيلهم فيها، وقد قـــام الباحـــث بالعمل على تقسيم عينة الدراسة إلى مجموعتين إحداهما تجريبية درست باسـتخدام التطبيقـات التكنولوجية الحاسوبية، والأخرى ضابطة درست بالطريقة التقليدية المعتادة إذ، اعتمد المـنهج
التجريبي لاختبار فر ضيات الدر اسة و الإجابة عن أسئلتها للوصول إلى النتائج، و قام بعمل اختبار تحصيلي بعدي للكشف عن هذا الأثر وطبقه على كلٍ من المجموعتين، وأسفرت النتـائج عـن وجود فاعلية وأثر إيجابي فعال في زيادة تحصيل الطلبة عند دمج مقررهم الدراسي المتمثل في مقرر الرياضيات بالتطبيقات التكنولوجية الحاسوبية والعمل على تدريسه من خلالها .

كما أجرت أبو عودة (2011) دراسة هدفت إلى معرفة أثر الألعاب الإلكترونية التعليمية على التحصيل الدراسي لدى طلبة الصف الخامس الأساسي بمدارس رام االله والبيرة، واتبعـت الدراسة المنهج شبه التجريبي، وبلغت العينة (144) طالباً وطالبة مـن مدرسـتين حكـوميتين للذكور وللإناث، وقسمت العينة عشوائياً إلى أربع شعب شعبيتين تجريبيتين، شعبة ذكور وأخرى للإناث، وشعبة ضابطة ذكور وأخرى للإناث، أما أدوات الدراسة فتمثلت في: ألعاب إلكترونيـة تعليمية، وخطة تعليمية باستخدام الألعاب الإلكترونية التعليمية، واختبار تحصيلي.

وطبق الاختبار التحصيلي قبل البدء بتدريس وحدة المادة علـى مجمـوعتي الدراسـة ، ودرست المجموعة التجريبية باستخدام الألعاب الإلكترونية، فيما درست المجموعـة الضـابطة الموضوع نفسه بالطريقة الاعتيادية، ثم طبق الاختبار التحصيلي بعد تدريس وحدة المادة علـى المجمو عتين .

وأشارت النتائج إلى وجود فروق ذات دلالة إحصائية عند مستوى الدلالة (α ≤ 0.05 ( في تحصيل الطلبة تعزى لطريقة التدريس بين المجموعــة التجريبيـــة والضــــابطة، ولصــــالح المجموعة التجريبية التي تعلمت باستخدام الألعاب الإلكترونية، بينما لم تظهر النتـائج وجـود فروق ذات دلالة إحصائية تعزى للجنس أو التفاعل بين طريقة التدريس والجنس .

وهدفت دراسة عبد الجليل (2011 ) إلى التعرف إلى أثر استخدام المحاكاة الإلكترونيـة في تدريس التكنولوجيا، لتنمية مهارات التفكير العلمي والتآزر البصري، لدى طلاب المـدارس الثانوية الصناعية، وأيضاً الكشف عن علاقة مهارات التفكير العلمي والتآزر البصـري لـدى طلاب المدارس الثانوية الصناعية .

و لتحقيق أهداف الدراسة والإجابة عن أسئلتها، اتبعت الدراسة منهج البحث التجريبـي ، وذلك بتطبيق أدوات الدراسة المتمثلة في دليل المعلم لتدريس وحدة (الـدورات الحراريـة فـي المحركات ، ) واختبار مهارات التفكير العلمي، واختبار التآزر البصري الحركي باستخدام جهاز (Pursuit Rotary Photoelectric ، ( على عينة تكونت من (34) طالباً من طلبة الصف الأول الثانوي الصناعي .

ولقد توصلت الدراسة إلى أن استخدام المحاكاة الإلكترونية في تدريس مقرر التكنولوجيا يساعد بشكل إيجابي في نمو مهارات التفكير العلمي، وكذلك زيادة التآزر البصـري الحركـ ي، لدى طلاب الصف الأول ثانوي الصناعي .

وبحث شاهين (2010) في دراسة سعت إلى التعرف إلى أثر استخدام برنامج الوسـائط المتعددة التفاعلي على التحصيل الدراسي، لدى طلاب الصف الخامس الابتـدائي فـي منهـاج الرياضيات لموضوع القسمة المطولة، في المملكة العربية السعودية .

وقسمت عينة الدراسة إلى مجموعتين ضابطة مكونة من (25) طالباً، وتجريبية مكونـة من (25) طالباً، واستخدمت الدراسة المنهج التجريبي القائم على تصميم المعالجات التجريبيـة القبلية من خلال المجموعات الآتية :

المجموعة التجريبية الأولى ، وتضم مجموعة الطلاب الذين درسـوا ال قسـمة المطولـة باستخدام برنامج وسائط متعددة تفاعلية، ومجموعة ضابطة تضـم مجموعـة الطـلاب الـذين يدرسون موضوع القسمة المطولة الواردة في المقرر الدراسي، بالطريقة المعتادة، إذ تم استخدام اختبار تحصيلي في المحتوى التعليمي، مع برنامج معد علـى قـرص مـدمج (CD ( لتعلـيم المحتوى .

وكشفت الدراسة عن وجود أثر دال إحصائياً عند مسـتوى الدلالـة (α = 0.05 (فـي استخدام برنامج وسائط متعدد التفاعلية، على التحصيل الدراسي في القسمة المطولة، لدى طلاب الصف الخامس الابتدائي .

كما بحث الشياب (2010) في دراسة هدفت إلى استقصاء أثر تدريس الضوء باستخدام الحاسوب في تحصيل طلبة الصف العاشر الأساسي تبعا لفعالية الذات لديهم، ولتحقيـق هـدف الدراسة، استُخدمت الأدوات البحثية الآتية: برمجية تعليمية محوسبة تم إعدادها وفـق برنـامج Point Power لعدد من المواقف التعليمية، و اختبار تحصيلي قبلي وبعدي، ومقياس مسـتوى فعالية الذات لدى الطلبة .

وتكونت عينة الدراسة من (172) طالباً، من طلبة الصف العاشر الأساسـي ، توزعـوا على أربع شعب دراسية في إحدى مدارس إربد .

وأظهرت النتائج تفوق أثر طريقة تدريس الضـوء باسـتخدام الحاسـوب (المجموعـة التجر يبية)، في تحصيل طلبة الصف العاشر الأساسي، و عدم وجود أثر في تحصيل طلبة الصف العاشر الأساسي في موضوع الضوء يعزى لمستوى فعالية الذات، وكذلك وجود تفاعـل بـين طريقة التعليم ومستوى فعالية الذات في التحصيل لصالح الطلبة الذين تعملوا موضوع الضـوء باستخدام الحاسوب .

وقامت عبد الله والشوا (2010) بدر اسة سعت معرفة أثر استخدام إستر اتبجبتين للوسائط المتعددة المحوسبة في القدرة على حل المشكلات الرياضية والتفكير الإبـداعي لـدى طالبـات المرحلة الأساسية في مدارس وكالة الغوث الدولية لمنطقة شمال عمان .

وتكونت عينة الدراسة القصدية من (85) طالبة من طالبات الصف الثامن الأساسي في مدرسة إناث البقعة الإعدادية الثالثة التابعة لمدارس وكالة الغوث الدولية في منطقة شمال عمان، وقد وزعت في شعبتين مختارتين عشوائياً من بين ست شعب للصف الثامن الأساسي، وقد تـم تقسيمهن عشوائياً أيضاً إلى مجموعتين، إذ تكونت المجموعة السماعية مـن (41) طالبـة تـم تدريسهن وحدة المجسمات من منهاج الرياضيات للصف الثامن الأساسي للعام الدراسي /2006 2007 . م بإستراتيجية الوسائط المتعددة السماعية والتي تستخدم برمجية محوسبة متعددة الوسائط بكلمات مسموعة فقط، أما المجموعة الكتابية المكونة من (44) طالبة فقد تم تـدريس طالباتهـا

نفس الوحدة بإستر اتيجية الوسائط المتعددة الكتابية التي تستخدم بر مجية محوسبة متعددة الوسائط بكلمات مكتوبة فقط .

ولتحقيق أهداف الدراسة تم استخدام برمجيتين محوسـبتين متعـددتي الوسـائط وفـق إستراتيجيتين مختلفتين للوسائط المتعددة المحوسبة، أعدتهما الباحثتان باستخدام برنامج Power Point بشكل أساسي لتدريس وحدة المجسمات للمجمـوعتين، وقـد اسـتغرقت مـدة تطبيـق البر مجيتين (21) يوماً مدرسياً، كما طورت الباحثتان اختبار حل مشكلات رياضية، و اختار تـــا اختبار تورانس للتفكير الإبداعي صورة الأشكال "أ" ، وقد طبقت هاتان الأداتان قبل تدريس وحدة المجسمات وبعده .

وقد أظهرت نتائج الدراسة ما يلي: وجود فروق غير دالة إحصائياً (0.05= α (في قدرة طالبات الصف الثامن الأساسي على حل المشكلات الرياضية تعـزى لإسـتراتيجية التـدريس (الإستراتيجية السماعية للوسائط المتعددة، الإستراتيجية الكتابية للوسائط المتعـددة )، ولصـالح طالبات المجموعة السماعية ، ووجود فروق ذات دلالة إحصائية (0.05= α (في قدرة طالبـات الصف الثامن الأساسي على التفكير الإبداعي تعـزى لإسـتراتيجية التـدريس (الإسـتراتيجية السماعية للوسائط المتعددة، الإستراتيجية الكتابية للوسائط المتعددة)، ولصالح طالبات المجموعة السماعية .

وقام أيضاً كل من كيم وتشانغ (2010 ,Chang & Kim (بدراسة هدفت إلى اختبـار أثر استخدام الألعاب الإلكترونية الحاسوبية على تحصيل طلاب الصف الرابع الأساسي في مادة الرياضيات، وتأثير كل من الجنس والأصول العرقية اللغوية للطلاب في ذلك، و قد قام الباحث بتحليل قاعدة بيانات لــــ (170000) طالب من طلبة الصف الرابع الأساســـي فـــي الولايـــات الأمريكية، لقياس أثر الجنس و اللغة و اللعب في البيت أو في المدرسة على التحصيل في مادة الرياضيات، و لقد أظهرت النتائج وجود تحسن في تحصيل طلبة الصف الرابع الأساسي الـذين درسوا الرياضيات باستخدام الألعاب الإلكترونية التعليمية .

وتناول ديفيد وراسيل وباتريشا(,2010Patricia & Russell ,David (دراسة هـدفت إلى التعرف على أثر استخدام البرامج المحوسبة في تعليم المهن الصحية للمتدربين والمتعلمين، وهي بذلك عملت على برمجة المواد التعليمية الخاصة بتعلم هذه المهن، بالإضافة إلى اسـتخدام برامج المحاكاة الحاسوبية، وذلك لقياس قدرتها على تعليم المهن الصحية بشـكل أفضـل مـن الطريقة الاعتيادية، وإيجاد طرائق تعلم بديلة تعمل على إثراء تعلم هذه المهن الصحية والتدرب عليها .

واستخدمت الدراسة المنهج التجريبي، للتحقق من فرضيات الدراســـة والإجابـــة عــن أسئلتها، و تكونت عينة الدراسة من مجموعتين تجريبية درست وتـدربت علـى أداء المهـن الصحية موضوع الدراسة باستخدام الحاسوب، وضابطة درست بالطريقة الاعتيادية، وأشـارت نتائج الدراسة إلى وجود أثر إيجابي للبرامج الحاسوبية بما فيها برامج المحاكاة، في تعلم المهن الصحية و التدرب عليها .

كما تناولت غوز (,2010Goos (دراسة بحثت في أثر اسـتخدام التكنولوجيـا ومنهـا الحاسوب في تدريس مادة الرياضيات وتعلمها، ولهذا فإنها بحثت في استخدام هذه التكنولوجيـا لدعم فعالية ندريس الرياضيات وتعلمها، وذلك كله من أجل مساعدة طلاب المرحلة الأساســية، في الحصول على الجواب الصحيح بسرعة ودقة، ولتحسين الطريقة التي يتم بهـا تعلـم مـادة الرياضيات وتعليمها، ولتحقيق هدف الدراسة تم العمل على تطبيقها في المـدارس الأسـترالية ، التي أبدت العناية والاهتمام في توظيف تكنولوجيا الحاسوب والتقنيات الرقمية فـي مدارسـها ، وذلك من أجل مواءمة هذه المناهج لهذه التكنولوجيا ومستحدثاتها .

#### **2:2:2 دراسات تناولت البحث في الاتجاهات نحو مواد دراسية متعددة .**

تعددت الدراسات التي تناولت البحث في الاتجاهات نحو مواد دراسية متعددة، وتفاوتت نتائجها، ومن هذه الدراسات ما يلي :

بحثت دراسة خليفة وشبلاق (2012) في معرفة العلاقة بين الاتجاهات وكل من متغيري الجنس والتحصيل في مادة الرياضيات لدى طلبة المرحلة الثانوية فرع العلوم الإنسانية بمحافظة

غزة، واستخدم الباحثان المنهج الوصفي التحليلي للإجابة عن أسئلة الدراسة، وقـد أعـد لهـذا الغرض استبانه مكونة من (40) فقرة موزعة على أربعة أبعاد فرعية (طبيعة المادة، والاستمتاع بالمادة، وتعلم المادة، وقيمة المادة وأهميتها) وكذلك اختبار تحصيل الرياضيات فـي النصـف الأول من العام الدراسي 2011\2012 ، وتكونت عينة الدراسة من (560) طالباً وطالبة، وفـي ضوء هذا توصلت الدراسة إلى أن مستوى اتجاهات الطلبة في الرياضيات كان محايداً، كما أن مستوى تحصيل الطلبة في الرياضيات كان متوسطاً .

كما تناول قرواني (2011) دراسة بحثت في استكشاف اتجاهات طلبة الرياضيات فـي الجامعات الفلسطينية نحو البرهان الرياضي وتحليلها، في ضوء بعض المتغيرات، وهدفت إلـى معرفة أثر متغيرات الدراسة على اتجاهات الطلبة، وقد استخدم الباحث الاستبانة أداة لدراسـة ، التي تم توزيعها على عينة مكونة من (125) طالباً وطالبة، تخصص رياضيات فـي الفصـل الأول من العام الدراسي 2010 \ 2011 في جامعة القدس المفتوحة وجامعة النجـاح الوطنيـة وجامعة بيرزيت .

وقد أظهرت نتائج الدراسة أن اتجاهات الطلبة نحو البرهان الرياضي، كانـت قويـة إذ بلغت نسبة الاستجابة الكلية على جميع الفقرات %78 تقريباً، كما أظهرت أنه يوجد فروق فـي اتجاهات طلبة الرياضيات نحو البرهان الرياضي، تعزى لمتغير الجامعة لصالح جامعة القـدس المفتوحة عند مستوى الدلالة (α = 0.05 ، ( بينما متغيرات الجنس والمستوى الدراسي والمعـدل التراكمي كانت حيادية .

وتناول قرواني (2010) أيضاً دراسة هدفت إلى استكشاف اتجاهات طلبة الرياضـيات والحاسوب وتحليلها في جامعة القدس المفتوحة –منطقة سلفيت التعليمية – نحو استخدام الـ تعلم الالكتروني بأنماطه المختلفة في تعلم الرياضيات، كما وتهدف الدراسة إلى معرفة أثر متغيرات الدراسة على اتجاهات الطلبة، وقد تم استخدام الاستبانة أداة للدراسة إذ تكونت من (33) فقـرة وبعد أن تم إعدادها وتدقيقها والتأكد من صدقها تم توزيعها على عينة مكونة مـن (50) طالبـاً وطالبة من طلبة جامعة القدس المفتوحة –منطقة سلفيت التعليمية - من تخصصي الرياضـيات والحاسوب في الفصل الأول لعام 2009 \ 2010 .

وقد أظهرت نتائج الدر اسة أن اتجاهات الطلبة نحو التعلّم الإلكتروني كانت ضـــعيفة إذ بلغت الاستجابة الكلية على جميع الفقرات (59.58 %) كما أن الدراسـة أظهـرت أن هنـاك اتجاهات ايجابية لدى طلبة الرياضيات نحو استخدام أنماط التعلّم الإلكتروني أقوى منهـا لـدى طلبة الحاسوب، بينما لم يكن هناك فروق ذات دلالة إحصائية عند مستوى الدلالة (α = 0.05 ( تعزى لمتغيري الجنس والمعدل التراكمي .

وبحث كل من الشناق وبني دومي (2010) في دراسة سعت إلى التعرف على اتجاهات المعلمين والطلبة نحو استخدام التعلّم الإلكتروني في العلوم إذ، تكونت عينة المعلمين مـن (28) معلماً ومعلمة ممن درسوا الفيزياء المحوسبة للصف الأول الثـانوي العلمـي (و، 118) طالبـاً موزعين على خمس مجموعات في ثلاث مدارس ثانوية للذكور في محافظة الكرك، منها أربـع مجموعات تجريبية تعلمت من خلال (الإنترنت، و القرص المدمج، و الإنترنت مـع القـرص المدمج، والمعلم مع جهاز عرض البيانات) و مجموعة ضـابطة تعلمـت بوسـاطة (الطريقـة الاعتيادية).

ولتحقيق أهداف الدراسة، استخدمت الدراسة عدداً من الأدوات وهي مقيـاس اتجاهـات المعلمين نحو التعلّم الإلكتروني، ومقياس اتجاهات الطلبة نحو التعلم الإلكتروني، ولقد أسـفرت النتائج عن وجود اتجاهات إيجابية لدى المعلمين نحو التعلم الإلكتروني، حيث بلـغ المتوسـط الحسابي الكلي لتقدير المعلمين على مقياس الاتجاهات نحو التعلّم الإلكتروني (3.76) من أصل (5.00 ، ) وأسفرت النتائج كذلك على حدوث تغير سلبي دال إحصائياً في اتجاهات الطلبة نحـو التعلم الإلكتروني إذ، بلغ متوسط علامات الطلبة على مقياس الاتجاهات قبـل التجربـة (3.78) وهو أعلى من متوسط علامات الطلبة على المقياس بعد التجربة (3.33).

كما أجرت كل من حسين وإبراهيم (2008) دراسة تناولت البحث في اتجاهات طلبـة المرحلة الثالثة قسم علوم الحياة العلمية نحو مادة الأنسجة الحيوانيـة إذ، هـدفت إلـى قيـاس الاتجاهات العلمية لدى الطلبة نحو مادة الأنسجة الحيوانية، و تم اسـتخدام المـنهج الوصـفي لملاءمته لهذه الدراسة، وبلغت عينة الدراسة (129) طالباً وطالبة بواقـع (54) طالبـاً و (75) طالبة، وتم استخدام مقياس الاتجاهات العلمية الذي تم بناؤه و إيجاد صـدقه و ثباتـه و القـوة التمييزية لجميع فقراته، وبعدها تمت معالجة البيانات إحصائياً باستخدام الاختبار التائي Test-T وأظهرت النتائج وجود اتجاهات إيجابية نحو مادة الأنسجة الحيوانية لكل من الجنسين و، أشارت كذلك إلى أن اتجاهات الطالبات أكثر إيجابية من اتجاهات الطلاب .

وقام مطر (2008) بدراسة هدفت إلى معرفة اتجاهات طلبة المرحلة الثانوية بغزة نحو التعليم المهني، وعلاقة هذا الاتجاه بمتغيرات الاهتمامات المهنيـة ، والـوعي المهنـي ، وإدراك مفهوم التعليم المهني، وجنس الطالب وكذلك فرعه، وقد أعد الباحث لهذا الغرض ثـلاث أدوات تمثلت في مقياس الاتجاه نحو التعليم المهني، ومقياس الاهتمامات المهنيـة ، ومقيـاس الـوعي المهني، إذ قام باختيار عينة عشوائية توزعت على أربع شعب، بمدرستين ثـانويتين إحـداهما للذكور والأخرى للإناث، بحيث بلغ عدد أفراد العينة النهائي (123) طالباً وطالبة، وفي ضـــوء هذا توصلت الدراسة إلى أن مستوى اتجاهات الطلبة نحو التعليم المهني كان إيجابيـاً وكـذلك كشفت عن عدم وجود علاقة بين اتجاهات الطلبة نحو التعليم المهني وكلٍّ من الاهتمامات المهنية والوعي المهني، وكذلك وجود فروق في الاتجاه نحو التعليم المهني تعزى لمدى إدراك الطلبـة لماهية التعليم المهني و لصالح الطلبة المدركين لماهيته، ولم تظهر الدراسة فروقاً في الاتجـاه نحو التعليم المهني تعزى لجنس الطالب وفرعه .

كما قام الوهر والحموري (2008) بدراسة سعت إلى التعرف على مساهمة كـل مـن المتنبئات: اتجاهات الطلبة الحالية نحو العلوم، ووعيهم بقدرتهم على النجاح فيهـا ، وتحصـيلهم فيها، في اتجاهاتهم المستقبلية نحوها، لكل من طلاب الصـفين السـابع والتاسـع الأساسـيين وطالباتهما، وقد بنيت خمس أدوات لقياس متغيرات الدراسة، وطبقـت علـى (412) طالبـاً ، (و 241) طالبة من الصفين المذكورين في مديرية تربية الزرقاء .

وأظهرت النتائج أن المتنبئات، ومساهمتها في اتجاهات الطلبة المستقبلية نحو العلـوم ، ونسبة التباين المسؤولة عنها تختلف باختلاف الجنس والمستوى الصفي، وقد تبـين أن الـوعي بالقدرة على النجاح في العلوم متنبئ مشترك ذو مساهمة دالة إحصائياً لكلا الصفين والجنسين، فقد كانت مساهمته الكبرى لطلبة الصف التاسع وطلاب الصف السابع، في حين كانت مسـاهمة الاتجاهات الحالية هي الكبرى لطالبات الصف السابع، كما أن نسبة التباين التي تعزى للمتنبئات ذات المساهمة الدالة إحصائياً تزداد بالارتقاء بالمستوى الصفي .

وأجرى سليم وريان (2007) دراسة هدفت إلى معرفة اتجاهات طلبة جامعـة القـدس المفتوحة نحو الإحصاء وعلاقتها بالتحصيل الدراسي في ضوء بعض المتغيـرات ، و لتحقيـق أهداف الدراسة طُبق مقياس الاتجاه نحو الإحصاء، بعد أن تم التحقق من صدقه وثباته على عينة تألفت من (125) طالباً وطالبة اختيروا بطريقة العينة الطبقية و، أظهـرت نتـائج الدراسـة أن اتجاهات طلبة جامعة القدس المفتوحة نحو الإحصاء، بشكل عام إيجابية، كما بينت النتائج وجود فروق ذات دلالة إحصائية في اتجاهات الطلبة نحو الإحصاء على المقياس كله وعلى كل عامل من عوامله تعزى لمتغيرات: العمر، والتخصص، ومستوى السنة الدراسـية ، وفـرع الثانويـة العامة، وعلامة الامتحان النصفي في مقرر مبادئ الإحصاء، في حين لم تكن الفروق دالة تبعاً لمتغير الجنس، كذلك بينت النتائج عدم وجود علاقة دالة إحصائياً بين اتجاهـات الطلبـة نحـو الإحصاء على المقياس كله، وعلى كل عامل من عوامله وبين تحصيلهم الدراسي فيه .

كما أجرى تيوا (,2007Teoa (دراسة سعت إلى الكشف عن اتجاهات طلبة المرحلـة الثانوية في سنغافورة نحو استخدام الحاسوب في عملية التعليم والتعلُّم، ولتحقيق هدف الدراســــة استخدام الباحث استبانة ليكرت الذي قسم إلى ثلاثة مجالات هي: أهمية الحاسوب، والاسـتمتاع بالحاسوب، والقلق من الحاسوب، لقد فحص الباحث أيضاً أثر متغيري الجنس، وملكية الحاسوب في المنزل على اتجاهات الطلبة نحو استخدام الحاسوب في التعليم، وتم تطبيـق أداة الدراسـة متمثلة في الاستبانة على عينة من طلبة المرحلة الثانوية بلغ عددها (183) طالبـاً ، وأظهـرت نتائج الدراسة عدم وجود اختلافات كبيرة في المواقف تجاه استخدام الحاسوب في التعليم لكـلا الجنسين، إلا أنه يوجد اختلافات كبيرة في المواقف بين الطلاب الذين يملكون جهاز حاسوب في المنزل وبين الذين لا يملكون، إذ أبدى الطلاب الذين يملكون جهاز حاسوب منزلي قلقاً أقل فــي استخدامه في التعليم، من الطلاب الذين لا يملكون .

**3:2:2 دراسات تناولت البحث في فاعلية البرامج المحوسبة في التدريس والاتجاه .** 

تعددت واختلفت الدراسات التي تناولت البحث في فاعلية البرامج المحوسبة في تدريس الطلبة واتجاهاتهم بشكل عام، وتفاوتت نتائجها، من هذه الدراسات ما يلي :

قامت بدير (2014) بدراسة تحددت مشكلتها في ضعف التحصيل المعرفي، ومهـارات التفكير البصري والاتجاه نحو مادة العلوم لدى تلاميذ الصف الأول الإعدادي، وبذلك هدفت إلى تحسين مستوى التحصيل المعرفي، وتنمية مهارات التفكير البصري، والاتجاه نحو مادة العلـوم لدى تلاميذ الصف الأول الإعدادي ( السابع الأساسي . )

ولتحقيق هدف الدراسة والوصول إلى النتائج ووضع التوصيات، اتبعت الدراسة المنهج شبه التجريبي إذ، تكونت عينة الدراسة من (80) تلميذة من تلميذات الصـف الأول الإعـدادي ، بحيث تم تقسيم عينة الدراسة إلى مجموعتين متكافئتين، مجموعة تجريبية تكونـت مـن (40) تلميذة و مجموعة ضابطة تكونت من (40) تلميذة أيضاً، ثم تم تطبيق أدوات الدارسة المتمثلـة في اختبار التحصيل المعرفي، واختبار التفكير البصري، ومقياس الاتجاه نحو مادة العلوم، على تلميذات المجموعتين تطبيقاً قبلياً وبعدها درست تلميذات المجموعة التجريبية وحدة " التفاعلات الكيميائية " باستخدام برمجية الواقع الافتراضي، بينما درست تلميذات المجموعة الضابطة نفس الوحدة بالطريقة المعتادة ، ليتم بعد ذلك تطبيق أدوات الدراسة مرة أخـرى ، وبـذلك توصـلت الدراسة إلى النتائج الآتية :

- 1 فاعلية استخدام تكنولوجيا الواقع الافتراضي في تدريس العلوم على التحصـيل المعرفـي ، وتنمية التفكير البصري والاتجاه الإيجابي نحو مادة العلوم، لدى تلميـذات الصـف الأول الإعدادي .
- 2 وجود علاقة ارتباطية موجبة دالة إحصائياً، بين درجات تلميذات الصف الأول الإعـدادي ، في اختبار التحصيل المعرفي ودرجاتهن في اختبار التفكير البصري .

3 - وجود علاقة ارتباطية موجبة دالة إحصائياً، بين درجات تلميذات الصف الأول الإعدادي في اختبار التحصيل المعرفي و درجاتهن في مقياس الاتجاه نحو مادة العلوم .

كما قام كل من الرأي والأدهم (2014) بدراسة هدفت إلى الكشف عن فاعلية برنـامج محاكاة حاسوبي وأثره في تدريس الفيزياء لفهم المفاهيم المتعلقـة بالكهربـاء والمغناطيسـية ، وفحص أثر البرنامج في مواقف الطلاب نحو تعلم الفيزياء بين طلاب المرحلة الجامعيـة فـي جامعة الحسين بن طلال في الأردن .

إذ تم تطبيق الدراسة على عينة تم اختيارها عشـوائياً ، وجـرى تقسـيم العينـة إلـى مجموعتين تجريبية تكونت من (120) طالباً ومجموعة ضابطة تكونـت مـن (115) طالبـاً ، واستخدمت الدراسة أداتين تمثلتا في اختبار تحصيلي متعلق بالمفاهيم الكهربائية والمغناطيسـية ، ومقياس اتجاهات الطلبة نحو تعلم الفيزياء أعد وصمم فـي جامعـة كولـورادو ، وتعرضـت المجموعتين للأداتين قبل الانتهاء من التجربة وبعدها .

وأظهرت النتائج أن لبرنامج المحاكاة الحاسوبي الذي تم استخدامه في تدريس المفـاهيم المتعلقة بالكهرباء والمغناطيسية أثر إيجابي وكبير في زيادة فهم الطلبة وتعلمهم لهذه المفـاهيم ، بينما لم يكن له تأثير يذكر لتعديل مواقف الطلبة نحو تعلم مادة الفيزياء .

وبحث أبو حمام (2013) بدراسة هدفت إلى الكشف عن فاعلية برنامج تدريبي محوسب لتدريس تطبيقات الحاسوب في تنمية بعض المهارات الحاسوبية لدى طلبة جامعة الأزهر – غزة و اتجاهاتهم نحوها، إذ اعتمدت الدراسة المنهج شبه التجريبي، وتكونت عينة الدراسة من (30) طالبة من طالبات كلية التربية المسجلات في مساق علوم الحاسوب (1)، إذ تم إخضاع المتغير المستقل " البرنامج التدريبي المحوسب " وقياس أثره على المتغير التابع " المهارات الحاسـوبية في تطبيقات الحاسوب "، والمتغير التابع اتجاهات الطالبات نحو تطبيقات الحاسوب " وأســفرت النتائج عن وجود فاعلية للبرنامج التدريبي المحوسب في تدريس تطبيقات الحاسوب، وفي تنمية بعض المهارات الحاسوبية لدى أفراد المجموعة التجريبية و كـذلك توجـد فاعليـة للبرنـامج التدريبي المحوسب في الاتجاه نحو تطبيقات الحاسوب لدى أفراد المجموعة التجريبية .

وهدفت دراسة ملحم (2013 إ) لى قياس أثر التعليم باستخدام الاكتشاف الموجه المعـزز بالحاسوب في تحصيل تلامذة الصف الرابع الأساسي في مادة العلوم و اتجاهاتهم نحوها .

ولتحقيق أهداف الدراسة واختبار فرضياتها تم العمل على إتباع المنهج التجريبـي فـي تنفيذها للوصول إلى النتائج المرجوة، بعد تطبيق أدوات الدراسة المتمثلة في اختبار تحصـيلي قبلي و بعدي و مقياس اتجاهات الطلبة نحو تعلم مادة العلوم، على عينة من تلامذة الصف الرابع الأساسي في محافظة حماة .

وتوصلت الدراسة إلى وجود أثر إيجابي للتعليم باستخدام الاكتشاف الموجـه المعـزز بالحاسوب في زيادة تحصيل تلاميذ الصف الرابع الأساسي في مادة العلوم و اتجاهاتهم نحوها، و بذلك أوصت الدراسة بضرورة إتباع مثل هذا النوع من طرائق التعليم في تعليم مادة العلوم و غيرها من المواد الدراسية .

وكما تناولت حمدان (2012) دراسة هدفت إلى استقصاء أثر برنامج محوسب في تنمية مهارات كتابة المعادلات الكيميائية و تطبيقاتها الحاسوبية لدى طالبات الصف الحادي عشر فـي غزة واتجاهاتهن نحو الكيمياء، إذ تكونت عينة الدراسة من (76) طالبة من طالبــات الصــف الحادي عشر العلمي، و التي جرى تقسيمها إلى مجموعة ضابطة و مجموعة تجريبيـة ، وقـد تعرضت المجموعة التجريبية للتدريس بالبرنامج المحوسب المعـد لـذلك بواسـطة برنـامج Flash Macromedia، و درست المجموعة الضابطة بالطريقة التقليدية و، توصلت الدراسـة إلى أن حجم تأثير البرنامج المحوسب كبير جداً في تنمية مهارات كتابة المعـادلات الكيميائيـة وتطبيقاتها الحاسوبية، و كذلك أظهرت النتائج وجود فروق دالة إحصائيا عند مستوى الدلالة ( α 0.05 ≥) بين متوسطي درجات اتجاهات طالبات المجموعة التجريبية و الضابطة نحو الكيمياء في التطبيق البعدي لصالح المجموعة التجريبية .

وفي دراسة قام بها شافييه (2012 ,Shafaei (من منظور انتشار الوسائل والمستحدثات التكنولوجية، وتطويعها في العمل والميدان التربوي، رأت الدراسة ضرورة اختبار اسـتخدامها متمثلة في الحاسوب التعليمي، في تعلم اللغة الإنجليزية لطلاب المرحلة الابتدائية في ماليزيا . وفي ضوء هذا تم العمل على توزيع عينة الدراسة إلى مجموعتين ضابطة و تجريبيـة من أجل اختبار قدرة الحاسوب ببرمجياته المتعددة في تحسين نوعية تعليم مهارات اكتساب اللغة الانجليزية وتطويرها عند الطلبة، ولقد تم في نهاية الدراسة توزيـع اسـتبيانات علـى الطلبـة المشاركين للكشف اتجاهاتهم نحو استخدام هذه المستحدثة التكنولوجية في تعلم مهـارات اللغـة الانجليزية .

ولقد كشفت الدراسة عن وجود أثر إيجابي في استخدام الحاسوب فـي التعلـيم ، وإلـى تفضيل الطلبة دراسة اللغة الإنجليزية عن طريق الحاسوب عنه بالطريقة التقليدية .

وأجرت السقا (2011) دراسة هدفت إلى معرفة أثر برنامج إثرائي بمساعدة الحاسـوب لتعليم و تدريس مقرر الإحصاء لدى طلبة الصف الثاني ثانوي المهني التجاري في مدينة دمشق وفاعليته، وهي دراسة تجريبية، وطبقت أداتا الدراسة المتمثلتين في اختبار تحصـيلي قبلـي و بعدي، و مقياس اتجاهات نحو البرنامج الحاسوبي الإثرائي، على عينة من طلبة الصف الثـاني ثانوي المهني التجاري في مدينة دمشق .

وبذلك توصلت الدراسة إلى النتائج الآتية :

- 1 فاعلية البرنامج الحاسوبي الإثرائي وأثره في تدريس مقرر الإحصاء لطلبة الصف الثـا ني ثانوي المهني التجاري و تفوقه على الطرائق التقليدية في التدريس .
- 2 لا توجد فروق ذات دلالة إحصائية عند مستوى الدلالة (α = 0.05 (بين اتجاهات الطلاب الذين درسوا مادة الإحصاء بمساعدة البرنامج الحاسوبي الإثرائي نحو المحتوى والتفاعليـة والتغذية الراجعة في البرنامج وفقاً لمتغير الجنس .
- 3 وجود فروق ذات دلالة إحصائية عند مستوى الدلالة (α = 0.05 (بين اتجاهات الطـلاب الذين درسوا مادة الإحصاء بمساعدة البرنامج الحاسوبي الإثرائـي نحـو شـكل البرنـامج وجاذبيته وفقاً لمتغير الجنس .

كما أجرت الديك (2010) دراسة سعت إلى تقصي أثـر المحاكـاة بالحاسـوب علـى التحصيل الآني والمؤجل لطلبة الصف الحادي عشر العلمي، واتجاهـاتهم نحـو تعلـم وحـدة الميكانيكا، ونحو معلمها في المدارس الحكومية التابعة لمديرية جنوب نابلس .

وللإجابة عن أسئلة الدراسة واختبار فرضياتها استخدمت الدراسة المنهج شبه التجريبي، حيث طبقت أدوات الدراسة على عينة مكونة من (717) طالباً وطالبة بحيث تم تقسـيم عينـة الدراسة إلى مجموعات تجريبية وأخرى ضابطة وذلك لتحقق من فرضيات الدراسة، وتوصلت الدراسة إلى وجود فروق ذات دلالة إحصائية بين متوسطات تحصيل طلبة الصف الحادي عشر العلمي، ومتوسطات اتجاهاتهم نحو تعلم الفيزياء، ونحو معلمها الذين تعلموا الفيزياء بالمحاكـاة بالحاسوب والذين تعلموها بالطريقة التقليدية، كما لا توجد فروق ذات دلالـة إحصـائية بـين متوسطات تحصيل طلبة الصف الحادي عشر العلمي، في اختبـار المعرفـة البعـدي الآنـي ، ومتوسطات تحصيلهم في الاختبار المعرفي البعدي المؤجل .

وقامت الباوي (2008) بدراسة استخدمت فيها برنامجاً تعليمياً للعـروض التوضـيحية باستخدام الوسائل المتعددة بالكومبيوتر باستخدام تطبيقي الفوتوشوب والبوربوينـت ، وخططـاً تدريسية لموضوع الميكانيكا في كتاب الفيزياء المقرر للصف الخامس العلمي، واختباراً تحصيلياً في مادة الفيزياء مكون من (45) فقرة ومقياساً للاتجاهات، واختيرت عينة البحث عشوائياً بحيث تكونت المجموعة التجريبية التي درست باستخدام الوسائل المتعددة بالحاسوب من (29) طالبة، والمجموعة الضابطة التي درست بالطريقة الاعتيادية من (27) طالبة. وأظهرت نتائج الدراسة أن استخدام الوسائل المتعددة بالحاسوب، له أثر واضح في زيـادة تحصـيل و اتجـاه طالبـات المجموعة التجريبية قياساً بطالبات المجموعة الضابطة .

# **3:2 تعليق عام على مجمل الدراسات السابقة**

1 - اتفقت هذه الدراسة مع العديد من الدراسات السابقة فـي تناولهـا لموضـوع التكنولوجيـا ومادتها، باختلاف المراحل الدراسية ومنها دراسة طاحون (2014 ، ) ودراسـة أبـو حمـام

(2013 ، ) ودراسة عبد العال (2012) و دراسة حسين (2012 ، ) ودراسة جرجيس (2012 ، ) ودراسة عبد الجليل (2011).

- 2 تنوعت الدراسات من حيث تناولها لمراحل الطلبة الدراسية، فمنها ما أجري علـى طلبـة المرحلة الابتدائية كدراسة شاهين (2010)، ودراسة جولند (2011)، ومنها ما أجرى علـــي طلبة المرحلة الثانوية كدراسة حداد(2012 ، ) ودراسة بينيت (2012 ، ) ومنها ما تم إجـراؤه على طلبة المرحلة الجامعية كدراسة الفشتكي (2012 ، ) ودراسة جرجيس (2012 ، ) و تـأتي هذه الدراسة على طلبة المرحلة الأساسية العليا عموماً، وعلى طلبة الصف السادس الأساسي خصوصاً، لتكمل سلسلة الدراسات والبحوث، في التعرف على فاعلية استخدام الحاسوب في ميدان العمل التربوي، على تحصيل الطلبة واتجاهاتهم نحو تعلّم مادة التكنولوجيا .
- 3 إن الدراسات السابقة أجريت في فترات زمنية متقاربة متباعدة إلى حد مـا ، وفـي أمـاكن مختلفة، مما يدلل وبشكل واضح وجلي، على تزايد الاهتمام في استخدام الحاسوب في العملية التعليمية التعلمية، وفي مجال وموضوع التكنولوجيا كما ورد في دراسة كل مـن طـاحون (2014 ، ) ودراسة أبو حمام (2013 ، ) ودراسة عبد العال (2012 ، ) ودراسة حسين (2012 ، ) ودراسة جرجيس (2012 ، ) ودراسة عبد الجليل (2011).
- 4 توصلت معظم الدراسات السابقة سالفة الذكر إلى النتائج الإيجابيـة ، لاسـتخدام البـرامج المحوسبة في العملية التعليمية التعلمية، وأثرها على متغير التحصيل والمفاهيم والمهـارات ، وهي تفيد بوجود فروق ذات دلالة إحصائية بين نتائج طريقة الـتعلم باسـتخدام الحاسـوب والطريقة التقليدية، في اختبار التحصيل البعدي لصالح المجموعة التجريبية، والتي درسـت باستخدام الحاسوب .
- 5 أكدت معظم الدراسات السابقة، أن التعلم باستخدام الحاسوب وبمساعدته، يؤدي إلى تكـوين اتجاهات إيجابية لدى الطلبة نحو التعلّم ونحو الحاسوب كدراسة بدير (2014 ، ) ودراسة ملحم .(2013)

6 - يلاحظ عدم وجود دراسة ذات صلة مباشرة بموضوع البحث الحالي، حيث لا توجد دراسات تتعلق بدراسة فاعلية برنامج 5.5CS Professional Flash Adobe في تحصـيل طلبـة الصف السادس الأساسي في مادة التكنولوجيا واتجاهاتهم نحوها .

**1:3:2 موقع الدراسة الحالية من مجمل الدراسات السابقة**

تشابهت الدراسة الحالية مع الدراسات السابقة سالفة الذكر في نقاط عدة ومن هذه النقاط ما يلي :

- 1 تشابهت هذه الدراسة مع الدراسات السابقة، في أنها تناولت البحث فـي فاعليـة اسـتخدام الحاسوب في الميدان التربوي،على التحصيل والاتجاه .
- 2 تشابهت هذه الدراسة مع الدراسات السابقة، في أنها استخدمت نفس الأدوات، للإجابة عـن أسئلة الدراسة، والتحقق من فرضياتها .
- 3 تشابهت هذه الدراسة مع الدراسات السابقة ، في أنها استخدمت نفس المنهج البحثي، للإجابة عن أسئلة الدراسة، والتحقق من فرضياتها .
- 4 تشابهت هذه الدراسة مع الدراسات السابقة، في أنها استخدمت نفـس الإجـراءات ، لإتمـام الدراسة .

واختلفت الدراسة الحالية مع الدراسات السابقة سالفة الذكر في نقاط عدة ومن هذه النقاط ما يلي :

1 - اختلفت هذه الدراسة عن الدراسات السابقة، بتناولها لموضوع التكنولوجيا ومادتها للصـف السادس الأساسي وبالأخص الوحدة الثانية منها الاتصالات وتكنولوجيـا المعلومـات فـي المنهاج الفلسطيني، من خلال المادة التدريبية التي أعـدتها الباحثـة باسـتخدام البرنـامج . Adobe Flash Professional CS5.5 الحاسوبي

- 2 اختلفت هذه الدراسـة عـن الدراسـات السـابقة ، باسـتخدام برنـامج Flash Adobe 5.5CS Professionalلحوسبة وحدة الاتصالات وتكنولوجيا المعلومات (الوحدة الثانيـة من كتاب التكنولوجيا الفلسطيني ) للصف السادس الأساسي .
- 3 اختلفت هذه الدراسة عن الدراسات السابقة، في أنها تعد من أوائل الدراسات التي تناولـت ، مادة التكنولوجيا بالبحث، على المستوى المحلي، وكذلك في اعتمادها على برنامج Adobe 5.5CS Professional Flash ل حوسبة المواد الدراسية .
	- **2:3:2 أوجه الاستفادة من الدراسات السابقة**

تمت الاستفادة من الدراسات السابقة في أوجه عدة منها :

- 1 تكوين تصور شامل، عن فاعلية استخدام البرامج المحوسـبة فـي تحسـين فهـم الطلبـة وتحصيلهم وكذلك اتجاهاتهم .
- 2 تصميم البرنامج التعليمي المحوسب، ومراعاة المعايير والمواصفات اللازم توافرها لبنـاء برنامج جيد .
	- 3 كتابة بعض أوجه الإطار النظري للدراسة الحالية .
	- 4 صياغة مشكلة الدراسة، وإعداد فروضها وأدواتها .
		- 5 اختيار المنهج المناسب للدراسة الحالية .
	- 6 تحديد نوع المعالجات الإحصائية المناسبة للدراسة الحالية .
		- 7 تحديد خطوات الدراسة الحالية .
		- 8 كيفية اختبار الفروض الإحصائية .
		- 9 تحديد الإجراءات المناسبة للدراسة .
- 10 التعرف على العديد من المراجع والمصادر، التي تخدم الدراسة الحالية وتثريها .
- 11 اختيار التصميم المناسب لهذه الدراسة، وهو التصميم القائم على مجمـوعتين متكـافئتين (تجريبية وضابطة).

# **الفصل الثالث طريقة الدراسة وإجراءاتها**

- **1:3 المقدمة**
- **2:3 منهج الدراسة**
- **3:3 مجتمع الدراسة**
- **4:3 عينة الدراسة**
- **5:3 أدوات الدراسة**
- **6:3 إجراءات الدراسة** 
	- **7:3 تصميم الدراسة**
- **8:3 المعالجات الإحصائية**

## **الفصل الثالث**

# **طريقة الدراسة وإجراءاتها**

#### **1:3 المقدمة**

هدفت الدراسة الحالية إلى التعرف إلى فاعلية برنامج Professional Flash Adobe 5.5CS ، في تنمية تحصيل طلبة الصف السادس الأساسي في مـادة التكنولوجيـا واتجاهـاتهم نحوها، ويوضح هذا الفصل المنهجية المتبعة في هذه الدراسة، ومجتمعها، وعينتها، والطريقـة التي اختيرت على أساسها العينة، كما ويتناول الإجراءات المستخدمة في بناء أدوات الدراسـة ، والإجراءات التي تم القيام بها لتطبيق الدراسة، وتحديد الأساليب الإحصائية المناسـبة لاختبـار الفرضيات للوصول إلى النتائج ووضع التوصيات .

# **2:3 منهج الدراسة**

اتبعت الباحثة في هذه الدراسة منهج البحث شبه التجريبـي Experimental Qusai Design وذلك لملاءمته لأغراض الدراسة، ولعدم المقدرة على التحكم كـاملاً فـي ظـروف التجربة الميدانية، المتمثلة في دراسة فاعلية برنامج Flash Adobe في تنمية تحصـيل طلبـة الصف السادس الأساسي في مادة التكنولوجيا واتجاهاتهم نحوها، ويتطلب القيام بهذه التجربـة ، وجود مجموعتين مجموعة تجريبية درست وحدة الاتصالات وتكنولوجيا المعلومات من كتـاب التكنولوجيا للصف السادس الأساسي المقرر فـي فلسـطين للعـام الدراسـي (2014 \ 2015) باستخدام البرنامج التعليمي المحوسب وفقFlash Adobe، ومجموعة ضابطة درست الوحـدة نفسها بالطريقة التقليدية .

# **3:3 مجتمع الدراسة**

تكّون مجتمع الدراسة من جميع طلبة الصف السادس الأساسي بمدينة نابلس، الدارسـين لمنهاج التكنولوجيا، في المدارس الحكومية للعام الدراسـي (2014 \ 2015) والبـالغ عـددهم (2551) طالباً وطالبة، والجدول (1:3) يبين توزيع أفراد مجتمع الدراسة تبعاً لعـدد المـدارس وعدد الشعب والجنس وعدد الطلبة

**جدول (1:3 : ) توزيع أفراد مجتمع الدراسة تبعاً لعدد المدارس وعدد الشعب والجـنس وعـدد الطلبة .**

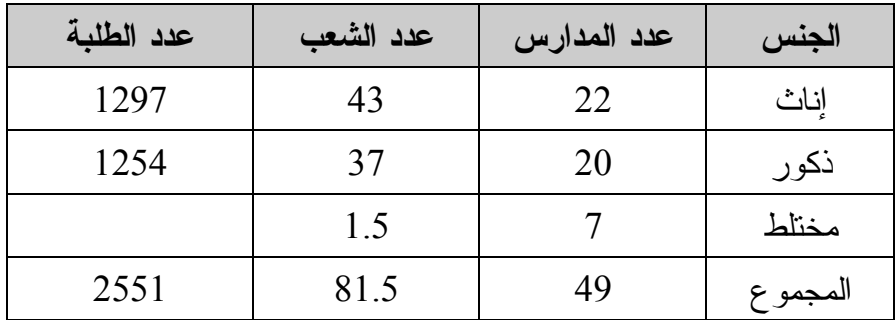

**قسم التخطيط والمعلومات – مديرية التربية والتعليم – نابلس .** 

**4:3 عينة الدراسة** 

تكونت عينة الدراسة من (92) طالبة من طالبات الصف السادس الأساسي في مدرسـة الحاجة رشدة المصري الثانوية للبنات، تم اختيارها بالطريقة القصدية للأسباب الآتية :

1 - احتواء المدرسة على عدد كبير من طلاب الصف السادس الأساسي .

2 - توفر مختبر حاسوب في المدرسة مجهز بأحدث الأجهزة المتصلة بشبكة الانترنت .

3 - عدد أجهزة الحاسوب المناسب لعدد أفراد المجموعة التجريبية .

وقامت الباحثة بتقسيم عينة الدراسة إلى مجموعتين بطريقة عشوائية بسيطة :

1 - مجموعة تجريبية بلغ عددها (46) طالبة من طالبات الصف السادس الأساسي، درست وحدة الاتصالات وتكنولوجيا المعلومات باستخدام البرنامج التعليمي المحوسب وفق Flash Adobe .

2 - مجموعة ضابطة بلغ عددها (46) طالبة من طالبات الصف السادس الأساسي، درست وحدة الاتصالات وتكنولوجيا المعلومات بالطريقة التقليدية. والجـدول (2:3) يبـين عـدد أفـراد مجموعتي الدراسة.

| عدد الطالبات | الشعبة     | المجموعة  |
|--------------|------------|-----------|
| 46           | السادس (أ) | التجريبية |
| 46           | السادس (ب) | الضابطة   |
| 92           |            | المجموع   |

**جدول (2:3 : ) مجموعة الدراسة (التجريبية والضابطة) وعددها .**

**5:3 أدوات الدراسة** 

استخدمت الباحثة في دراستها الأدوات الآتية :

1 - برنامج تعليمي محوسب معد وفق برنامج Flash Adobe .

- 2 اختبار تحصيلي بعدي مباشر في وحدة الاتصالات وتكنولوجيـا المعلومـات مـن كتـاب التكنولوجيا للصف السادس الأساسي .
	- 3 مقياس اتجاهات نحو تعلّم مادة التكنولوجيا .

# **1:5:3 ال برنامج التعليمي المحوسب وفق Flash Adobe**

قامت الباحثة باستخدام برنامج 5.5CS Professional Flash Adobe لإعداد المـادة التعليمية وتصميمها حاسوبياً، وذلك لتنمية التحصيل الدراسي لدى طلبة الصف السادس الأساسي في مادة التكنولوجيا واتجاهاتهم نحوها .

#### **1:1:5:3 وصف المادة التعليمية**

اختارت الباحثة الوحدة الثانية (الاتصالات وتكنولوجيا المعلومات) من كتاب التكنولوجيا للصف السادس الأساسي، المقررة للتدريس في الفصل الأول من العام الدراسي (2014\2015 ، ) لأسباب عدة منها: ملاءمة هذه الوحدة لأهداف الدراسـة وأغراضـها ، وإمكانيـات البرنـامج المستخدم، ولأهمية الموضوع الذي تتباه هذه الوحدة كما تراها وزارة التربية والتعليم الفلسطينية (2014) في بناء القدرات التكنولوجية عند الطلبة، وتأهيل طالب قادر على التعامل مع التطـور

العلمي والتكنولوجي، ليستطيع العيش والتعلم والعمل بنجاح ومسؤولية في مجتمع متزايد التعقيد محركه الأساسي هو التكنولوجيا، ولأهمية الموضوع أيضاً للتمهيد في الولوج إلى مراحل متقدمة في علوم البرمجيات والتي سوف تأتي في مراحل تعليمية لاحقة .

واشتمل محتوى المادة التعليمية على الموضوعات الآتية :

 $-1$  صفر ، واحد

2 - الترميز .

3 - منافذ جهاز الحاسوب .

4 - أمن وحماية المعلومات .

**2:1:5:3 خطوات إعداد البرنامج التعليمي المحوسب بواسطة برنامج Flash Adobe** 

بعد إطلاع الباحثة على عدد من نماذج التصميم التعليمي، أبرزها المعيار النمـوذجي العـالمي (ADDIE (ونموذج الجزار لتصميم وإنتاج برمجيات الوسائط المتعددة، قامت الباحثة بإعـداد البرنامج التعليمي المحوسب باستخدام البرنـامج الحاسـوبي Proffesional Flash Adobe 5.5CS ، من خلال أربع مراحل رئيسة هي : مرحلة التحليل، ومرحلـة التصـميم ، ومرحلـة التطوير ( الإنتاج ، ) ومرحلة التقويم .

**أولاً: مرحلة التحليل، وتضمنت :**

1 - تحليل خصائص المتعلمين .

2 - تحديد الأهداف العامة، واشتقاق الأهداف الخاصة وصياغتها.

3 - تحليل محتوى المادة التعليمية ( دروس وحدة الاتصالات وتكنولوجيا المعلومـات ) وإعـادة صياغة الوحدة في تتابع منطقي سيكولوجي، الملحق رقم (4).

**ثانياً: مرحلة التصميم، وتضمنت :** 

- 1 تحديد الوسائل التعليمية، المتمثلة في الأشكال التوضيحية، والحركة، والصوت، والصـور ، والرسومات، والمحاكاة لتجارب علمية، ومقاطع فيديو، ومواقع إنترنت .
	- 2 تحديد طرائق التعلم والتعليم، الملاءمة لمستويات الطلبة والعمل على تنوعها .
	- 3 تحديد الأنشطة المصاحبة لكل موقف تعليمي، والعمل على تنوعها لضمان تحقيق الفاعلية .
- 4 تحديد استراتيجيات استثارة الدافعية عند الطلبة للتعلم، ومناسـبتها لحاجـاتهم وأعمـارهم الزمنية، وذلك من خلال التنوع في الوسائط المتعـددة ، السـمعية والبصـرية و السـمعية البصرية .
- 5 تحديد طرق التعزيز والتغذية الراجعة، واستخدام أداء الطلبة كمدخل جيد للتعزيز والتغذيـة الراجعة، وقد عملت الباحثة على التنوع في طرق التعزيز المقدمة، والتنوع في وسائل التقويم بهدف تقديم التغذية الراجعة المستمرة وديمومتها .
- 6 تحديد أنواع الأسئلة، والتأكد من صياغتها بشكل سليم ومراعاتها للأهداف، لحث الطلبة على المشاركة بفاعلية .
- 7– تحديد وسائل التقويم، إذ يتخلل المحتوى المعروض، تقويم بنائي على هيئة أسئلة متنوعة من نوع الاختيار المتعدد، ومن خلال إجابة الطلبة على هذه الأسئلة، يتمكنون من الانتقال إلـى الأطر الأخرى، إضافة إلى أنه يوجد في نهاية كل درس تقويم ختامي، يتم من خلاله تحديـد مدى إتقان الطلبة لمهارات المحتوى المدروس، كما ويوجد أيضاً في نهاية البرنـامج تقـويم ختامي، يشتمل على جميع المهارات والمهام التي يتضمنها المحتوى التعليمي للوحدة .

8 - تحديد ورسم مخطط سير البرنامج التعليمي المحوسب وفق Flash Adobe ، وذلك لتسهيل عملية إعداده وإنتاجه وتطويره .

9– كتابة السيناريو ، و التي تم فيها كتابة مكونات كل شاشة من شاشات البر نامج بالتفصيل، وفقاً لنماذج أعدتها الباحثة، مع وصف طرق ربط تلك الشاشات، وكيفية الانتقال من شاشة إلى أخرى لتكون في مجملها الهيكل الكامل للبرنامج، إذ قامت الباحثة بتقسيم المادة التدريبية إلى وحـدات صغيرة كل منها إطار، ويتكون كل إطار من معلومات، ومثيرات، واستجابات، وتغذية راجعة، وتعزيز فوري .

**ثالثاً: مرحلة التطوير (إنتاج البرنامج )** 

وهي المرحلة التي تم فيها تنفيذ سيناريو البرنامج، الذي تم إعداده في المرحلة السـابقة خطوة بخطوة باستخدام البرنامج الحاسوبي 5.5CS Professional Flash Adobe الخـاص بإنتاج الوسائط المتعددة التفاعلية .

ولقد راعت الباحثة في ذلك ما يلي :

1 - سهولة الدخول والخروج من البرنامج .

2 - سهولة اختيار الدرس الذي يريد الطلبة دراسته .

3 - سهولة التعامل مع البرنامج من خلال استخدام الماوس .

- 4 سهولة الاتصال بالإنترنت من خلال البرنامج، حيث تم إدراج مواقع مميزة لتدريب وتعلـيم الطلبة وتعلمهم من خلال الإنترنت .
	- 5 التنوع في الأمثلة والأنشطة والتمارين والأسئلة .
		- 6 التنوع في أساليب التعزيز .
		- 7 التنوع في أساليب التقويم .

**رابعاً: مرحلة التقويم** 

بعد الانتهاء من إنتاج البرنامج في صورته الأولية، قامت الباحثـة بتـدقيق البرنـامج وعرضه على متخصصين في البرمجة وعلم الحاسوب والمناهج وطرق التدريس من ضـمنهم الدكتور المشرف على الدراسة، وذلك لإبداء آرائهم وملاحظاتهم حـول البرنـامج ، واسـتفادت الباحثة من ذلك في تعديل بعض النقاط، وكذلك إضافة مواقع إنترنت ومقاطع فيديو ذات علاقـة وثيقة بالدروس، وبذلك أصبح البرنامج جاهزاً في صورته النهائية وصالحاً للاستخدام، والشكل رقم (1:3) يوضح خطوات سير البرنامج التعليمي المحوسب وفق Flash Adobe .

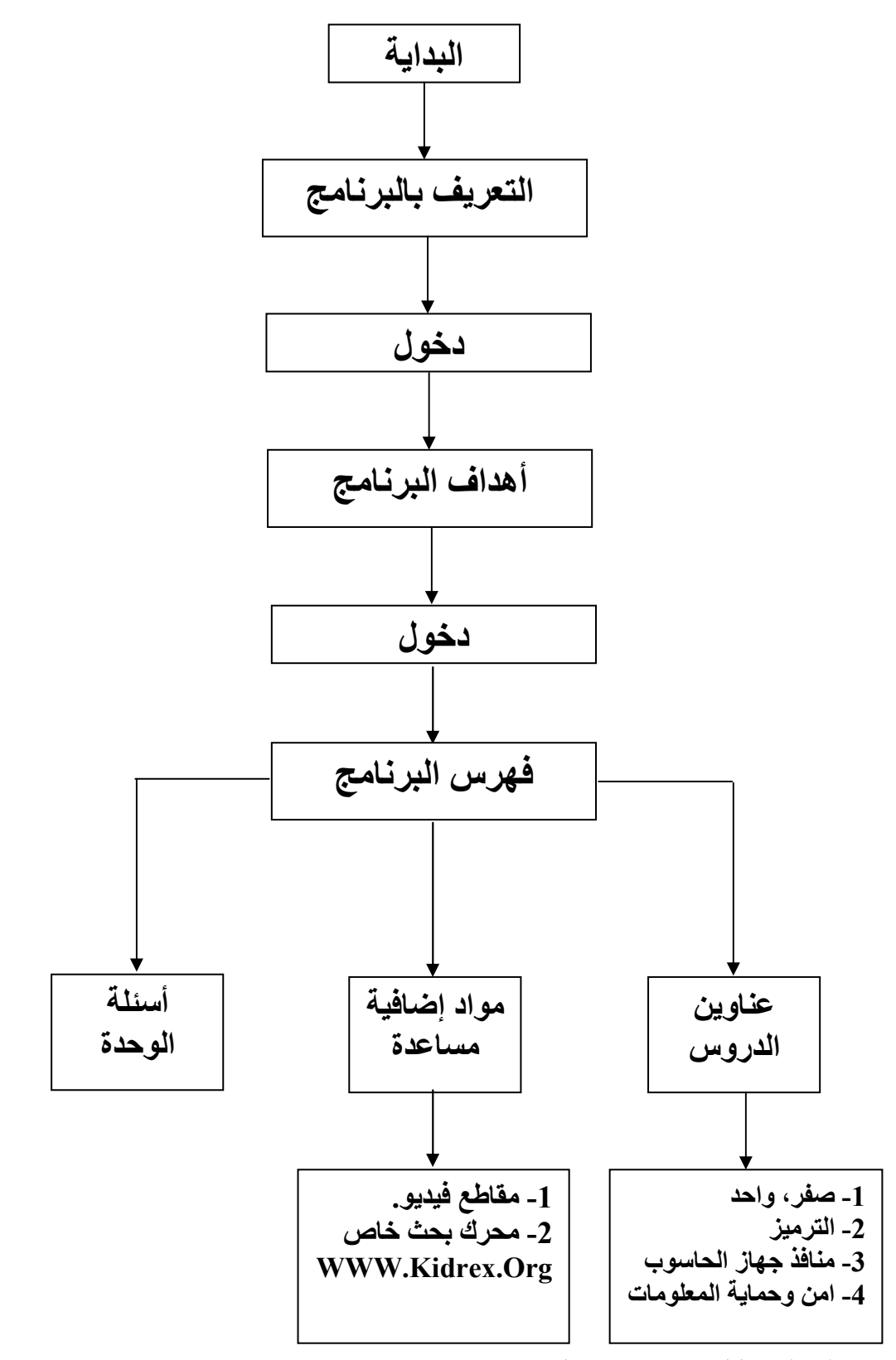

**شكل (1:3) مخطط سهمي يوضح خطوات سير البرنامج التعليمي المحوسب .**

في الشكل رقم (1:3) قامت الباحثة بتوضيح خطوات سير البرنامج التعليمي المحوسب وفق Flash Adobe، فعندما يتم تشغيل البرنامج يمر بالمراحل الآتية :

- 1- التعريف بالبرنامج: ويتضمن اسم جامعة النجاح الوطنية، وشعارها، وعنوان الدراسة واسم الباحثة وسنة الإعداد .
- 2- أهداف البرنامج: وهي الأهداف المتوقع تحقيقها بعد الانتهاء من عملية التدريس، بواسـطة البرنامج التعليمي المحوسب.
	- 3- فهرس البرنامج: ويتضمن ما يلي:
- 1 الدروس الأربعة المكونة لوحدة الاتصالات وتكنولوجيا المعلومات، والتي من خلالها يتم الدخول إلى محتوى الوحدة الدراسية .
- 2 مواد إضافية مساعدة، وتتضمن مقاطع فيديو خاصة بكل درس من الـدروس المكونـة لوحدة الاتصالات وتكنولوجيا المعلومات، إضافة إلى محرك بحث خاص للبحث والتعلم عبر الإنترنت.
- 3 أسئلة الوحدة، وهي أسئلة عامة وشاملة لمحتوى الوحدة الدراسية، والملحق رقـم (14) يوضح الشاشات السابقة .

**وبناء على ما تقدم عملت الباحثة على إعادة صياغة وحدة الاتصـالات وتكنولوجيـا المعلومات باستخدام برنامج 5.5CS Professional Flash Adobe مراعية في ذلـك مـا يلي :** 

- 1 الالتزام بالمحتوى الدراسـي المقـرر مـن وزارة التربيـة والتعلـيم الفلسـطينية للعـام الدراسي(2014\2015).
- 2 استخدام البرنامج التعليمي المحوسب وفق Flash Adobe كأداة وطريقة لتدريس الوحـدة الثانية من كتاب التكنولوجيا للصف السادس الأساسي الاتصالات وتكنولوجيا المعلومات .
- 3 إعداد دليل المعلم (المادة التعليمية نفسها على ورق) الخاص بتدريس البرنـامج التعليمـي المحوسب وفق Flash Adobe الملحق رقم (10 ، ) لمسـاعدته علـى اسـتخدامه أثنـاء الحصص التجريبية .
- 4 التركيز على ضرورة اكتساب الطلبة المهارات، والمبادئ، والمفـاهيم ، والحقـائق ، التـي تحتويها وحدة الاتصالات وتكنولوجيا المعلومات، من خلال البرنامج التعليمي المحوسـب . Adobe Flash وفق
- 5 التركيز على ضرورة تحقيق الأهداف الوجدانية، وخصوصاً زيادة اتجاهات الطلبة وتحسينها نحو تعلّم مادة التكنولوجيا، من خلال تعلمها بواسطة الحاسوب .
	- 6 تقسيم المادة التعليمية إلى قسمين رئيسيين هما :
- المحتوى العلمي، إذ اشتمل على المفاهيم والمهارات والأهداف السلوكية والوسائل التعليمية وأساليب التعلّم الخاصة بكل درس من دروس وحدة الاتصالات وتكنولوجيا المعلومات .
- الأساليب والأنشطة، إذ اشتملت على مقدمة تثير اهتمام الطلبة، ومرحلـة التفاعـل مـع المحتوى العلمي، وتفاعل الطلبة وسلوكهم المتوقع، بالإضافة إلى مرحلة التغذية الراجعة، مع تحديد المدة الزمنية المناسبة لتحقيق الأهداف المتوخاة .
- 7 التنويع في استراتيجيات التدريس المتبعة وطرقه، إذ لم تلتزم الباحثة بأيـة إسـتراتيجية أو طريقة تعليمية عند التخطيط للتدريس، مع إعطاء المعلم إمكانية الالتـزام بهـذه الطـرق والاستراتيجيات أو اقتراح طرق أخرى بما يناسب الموقف التعليمي .

## **3:1:5:3 صدق المادة التعليمية**

قامت الباحثة بعد انتهائها من إعداد المادة التعليمية ( دليـل المعلـم ، ) بعرضـها علـى مجموعة من المحكمين المتخصصين في المناهج وطرق التدريس، وتعليم التكنولوجيا من أساتذة ومشرفين ومعلمي التكنولوجيا ممن يدرسونها للصف السادس الأساسي في محافظة نابلس، بلـغ عددهم (10) محكمين، ويشير الملحق رقم (6) إلى أسماء المحكمين وتخصصـاتهم ، وقـد تـم تزويد كل محكم بنسخة عن المادة التعليمية المصممة و، طلب منهم إبداء آرائهم وملاحظاتهم في البنود الآتية :

1 - سلامة صياغة الأهداف التربوية وقابليتها للقياس .

2 - المهارات التعليمية التي تتضمنها المادة التدريبية .

3 - توزيع وقت الحصص الدراسية والأساليب والأنشطة العلمية .

4 - تصميم الدروس لتدريس وفق البرنامج التعليمي المحوسب المعد لذلك .

-5أي ملاحظات إضافية يرونها مناسبة .

وقد قامت الباحثة بإجراء عدد من التعديلات في ضوء اقتراحات المحكمين وتوصياتهم، المتمثلة في تعديل الز من المخصص لتنفيذ الحصص الدر اسية لتحقيق الأهداف التر بو ية المتو خاة، وبذلك أصبحت المادة التعليمية جاهزة للتطبيق بالصورة النهائية الملحق رقم (10).

#### **2:5:3 الاختبار التحصيلي البعدي المباشر**

هدفت الباحثة من إعداد الاختبار التحصيلي البعدي المباشر، قياس تحصيل طلبة الصف السادس الأساسي في وحدة الاتصالات وتكنولوجيا المعلومات، للتحقق مـن فاعليـة اسـتخدام البرنامج التعليمي المحوسب وفق Flash Adobe في تعلم هذه الوحدة وتعليمها، مـن كتـاب التكنولوجيا المقرر للصف السادس الأساسي للعام الدراسي (2014 \ 2015 ، ) وتكون الاختبـار من (20) فقرة، موضوعية ومقالية تمت صياغتها بالاعتماد على الكتـاب المدرسـي ، ودليـل المعلم، و الدر اسات السابقة ذات الصلة بموضوع الدر اسة.

## **1:2:5:3 وصف الاختبار**

عملت الباحثة على تحديد الأهداف والمهارات، التـــي تضـــمنتها وحـــدة الاتصــــالات وتكنولوجيا المعلومات من كتاب التكنولوجيا للصف السادس الأساسي في ضوء نتـائج عمليـة

تحليل هذه الوحدة الملحق رقم (4 ، ) وذلك لبناء جدول مواصفات خاص وإعداده الملحـق رقـم (5)، يهدف إلى تحقيق التوازن في الاختبار ، والتأكد من قياسه عينة ممثلـــة لأهـــداف المـــادة الدراسية ومهاراتها ومحتواها، التي يراد قياس التحصيل فيها، وبذلك صاغت الباحثـة فقـرات الاختبار، حيث تكونت من (15) فقرة من الأسئلة الموضوعية (و، 5) فقرات من الأسئلة المقالية، وراعت الباحثة عند صياغتها لفقرات الاختبار ما يلي :

- 1- أن تكون الأسئلة محددة وواضحة ولا غموض فيها.
- 2- أن تكون الأسئلة ملاءمة للمهارات والأهداف المراد قياسها.
- 3- أن تكون الأسئلة شاملة دروس الوحدة جميعها التي تم اختيارها للتجربة.
	- 4- أن تكون الأسئلة في حدود الوحدة التي تم اختيارها للتجربة.
	- 5- أن تكون بدائل أسئلة الاختيار المتعدد مناسبة ولا توحي بالإجابة.
		- 6- أن تكون الأسئلة مراعية لخصائص الطلبة.
			- 7- سلامة الأسئلة لغوياً.

#### **2:2:5:3 صدق الاختبار**

بعد إعداد الصورة الأولية للاختبار، قامت الباحثة بعرضه على هيئة مـن المحكمـين مكونة من (12) محكماً من ذوي الاختصاص في مجال التربية والتعليم وتدريس التكنولوجيـا ، ومشرفين تربويين إضافة لمعلمي التكنولوجيا للصف السادس الأساسي الملحق رقم (6)، وذلــك لإبداء آرائهم وملاحظاتهم حول الاختبار من حيث :

1 - مدى ملاءمة جدول المواصفات لوحدة الاتصالات وتكنولوجيا المعلومات، المتضـمنة فـي كتاب التكنولوجيا للصف السادس الأساسي .

- 2 مدى ملاءمة أسئلة الاختبار لمحتوى وحدة الاتصالات وتكنولوجيا المعلومات، المتضمنة في كتاب التكنولوجيا للصف السادس الأساسي .
- 3 مدى شمولية فقرات الاختبار لوحدة الاتصالات وتكنولوجيا المعلومات، المتضمنة في كتاب التكنولوجيا للصف السادس الأساسي .
- 4 مدى ملاءمة بدائل أسئلة الاختيار المتعدد، لكل سؤال من حيث الترتيب والتمويه والانتمـاء للسؤال .
	- 5 مدى ملاءمة جدول المواصفات لفقرات الاختبار .
	- 6 مدى مراعاة الصعوبة والسهولة في فقرات الاختبار.
		- 7 مدى مناسبة أسئلة الاختبار للطلبة .
	- 8 تصنيف أسئلة الاختبار إلى مستويات حسب تصنيف (بلوم).
		- 9 الدقة العلمية للاختبار
		- 10 السلامة اللغوبة للاختبار $10$

وأبدى المحكمون ملاحظات منها، الحاجة إلى مزيد من الأسئلة التي تركز على الجانب التطبيقي وحل المشكلات تماشياً مع الرؤية التي يتبناها منهاج التكنولوجيا قديماً وحديثاً، وتنسيق فقرات الاختبار، وترك فراغات بين الأسئلة المقالية لإجابة الطلبة على ورقة الاختبار نفسـها ، ولقد استفادت الباحثة من آراء المحكمين في التركيز على الأسئلة التي تحاكي الجانب التطبيقـي وحل المشكلات، وإعادة تنسيق فقرات الاختبار وإخراجها بصورة نهائية الملحق رقم (8)، حيث اعتمد صدق الاختبار على صدق المحتوى من حيث تمثيل أسئلة الاختبار لمحتوى الموضـوع المراد قياسه .

وبذلك تم العمل على وضع تعليمات الاختبار المتمثلة فيما يلي :

-1 شرح مختصر عن الاختبار وعدد الأسئلة ومدته الزمنية .

-2 التوضيح أن نتائج الاختبار لا علاقة لها بدرجات الطالبات المدرسية.

-3 التأكيد على قراءة الأسئلة بدقة وعناية قبل الإجابة عليها.

**3:2:5:3 ثبات الاختبار** 

بعد تطبيق الاختبار التحصيلي البعدي المباشر على طالبات الصف السادس الأساسـي ، قامت الباحثة بحساب معامل الثبات باستخدام معادلة (كرونباخ ألفا)، وبلغت قيمة معامل الثبـــات (0.72) وهي نسبة تتفق مع معاملات الثبات المقبولة تربوياً والتـي تتـراوح بـين (0.60 – .(0.95

**4:2:5:3 تحليل فقرات الاختبار** 

بعد أن عملت الباحثة على حساب معامل الثبات، قامت بتحليل فقرات الاختبار، وذلـك بحساب معاملات الصعوبة والتمييز لجميع فقرات الاختبار (الموضوعية والمقالية)، مـــن أجـــل معرفة درجة صعوبة كل سؤال من أسئلة الاختبار، والقدرة على تمييز كل سؤال من الاختبـار بين الطالبات، فكانت كما يلي :

#### **1 - معاملات الصعوبة**

تراوحت معاملات الصعوبة بين (0.33، 0.82) وهي متفقة مع معـــاملات الصــــعوبة المقبولة تربوياً والتي تتراوح بين (0.10 - 0.90) و يشير الملحق رقم (10) إلـى معـاملات الصعوبة لفقرات الاختبار .

#### **2 - معاملات التمييز**

تراوحت معاملات التمييز بين (0.26 - 0.60) وهي قيم مقبولة تربوياً، ويشير الملحق رقم (10) إلى معاملات التمييز لفقرات الاختبار .

#### **5:2:5:3 مفتاح إجابة الاختبار**

قامت الباحثة بإعداد مفتاح الإجابة للاختبار التحصيلي البعدي المباشـر ، بعـد أن تـم عرضه على هيئة من المحكمين لإجراء التعديلات اللازمة وفق ملاحظاتهم ومقترحاتهم، ليناسب بذلك أغراض الدراسة، ويبين الملحق رقم (9) مفتاح الإجابـة للاختبـار التحصـيلي البعـدي المباشر .

# **3:5:3 مقياس الاتجاهات نحو تعلم مادة التكنولوجيا**

جرى بناء مقياس للتعرف إلى اتجاهات طلبة الصف السادس الأساسي نحو تعلّم مـادة التكنولوجيا، وذلك بهدف معرفة مدى تغير اتجاهات الطلبة، عند تعلمهـم وحـدة الاتصـالات وتكنولوجيا المعلومات الوحدة الثانية من كتاب التكنولوجيـا ، باسـتخدام البرنـامج التعليمـي المحوسب وفق Flash Adobe، وذلك بما قد يوفره هذا البرنامج من زيادة الاستعداد والدافعية عند الطلبة لتعلم بشوق ودافعية، مما يسعى للعمل على تعـديل اتجاهـاتهم نحـو تعلّـم مـادة التكنولوجيا .

#### **1:3:5:3 وصف المقياس**

عملت الباحثة على تصميم مقياس خاص لدراسة، اتجاهـات طلبـة الصـف السـادس الأساسي نحو تعلّم مادة التكنولوجيا، وفق الخطوات الآتية :

- 1 تحديد الهدف من المقياس: إذ هدف المقياس إلى تحديد اتجاهات طلبـة الصـف السـادس الأساسي نحو تعلّم مادة التكنولوجيا.
- 2 الاطلاع على الأدب التربوي والدراسات ذات العلاقة وبعض مقاييس الاتجاهات في مجـال علم النفس .
- 3 تحليل الدراسات السابقة ذات العلاقة، بموضوع الدراسة ومادتها، وما يتعلق بالاتجاه نحـو تعلّم مادة التكنولوجيا.

4 - الاستفادة من بعض مقاييس الاتجاهات كما في دراسة (ملحم، 2013 ، ) ودراسة (حمـدان ، .(2012

مر اعاة أن تكون بعض فقر ات المقياس موجبة وبعض الفقر ات سالبة.  $\!5$ 

إذ تكون المقياس من (36) فقرة، تضمنت عبارات صيغت بطريقة إيجابية تعـزز ثقـة الطلبة بأنفسهم واتجاهاتهم نحو تعلّم مادة التكنولوجيا، وعبارات صيغت بطريقة سلبية تقلل مـن ثقة الطلبة بأنفسهم ومن اتجاهاتهم نحو تعلم التكنولوجيا، ولضمان صحة التحليل الإحصائي، تم العمل على عكس الفقرات السلبية أثناء التحليل والمتمثلة في الفقرات رقم (2,3، 4، 5، 6، 11، ،15 ،28 ،29 ،30 34) وذلك لأغراض الدراسة .

# **2:3:5:3 صدق المقياس**

للتأكد من صدق محتوى مقياس اتجاهات طلبة الصف السادس الأساسي نحو تعلّم مـادة التكنولوجيا، عرض بصورته الأولية على مجموعة من المحكمين متمثلة فـي أعضـاء هيئـة التدريس المتخصصين في المناهج وطرق التدريس، والتربية وعلم النفس في جامعـة النجـاح الوطنية، وكذلك مشرفي التكنولوجيا، إضافة إلى معلمي ومعلمات التكنولوجيا ممن يدرسون مادة التكنولوجيا للصف السادس الأساسي، إذ بلغ عددهم (9) محكمين، والملحق رقم (6) يشير إلـى أسماء محكمي مقياس الاتجاهات وتخصصاتهم، وطلب منهم الحكم على المقياس من حيث :

1 - مدى انتماء البنود من عدمها للمقياس .

2 - مدى أهمية البنود في قياس اتجاهات الطلبة نحو تعلّم مادة التكنولوجيا .

3 - مدى وضوح الصياغة اللغوية وسلامتها .

وذلك للتأكد من أن بنوده تقيس اتجاهات الطلبة نحو تعلّم مادة التكنولوجيا، وللتأكد مـن صياغة كل منها بشكل سليم ومفهوم، ووضع التعديلات المناسبة من أجل الوصول إلى مقيـاس نستطيع من خلاله قياس اتجاهات طلبة الصف السادس الأساسي نحو تعلّم مـادة التكنولوجيـا ، بأكبر درجة ممكنة من الدقة، و بعد مراجعة ملاحظات هيئة التحكيم واقتراحاتها، المتمثلة فـي

تنسيق بعض الفقرات وتعديلها مثل : أعتقد أن التكنولوجيا مادة مملة ولا تثير الحماس، بدلاً من: التكنولوجيا مادة جافة ومملة ولا تثير الحماس، وحذف بعض بنود المقياس والبالغ عـددها (6) بنود وهي :

1 - أستطيع النجاح في مادة التكنولوجيا بسهولة .

2 - أعتقد أن مادة التكنولوجيا صعبة .

3 - أعتقد أن معلمة التكنولوجيا تعامل طالباتها بقسوة .

4 - أشعر أن مادة التكنولوجيا ممتعة .

5 - أشعر بالضيق عند دراستي للاختبارات الخاصة بمادة التكنولوجيا .

5 - تعجبني مادة التكنولوجيا . $\sim$ 

تم إجراء التعديلات اللازمة والتي رأتها هيئة التحكيم مناسبة، وأصبح المقياس مكوناً من (36) فقرة، والملحق رقم (12) يوضح مقياس الاتجاهات في صورته النهائية.

# **3:3:5:3 ثبات المقياس**

بعد تطبيق مقياس الاتجاهات على طلبة الصف السادس الأساسي، وجمـع المعلومـات والبيانات تم حساب معامل الثبات، باستخدام معادلة (كرونباخ ألفا)، وبلغ معامل الثبـــات (652، 0 ، ) وهي قيمة مقبولة لأغراض البحث العلمي في الدراسات والبحوث التربوية .

**6:3 إجراءات الدراسة** 

اتبعت الباحثة الخطوات الآتية في الإعداد المسبق لتنفيذ الدراسة :

1 - الاطلاع على الأدبيات التربوية، والدراسات والبحوث السابقة المرتبطة بمجـال الدراسـة ، وهو استخدام البرامج المحوسبة خاصة برنـامج 5.5CS Professional Flash Adobe في تصميم الدروس التعليمية، لبيان أثرها على تحصيل الطلبة واتجاهاتهم بشكل عام .
- 2 اختيار الوحدة الثانية من كتاب التكنولوجيا للصف السادس الأساسي (الاتصالات وتكنولوجيا المعلومات) المقررة للتدريس في مدارس فلسطين الحكومية، في الفصل الأول مـن العـام الدراسي (2014 \ 2015 ، ) لإعادة تصميمها بشكل محوسب باسـتخدام برنـامج Adobe 5.5CS Professional Flash، ولإعادة صياغتها وتدريسها بواسطة الحاسوب. الملحـق رقم (13).
- -3تحليل محتوى وحدة الاتصالات وتكنولوجيا المعلومات وذلـك تمهيـداً لتصـميم دروسـها حاسوبياً، وإعداد جدول مواصفات خاص، بإعداد الاختبار التحصــيلي البعــدي المباشـــر. الملحق رقم (4).
- 4 إعداد البرنامج التعليمي المحوسب وتصميمه وفـق Flash Adobe، لوحـدة الاتصـالات وتكنولوجيا المعلومات من كتاب التكنولوجيا للصف السادس الأساسي .
- 5 ضبط البرنامج التعليمي المحوسب وفق Flash Adobe من خلال عرضه على مجموعـة من المتخصصين في علوم الحاسوب والمناهج وطرق التدريس، لإبداء آرائهم حول سلامة المحتوى التعليمي، وتنفيذ التعديلات وفق الاقتراحات المقدمة .

6 - تجهيز البرنامج التعليمي المحوسب وفق Flash Adobe على أقراص مدمج (CD(.

- 7 إعداد اختبار التحصيل البعدي المباشر لوحدة الاتصالات وتكنولوجيا المعلومات في مبحث التكنولوجيا الملحق رقم (8 ، ) والتأكد من صلاحيته للاستخدام عن طريق تقدير صدقه وثباته بعرضه على مجموعة من المحكمين الملحق رقم (6) وتعديله في ضوء مقترحاتهم .
- 8 إعداد مقياس الاتجاهات نحو تعلم مادة التكنولوجيا الملحق رقم (12 ، ) والتأكد من صلاحيته للاستخدام عن طريق تقدير صدقه وثباته بعرضه على مجموعة من المحكمين الملحق رقم (6 ، ) وتعديله في ضوء مقترحاتهم .
- 9 إعداد المادة التعليمية ( دليل المعلم) الخاص بتدريس وحدة الاتصالات وتكنولوجيا باسـتخدام البرنامج التعليمي المحوسب المعد وفق Flash Adobe الملحق رقم (13).
- 10 القيام بالتنسيق مع كلية الدراسات العليا بجامعة النجاح الوطنية، لتوجيه كتاب إلى مديريـة التربية والتعليم بمدينة نابلس لتطبيق الدراسة .
- 11 القيام بزيارة مدرسة الحاجة رشدة المصري الثانوية للبنات (عينة الدراسة) بعـد موافقـة مديرية التربية والتعليم على تطبيق الدراسة، قبل البدء بتنفيذ الدراسـة ، وذلـك لتوضـيح أهدافها لإدارة المدرسة ومعملي التكنولوجيا فيها .
	- 12 توزيع عينة الدراسة عشوائياً إلى مجموعتين: ضابطة وتجريبية .
		- 13 التأكد من تكافؤ مجموعتي الدراسة عن طريق :
- -أ علامات الطالبات المدرسية في امتحان نصف الفصل، بما فيها المجموعتين الضـابطة والتجريبية .
- ب تطبيق مقياس الاتجاهات نحو تعلّم مادة التكنولوجيـا علـى المجمـوعتين الضـابطة والتجريبية قبل البدء بتنفيذ الدراسة .
- 14 تدريب المعلمة المشاركة على استخدام البرنامج التعليمي المحوسب وفق Flash Adobe .
- 15 تزويد المعلمة المشاركة بالمادة التدريبية (دليل المعلم ، ) والبرنامج التعليمي المحوسب وفق Flash Adobe لاستخدامه في تدريس المجموعة التجريبية .
- 16 البدء بتنفيذ الدراسة، حيث تم تنفيذها في الفترة الواقعة بين (15\10 \ 2014 ( –) 12\12 \ 2014 ، ) مع الالتزام بالحصص الصفية التي تم الاتفاق عليها مع المعلمة المشاركة، فقد بلغ عدد الحصص المعطاة (14) حصة لطلبة المجموعتين الضابطة والتجريبيـة ، وحرصـت الباحثة على حضور حصص التطبيق، وذلك للتأكد من إجراء التجربة بالشكل المطلوب .
- 17 تطبيق الاختبار التحصيل البعدي المباشر، ومقياس الاتجاهات نحو تعلم مادة التكنولوجيا بشكل بعدي على طالبات المجموعة الضابطة والتجريبية وذلك بتاريخ (12\12 \ 2014).

18 - جمع البيانات وإجراء المعالجات الإحصائية المناسبة، وتحليل النتائج ومناقشتها ومقارنتها بالدراسات السابقة ووضع التوصيات المناسبة في ضوئها .

**7:3 تصميم الدراسة** 

اتبعت الباحثة التصميم شبه التجريبي ويشير المخطط المرفق إلى التصميم شبه التجريبي للدراسة :

 $G_1: O_1 X O_1 O_2$ 

 $G_2$ :  $O_1$   $O_1$   $O_2$ 

حيث :

- المجموعة الأولى (التجريبية). $\mathrm{G}_1$
- . المجموعة الثانية (الضابطة). $\mathrm{G}_2$
- د مقياس الاتجاهات نحو تعلّم مادة التكنولوجيا.  $\mathrm{O}_1$

. اختبار التحصيل البعدي المباشر .

X: المعالجة التجريبية وهي (التدريس باستخدام البرنامج التعليمي المحوسـب وفـق Adobe .(Flash

\_: الطريقة التقليدية ولم تخضع للمعالجة .

**1:7:3 متغيرات الدراسة** 

وهي مصنفة كما يلي :

**المتغيرات المستقلة:** اشتملت الدراسة على متغير مستقل وهو طريقة التدريس بمستويين هما :

- 1 التدريس باستخدام البرنامج التعليمي المحوسب وفق Flash Adobe .
	- التدر يس بالطريقة التقليدية. $-2$
	- **المتغيرات التابعة:** اشتملت الدراسة على متغيرين تابعين وهما :
		- 1 التحصيل الدراسي .
		- 2 اتجاهات الطلبة نحو تعلّم مادة التكنولوجيا .

#### **المتغيرات المضبوطة**

- 1 الصف الدراسي، وهم طلبة الصف السادس الأساسي ممن يدرسون، في المدارس الحكومية الفلسطينية للعام الدراسي (2014\2015).
- 2 المادة التعليمية، حيث تم إعادة صياغة وحدة الاتصالات وتكنولوجيا المعلومات من كتـاب التكنولوجيا للصف السادس الأساسي الوحدة الثانية، والمقررة للتدريس في مدارس فلسـطين الحكومية للفصل الأول من العام الدراسي (2014\2015) باسـتخدام البرنـامج الحاسـوبي 5.5CS Professional Flash Adobe، مع الالتزام بالمحتوى الذي أقرته وزارة التربيـة والتعليم الفلسطينية، والذي تدرسه المجموعة الضابطة بالطريقة التقليدية .
- 3 المعلمة المشاركة، وهي نفسها التي قامت بتدريس المجموعتين الضابطة والتجريبية، وذلك لضبط المؤهل الأكاديمي والخبرة التدريسية للمعلمة .
	- 4 العمر الزمني، حيث إن جميع أفراد عينة الدراسة تتراوح أعمارهم بين (11 12) سنة .
- 5 عدد الحصص، حيث تم تدريس المجموعتين الضابطة والتجريبية، بنفس عدد الحصص وهو (14) حصة دراسية .
	- 6 الجنس، حيث تم اختيار جميع أفراد مجموعتي الدراسة من الإناث .
- 7 المستوى الاقتصادي والاجتماعي، حيث تم اختيار عينة الدراسة من منطقة جغرافية واحدة تتجانس في مستوياتها الاقتصادية والاجتماعية وهي مدينة نابلس(منطقة الجبل الشمالي .)
	- **8:3 المعالجات الإحصائية**

استخدمت الباحثة في هذه الدراسة الرزمة الإحصائية للعلوم الاجتماعية (SPSS (فـي إجراء التحليلات الإحصائية، والأساليب المستخدمة في الدراسة هي :

**أولاً: الأساليب الإحصائية المستخدمة في تقنين أدوات الدراسة** 

1 - معادلة (كرونباخ ألفا) (Chronbach Alpha ، ( لفحص ثبات اختبار التحصيل البعـدي المباشر، ومقياس الاتجاهات نحو تعلم مادة التكنولوجيا .

2 - معاملات الصعوبة والتمييز لتحليل فقرات الاختبار .

**ثانياً: الأساليب الإحصائية المستخدمة في الإجابة عن أسئلة الدراسة واختبار فرضياتها** 

- 1 المتوسطات الحسابية، والانحرافات المعيارية لوصف تحصيل طالبات المجموعتين التجريبية والضابطة في الاختبار التحصيلي البعدي المباشر، ومقياس الاتجاهـات نحـو تعلّـم مـادة التكنولوجيا .
- 2 تحليل التباين الأحادي المصاحب (ANCOVA Way-One (لفحص دلالة الفـرق بـين متوسطي تحصيل واتجاهات المجموعتين التجريبية والضابطة، بعد عزل الفروق التـي قـد تنشأ عن القياس القبلي، إذ يعد تحليل التباين الأحـادي المصـاحب (ANCOVA (أكثـر حساسية للتصميمات التجريبية .
- 3 معامل ارتباط (بيرسون) (Coefficient Correlation Pearson (لفحص العلاقـة بـين التحصيل الدراسي والاتجاهات نحو تعلّم مادة التكنولوجيا .

# **الفصل الرابع نتائج الدراسة**

**1:4 المقدمة** 

**2:4 النتائج الإحصائية المتعلقة بفرضيات الدراسة** 

### **الفصل الرابع نتائج الدراسة**

**1:4 المقدمة** 

هدفت الدراسة الحالية إلى التعرف على فاعلية برنامج Professional Flash Adobe 5.5CS، في تنمية التحصيل الدراسي لدى طلبة الصف السادس الأساسي في مادة التكنولوجيـا واتجاهاتهم نحوها، ولتحقيق هذا الهدف قامت الباحثة بإعداد برنامج تعليمـي محوسـب وفـق Flash Adobe للوحدة الثانية الاتصالات وتكنولوجيا المعلومات من كتاب التكنولوجيا للصـف السادس الأساسي، ليتم بذلك تدريس مجموعتين من الطالبات إحداهما ضابطة درست بالطريقـة التقليدية، والأخرى تجريبية درست باستخدام البرنامج التعليمي المحوسب وفق Flash Adobe، وقد أعدت الباحثة أيضاً اختباراً بعدياً ومقياساً للاتجاهات نحو تعلّم مادة التكنولوجيـا وقـد تـم التحقق من صدقهما وثباتهما، وتم حساب معاملات التمييز والصعوبة لفقرات الاختبـار بحيـث يكونان مناسبين لأغراض الدراسة، وبعد جمع البيانات وترميزها ومعالجتها إحصائياً باسـ تخدام برنامج الرزم الإحصائية (SPSS (توصلت الباحثة إلى النتائج الآتية :

**2:4 النتائج الإحصائية المتعلقة بفرضيات الدراسة** 

تتمثل في الإجابة عن الأسئلة الفرعية المنبثقة من سؤال الدراسة الـرئيس وهـو : **مـا فاعلية برنامج 5.5CS Professional Flash Adobe في تحصيل طلبة الصف السـادس الأساسي في مادة التكنولوجيا واتجاهاتهم نحو تعلّمها؟** 

وللإجابة عن هذه الأسئلة تم وضع الفرضيات المناسبة المرتبطة، بكل سؤال من أسـئلة الدراسة الفرعية، ليتم بذلك اختبار هذه الفرضـيات وتحليـل نتائجهـا باسـتخدام المعالجـات الإحصائية المناسبة التي يوفرها برنامج الرزم الإحصائية SPSS .

وللإجابة عن سؤال الدراسة الفرعي الأول وهو: ما فاعلية التعليم باسـتخدام البرنـامج التعليمي المحوسب وفق Flash Adobe في تحصيل الطلبة في مـادة الكنولوجيـا ؟ صـاغت الباحثة الفرضية الآتية :

**1:2:4 نتائج الفرضية الأولى** 

ونصت الفرضية الأولى على أنه: لا يوجد فرق ذو دلالة إحصائية عند مستوى الدلالـة بين متوسطي التحصيل الدراسي البعدي المباشر في مادة التكنولوجيا، لــدى طلبــة (50.05a) الصف السادس الأساسي في مدارس مدينة نابلس الحكومية يعزى لطريقة التدريس (البرنـامج التعليمي المحوسب وفق Flash Adobe، الطريقة التقليدية .)

ولاختبار فرضية الدراسة الأولى، تم استخراج المتوسـطات الحسـابية والانحرافـات المعيارية لتحصيل طالبات المجموعة الضابطة (التي درست بالطريقة التقليديــة)، والمجموعـــة التجريبية (التي درست باستخدام البرنامج التعليمـي المحوسـب وفـق Flash Adobe (فـي الاختبارين القبلي (العلامات المدرسية في التكنولوجيا) والبعدي، وكانت النتائج كما في الجدول  $. (1:4)$ 

**جدول ( 1:4 :) المتوسطات الحسابية والانحرافات المعيارية لعلامات الطالبات في الاختبـارين القبلي والبعدي تبعاً لمجموعتي الدراسة .**

| البعدي   |         | القبلى (العلامات المدرسية في<br>التكنولوجيا (العلامة من 30)) |         |       |           |
|----------|---------|--------------------------------------------------------------|---------|-------|-----------|
| الانحراف | الوسط   | الانحراف                                                     | الوسط   | العدد | المجموعة  |
| المعياري | الحسابى | المعياري                                                     | الحسابى |       |           |
| 5.63     | 20.54   | 8.03                                                         | 18.24   | 46    | الضابطة   |
| 4.87     | 23.01   | 7.96                                                         | 19.07   | 46    | التجريبية |

يبين الجدول رقم (1:4) فرقاً ظاهرياً في المتوسطات الحسابية لتحصيل الطالبات فـي الاختبار البعدي، فقد بلغ المتوسط الحسابي للمجموعة الضابطة (20.54)، والمتوسط الحسـابي للمجموعة التجريبية (23.01)، ولبيان دلالة الفروق الإحصائية بين المتوسطات الحسابية، تـم استخدام تحليل التباين الأحادي المصاحب (ANCOVA (وكانت النتائج كما في الجدول (2:4) الآتي :

**جدول (2:4 :) نتائج تحليل التباين الأحادي المصاحب لأثر طريقة استخدام البرنامج التعليمي المحوسب وفق Flash Adobe في التدريس على درجات طالبات الصف السادس الأساسي في المجموعتين الضابطة والتجريبية على اختبار التحصيل البعدي المباشر.**

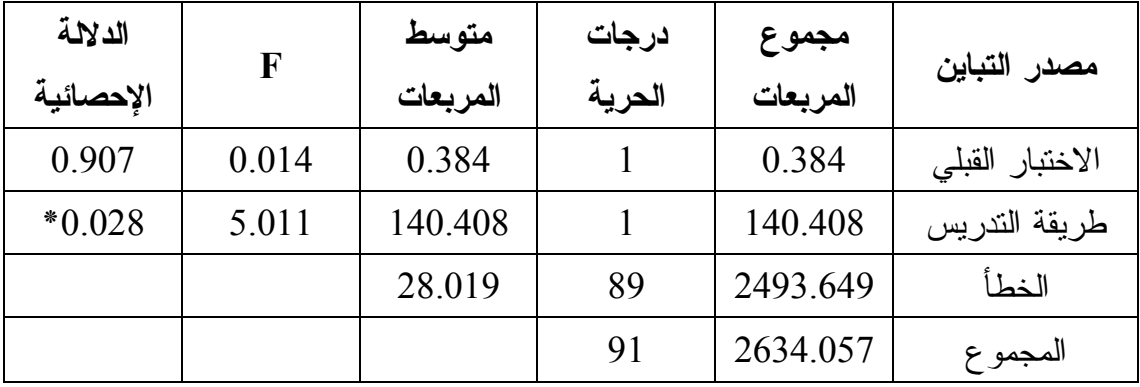

**\*دالة إحصائياً عند مستوى الدلالة (0.05=α(.** 

يتبين من الجدول رقم (2:4) رفض الفرضية الصفرية، وبالتالي وجود فرق ذي دلالـة إحصائية عند مستوى الدلالة (0.05=α (بين متوسطي تحصيل طالبات المجموعـة الضـابطة والمجموعة التجريبية على الدرجة الكلية لاختبار التحصيل البعدي المباشـر ، تُعـزى لطريقـة التدريس (التقليدية، استخدام البرنامج التعليمي المحوسب وفق flash Adobe (وذلـك لصـالح المجموعة التجريبية التي درست وحدة الاتصالات وتكنولوجيا المعلومات من كتاب التكنولوجيا للصف السادس الأساسي باستخدام البرنامج التعليمي المحوسب وفق Flash Adobe .

وبناء على ما تقدم يمكن القول: إن للبرنامج التعليمي المحوسب المعـد وفـق Adobe Flash أثراً إيجابياً، في تنمية تحصيل طالبات الصف السادس الأساسي في مادة التكنولوجيا .

وللإجابة عن سؤال الدراسة الفرعي الثاني وهو : ما فاعلية التعليم باسـتخدام البرنـامج التعليمي المحوسب وفق Flash Adobe في الاتجاهات نحو تعلّم مادة التكنولوجيـا؟ صـاغت الباحثة الفرضية الآتية :

**2:2:4 نتائج الفرضية الثانية** 

ونصت الفرضية الثانية على أنه: لا يوجد فرق ذو دلالة إحصائية عند مستوى الدلالـة (α0.05 (=بين متوسطي الاتجاهات نحو تعلّم مادة التكنولوجيا، لدى طلبـة الصـف السـادس الأساسي في مدارس مدينة نابلس الحكومية يعزى لطريقة التدريس (البرنامج التعليمي المحوسب وفق Flash Adobe، الطريقة التقليدية ).

ولاختبار فرضية الدراسة الثانية، تم استخراج المتوسـطات الحسـابية والانحرافـات المعيارية لاتجاهات طالبات المجموعة الضابطة (التي درست بالطريقة التقليدية ، ) والمجموعـة التجريبية (التي درست باستخدام البرنامج التعليمي المحوسب وفق Flash Adobe ( في مقياسي الاتجاهات القبلي والبعدي، وكانت النتائج كما في الجدول(3:4 ) الآتي :

**جدول (3:4 :) المتوسطات الحسابية والانحرافات المعيارية لعلامات الطالبات فـي القياسـين القبلي والبعدي لمقياس الاتجاهات تبعاً لمجموعتي الدراسة .**

| البعدى   |         | القبلى   |         |       |           |
|----------|---------|----------|---------|-------|-----------|
| الانحراف | الوسط   | الانحراف | الوسط   | العدد | المجموعة  |
| المعياري | الحسابى | المعياري | الحسابى |       |           |
| 0.29     | 2.49    | 0.27     | 2.53    | 46    | الضابطة   |
| 0.31     | 2.66    | 0.32     | 2.61    | 46    | التجريبية |

يبين الجدول رقم (3:4) فرقاً ظاهرياً في المتوسطات الحسابية في مقيـاس الاتجاهـات البعدي، فقد بلغ المتوسط الحسابي للمجموعة الضابطة (2.49)، أما المتوسط الحسابي للمجموعة الضابطة فقد بلغ (2.66)، ولتوضيح دلالة الفروق الإحصائية بين المتوسطات الحسـابية ، تـم استخدام تحليل التباين الأحادي المصاحب (ANCOVA (، وكانت النتائج كما في الجدول رقـم  $. (4:4)$  **جدول (4:4 :) نتائج تحليل التباين الأحادي المصاحب لأثر طريقة استخدام البرنامج التعليمـي المحوسب وفق Flash Adobe في التدريس على درجات طالبات الصف السادس الأساسـي في المجموعتين الضابطة والتجريبية على مقياس الاتجاهات نحو تعلّم مادة التكنولوجيا .** 

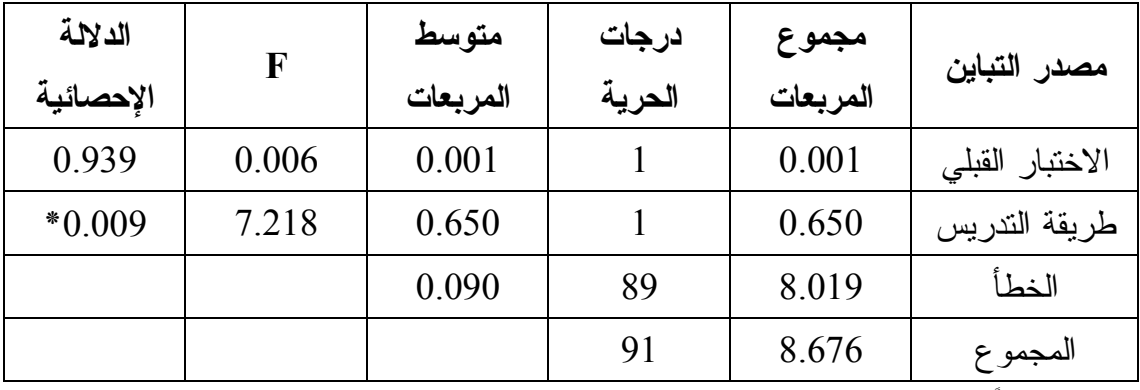

**\* دالة إحصائياً عند مستوى الدلالة (α =0.05(.** 

يتبين من الجدول رقم (4:4) رفض الفرضية الصفرية، وبالتالي وجود فرق ذي دلالـة إحصائية عند مستوى الدلالة (0.05=α (بين متوسطي اتجاهات طالبات المجموعـة الضـابطة والمجموعة التجريبية تُعزى لطريقة التدريس (التقليدية، استخدام البرنامج التعليمي المحوسـب وفق Flash Adobe (وذلك لصالح المجموعة التجريبية التـي درسـت وحـدة الاتصـالات وتكنولوجيا المعلومات باستخدام البرنامج التعليمي المحوسب وفق Flash Adobe .

وبناء على ما تقدم يمكن القول: إن للبرنامج التعليمي المحوسب وفـق Flash Adobe أثراً إيجابياً، في تنمية اتجاهات طالبات الصف السادس الأساسي نحو تعلّم مادة التكنولوجيا .

وللإجابة عن سؤال الدراسة الفرعي الثالث وهو: ما العلاقة بين التحصـيل الدراسـي والاتجاهات نحو تعلّم مادة التكنولوجيا عند مستوى الدلالة (0.05 =α (لطلبة الصف السـادس الأساسي في تعلّم وحدة الاتصالات وتكنولوجيا المعلومات؟ صاغت الباحثة الفرضية الآتية :

#### **3:2:4 نتائج الفرضية الثالثة**

ونصت الفرضية الثالثة على أنه: لا توجد علاقة ارتباطية ذات دلالة إحصـائية عنـد مستوى الدلالة (0.05  $\alpha = 0.05$  بين التحصيل الدراسي والاتجاهات نحو تعلّم مادة التكنولوجيا لــدى طلبة الصف السادس الأساسي .

ولاختبار فرضية الدراسة الثالثة، تم حسـاب معامـل ارتبـاط بيرسـون ( Pearson (Coefficient correlation بين علامات طالبات الصف السادس الأساسـي فـي الاختبـار التحصيلي البعدي، وعلاماتهن في مقياس الاتجاهات نحو تعلّم مادة التكنولوجيا وكانت النتـائج كما في الجدول (5:4) الآتي :

**جدول (5:4 :) معامل الارتباط بين التحصيل الدراسي والاتجاهات نحو تعلّم مادة التكنولوجيا .** 

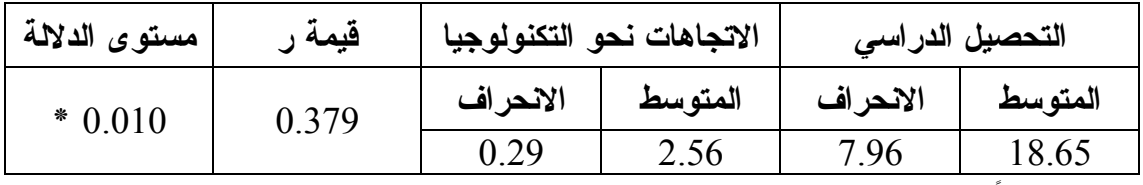

**\* دالة إحصائياً عند مستوى الدلالة (α =0.05(.** 

يتبين من الجدول رقم (5:4) رفض الفرضية الصفرية ، وبالتالي وجود علاقة ذات دلالة إحصائية عند مستوى الدلالة (0.05=α (بين التحصيل الدراسي والاتجاهات نحو تعلّـم مـادة التكنولوجيا .

ويتبـين كـذلك أن قيمـة معامـل الارتبـاط (بيرسـون ) ( Correlation Pearson Coefficient (تساوي 0.379 وهي قيمة موجبة، تدل على وجود علاقـة ارتباطيـة طرديـة متبادلة بين الاتجاهات نحو تعلّم مادة التكنولوجيا والتحصيل الدراسي، فالطالبات اللواتي كانـت لديهن اتجاهات عالية نحو تعلّم مادة التكنولوجيا كان مستوى تحصيلهن عالياً .

وبناءً على ما تقدم يمكن القول: إن العلاقة بين التحصيل الدراسي والاتجاهات نحو تعلّم مادة التكنولوجيا هي علاقة إيجابية، تعني أنه كلما زادت الاتجاهات نحو تعلّم مادة التكنولوجيا، زاد التحصيل الدراسي فيها .

## **الفصل الخامس**

## **مناقشة النتائج والتوصيات**

- **1:5 مناقشة نتائج الفرضية الأولى**
- **2:5 مناقشة نتائج الفرضية الثانية**
- **3:5 مناقشة نتائج الفرضية الثالثة** 
	- **4:5 التوصيات والمقترحات**

#### **الفصل الخامس**

#### **مناقشة النتائج والتوصيات**

سعت الدراسة الحالية إلى استقصاء فاعلية استخدام برنامج تعليمـي محوسـب وفـق Flash Adobe، في تنمية تحصيل طلبة الصف السادس الأساسـي فـ ي مـادة التكنولوجيـا واتجاهاتهم نحوها، في مدارس مدينة نابلس الحكومية، ويتناول هذا الفصل مناقشة النتائج التـي تم التوصل إليها بعد إجراء المعالجات الإحصائية المناسبة، وكذلك التوصيات والمقترحات التي خرجت بها الدراسة .

#### **1:5 مناقشة نتائج الفرضية الأولى**

وتفيد الفرضية الأولى بأنه: لا يوجد فرق ذو دلالة إحصـــائية عنـــد مســتوى الدلالـــة (0.05) بين متوسطي التحصيل الدراسي البعدي المباشر في مادة التكنولوجيا، لـدى طلبــة (0.05) الصف السادس الأساسي في مدارس مدينة نابلس الحكومية يعزى لطريقة التدريس (البرنـامج التعليمي المحوسب وفق Flash Adobe، الطريقة التقليدية .)

وأظهرت نتائج فحص الفرضية وجود فرق ذو دلالة إحصائية عنـد مسـتوى الدلالـة (0.05) بين متوسطي تحصيل طالبات الصف السادس الأساســي اللــواتي درسّــن وحــدة ) الاتصالات وتكنولوجيا المعلومات من كتاب التكنولوجيا باستخدام البرنامج التعليمي المحوسـب وفق Flash Adobe ) المجموعة التجريبية ، ) وطالبات الصف السادس الأساسي اللواتي درسن الوحدة نفسها بالطريقة التقليدية (المجموعة الضابطة) في الدرجة الكلية لاختبار التحصيل البعدي المباشر، ولصالح المجموعة التجريبية .

وتعزو الباحثة أسباب تفوق المجموعة التجريبية التـي درسـت (باسـتخدام البرنـامج التعليمي المحوسب وفق Flash Adobe ، ( على المجموعة الضابطة التي درسـت (بالطريقـة التقليدية (الاعتيادية))، في الدرجة الكلية لاختبار التحصيل البعدي المباشر، إلى المزايـــا التـــي وفرها البرنامج التعليمي المحوسب المعد باسـتخدام برنـامج Professional Flash Adobe 5.5CS أثناء العملية التعليمية وهي :

- 1 تقديم المحتوى التعليمي على شكل أطر أو فقرات، على شاشة العرض بأسـلوب تربـوي شائق، باستخدام الوسائط المتعددة التفاعلية، من صوت وصورة وفيديو .
- 2 تقديم المحتوى التعليمي بشكل منظم ودقيق ومتسلسل، بطريقة تؤدي إلى تحفيز التفكير مـن خلال الخروج من الروتين والنمطية المعتادة في التدريس .
- 3 توفير بيئة تعليمية، تتمتع بزخم هائل من التفاعل الحقيقي المباشر مـن خـلال (أسـئلة إجابات – تغذية راجعة – مثير – حافز – عامل مساعد) ومن خلال إتاحة الفرصة للوصول إلى المعلومات، عبر التنقل بين أجزاء البرنامج المختلفة .
- 4 توفير إجراءات التعلم للإتقان، فلا يمكن الانتقال من فكرة لأخرى إلا بعد التأكد من إتقـان الفكرة الأولى إتقاناً تاماً .
- 5 توفير مواقع إنترنت مرتبطة ارتباطاً وثيقاً بالمحتوى التعليمي، تعمل على زيادة مستوى فهم لدى الطالبات وتثري معلوماتهم حول محتوى وحدة (الاتصالات وتكنولوجيا المعلومات) .
- 6 استثارة الدافعية طوال فترة التعلم، من خلال إيجاد بيئات فكرية تحفـز علـى استكشـاف موضوعات ليست موجودة ضمن المقرر الدراسي، ومن خلال الإثارة والجاذبية التي يوفرها البرنامج عن طريق الألوان والأصوات .
- 7 التلاؤم مع القدرات والاهتمامات الفردية، مما أتاح فرصة جيـدة لـتعلّم الطالبـات ذوات التحصيل المنخفض.
- 8 وضوح معدل التعلّم لدى الطالبات إذ، يساعد البرنامج على السير في التعلّم حسـب جهـد الطالبة وسرعتها الخاصة .

9 - التعامل مع الطالبات كمعلم خصوصي، من خلال تقديم المعلومات والتعريـف بالمهـارات المختلفة مع التوجيه إلى استخدام المعلومات وتطبيق المهارات في مواقف جديدة .

وبناء على ما تقدم يمكن القول: إن حجم التأثير، يؤكد أن الفـروق الناتجـة لـم تُعـز للصدفة، وإنما تعود لتأثير المتغير المستقل (البرنامج التعليمي المحوسب وفق Flash Adobe ( فاستخدام البرنامج التعليمي المحوسب في التدريس، جعل من الطالبة محوراً رئيسياً في العمليـة التعليمية التعلمية، وذلك بتوصلها للمعرفة العلمية بنفسها بدلاً من تقديمها جاهزة، كما أن استخدام الوسائط المتعددة كالصوت، والصورة الثابتة والمتحركة، والنصـوص المكتوبـة ، والألـوان ، ومقاطع الفيديو، ومحاكاة التجارب، واستخدام مواقع إنترنت في تقديم المحتوى التعليمـي مـن خلال البرنامج التعليمي المحوسب، مع إعطاء الطالبة التغذية الراجعـة ومـدى إتقـان الـتعلّم والتعزيز في الوقت المناسب، وضع الطالبات في بيئة تعليمية تتسم بالتعلّم النشط، مما زاد مـن فاعلية التعلّم ومتعته .

وترى الباحثة أن هذه النتيجة متوقعة، كون طريقة التدريس باستخدام البرامج الحاسوبية التفاعلية متعددة الوسائط (استخدام البرنامج التعليمي المحوسب وفق Flash Adobe ، ( تركـز على اتجاهات حديثة في التدريس، كتفريد التعليم ومحورته حول المـتعلم مـن خـلال إتاحـة الفرصة، للبحث عن المعلومات واكتشافها واستقصائها، مما يؤدي لاستيعاب المفاهيم بشكل سلس ومتسلسل.

وتتفق نتيجة الدراسة هذه مع نتائج العديد من الدراسات والبحـوث السـابقة ، كدراسـة طاحون (2014 ، ) ودراسة باسوز وكوبوكو (2014 ,Cubukcu& Basoz ، ( ودراسة جـرار (2013 ، ) ودراسة أبو ثابت (2013 ، ) ودراسة ليتر (2013 ,Littrel ، ( ودراسة أومالي وجنكينز وويسلي (2013 ,Wesley & Jenkins ,Malley,O (التي أكدت جميعها على وجـود أثـر إيجابي للبرامج التعليمية المحوسبة في تنمية تحصيل الطلبة باختلاف قدراتهم ومهاراتهم العقلية، بينما اختلفت هذه الدراسة مع دراسة جرجيس (2012) التي أشارت إلى عدم وجود فـرق فـي التحصيل بين طلبة المجموعة التجريبية التي درست باستخدام البـرامج التعليميـة المحوسـبة ، وطلبة المجموعة الضابطة التي درست بالطريقة التقليدية .

**2:5 مناقشة نتائج الفرضية الثانية** 

وتفيد الفرضية الثانية بأنه: لا يوجد فرق ذو دلالة إحصـائية عنـد مسـتوى الدلالـة (0.05) بين متوسطي الاتجاهات نحو تعلّم مادة التكنولوجيا، لدى طلبـــة الصـــف الســــادس (0.05) الأساسي في مدارس مدينة نابلس الحكومية يعزى لطريقة التدريس (البرنامج التعليمي المحوسب وفق Flash Adobe، الطريقة التقليدية ).

 $\alpha=0$ وأظهرت نتائج فحص الفرضية وجود فرق ذي دلالة إحصائية عند مستوى الدلالة ( 0.05) بين متوسطي اتجاهات طالبات الصف السـادس الأساسـي ، اللـواتي درسـن وحـدة الاتصالات وتكنولوجيا المعلومات من كتاب التكنولوجيا، باستخدام البرنامج التعليمي المحوسب وفقFlash Adobe ) المجموعة التجريبية ، ) وطالبات الصف السادس الأساسي اللواتي درسـن الوحدة نفسها بالطريقة التقليدية (المجموعة الضابطة) في مقياس الاتجاهات نحـو تعلّـم مـادة التكنولوجيا، ولصالح المجموعة التجريبية .

وتعزو الباحثة أسباب تفوق المجموعة التجريبية (التـي درسـت باسـتخدام البرنـامج التعليمي المحوسب وفق Adobe Flash)، على المجموعة الضابطة (التي درســت بالطريقـــة التقليدية)، في مقياس الاتجاهات نحو تعلّم مادة التكنولوجيا، إلى ما يلي:

1 - الخروج من الطابع التقليدي لحصص التكنولوجيا، بأدائها في مختبر الحاسوب .

- 2 التفاعل الاجتماعي الكبير، داخل مختبر الحاسوب، من خلال عمل الطالبات في مجموعات عملت على زيادة الفهم والاستيعاب وبالتالي تحسين الاتجاه نحو تعلّم مادة التكنولوجيا .
- 3 تصميم البرنامج التعليمي المحوسب وفق Flash Adobe، المتميز بزخم هائل من التفاعل وتعددية الوسائط .
- 4 تصميم البرنامج التعليمي المحوسب وفق Flash Adobe، الذي جعل من التعلّم أكثر سهولة ومتعة ، خاصة للطالبات ذوات التحصيل المنخفض، الأمر الذي انعكس على دافعيتهن نحـو التعلم، وبالتالي زيادة اتجاههن نحو تعلم مادة التكنولوجيا .
- 5 تصميم البرنامج التعليمي المحوسب وفق Flash Adobe ، المتركز حول جعـل الطالبـة المحور الأساس في العملية التعليمية، من خلال توفير اهتماماً خاصاً بكل طالبة تبعا لقدراتها واستعداداتها ومستواها التعليمي .
- 6 تصميم البرنامج التعليمي المحوسب وفق Flash Adobe، الذي عمل على توفير الراحـة النفسية للطالبة من خلال عدم الشعور بالحرج، في حالة إعطاء إجابة خاطئـــة أو الحصـــول على علامات متدنية .

وبناء على ما تقدم يمكن القول: إن حجم التأثير، يؤكد أن الفـروق الناتجـة لـم تُعـز للصدفة، وإنما تعود لتأثير المتغير المستقل (البرنامج التعليمي المحوسب وفق Flash Adobe ،( فاستخدام البرنامج التعليمي المحوسب في التدريس، عمل على جذب انتبـاه الطالبـات وزيـادة دافعيتهن نحو التعلّم، وإتقان خطواته بشكل دقيق وسريع، وكسر الروتين الصفي، فـي عصـر يتسم بتطور علمي وتكنولوجي هائل، تستخدمه أغلبية فئات المجتمع بمن فيهم طلبـة المـدارس الأساسية والثانوية، مما ساعد على تنمية اتجاهات الطالبات نحو تعلّم مادة التكنولوجيا.

وتتفق نتيجة الدراسة هذه مع نتائج العديد من الدراسات والبحوث السابقة، كدراسة بدير (2014 ، ) ودراسة أبو حمام (2013 ، ) ودراسة حمدان (2012 ، ) ودراسة شـافيه ( ,Shafaei 2012)، ودراسة السقا (2011)، ودراسة الديك (2010)، التي أكدت جميعها فاعلية البـــرامج التعليمية المحوسبة في تنمية الاتجاه نحو المواد الدراسية التي بحثت فيها، بينما اختلفـت هـذه الدراسة مع دراسة الرأي والأدهم (2014)، ودراسة قرواني (2010)، ودراسة الشناق وبنـــي دومي (2010)، والتي أشارت إلى عدم وجود فرق في متوسطات اتجاهات الطلبة الذين درسوا باستخدام البرامج التعليمية المحوسبة، وبين الطلبة الذين درسوا بالطريقة التقليدية، في مقيـاس الاتجاهات نحو تعلم المواد الدراسية التي بحثت فيها .

#### **3:5 مناقشة نتائج الفرضية الثالثة**

وتفيد الفرضية الثالثة بأنه: لا توجد علاقة ارتباطية ذات دلالة إحصائية عنـد مسـتوى الدلالة (0.05 =α (بين التحصيل الدراسي والاتجاهات نحو تعلّم مادة التكنولوجيا لـدى طلبـة الصف السادس الأساسي .

وأظهرت نتائج فحص الفرضية وجود علاقة ارتباطية طردية ذات دلالة إحصائية عنـد مستوى الدلالة (0.05  $\alpha=0$  بين التحصيل الدراسي والاتجاهات نحو تعلّم مادة التكنولوجيا، مما يدلل على إيجابية العلاقة بين التحصيل الدراسي والاتجاهات نحو تعلّم مادة التكنولوجيا، أي أنه كلما زادت الاتجاهات نحو تعلّم مادة التكنولوجيا ازداد التحصيل الدراسي .

وتعزو الباحثة أسباب وجود هذه العلاقة بين التحصيل الدراسي والاتجاهات نحو تعلّـم مادة التكنولوجيا إلى ما يلي :

- 1 وجود علاقة وثيقة بين مادة التكنولوجيا وحياة الطالبة وبيئتها، تعمل على توليد اتجاه إيجابي نحو تعلّم هذه المادة وبالتالي زيادة التحصيل فيها .
- 2 وجود تأثير إيجابي لاستخدام البرنامج التعليمي المحوسب وفق Flash Adobe الذي أعدته الباحثة، في تنمية اتجاهات الطالبات نحو تعلّم مادة التكنولوجيا، نتيجة لما يوفره من أساليب حديثة ومشوقة في التدريس، الأمر الذي كان له بالغ الأثر في نفوس الطالبات واتجاهـاتهن نحو تعلّم مادة التكنولوجيا، وبالتالي زيادة تحصيلهن فيها .
- 3 التكنولوجيا علم قائم على المعالجة النظامية، لجميع الوسائل التي تستخدم لإنتـاج الأشـياء الضرورية لراحة الإنسان، واستمرارية وجوده، وكلما تعمق الإنسان فيهـا اكتشـف أشـياء جديدة، وازدادت معرفته بها مما يولد اتجاه إيجابي نحوها، وبالتالي زيادة التحصيل فيها .

وبناء على ما تقدم يمكن القول: إن للاتجاهات الإيجابية نحو تعلّم مادة التكنولوجيا، بالغ الأثر في زيادة تحصيل الطالبات في مادة التكنولوجيا، حيث إنه كلما زادت دافعية الفـرد نحـو التعلّم ازداد اتجاهه، وهذا ما عمل على توفيره البرنامج التعليمـي المحوسـب وفـق Adobe Flash، مما عمل على زيادة اتجاهات الطالبات نحو تعلّم نحو مادة التكنولوجيا، وبالتالي زيادة تحصيلهن .

وتتفق نتيجة الدراسة هذه مع العديد من نتائج الدراسات والبحـوث السـابقة ، كدراسـة (بدير، 2014)، ودراسة ( الوهروالحموري، 2008 ) اللنان توصلنا إلى وجود علاقة تأثيريـــة إيجابية بين التحصيل الدراسي والاتجاه نحو المواد الدراسية التي بحثت فيها .

**4:5 التوصيات والمقترحات** 

يتضح من نتائج الدراسة فاعلية البرنامج التعليمي المحوسب المعد وفق Flash Adobe في تنمية التحصيل الدراسي والاتجاه نحو تعلّم مادة التكنولوجيا، وبناء على ذلك عملت الباحثـة على وضع عدد من التوصيات والمقترحات تتمثل فيما يلي :

**أولاً: توصي الباحثة الجهات المختصة في وزارة التربية والتعليم العالي بالآتي :** 

- 1 تبني البرنامج التعليمي المحوسب وفق Flash Adobe المستخدم في هذه الدراسة، في تعليم طلبة الصف السادس الأساسي وحدة الاتصالات وتكنولوجيا المعلومات، الوحدة الثانية مـن كتاب التكنولوجيا .
- 2 توجيه الاهتمام نحو تضمين محتوى كتب التكنولوجيا المدرسية، برامج تعليميـة محوسـبة . Adobe Flash Professional CS5.5 برنامج باستخدام معدة
- 3 إعادة النظر في تقديم محتوى المواد الدراسية بشكل عام ومادة التكنولوجيا بشكل خـاص ، بحيث تلاءم جميع مستويات الطلبة المعرفية والعقلية والمهارية، من خلال استحداث طرائق تدريس متطورة ومشوقة وممتعة باسـتخدام بـرامج الحاسـوب المختلفـة ومـن أهمهـا Adobe Flash Professional CS5.5.برنامج
- 4 توفير الأدوات والمستلزمات والتقنيات اللازمة في المدارس، للاستفادة مـن المسـتحدثات التكنولوجية ومن أهمها البرامج التعليمية المحوسبة، لما لها من أثر إيجابي في تنمية مهارات الطلبة وتحسين مستوى التحصيل لديهم .
- 5 تقديم دورات تدريبية لمعلمي التكنولوجيا ومشرفيها، لتوعيتهم بأهميـة اسـتخدام البـرامج التعليمية المحوسبة خاصة وفق برنامج 5.5CS Professional Flash Adobe كطريقـة لتعليم الطلبة التكنولوجيا، لما أظهرته نتائج هذه الدراسة مـن دعـم لمنهـاج التكنولوجيـا واستراتيجيات تدريسه .

**ثانياً: توصي الباحثة المعلمين بالآتي :** 

- 1 تصميم برامج تعليميــة محوســبة باســتخدام برنـــامج Adobe Flash Professional 5.5CS لمحتوى كتب التكنولوجيا، حتى يتسنى للطلبة الاستفادة منها .
- 2 تنويع أساليب التدريس، والاهتمام باستخدام البرامج التعليمية المحوسبة في العلمية التعليمية .
- 3 الابتعاد ما أمكن عن أسلوب التلقين، في تدريس مادة التكنولوجيـا وغيرهـا مـن المـواد الدر اسية.

#### **ثالثاً : تقترح الباحثة القيام بالآتي :**

- 1 إجراء دراسات مماثلة، بحيث تشمل عينات أكبر ومناطق تعليمية أوسع للتمكّن من تعمـيم نتائج الدراسة .
	- 2 إجراء المزيد من البحوث والدراسات التي تبحث في :
- فاعلية البرامج التعليمية المحوسبة وفـق 5.5CS Professional Flash Adobe، فـي تنمية التحصيل الدراسي، في الوحدات الدراسية الأخرى المؤلفة لكتاب التكنولوجيا المقرر للصف السادس الأساسي .
- فاعلية البرامج التعليمية المحوسبة وفـق 5.5CS Professional Flash Adobe، فـي تنمية التحصيل الدراسي والاتجاه نحو تعلم المواد الدراسية الأخرى .
- فاعلية البرامج التعليمية المحوسبة وفـق 5.5CS Professional Flash Adobe، فـي تنمية تحصيل الطلبة ذوي صعوبات التعلم.
- تطوير قدرات المعلمين، في إعداد البرامج التعليمية المحوسبة وتصميمها وفق Adobe . Flash Professional CS5.5
- 3 إنتاج برامج تعليمية محوسبة وفق برنامج 5.5CS Professional Flash Adobe، لمواد دراسية مختلفة، من قبل وزارة التربية والتعليم، وتعميمها على المدارس .
- -4عقد ندوات وورش عمل للمعلمين، لتوعيتهم بأهمية تفعيل البـرامج التعليميـة المحوسـبة وتوظيفها، كمستحدث تكنولوجي في ميدان العمل التربوي، وتدريبهم على ذلك .

#### **قائمة المصادر والمراجع**

**المراجع العربية** 

#### **القرآن الكريم**

- أبو ثابت، إجتياد عبد الرازق حامد (2013).**مدى فاعلية استخدام برنـامج جيـوجبرا ( Geo Gebra (والوسائل التعليمية في التحصيل المباشر والمؤجل لدى طلبة الصف التاسـع الأساسي في الرياضيات في المدارس الحكومية في محافظة نابلس**، رسالة ماجستير غير منشورة، جامعة النجاح الوطنية، نابلس، فلسطين .
- أبو حمام، أكرم محمد زيدان (2013).**فاعلية برنامج تـدريبي محوسـب لتـدريس تطبيقـات الحاسوب في تنمية بعض المهارات الحاسوبية لـدى طلبـة جامعـة الأزهـر – غـزة واتجاهاتهم نحوها**، رسالة ماجستير غير منشورة، جامعة الأزهر، غزة، فلسطين .
- أبو شقير، محمد سليمان وعقل، مجدي سعيد (2010). **فاعلية برنامج محوسـب قـائم علـى أسلوب التعليم الخصوصي في اكتساب مهارات العروض التقديميـة لـدى طلبـة ذوي الاحتياجات الخاصة، مجلة الجامعة الإسلامية**، 18 ( 2 ، ) 681-649 .
- أبو عودة، شيرين أنور (2011).**أثر استخدام الألعاب الإلكترونية التعليمية في تحصـيل طلبـة الصف الخامس الأساسي بمدارس رام االله والبيرة في مادة العلوم،** رسالة ماجستير غير منشورة. جامعة بيرزيت، رام االله، فلسطين .
- البابا، سالم (2008).**برنامج محوسب باستخدام المدخل المنظومي لتنميـة المفـاهيم العلميـة والاحتفاظ بها لدى طلبة الصف العاشر**، رسـالة ماجسـتير غيـر منشـورة ، الجامعـة الإسلامية، غزة، فلسطين .
- الباوي، ماجدة إبراهيم (2008). **فاعلية استخدام الوسائل المتعددة بالحاسوب علـى تحصـيل الطالبات لمادة الفيزياء واتجاهاتهن نحو استخدام الحاسوب في التعلم والتعلـيم** ، كليـة التربية ابن الهيثم، جامعة بغداد، بغداد، العراق .
- بدير، شاهنده محمود (2014). **فاعلية استخدام تكنولوجيا الواقع الافتراضي القائم على الـتعلم الذاتي في تدريس العلوم على التحصيل المعرفي وتنمية التفكير البصري والاتجاه نحـو مادة العلوم لدى تلاميذ الصف الأول الإعدادي،** رسالة دكتوراه غير منشـورة ، جامعـة سوهاج، مصر .
- جرار، أكرم محمد نظمي (2013). **أثر التدريس باستخدام برنامجي إكسل وبوربوينـت فـي تحصيل طلبة الصف الثامن في وحدة الإحصاء ودافعيتهم نحوه في منطقة نابلس**، رسالة ماجستير غير منشورة، جامعة النجاح الوطنية، نابلس ف، لسطين .
- جرجيس، باسمة جميل (2012).**أثر برنامج محوسب لتدريس مادة التقنيات التربوية للصـف الثالث كلية التربية في تحصيل الطلبة وتنمية وعيهم بتكنولوجيـا المعلومـات ، مجلـة التربية والعلم،** 5 ( 19 ، ) 306 - 333 .
- الحداد، طارق (2012). **فاعلية برنامج بالوسائط المتعددة لتنميـة مهـ ارات كتابـة الصـيغ الكيميائية لدى طلاب الصف الحادي عشر**، رسالة ماجستير غيـر منشـورة ، الجامعـة الإسلامية، غزة، فلسطين .
- حسين، مرام أحمد عثمان (2012).**أثر ألعاب الكمبيوتر التعليمية في التحصيل المعرفي لتلاميذ المرحلة الابتدائية في تدريس الحاسب وأدائهم بعض مهارات التعامـل معـه** ، رسـالة ماجستير غير منشورة، جامعة المينا، مصر .
- حسين، نجلة محمود وإبراهيم،هديل ساجد (2008). **الاتجاهات العلمية لـدى طلبـة المرحلـة الثالثة قسم علوم الحياة نحو مادة الأنسجة الحيوانية، مجلة الفتح** (، 34 ).
- حمدان، غادة (2012 ، ) **فاعلية برنامج محوسب لتنمية مهارات كتابـة المعـادلات الكيميائيـة وتطبيقاتها الحسابية لدى طالبات الصف الحادي عشر واتجاهاتهن نحو الكيمياء**، رسالة ماجستير غير منشورة، جامعة الأزهر، غزة، فلسطين .
- الحموي، منى (2010). **التحصيل الدراسي وعلاقته بمفهوم الذات دراسة ميدانية على عينـة من تلاميذ الفص الخامس – الحلقة الثانية – من التعليم الأساسي في مدارس محافظـة دمشق الرسمية، مجلة جامعة دمشق** (، 26 ، ) 208-173 .
- الحيلة، محمد محمود (2003). **تكنولوجيا التعليم بين النظرية والتطبيـق** ، ط ،3 دار المسـيرة للنشر والتوزيع، عمان، الأردن .
- الحيلة، محمد محمود ومرعي، توفيق أحمد (2011). **تكنولوجيا التعليم بين النظرية والتطبيق**، ط ،8 دار المسيرة للنشر والتوزيع، عمان، الأردن .
- خليفة، عبد اللطيف محمد ومحمود، عبد المنعم شحاته (1996).**سيكولوجية الاتجاهات (المفهوم – القياس – التغيير)**، ط ،1 دار غريب للطباعة والنشر والتوزيع، القاهرة، مصر .
- خليفة، علي عبد ربه وشبلاق، وائل صبحي (2012). **اتجاهات طلبة الثانوية العامة بمحافظـة غزة نحو الرياضيات وعلاقتها ببعض المتغيرات،** ورقة مقدمة إلى المؤتمر العلمي الأول لكلية التربية " الخيارات التخصصية لطلبة الثانوية العامة " الواقـع والمـأمول ، عـزة ، فلسطين .
- خميس، محمد عطية (2007). **الكمبيوتر التعليمي وتكنولوجيا الوسائط المتعددة،** ط ،1 مكتبـة سحاب للنشر والتوزيع، القاهرة، مصر .
- خميس، محمد عطية (2009). **تكنولوجيا التعليم والتعلم**، ط 2، دار السحاب للطباعة والنشـــر والتوزيع، القاهرة، مصر .
- دار صالح، نداء (2010). **أثر برامج الدروس التعليمية المحوسبة في تعلم اللغة العربية على تحصيل طلبة الصف الرابع الأساسي في مدارس محافظة نابلس،** رسالة ماجستير غيـر منشورة، جامعة النجاح الوطنية، نابلس، فلسطين .
- دعمس، مصطفى نمر (2009 ، ) **تكنولوجيا التعلم وحوسبة التعليم**، ط ،1 دار غيـداء للنشـر والتوزيع، عمان، الأردن .
- دوبا، عبده محمود (2013). **فاعلية برنامج حاسوبي في تنفيـذ الأنشـطة التعليميـة وفـق إستراتيجية التعلم التعاوني في تدريس مادة العلوم للصف الرابـع الأساسـي** ، رسـالة ماجستير غير منشورة، جامعة دمشق، دمشق، سورية .
- الدويك، نجاح أحمد محمد(2008). **أساليب المعاملة الوالدية وعلاقتهـا بالـذكاء والتحصـيل الدراسي لدى الأطفال في مرحلة الطفولة المتـأخرة** ، رسالة ماجسـتير فيـر منشـورة ، الجامعة الإسلامية، غزة، فلسطين .
- الديك، سامية (2010). **أثر المحاكاة بالحاسوب على التحصيل الآني والمؤجل لطلبـة الصـف الحادي عشر العلمي واتجاهاتهم نحو الميكانيكا ومعلمها**، رسالة ماجستير غير منشورة، جامعة النجاح الوطنية، نابلس، فلسطين .
- الرأي، محمد سلامة والأدهم، يحيى أحمد (2014). **فاعلية برنامج محاكاة حاسوبي في تعلـم مفاهيم الكهرباء والمغناطيسية لطلبة جامعة الحسين بن طلال واتجاهاتهم نحـو تعلـم الفيزياء، المجلة الدولية للبحوث التربوية والتكنولوجيا**، 5 ( 1 ، ) 54 - 60 .
- الزبيدي، سلمان عاشور (2009). **علوم إدخال الحاسوب في برامج رياض الأطفال**، ط ،1 دار وائل للنشر والتوزيع، عمان، الأردن .
- الزعانين، رائد حسين عبد الكريم (2007). **فعالية وحدة محوسبة فـي العلـوم علـى تنميـة التحصيل الدراسي لدى تلاميذ الصف التسع الأساسي بفلسطين واتجاهاتهم نحو التعلـيم المحوسب**، رسالة ماجستير غير منشورة، جامعة الأقصى، غزة، فلسطين .
- السرطاوي، عادل (2001). **معوقات تعلم الحاسوب وتعليمه في المدارس الحكومية بمحافظات شمال فلسطين من وجهة نظر المعلمين والطلبة**، رسالة ماجستير غير منشورة، جامعـة النجاح الوطنية، نابلس، فلسطين .
- السقا، نبال رفيق (2011). **فاعلية برنامج إثرائي بمساعدة الحاسوب لتدريس مقرر الإحصـاء في المرحلة الثانوية للتعليم المهني التجاري**، رسالة دكتوراه غيـر منشـورة ، جامعـة دمشق، دمشق، سورية .
- سليم، كامل وريان ع، ادل (2007). **اتجاهات طلبة جامعة القدس المفتوحـة نحـو الإحصـاء وعلاقتها بالتحصيل الدراسي في ضوء بعض المتغيرات**، جامعة القدس المفتوحة، منطقة الخليل التعليمية، فلسطين .
- سليمون، ديمه طه (2013). **فاعلية الألعاب التعليمية الحاسوبية في تعليم مـادة الرياضـيات** ، رسالة ماجستير غير منشورة، جامعة دمشق، دمشق، سورية .
- شاهين، أكرم (2010). **أثر برنامج وسائط متعددة تفاعلية على التحصيل الدراسي في القسمة الطويلة لدى طلاب الصف الخامس الابتدائي**، رسالة ماجستير غير منشورة، جامعة الملك عبد العزيز، السعودية .
- شقفة، رمزي (2008). **برنامج تقني في ضوء المستحدثات التقنية لتنمية بعـض المهـارات الالكترونية في منهاج التكنولوجيا لدى طالبات الصف العاشر الأساسي بغـزة** ، رسـالة ماجستير غير منشورة، الجامعة الإسلامية، غزة، فلسطين .
- شمى، نادر سعيد وإسماعيل، سامح سعيد (2008 ، ) **مقدمة في تقنيات التعليم**، ط ،1 دار الفكر للنشر والتوزيع، عمان، الأردن .
- الشناق، قسيم محمد وبني دومي، حسين علي أحمد (2010 ). **اتجاهات المعلمين والطلبة نحـو استخدام التعلم الالكتروني في المدارس الثانوية الأردنيـة** ، **مجلـة جامعـة دمشـق** ، 2  $.271 - 235(26)$
- الشهراني، عامر والسعيد، سعيد (1997). **تدريس العلوم في التعليم العام**، ط ،2 مطابع جامعة الملك سعود، الرياض، السعودية .
- الشياب، معن (2010). **أثر تدريس الضوء باستخدام الحاسوب على تحصـيل طلبـة الصـف العاشر الأساسي تبعا لفعالية الذات لديهم**، ورقة مقدمة لمؤتمر التربية في عـالم متغيـر محور تكنولوجيا التعليم، عمان، الأردن، 95 - 121 .
- صلاح، الآء زياد (2013). **أثر استخدام ألعاب الحاسوب في تحصيل مفاهيم الـدارة الخلويـة المتضمنة في مادة العلوم لطلاب الصف الثاني ثانوي العلمي**، رسـالة ماجسـتير غيـر منشورة، جامعة دمشق، دمشق، سورية .
- طاحون، دعاء جمال الحسيني (2014). **أثر اختلاف واجهة التفاعل في برامج الوسائط الفائقة على التحصيل والأداء المهاري لدى تلاميذ المرحلة الإعدادية**، رسالة ماجسـتير غيـر منشورة، جامعة المنوفية، مصر .
- عابد، رسمي علي (2008). **ضعف التحصيل الدراسي أسبابه وعلاجه**، ط ،1 دار جرير للنشر والتوزيع، عمان، الأردن .
- عبد الجليل، علي سيد محمد (2011). **أثر استخدام المحاكـاة الإلكترونيـة لتـدريس مقـرر التكنولوجيا في تنمية مهارات التفكير العلمي والتآزر البصري الحركي لدى طلاب الصف الأول الثانوي الصناعي، المجلة العلمية جامعة أسيوط،** 2(27 ، ) 261 - **.**291
- عبد العال، أحمد السيد محمد (2012). **تصميم برمجية وسائط متعددة قـائم علـى النمذجـة والممارسة الموجهة لتنمية بعض مهارات برنامج مايكروسـوفت وورد لـدى تلاميـذ الصف الأول الإعدادي**، رسالة ماجستير غير منشورة، جامعة بني سويف، مصر .
- عبد االله، هبة محمود والشوا، هلا محمد (2010). **أثر استخدام إستراتيجيتين للوسائط المتعددة المحوسبة في القدرة على حل المشكلات الرياضية والتفكيـر الإبـداعي لـدى طالبـات المرحلة الأساسية في مدارس وكالة الغوث الدولية**، ورقة مقدمة لمؤتمر التربية في عالم متغير محور تكنولوجيا التعليم، عمان، الأردن، 157 - 184 .
- العشيري، هشام أحمد (2011). **تكنولوجيا الوسائط المتعددة التعليميـة فـي القـرن الحـادي والعشرين** ط، ،1 دار الكتاب الجامعي للنشر والتوزيع، العين، الإمارات العربية المتحدة .
- عفانة، عزو إسماعيل وآخرين (2005 ، ) **أساليب تدريس الحاسوب**، ط ،1 مكتبة آفاق، غـزة ، فلسطين .
- عماشه، سناء حسن (2010). **الاتجاهات النفسية والاجتماعية أنواعها ومدخل قياسـها** ، ط ،1 مجموعة النيل العربية، مدينة نصر، القاهرة، مصر .
- العمري، عمر حسين وبني دومي، حسن علي (2012). **برامج الأطفال المحوسبة**، ط ،1 زمزم للنشر والتوزيع، عمان، الأردن .
- عيادات، يوسف أحمد (2004). **الحاسوب التعليمي وتطبيقاتـه التربويـة** ط، ،1 دار المسـيرة للنشر و التوزيع، عمان، الأردن .
- الغزي، معتصم باالله محمد (2012 ، ) **أثر برنامج حاسوبي في تدريس مفاهيم العلوم والتربيـة الصحية في التحصيل الدراسي لتلاميذ الصف الأول في التعليم الأساسي**، رسالة ماجستير غير منشورة، جامعة دمشق، دمشق، سورية .
- الفرع، صلاح الدين عبد الكريم عبد االله (2008). **برنامج محوسب ودوره في تنميـة مفـاهيم التربية الوقائية في التكنولوجيا لدى طلبة الصف التاسع الأساسي**، رسالة ماجستير غير منشورة ، الجامعة الإسلامية، غزة، فلسطين .
- الفشتكي، هاشم عدنان (2012). **أثر التعلم القائم على استخدام الحاسوب في تحصـيل طـلاب قسم العلوم في كلية التربية بجامعة تبوك، مجلة جامعة دمشق**، 3 ( 28 ، ) 569 - 619 .
- قرواني، ماهر نظمي (2010). **اتجاهات طلبة الرياضيات والحاسـوب فـي جامعـة القـدس المفتوحة – منطقة سلفيت التعليمية – نحو اسـتخدام الـتعلم الإلكترونـي فـي تعلـم الرياضيات**، جامعة القدس المفتوحة، منطقة نابلس التعليمية، نابلس، فلسطين .
- قرواني، ماهر نظمي (2011). **اتجاهات طلبة الرياضيات فـي الجامعـات الفلسـطينية نحـو البرهان الرياضي في ضوء بعض المتغيرات**، جامعة القدس المفتوحـة ، منطقـة نـابلس التعليمية، نابلس، فلسطين .
- قصير، عبد الوهاب إسماعيل (2009). **استخدام الوسائط المتعددة فـي التعلـيم التصـميم – الإنتاج – التقييم**، ط ،1 شعاع للنشر والعلوم، حلب، سورية .
- قطيط، غسان يوسف والخريسات، سمير عبد سـالم (2009). **الحاسـوب وطـرق التـدريس والتقويم**، ط ،1 دار الثقافة للنشر والتوزيع، عمان، الأردن .
- مبارز، منال عبد العال وإسماعيل، سامح سعيد (2010). **تطبيقات تكنولوجيا الوسائط المتعددة**، ط ،1 دار الفكر للنشر والتوزيع، عمان، الأردن .
- مرعي، توفيق أحمد والحيلة، محمد محمود (1998). **تفريد التعليم**، ط ،1 دار الفكـر للنشـر والتوزيع، عمان، الأردن .
- مطر، محمود أمين (2008 ، ) **الاتجاه نحو التعليم المهني وعلاقته ببعض المتغيرات لدى طلبـة المرحلة الثانوية بمحافظة غزة**، ورقة مقدمة لمؤتمر التعليم التقني والمهني في فلسطين،  $.238 - 204$
- ملحم، محمد علي (2013). **أثر التعليم باستخدام الاكتشاف الموجه المعـزز بالحاسـوب فـي تحصيل تلامذة الصف الرابع الأساسي في مادة العلوم واتجاهاتهم نحوها**، رسالة دكتوراه غير منشورة، جامعة دمشق، دمشق، سورية .
- النادي، عائدة خضر (2007). **إثراء محتوى مقرر التكنولوجيا للصف السابع الأساسـي فـي ضوء المعايير العالمية**، رسالة ماجستير غير منشورة، الجامعة الإسلامية، غزة، فلسطين .
- الهرش، عايد حمدان وآخرين (2008). **الكمبيوتر التعليمي بـين النظريـة والتطبيـق** ، ط ،1 المكتبة الوطنية، عمان، الأردن .
- الهمص، عبد الفتاح عبد الغني (2009). **مشكلة ضعف التحصيل الدراسي الأسباب والحلـول** ، ورقة مقدمة لمؤسسة إبداع للأبحاث والدراسات والتدريب بعنـوان : ضـعف التحصـيل الدراسي في قطاع غزة (الواقع والطموحات ، ) الجامعة الإسلامية، غزة، فلسطين .
- وزارة التربية والتعليم الفلسطينية (1998). **خطة المنهـاج الفلسـطيني الأول ،** ط ،1 رام االله، فلسطين .
- وزارة التربية والتعليم الفلسطينية (2012).**المنحى العام لمنهاج التكنولوجيا الجديد**، ط ،1 رام االله، فلسطين .
- وزارة التربية والتعليم الفلسطينية ( 2014). **كتاب التكنولوجيا للصف السادس الأساسي**، مركز المناهج، رام االله، فلسطين .
- الوهر، محمود طاهر والحموري، هند عبد المجيـد (2008). **تحصـي ل الطلبـة فـي العلـوم واتجاهاتهم الحالية نحوها ووعيهم بقدرتهم على النجاح فيها كمتنبئات فـي اتجاهـاتهم المستقبلية نحوها، مجلة جامعة دمشق**، 2(24 ، ) 165 - 194 .

اليونسكو (1988). **التجديدات في التربية العلمية والتكنولوجية**، 2(1 ، ) عمان، الأردن .

**المراجع الأجنبية** 

- Ardac,D. & Akaygun,S.(2004). **Effectiveness of Multimedia- based Instruction that Emphasizes Molecular Representation on Students' understanding of Chemical Change**, **Journal of Research in Science Teaching**, 41(4), 317 – 337.
- Basoz,T & Cubukcu, F. (2014). **The Effectiveness of Computer Assisted Instruction on Vocabulary Achievement, Mevlana International Journal of Education,** 4(1), 44-54 .
- Bennett,S. (2012). **The Effects of Computer Assisted Instruction on Rural Algebra I Students**, Unpublished Master Study, Michigan University, USA .
- Bhatti,T.(2013). **Teaching Reading through Computer Assisted Language Learning, The Electronic Journal for English as a Second Language,** 2 (17) .
- Cheung, A. (2011). **The Effectiveness of Educational Technology Applications for Enhancing Mathematics Achievement in K-12 Classrooms: A Meta – Analysis**, Unpublished Master Study, Johns Hopkins University.
- Chieh-Lai, C.(2006). **The Advantages and Disadvantages of Computer Technology in Second Language Acquisition**, **National Journal for Publishing and Mentoring Doctoral Student Research,** l (3).
- David,G & et al.(2010). **computer Vision and Image Analysis of Art**, Published by the Society for Imaging Science and Technology, Washington, USA.
- Golland,B. (2011). **Affordances of Ipads for Improvement of Learning Out Comes And Engagement In An ESL Class room**, Unpublished Master Study, University of Manchester, USA .
- Goos, M. (2010). *Using technology to support effective mathematics teaching and learning: What counts?,* **Journal of Mathematical Behavior**,(22), 73-89.
- Huber,S. (2012). **A Development of A Taxonomy for The Use of Tablets in Schools**, Unpublished Master Study, Germany .
- Irvine, B& et al. (2004). **The Effectiveness of an Interactive Multimedia Program of Influence Eating Habits**, **Oxford Journal,**3(19),350- 390..
- Kim, S & Chang, M.(2010). *Computer Games for the Math Achievement of Diverse Student,* **Educational Technology & Society Journal**, 13 (3), 224- 232.
- Kvern, O & Blatner, D. (2009). **Real World Adobe in Design CS4**, Peach pit Press, Berkeley, California.
- Litterll, S. (2013). **Using Simultaneous Prompting with An Ipad to Teach Choice Making to Adolescents with Disabilities**, Unpublished Master Study,University of Kentucky.
- Murray, D & Rabiner, D.(2014). **Teacher Use of Computer Assisted Instruction for Young Inattentive Student**, **Journal of Education and Training Studies**, 2 (2), 58-66 .
- O'Malley,p & et al. (2013). **Effectiveness of Using I pads to Build Math Fluency**, Paper Presented Council for Exceptional Children Annual Meeting in San Antonio Texas.
- Ozdener, N.(2008). **Computer Mediated Communication in Foreign Language Education, Turkish Online Journal of Distance Education**, 2(9).
- Sahfaei, A.(2012). *Computer Assisted Learning: A Helpful Approach in learning English***, Research Journal of Frontiers of Language and Teaching**, (3)1, 108- 115.
- Savas, P.(2014). *Tablet PCS as Instructional Tools in English as A Foreign Language Education To jet,* **The Turkish Online Journal of Educational Technology**, 1(13), 24-66.
- Shargel,M. (2012). **Effects of Guided and Unguided Instruction Using 1-TO-1 Student Ipads in 6TH Grade Science**, Unpublished Master Study,Momtana State University.
- Teoa, T.(2007). *Attitudes Toward Computer: A study of Post Secondary Students in Singapore,* **Interactive Learning Environment Journal**,1 (14), 17- 24.
- Winn,W& et al.(2006). *Learning Oceanography From A computer Simulation Compared with Direct Experience at Sea***, Journal of Research in Science Teaching**, 43(1),25-42.

#### **المواقع الإلكترونية**

برنامج آدوبي فلاش بروفيشنال 5.5CS 11 Professional Flash Adobe، 19\5\2012 ، م http://www.bramjx.net/download-computer- .الإلكترونــــي الموقــــع programs/download-web-software/download-program-adobe-flash professional-11-cs5-5.html

علي، محمد، شرح برنامج فلاش 5.5CS، 25\12\2012 ، م موقع منتديات القرية الإلكترونيـة

http://www.qariya.info/vb/showthread.php?t=100350 .الإلكتروني

موقــــــــع شــــــــركة آدوبــــــــي الإلكترونــــــــي .

http://www.adobe.com/products/flash/features.htm

**الملاحق**
**ملحق (1 ) ملخص الدراسات التي تناولت البحث في فاعلية البرامج المحوسبة في تدريس مواد دراسية متعددة** 

| أهم النتائج                                                                             | الفئة المستهدفة                                              | الهدف من الدراسة                                                                                                    | اسم الباحث                   |
|-----------------------------------------------------------------------------------------|--------------------------------------------------------------|----------------------------------------------------------------------------------------------------|------------------------------|
|                                                                                         |                                                              |                                                                                                    | والسنة                       |
| وجود أثر إيجابي<br>للبرنامج المحوسب<br>في إكساب الطلبة هذه<br>المهار ات.                | طلبة المرحلة<br>الإعدادية.                                   | نقديم برنامج محوسب لإكساب<br>الطلبة بعض مهارات<br>VB.NET و تحديد نمط واجهة<br>النفاعل الأفضل لإكساب هذه<br>المهارات أيضاً.        | (طاحون،<br>(2014)            |
| الفاعلية الكبيرة لهذا<br>الاستخدام في تعلم<br>اللغة.                                    | طلبة جامعة<br>باليكسير ف <i>ي</i><br>ترکیا.                  | الكشف عن فاعلية استخدام<br>الحاسوب في تعليم اللغة.                                                                                | (Basoz&<br>Cubukcu,<br>2014) |
| وجود أثر إيجابي لمهذا<br>الاستخدام في<br>التحصيل و الدافعية.                            | طلبة الصف<br>الثامن الأساسي.                                 | الكشف عن أثر استخدام<br>برنامجExcel, PowerPoint<br>في ندريس على تحصيل ودافعية<br>الطلبة في مادة الرياضيات.                        | (جرار ،<br>(2013)            |
| نفوق المجموعة<br>التجريبية على<br>الضابطة في<br>الاختبارين البعديين<br>المباشر والمؤجل. | طلبة الصف<br>التاسع الأساسي.                                 | مقارنة ندريس وحدة الدائرة<br>باستخدام برنامج GoaGbra<br>والوسائل النعليمية و الطريقة<br>النقليدية على التحصيل المباشر<br>والمؤجل. | (أبو ثابت،<br>(2013)         |
| أثبتت هذه<br>المستحدثات فاعلية<br>لإكساب المشاركين<br>هذه المهارات.                     | طلبة المدارس<br>الثانوية ذوي<br>الإعاقة الفكرية<br>المتوسطة. | استقصاء أثر استخدام<br>المستحدثات النكنولوجية في تعلم<br>مهارات اتخاذ خيارات<br>وقرارات.                                          | (Littrell,<br>2013)          |
| وجود أثر كبير<br>لاستخدام الحاسوب<br>في تعلم قراءة<br>اللغات.                           | طلبة الصف<br>التاسع.                                         | معرفة أثر وفاعلية استخدام<br>الحاسوب في تعلم قراءة اللغات.                                                                        | (Bahtti,<br>2013)            |

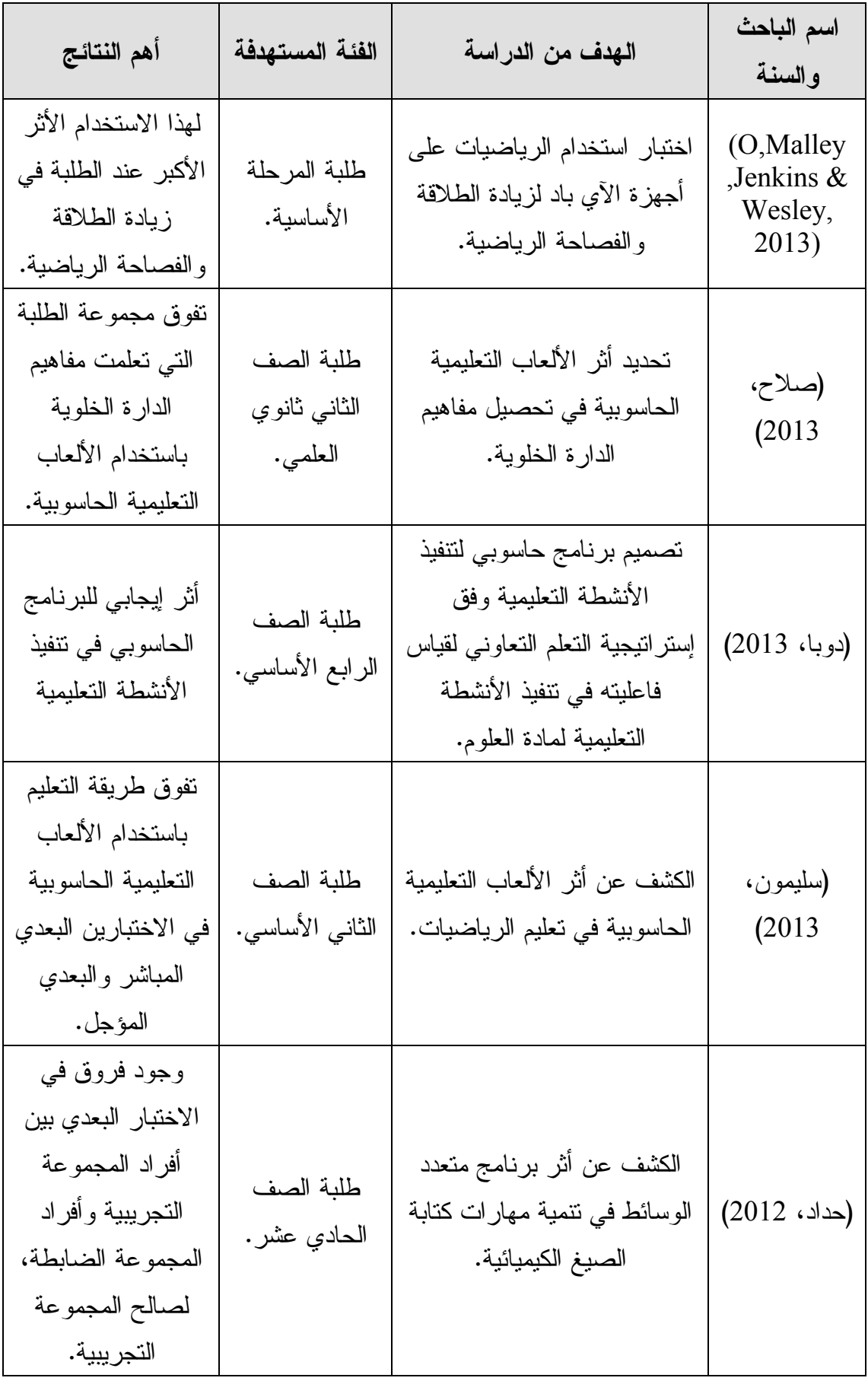

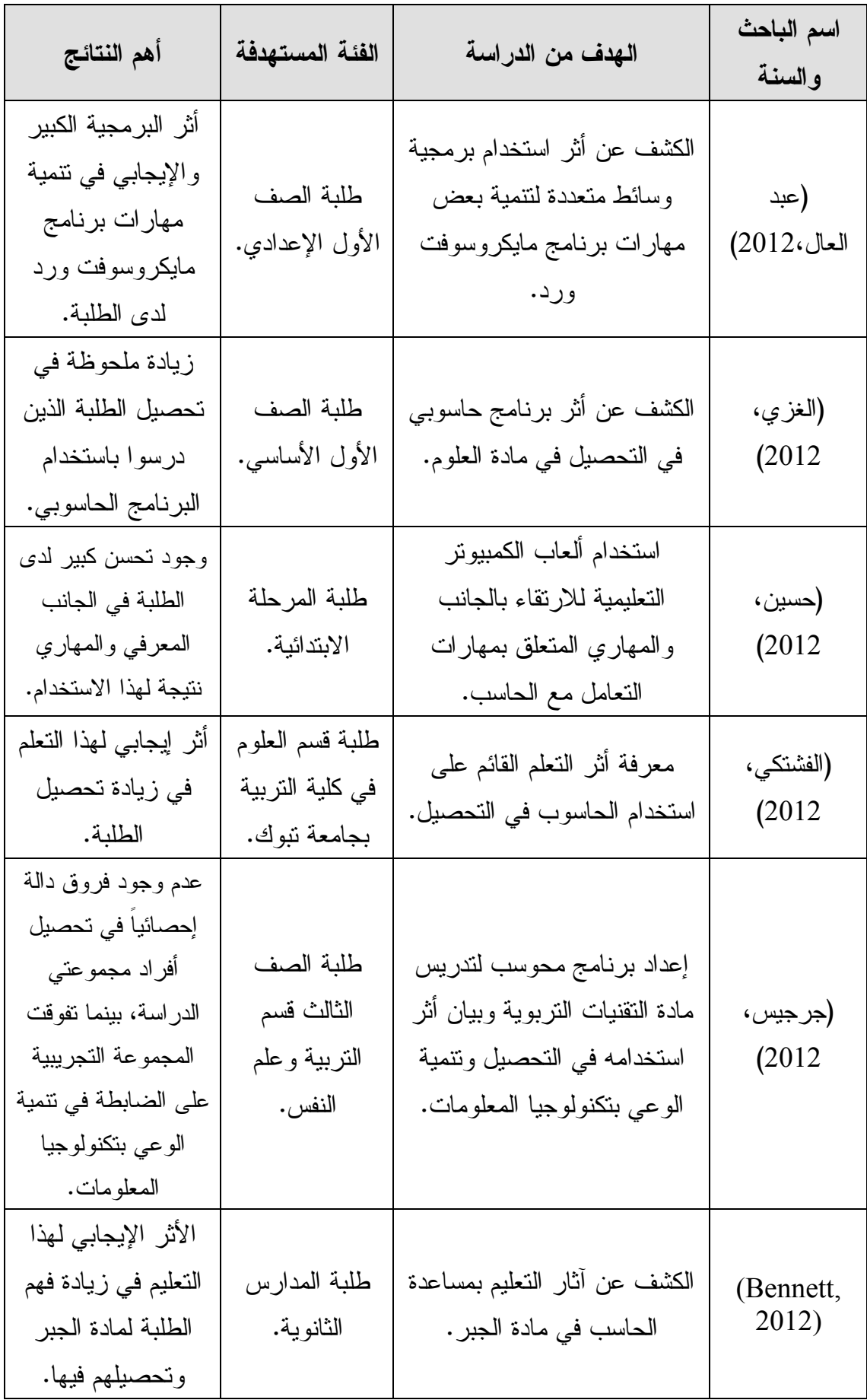

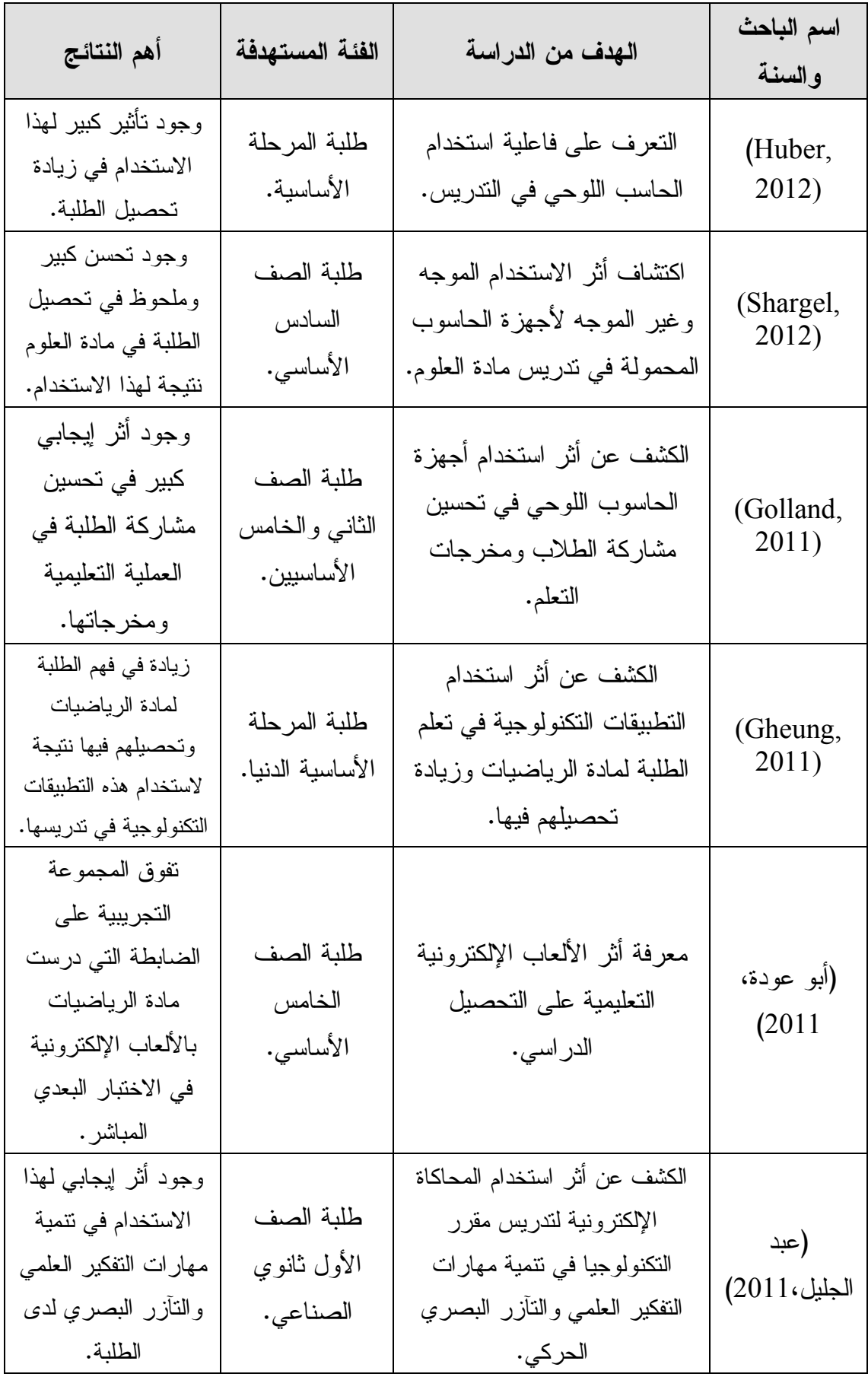

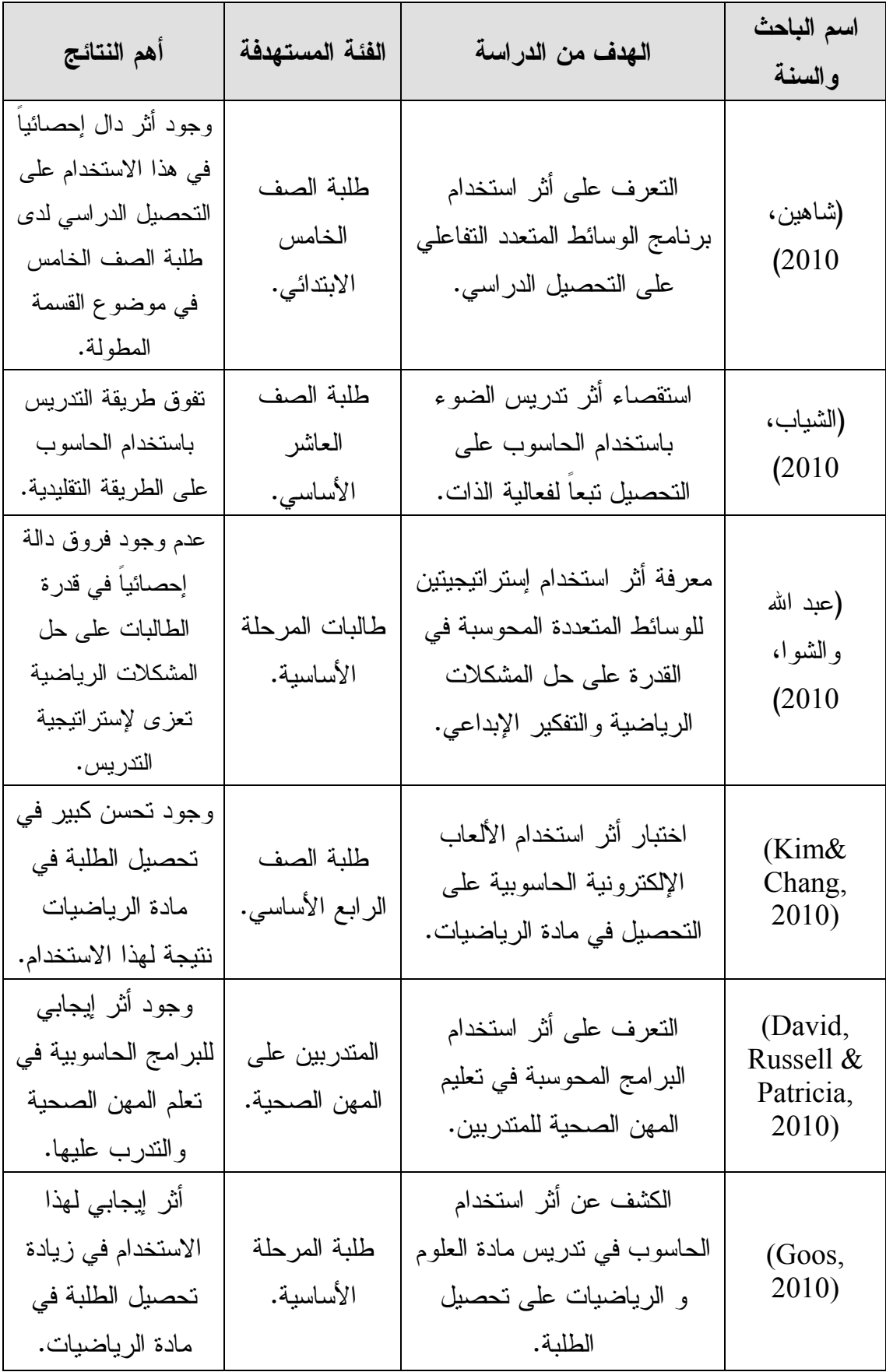

| أهم النتائج                                                                                                  | الفئة المستهدفة                                     | الهدف من الدراسة                                                                                                    | اسم الباحث والسنة           |
|----------------------------------------------------------------------------------------------------|-----------------------------------------------------|----------------------------------------------------------------------------------------------------|-----------------------------|
| مسنوى انجاهات الطلبة<br>نحو الرياضيات كان<br>محايداً.                                                        | طلبة الصف الثاني<br>عشر _ فر ع<br>العلوم الإنسانية. | معرفة العلاقة بين<br>انجاهات الطلبة نحو<br>الرياضيات وكل من<br>متغيري الجنس<br>والتحصيل لدى طلبة<br>الصف الثاني عشر. | (خليفة وشبلاق،<br>(2012)    |
| انجاهات الطلبة نحو<br>البر هان الرياضي قوية.                                                                 | طلبة الجامعات<br>الفلسطينية.                        | استكشاف اتجاهات<br>طلبة الرياضيات في<br>الجامعات الفلسطينية<br>نحو البرهان الرياضي<br>وتحليلها.                      | (قرواني، 2011)              |
| اتجاهات طلبة رياضيات<br>والحاسوب ضعيفة نحو<br>استخدام التعليم الإلكتروني<br>في عملية النعلم والنعليم.        | طلبة جامعة القدس<br>المفتوحة.                       | استكشاف اتجاهات طلبة<br>الرياضيات والحاسوب<br>نحو استخدام التعليم<br>الإلكتروني في التعلم<br>وتحليلها.               | (قرواني، 2010)              |
| اتجاهات إيجابية لدى<br>المعلمين نحو استخدام<br>النعلم الإلكتروني،<br>وسلبية لدى الطلبة نحو<br>هذا الاستخدام. | معلمين وطلبة<br>المدارس الثانوية<br>في الأردن.      | التعرف على اتجاهات<br>المعلمين و الطلبة نحو<br>استخدام التعلم<br>الإلكتروني في العلوم.                               | (الشناق وبني<br>دومي، 2010) |
| وجود اتجاهات إيجابية<br>لدى الطلبة نحو مادة<br>الأنسجة الحيوانية.                                            | طلبة المرحلة<br>الثالثة، قسم علوم<br>الحياة.        | قياس اتجاهات الطلبة<br>العلمية نحو مادة<br>الأنسجة الحيوانية.                                                        | (حسين وإبراهيم،<br>(2008    |
| مستوى انجاهات الطلبة<br>نحو التعليم المهني كان<br>إيجابيا.                                                   | طلبة المرحلة<br>الثانوية.                           | معرفة انجاهات طلبة<br>المرحلة الثانوية بغزة<br>نحو التعليم المهني.                                                   | (مطر، 2008)                 |

**ملحق (2 ) ملخص الدراسات تناولت البحث في الاتجاهات نحو مواد دراسية متعددة .**

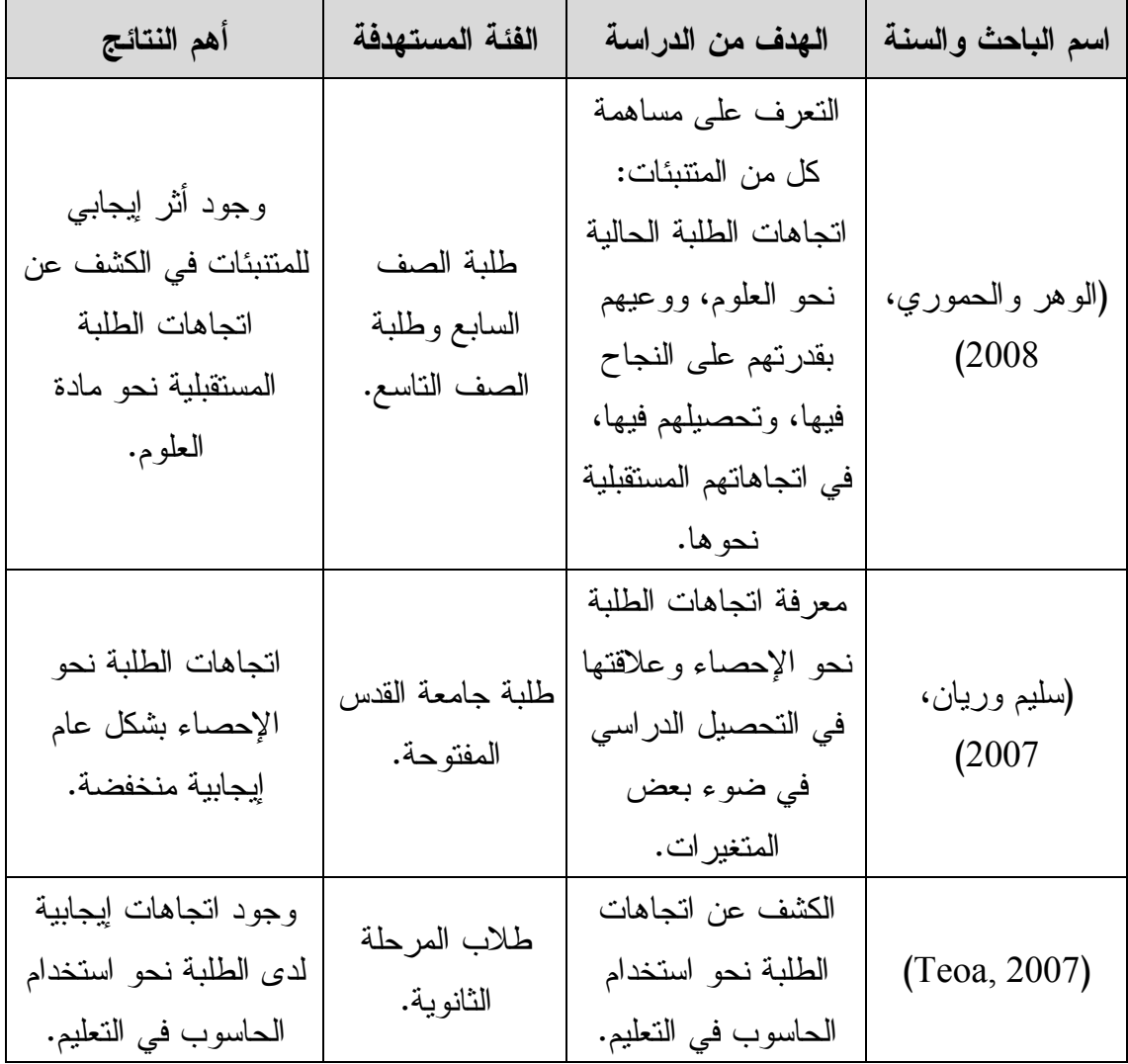

**ملحق (3 ) ملخص الدراسات التي تناولت البحث في فاعلية البرامج المحوسبة في** 

| أهم النتائج                                                                                                    | الفئة المستهدفة<br>الهدف من الدراسة  |                                                                                                    | اسم الباحث<br>والسنة      |
|----------------------------------------------------------------------------------------------------|--------------------------------------|----------------------------------------------------------------------------------------------------|---------------------------|
| فاعلية استخدام تكنولوجيا<br>الواقع الافتراضي في تدريس<br>العلوم على التحصيل المعرفي<br>ونتمية التفكير البصري<br>والاتجاه نحو مادة العلوم. | طلبة الصف<br>الأول الإعدادي.         | تحسين مستوى التحصيل<br>المعرفي ونتمية مهارات<br>التفكير البصري والاتجاه<br>نحو مادة العلوم.                    | (بدیر ،2014)              |
| فاعلية برنامج المحاكاة<br>الحاسوبي في زيادة فهم الطلبة<br>لمادة الفيزياء، وعدم فاعليته<br>في تعديل اتجاهاتهم نحوها.                       | طلبة جامعة<br>الحسين بن طلال.        | الكشف عن فاعلية برنامج<br>محاكاة حاسوبي في<br>ندريس الفيزياء واتجاهات<br>الطلبة نحو تعلمها.                    | (الرأي والأدهم،<br>(2014) |
| فاعلية البرنامج التدريبي<br>المحوسب في تدريس تطبيقات<br>الحاسوب لنتمية مهارات<br>الحاسوب والاتجاه لدى طلبة<br>جامعة الأزهر.               | طلبة جامعة<br>الأزهر.                | الكشف عن فاعلية برنامج<br>تدريبي محوسب لتدريس<br>تطبيقات الحاسوب في نتمية<br>بعض مهارات الحاسوب<br>والاتجاه.   | (أبو حمام،<br>(2013)      |
| وجود أثر إيجابي لمهذا<br>الاستخدام في تحصيل طلبة<br>الصف الرابع الأساسي وكذلك<br>في اتجاهاتهم.                                            | طلبة الصف<br>الرابع الأساسي.         | الكشف عن أثر استخدام<br>الاكتشاف الموجه المعزز<br>بالحاسوب في التحصيل<br>والاتجاه نحو مادة العلوم.             | (ملحم، 2013)              |
| تأثير البرنامج الكبير في تتمية<br>مهارات كتابة المعادلات<br>الكيميائية وتطبيقاتها<br>الحاسوبية، والاتجاهات نحو<br>تعلم مادة الكيمياء.     | طالبات الصف<br>الحادي عشر<br>العلمي. | استقصاء أثر برنامج<br>محوسب في نتمية مهارات<br>كتابة المعادلات الكيميائية<br>وتطبيقاتها الحاسوبية<br>والاتجاه. | (حمدان، 2012)             |
| وجود أثر إيجابي لاستخدام<br>الحاسوب في التعليم وكذلك<br>في الاتجاه.                                                                       | طلاب المرحلة<br>الابتدائية.          | التعرف على أثر استخدام<br>الحاسوب في تعلم اللغة<br>الإنجليزية والاتجاهات<br>نحو استخدامه.                      | (Shafaei,<br>2012)        |

**التدريس والاتجاه** 

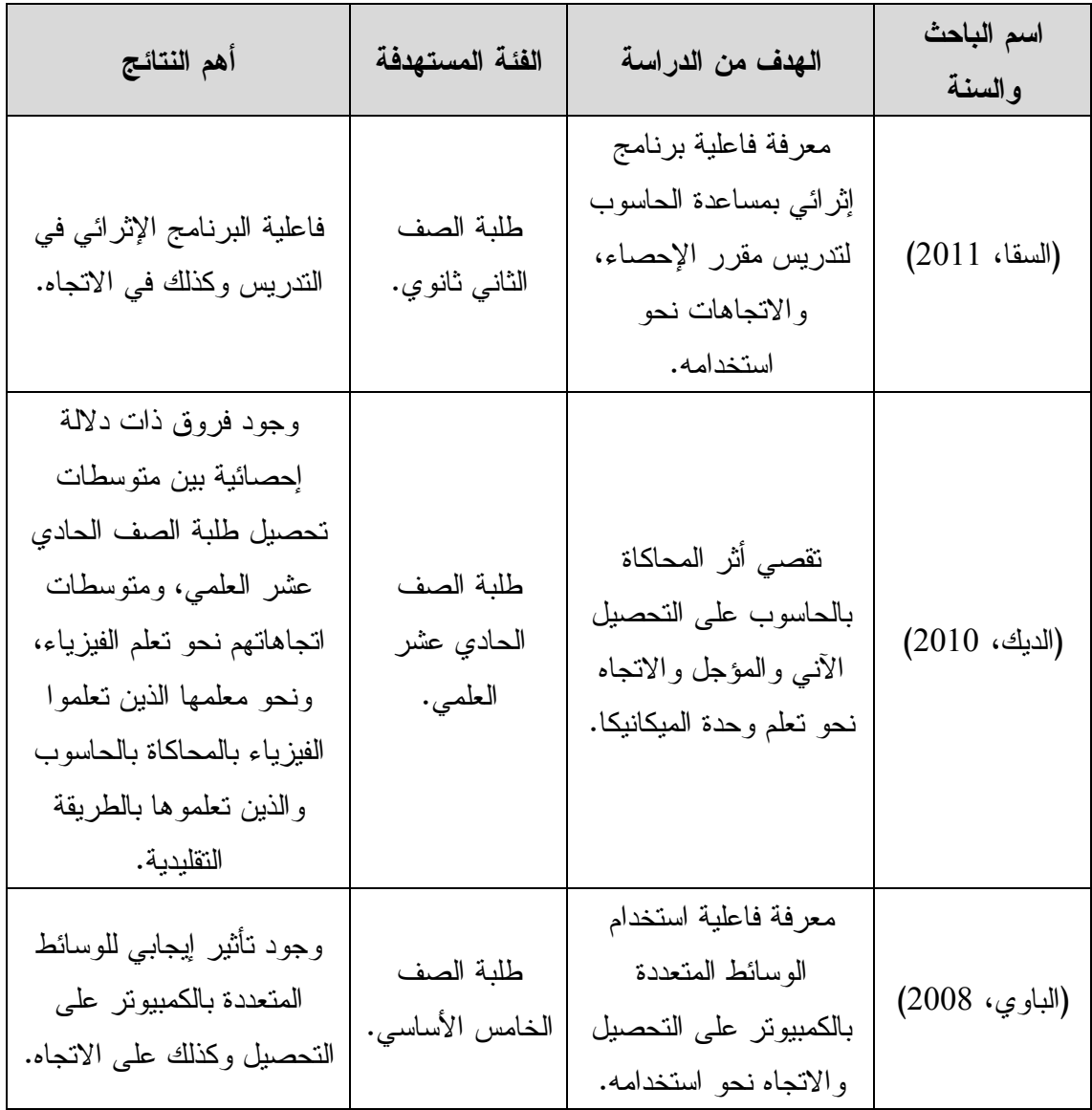

**ملحق (4) تحليل محتوى وحدة الاتصالات وتكنولوجيا المعلومات الوحدة الثانية من كتاب التكنولوجيا للصف السادس الأساسي إلى مفاهيم، ومبادئ، وإجراءات، وحقائق .**

**الدرس الأول: صفر، واحد .** 

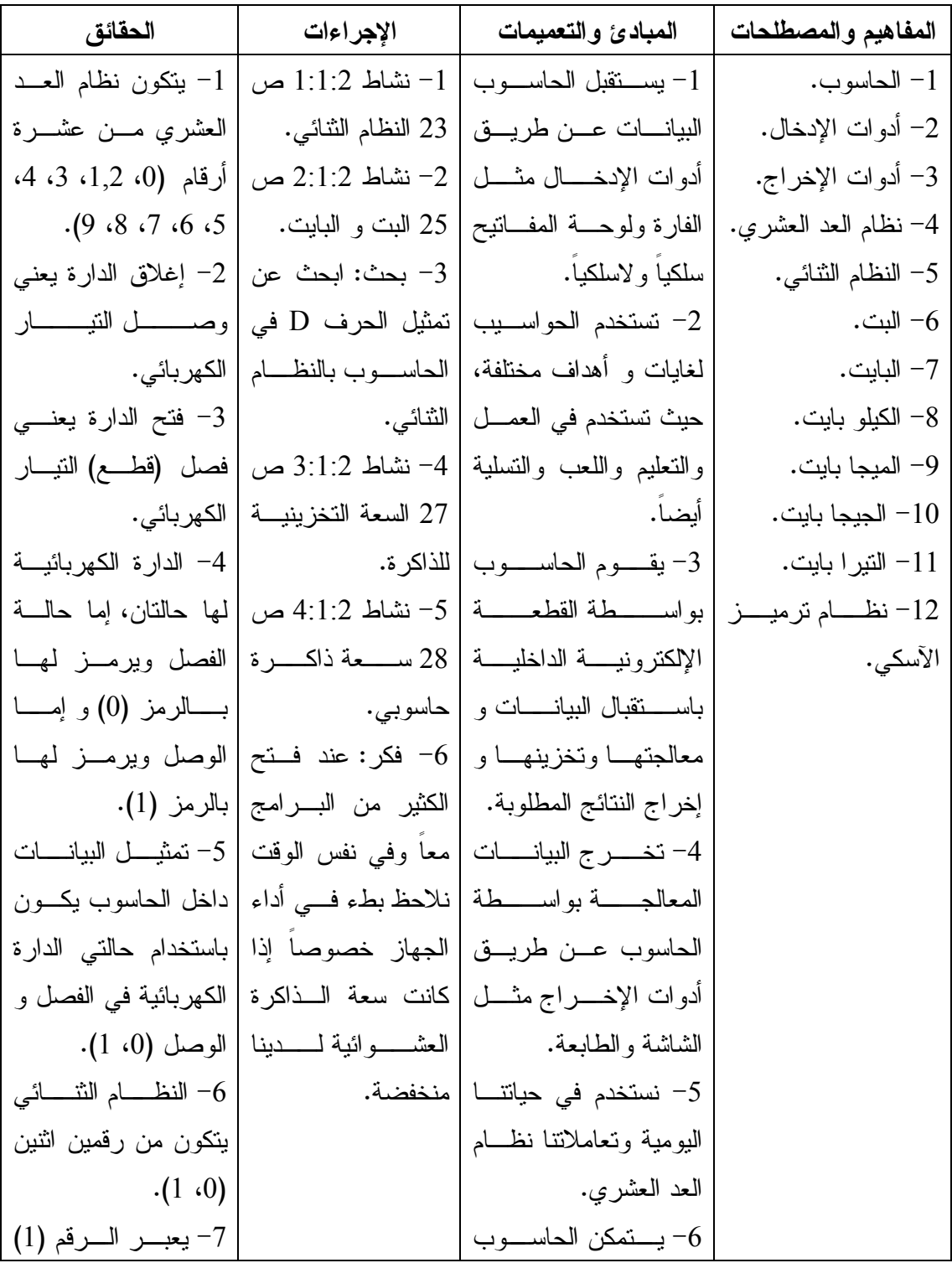

$$
\frac{1}{2} \times \frac{1}{2} \times \frac
$$

**الدرس الثاني: الترميز .** 

| الحقائق                                             | الإجراءات              | المبادئ والتعميمات                                                                  | المفاهيم والمصطلحات |
|-----------------------------------------------------|------------------------|-------------------------------------------------------------------------------------|---------------------|
| 1− نشاط 2:2: 1 ص   1− يتم تمثيل الحروف              |                        | 1– اســــتخدم الـــــدخان                                                           | 1– الرموز الثنائية. |
| والأرقام والإشارات و                                | 32 نرميز مورس.         | للاتصال و كـــان مـــن                                                              | 2– الترميز .        |
| 2– نشــــــاط 2:2 2:2   العلامـــــات الخاصــــــة  |                        | الترميز ودمى السيمافور                                                              | 3– نرمیز مورس.      |
| داخط الحاسوب                                        |                        | نوع من أنواع الترميــز  ص 33 الترميز.                                               | 4– جهاز التلغراف.   |
| -3 مثـــــــال ص 34   بمجموعة من الرمـــوز          |                        | أيضا.                                                                               | 5– ترميز الآسكي.    |
|                                                     |                        | 2- يقوم جهاز النلغراف   اســـــنخدم الـجــــــدول   النثائية.                       | 6– التشفير .        |
| 2– كــــــــان الـحــــــــاكم                      | السابق لترميز كلمــــة | بإرسال الرســـائل بـــين                                                            |                     |
| الرومـــــانى بوليـــــوس                           | ?JIF                   | مكانين متباعدين .                                                                   |                     |
| 4– فكــــــــــر أنـــــــت   قيصـر  أقدم من استخدم |                        | 3- مبدأ عمـــل جهـــاز                                                              |                     |
|                                                     |                        | التلغـــــراف يقـــــوم علــــــى   وزمـــــــــلاؤك: أيــــــــن   عملية النرميز . |                     |
|                                                     |                        | الضغط على المفتاح في   تستخدم نظام الترميز   3– اختــــــرع العــــــالم            |                     |
| مورس جهاز التلغراف                                  |                        | الطرف المرســـل لمــــدة  والتشفير في حيانك؟                                        |                     |
| عام 1844.                                           |                        | قصيرة لإرسال الإشارة                                                                |                     |
| 4– اعتمد مورس نظام                                  |                        | القصيرة (.)، و الضغط                                                                |                     |
| ترميز لإرسال الرسائل                                |                        | على المفتاح لمدة أطول                                                               |                     |
| عبر جهاز النلغراف.                                  |                        | لإرسال الإشارة الطويلة                                                              |                     |
| 5– الإشارة القصـــــــيرة                           |                        | $\cdot$ (-)                                                                         |                     |
| فی ترمیـز مـورس                                     |                        | 4– يتم تجميع الإشارات                                                               |                     |
| يرمز لمها بالنقطة (.).                              |                        | في الطـــرف المســـــنقبل                                                           |                     |
| 5 - و الإشارة الطويلة                               |                        | والاستحانة بجسدول                                                                   |                     |
| پرمز لها ب (−).                                     |                        | الترميز لتركيب حروف                                                                 |                     |
| 7– كل مجموعة مـــن                                  |                        | الرسالة الأصلية.                                                                    |                     |
| هذه الإشارات نرمـــز                                |                        | 5- عندما نضغط علم                                                                   |                     |
| إلى حرف من حروف                                     |                        | أي مفتـــاح فـــي لوحـــة                                                           |                     |
| اللغة.                                              |                        | المفـــاتيح تتتقـــل عبــــر                                                        |                     |
| 8– يتكــــــــون جـهـــــــــاز                     |                        | الأسلاك ثمانى إشسارات                                                               |                     |
| التلغراف مـــن مفتـــاح                             |                        | (8 بــــت) والإشـــــارات                                                           |                     |
| كهربائي في الطــرف                                  |                        | الثماني تشكل البايت.                                                                |                     |
| المرسل، ومغنـــاطيس                                 |                        | $-6$ عندما يصل البايــت                                                             |                     |

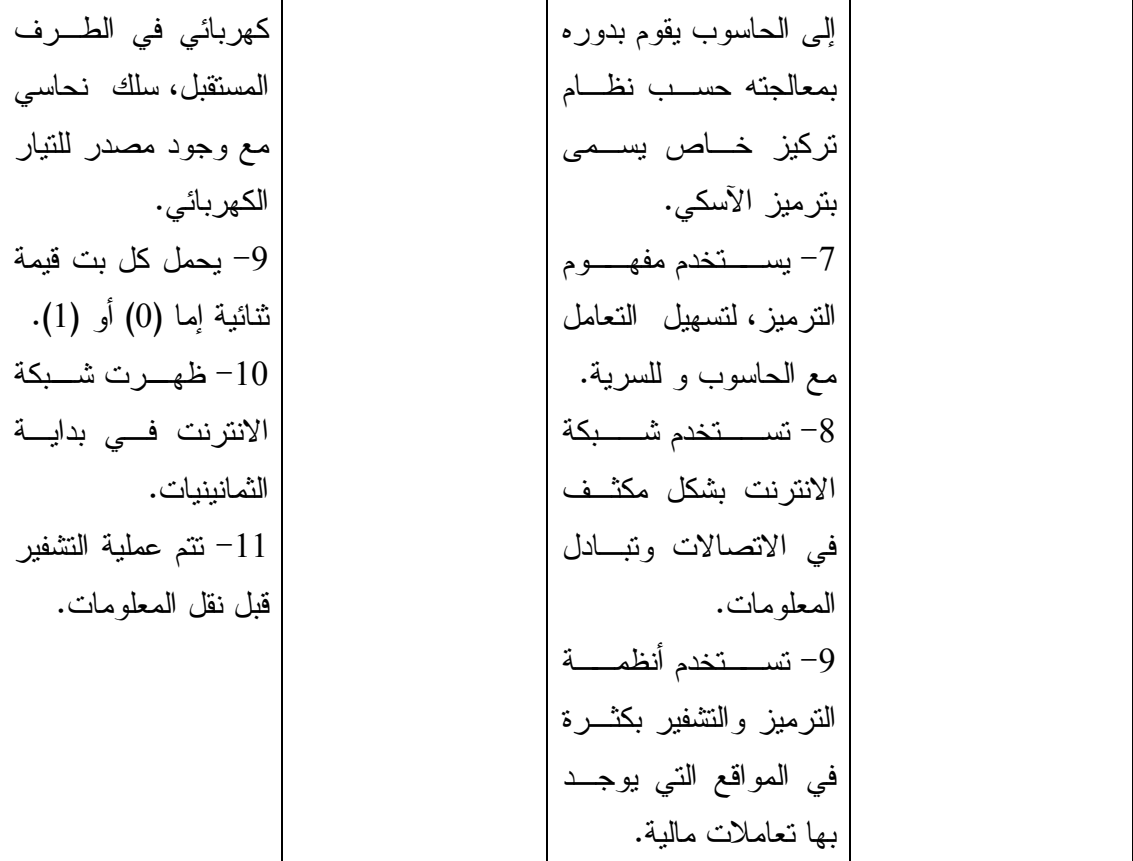

**الدرس الثالث: منافذ جهاز الحاسوب .** 

| الحقائق                              | الإجراءات                 | المبادئ والتعميمات                                                          | المفاهيم           |
|--------------------------------------|---------------------------|-----------------------------------------------------------------------------|--------------------|
|                                      |                           |                                                                             | والمصطلحات         |
| 1– نشاط 1:3:2   1– يوجــد للحاســـوب |                           | 1-تمكننا منافذ الحاسوب مــن                                                 | $-1$ مناف          |
|                                      |                           | إدخال البيانات وإظهار النتائج.    ص 38 ألية عمل  مــــــداخل ومخـــــــار ج | الحاسوب.           |
| (منافذ).                             |                           | 2– بعد أن يتم إدخال البيانــــات   الحاسوب.                                 | 2–أدوات الإدخال.   |
| 2 – يتم إدخال البيانات               | $\vert$ 2:3:2 أنشاط 2:3:2 | إلى الحاسوب بواسطة أدوات                                                    | 3–أدوات الإخراج.   |
| بواسطة أدوات الإدخال                 | ص 38 منافـــــــــذ       | الإدخال نتم معالجتها في وحدة                                                | 4- نظام الإشـــارة |
| مثل: الفـــارة ولوحـــة              | الحاسوب.                  | المعالجة المركزية، ليستم بعسد                                               | الضوئية.           |
|                                      | 3- نشاط 3:3:2   المفاتيح. | ذلك إخراجها بواســطة أدوات                                                  | 5- منفذ المتسلسل   |
| 3- ويتم إخراجها                      |                           |                                                                             | العام              |
| بواســــطة أدوات مـــــن             |                           | 3– يتكون نظام الحاسوب من   منافذ الحاسوب.                                   | $\cdot$ (USB)      |
| خلال أدوات الإخــــراج               |                           | مدخلات، وعمليات، ومخرجات   4 نـــاقش: لمــــاذا                             | 6– منافذ الشبكة.   |
| مثل: الشاشة والطابعة.                | يجرى تطوير                | كبقيــــــــة الأنظمـــــــــة البيئيـــــــة و                             | 7- منافن نقل       |
| 4– بيتم وصـــــل أدوات               |                           |                                                                             | الإشارات الضوئية.  |
| الإدخال والإخراج من                  |                           |                                                                             | 8- منافسذ نقسل     |
| خلال منافذ الحاسسوب                  |                           | أجهــــزة الإدخـــــال والإخــــــراج  باستمرار .                           | الإشارات المرئية.  |
| المختلفة .                           |                           | المختلفة مع الحاسوب.                                                        |                    |
|                                      |                           | 5– تستخدم منافذ الشبكة لــــــربط                                           |                    |
| والمخارج نشكل منافذ                  |                           | الحاسوب بالشبكات مثل شسبكة                                                  |                    |
| الحاســــوب للعـــــالم              |                           | الإنترنت والشبكات المحلية.                                                  |                    |
| الخارجي، وذلك   بربط                 |                           | - تستخدم منافذ نقل الإشارات $-6$                                            |                    |
| الأدوات المختلفة لنقسل               |                           | الصونية لنقل الصــــوت مــــن و                                             |                    |
| البيانات من المســـتخدم              |                           | إلى الحاسوب مثل السـماعات                                                   |                    |
| السسمي الحاســـــــــــوب            |                           | و الميكر و فو نات.                                                          |                    |
| وبالعكس.                             |                           | 7– تستخدم منافذ نقل الإشارات                                                |                    |
| VGA تعد مداخل VGA                    |                           | المرئية لنقل إشارة الفيديو إلسي                                             |                    |
| و DVI و HDMI                         |                           | أجهزة العرض المختلفــة مثـــل                                               |                    |
| من أشهر المنافذ لنقــل               |                           | الشاشة.                                                                     |                    |
| الإشارات المرئية.                    |                           |                                                                             |                    |

**الدرس الرابع: أمن وحماية المعلومات .** 

| الحقائق                             | الإجراءات                      | المبادئ والتعميمات                                                                  | المفاهيم                |
|-------------------------------------|--------------------------------|-------------------------------------------------------------------------------------|-------------------------|
|                                     |                                |                                                                                     | والمصطلحات              |
| 1- تطــورت شـــبكة                  | 1- لضمان الحفاظ                | 1– ليس بالضرورة أن نكـــون                                                          | $-1$                    |
| الإنترنت حيث أصبحت                  | علـــي خصوصــــية              | جميع المعلومات المتوفرة على                                                         | الخصوصية.               |
| مليئـــــة بالمعلومـــــات          | المعلومات وأمنهــا،            | شبكة الإنترنت مفيدة، فبعضــــها                                                     |                         |
| بمختلسف أنواعهسا                    | لابد من مراعاة ثلاثة           | مضر ومضلل.                                                                          | الهوية.                 |
| (نصــــوص وصــــوت                  | أمور عنمد السدخول              | 2- من المهم أن نحمي أنفســنا                                                        | 3- المصـــادقة          |
| وصـــــور وفيـــــديو)،             | إلى أنظمة المعلومات            | من المحتويات المشبوهة التسي                                                         | على الهوية.             |
| بالإضافة إلى شــبكات                | وهي: تحديد الهوية،             | تتواجد على شبكة الإنترنت.                                                           | 4- نطـــــاق            |
| النواصل الاجتماعي                   | والمصــــادقة علــــي          | 3– هناك العديد مــــن الأشـــــياء                                                  | الصلاحيات.              |
| وبســـرامج المراســـــــلة          | الهويسة، و نطساق               | التي ينبغـــي أن نحـــافظ علـــي                                                    | 5- الوســــــائل        |
| الفورية.                            | الصلاحيات.                     | سريتها، مثل عدم إخبار الغرباء                                                       | النقنية للتحقــق        |
| 2- من خلال إدخــال                  | 2− نشاط 2:4:2 ص                | عن أماكن الأبواب في المنزل.                                                         | من الهوية.              |
| اسم المستخدم وكلمسة                 | 44 النعريف بالهوية.            | 4– هناك بيانات عديدة يجب أن                                                         | $-6$ كلمـــــــــــــات |
| المرور يحسد النظام                  | 3- نشاط 2:4:2 ص                | تكون سرية في الحاسوب                                                                | المرور.                 |
| الموارد المتاحة وفق ما              | 45 إنشــــاء حســــاب          | 5- من المهم ألا نبيح للغرباء                                                        | 7- شـــــــــــبكة      |
| نملك من صلاحيات.                    | بريد إلكتروني.                 | عن أية معلومات خاصــــة و لا                                                        | الانترنت.               |
| 3- هناك العديد مـــن                | 4- نشاط 3:4:2 ص                | ننشر أية بيانات شخصية فــى                                                          |                         |
| وسائل النقنيسة التسي                | 46 طرق النحقق من               | المواقع الإلكترونية وشبكات                                                          |                         |
| توفر خاصية التحقىق                  | الـهوية.                       | النواصل الاجتماعي.                                                                  |                         |
|                                     | 5– نشاط 4:4:2 ص   من الـهويـة. | 5– تستخدم المصــــادقة علــ<br>ی                                                    |                         |
|                                     |                                | المهوية للتأكد من هوية الشخص   46 اختيـــــار كلمــــــة   4– هذه الوسائل فــــي    |                         |
| تطور  دائم، وتختلــف                | المرور.                        | المستخدم.                                                                           |                         |
|                                     |                                | لا يسمح بالدخول لملفـــات   6– نشاط 5:4:2 ص   في   التعقيد، والقدرات، $\rightarrow$ |                         |
|                                     |                                | معينة إلا لمجموعة محددة مـــن   46 اختيـــــار كلمـــــة  والأداء.                  |                         |
| المسرور باستخدام   5- استخدمت كلمات |                                | المسؤولين.                                                                          |                         |
| المرور منذ القدم.                   |                                | 7– هناك ثلاثة أنسواع رئيســـة   الصور .                                             |                         |
| 6- فـــــــــى عـــــــــالم        |                                | للنوثيق هي: شيء معروف لدى                                                           |                         |
| الاتصالات والمعلومات                |                                | المستخدم مثل كلمسة المسرور،                                                         |                         |
| تستخدم كلمات المرور                 |                                | وشيء يملكه المستخدم مثل                                                             |                         |

البطاقة، وشـيء يتصـف بـه المستخدم مثل الصفات الحيوية. 8 - يجب أن تكون كلمة المرور بمأمن و ألا نشارك الآخرين في معرفتها، حتى لا يتمكنوا مـن الدخول إلى حساباتنا الخاصة . 9 - من نصـائح إدارة كلمـات المرور و التأكد من إجـراءات الأمان: اختيار كلمات مرور لا يمكن تخمينها بسهولة، وعـدم استخدام كلمة المرور ذاتها لعدة مواقع إلكترونية، و عدم الكشف عن كلمة المرور لأي شـخص آخر، وعـدم تسـجيل كلمـة المرور على الورق، و تغييـر كلمة المرور بانتظام . 10 - كلما كانت كلمة المـرور طويلة، أفضل . 11 - هناك عدة نصائح حـول استخدام الانترنت ومنها : الابتعاد عن المواقع المشبوهة، ولا تنشر أو ترسـل محتـوى مسيء للآخرين، ولا تقم بـالرد حين يرسل لك شخصاً رسـالة مزعجة أو ذات مضمون سيء، و لا تنشر أية معلومات خاصة عنك أو عن أسرتك . عند الدخول إلى أنظمة الحاسوب المختلفة. 7 - يتطلب الدخول لبعض المواقــع والخــدمات الإلكترونية إدخال هوية المســتخدم وكلمــة المرور . -8 هناك العديد مـن المشــاكل التــي قــد تحصل بسبب معرفـة الآخرين لكلمة المرور الخاصة بالمستخدم . 9 - كلمــات المــرور سهلة التخمين و الكثيرة الاســتخدام خطــرة التعامل . 10 – ينبغي أن تكون كلمة المرور معقدة لا يسهل تخمينها . 11 - عــدم اســتخدام كلمة مرور واحدة لعدة مواقع إلكترونية، يمنع المتسللين من الـ دخول إلى الحسابات الأخرى التي يستخدم فيها كلمة المرور ذاتها . 12 - تغييــر كلمــة المرور بانتظام، يجنب دخول أشخاص آخرين إلـــى الحســـابات الإلكترونية الخاصة.

## **ملحق (5) جدول مواصفات لاختبار تحصيلي في مادة التكنولوجيا للصف السادس الأساسي .**

**خطوات العمل** 

1 - تحديد الدروس وعدد الحصص اللازمة لتدريس كل موضوع تطرحه وحـدة الاتصـالات وتكنولوجيا المعلومات، وهي كما في الجدول الآتي :

| عدد الحصص | الموضوعات            |
|-----------|----------------------|
|           | صفر، واحد            |
|           | الترميز              |
|           | منافذ جهاز الحاسوب   |
| 6         | أمن وحماية المعلومات |
| 14        | مجموع الحصص          |

2 - حساب الوزن النسبي لأهمية كل موضوع، باستخدام المعادلة الآتية :

عدد الحصص اللازمة لتدريس الموضوع

الوزن النسبي لأهمية الموضوع =---------------------------- x 100

عدد الحصص لتدريس الماد ة

الوزن النسبي للدرس الأول (صفر، واحد) = /3 14 x 100 = .%21  $\%15 = 100 \times 14/2 =$ الوزن النسبي للدرس الثاني (الترميز) = 15% الوزن النسبي للدرس الثالث (منافذ جهاز الحاسوب) = /3 14 x 100 = 21 % الوزن النسبي للدرس الرابع (أمن وحماية المعلومات) = 6 / 14x 100 = 43 % والجدول الآتي يوضح موضوعات وحدة الاتصالات وتكنولوجيا المعلومات وعـدد الحصـص اللازمة لتدريس كل موضوع مع الوزن النسبي لأهمية كل موضوع .

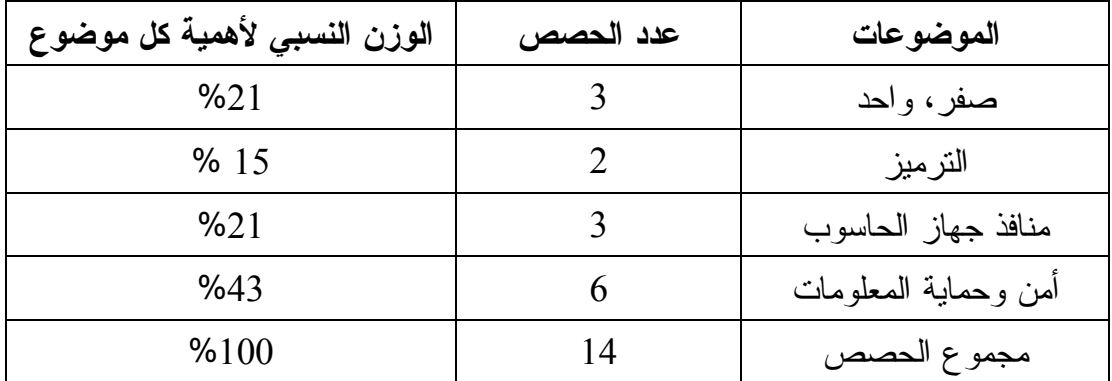

3 - نحدد المجموع الكلي للأهداف لكل مستوى معرفي و من ثم نحسب الوزن النسبي للأهداف في كل مستوى باستخدام المعادلة الآتية :

عدد الأهداف في ذلك المستوى

الوزن النسبي للأهداف في مستوى معين = --------------------- x 100

مجموع أهداف المادة كاملة

وهذا ما يظهره الجدول التالي :

| المجموع | تقويم | تركيب | تحليل | تطبيق | استيعاب | تذكر | مستوى الهدف             |
|---------|-------|-------|-------|-------|---------|------|-------------------------|
| 19      |       |       |       |       |         |      | عدد الأهداف             |
| %100    |       | %5    | %16   | %11   | %21     | %47  | الوزن النسبي<br>للأهداف |

الوزن النسبي للأهداف في مستوى المعرفة = /9 19x 100 = 47 % الوزن النسبي للأهداف في مستوى الاستيعاب = 4 / 19 x 100 =21 % الوزن النسبي للأهداف في مستوى التطبيق = /2 19 x 100 =11 % الوزن النسبي للأهداف في مستوى التحليل = 3 / 19 x 100 = 16 % الوزن النسبي للأهداف في مستوى التركيب = 1 / 19 x 100 = 5 % 4 - نحدد عدد الأسئلة لكل موضوع في كل مستوى من مستويات الأهداف باسـتخدام المعادلـة الآتية :

عدد أسئلة الموضوع في مستوى معين = العدد الكلي للأسئلة x الوزن النسبي لأهمية الموضوع x الوزن النسبي لأهداف الموضوع .

مثال: عدد أسئلة الموضوع الأول في مستوى المعرفة = 20x 0.21x 0.47 = 1.974 و بالمثل للمستويات الأخرى لنفس الموضوع في الجدول . و هكذا للموضوعات الأخرى . 5 - نحدد درجات أسئلة كل موضوع في كل مستوى من مستويات الأهداف باستخدام المعادلـة الآتية : درجة أسئلة الموضوع الأول في مستوى معين = الدرجة النهائية للاختبارx الـوزن النسـبي لأهمية الموضوع x الوزن النسبي لأهداف الموضوع . مثال: درجة أسئلة الموضوع الأول في مستوى المعرفة = 20 x 0.21 x 0.47 = 1.974 و بالمثل للمستويات الأخرى لنفس الموضوع في الجدول .

- و هكذا للموضوعات الأخرى .
- 6 جمع جميع حقول الأسئلة أفقياً ثم عمودياً . 7 - جمع جميع حقول الدرجات أفقياً ثم عمودياً .

8 - التخلص من الكسور العشرية بالتقريب لأقرب عدد صحيح إذا أمكن، و بذلك يتكون جـدول مواصفات الاختبار في صورته النهائية :

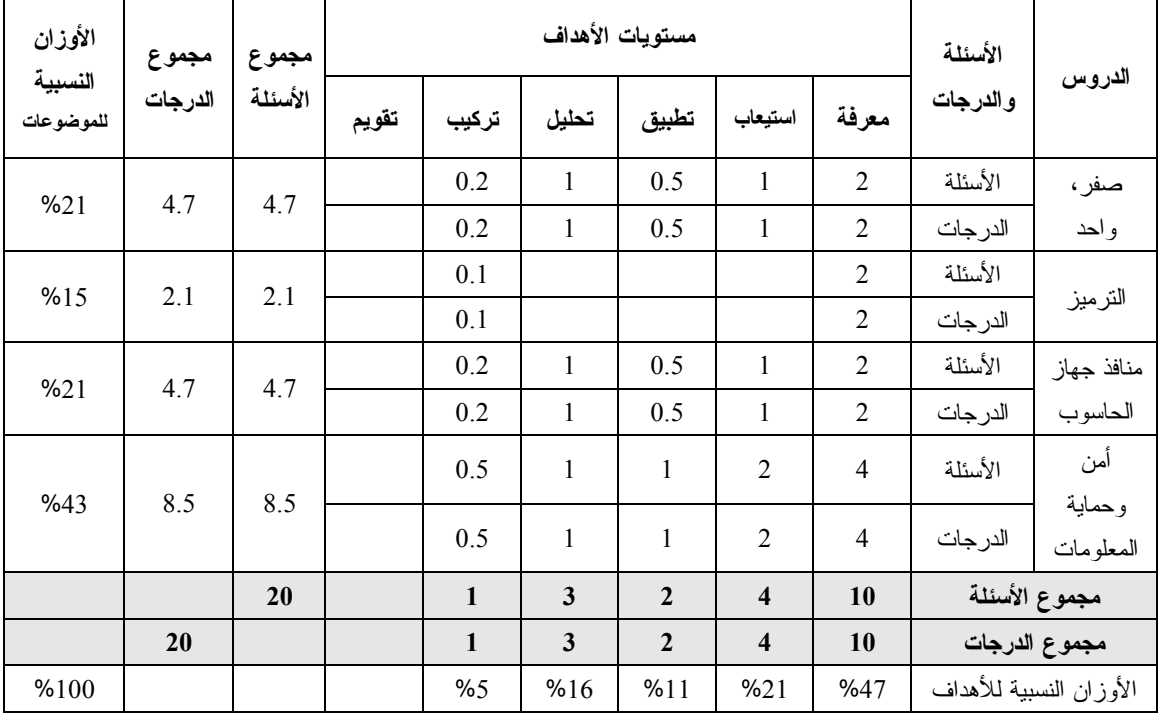

**عدد الأسئلة = 20 سؤالاً** 

| طبيعة التحكيم |          |             |                 |                   |                |                |
|---------------|----------|-------------|-----------------|-------------------|----------------|----------------|
|               | الاختبار | المادة      | مكان العمل      | الدرجة العلمية    | الاسم          | الرقم          |
| الاستبانة     | البعدي   | التدريبية   |                 | والتخصص           |                |                |
|               |          | $\mathbf X$ | جامعة النجاح    | دكتوراه في أساليب | د. سهيل صالحة  | 1              |
| X             | X        |             | الوطنيةا نابلس  | تدريس الرياضيات   |                |                |
|               |          |             | جامعة النجاح    | دكتوراه في أساليب |                | $\overline{2}$ |
| X             | X        | X           | الوطنيةا نابلس  | تدريس الرياضيات   | د. صلاح باسين  |                |
|               |          |             | جامعة النجاح    | دكتوراه في أساليب |                | 3              |
| X             | X        |             | الوطنية ا نابلس | تدريس العلوم      | د.محمود رمضان  |                |
|               |          |             | جامعة النجاح    | دكتوراه في أساليب |                | $\overline{4}$ |
| X             | X        |             | الوطنيةا نابلس  | تدريس الرياضيات   | د.وجيه الظاهر  |                |
|               |          |             | جامعة النجاح    | دكتوراه في تعليم  | د. علي زهدي    | 5              |
| X             | X        | X           | الوطنيةا نابلس  | التكنولوجيا       | شقور           |                |
|               |          |             | جامعة الاستقلال | دكتوراه في القياس |                | 6              |
| X             | X        | أريحا       | والنقويم        | د.محمد دبوس       |                |                |
|               |          |             | جامعة النجاح    | دكتوراه في التعلم |                | 7              |
| X             | X        | $\mathbf X$ | الوطنية ا نابلس | الإلكتروني        | د سائدة عفونة  |                |
|               |          |             | جامعة النجاح    | دكتوراه في أساليب |                |                |
| X             | X        |             | الوطنيةا نابلس  | تدريس اللغة       | د. كفاح بر هم  | 8              |
|               |          |             |                 | الإنجليزية        |                |                |
| X             | X        | X           | مديرية التربية  | بكالوريوس حاسوب   | أ. عماد الدين  | 9              |
|               |          |             | والتعليما نابلس |                   | الحاج          |                |
| X             | X        | X           | مديرية التربية  | بكالوريوس حاسوب   | أ. زياد سطوب   | 10             |
|               |          |             | والتعليما نابلس |                   |                |                |
|               |          |             | مدرسة روحي      |                   |                |                |
|               | X        | X           | الهندي الأساسية | بكالوريوس حاسوب   | أ. نعمان حمد   | 11             |
|               |          |             | للبنين          |                   |                |                |
|               | X        | X           | مدرسة تل        | بكالوريوس حاسوب   | أ. نور عطية    | 12             |
|               |          |             | الأساسية للبنات |                   |                |                |
|               |          |             | مدرسة الحاجة    |                   |                |                |
| X             | X        | $\mathbf X$ | رشدة المصري     | بكالوريوس حاسوب   | أ. لانا المصري | 13             |
|               |          |             | الثانوية        |                   |                |                |

**ملحق (6) قائمة أعضاء لجنة تحكيم المادة التعليمية ( دليل المعلم) واختبارات الدراسة .**

**ملحق (7) نص الخطاب الموجه لمحكمي الاختبار التحصيلي البعدي المباشر في وحدة الاتصالات وتكنولوجيا المعلومات الوحدة الثانية من كتاب التكنولوجيا للصف السادس** 

**الأساسي** 

**بسم االله الرحمن الرحيم** 

**حضرة السيد ة \ ..............................: حفظه \ ها االله ،،**

**السلام عليكم ورحمة االله و بركاته،،، وبعد ،،**

تقوم الباحثة بإجراء دراسة ماجستير بعنوان: " فاعلية برنامج آدوبي فلاش في تحصيل طلبة الصف السادس الأساسي في مادة التكنولوجيا في مدارس مدينة نابلس الحكومية واتجاهاتهم نحوها. "

ومن الأدوات اللازمة لهذه الدراسة اختبار تحصيلي في مادة التكنولوجيا للوحدة المختارة (الاتصالات وتكنولوجيا المعلومات ، ) وإيماناً من الباحثة بأخذ آراء المتخصصين في ذلك، لما لها من دور في إثراء مادة الدراسة، ولما لحضرتكم من خبرة ودراية في هذا المجال، أضـــــع بــــين أيديكم هذا الاختبار، وتأمل الباحثة من حضرتكم التكرم بتحكيمه من حيث : 1 - تصنيف أسئلة الاختبار إلى مستويات من حيث (تذكر – فهم – تطبيق).

2 - مدى مناسبة أسئلة الاختبار للطلبة .

3 - المراجعة اللغوية لأسئلة الاختبار .

**شاكرة لكم حسن تعاونكم** 

**و تفضلوا بقبول فائق الاحترام** 

**رأي المحكم :** 

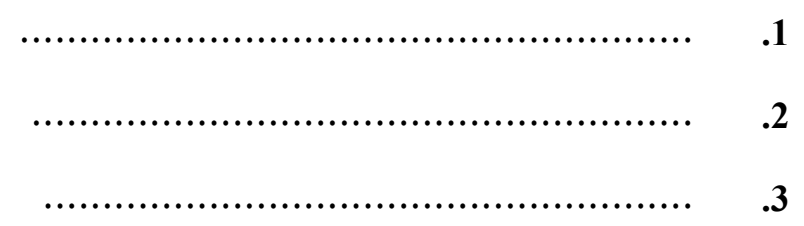

**الباحثة: أماني حمد** 

### **ملحق (8) الاختبار التحصيلي البعدي المباشر في صورته النهائية**

جامعة النجاح الوطنية عمادة البحث العلمي والدراسات العليا كلية الدراسات العليا قسم المناهج وأساليب التدريس

#### **تعليمات الاختبار**

عزيزتي الطالبة،،،، تحية طبية وبعد،،

- هذا الاختبار للبحث العلمي فقط، فأرجو الدقة عند الإجابة.
- علامة هذا الاختبار لا علاقة لها بدرجاتك المدرسية، والنتيجة للفائدة فقط.
	- لا تكتب اسمك على ورقة الإجابة.
- يتكون هذا الاختبار من (20) سؤالاً، موزعة على أربعة أقسام، كل قسم مكـون مـن خمسة أسئلة تضمنت أسئلة موضوعية ومقالية متعددة ومختلفة.

### **مع تمنياتي بالتوفيق والنجاح**

**الباحثة: أماني حمد**

#### **القسم الأول :**

اكتب المصطلح الذي يدل على كل عبارة فيما يلي :

- 1. ( ---------------) تمثيل الأرقام والحروف والإشـارات والعلامـات الخاصـة بمجموعة من الرموز الثنائية .
	- 2. (--------------) أحد أنظمة العد ويتكون من رقمين اثنين هما (،0 1).
	- 3. (--------------) منافذ تستخدم لنقل إشارة الفيديو إلى أجهزة العرض المختلفة .
- 4. (--------------) عبارة عن كلمة مرور تستخدم للتأكـد مـن هويـة الشـخص المستخدم، وتكون مقرونة باسمه، وتمثل عملية المصادقة على صحة الهوية .
- 5. (--------------) تحويل عناصر المعلومة الأصلية إلى عناصر أو رموز أخـرى من خلال استبدالها أو الزيادة عليها أو الإنقاص منها .

**القسم الثاني :** 

ضع دائرة حول رمز الإجابة الصحيحة : • في نظام عمل الحاسوب القيمة (0) تعني: 1 - وجود قيمة كهربائية. 2 - عدم وجود قيمة كهربائية . 3 - لا شيء. 4 - الجهاز معطل . • تم استخدام مفهوم الترميز ل: 1 - سهولة التعامل مع الحاسوب. 2 - السرية . 3 - حماية المعلومات . 4 – جميع ما ذكر . • تستخدم لربط أجهزة الإدخال والإخراج المختلفة مع الحاسوب: -1منافذ الشبكة. 2 - منافذ نقل الإشارات الصوتية . 3 - منافذ نقل الإشارات المرئية . 4 - منفذ المتسلسل العام (USB( . • لضمان الحفاظ على خصوصية المعلومات وأمنها لابد من مراعاة:  $-1$  - تحديد الهوية.  $-2$  - المصادقة على الهوية  $-1$  $-3$  نطاق الصلاحيات.  $-4$  - جميع ما ذكر  $-3$ • من الاستخدامات الصحيحة لشبكة الإنترنت: 1 - الابتعاد عن المواقع المشبوهة. 2 - الرد على الرسائل المزعجة وذات المضمون السيئ . 3 - نشر معلومات خاصة. 4 - نشر محتويات مسيئة للآخرين . **القسم الثالث :**  ضع إشارة صح (√) أمام العبارة الصحيحة وإشارة خطأ (x (أمام العبارة الخاطئة، لكـل ممـا يلي :

• النظام الخماسي لا بد أن يحتوي على خمسة أرقام (0 - 4).

- عند الضغط على أي مفتاح في لوحة المفاتيح تنتقل عبر الأسلاك ثماني إشارات (8 بت).
	- تستخدم منافذ الشبكة لربط أجهزة الإدخال والإخراج المختلفة مع الحاسوب.
		- من المستحسن أن تكون كلمة المرور سهلة ليسهل حفظها وتذكرها.
- حين يقول لك شخص ما كلاماً غير لائق عبر شبكة الإنترنت، فإنه ينبغي إخبـار والـديك بالأمر.

**القسم الرابع :** 

أجب عما يلي :

- 1. إذا كان حجم ملف 2400 بت، ما حجم الملف بوحدة البايت؟
- 2. يريد أحد زملائك استعراض حجم ملف على جهازه كيف ترشده إلى ذلك؟
	- 3. لماذا يجب علينا أن نغير كلمة المرور بانتظام؟
- 4. أراد أحد زملائك إنشاء حساب بريد إلكتروني خاص به، بما تنصحه عند اختيـار كلمـة المرور الخاصة به؟
	- 5. مما يتكون جهاز التلغراف وما مبدأ عمله؟

## **ملحق (9) مفتاح إجابة الاختبار التحصيلي البعدي المباشر**

**أولاً: الأسئلة الموضوعية .**

**القسم الأول: اكتب المصطلح الذي يدل على كل عبارة فيما يلي :** 

الترميز، النظام الثنائي، منافذ نقل الإشارات المرئية، المصادقة على الهوية، التشفير .

**القسم الثاني: ضع دائرة حول رمز الإجابة الصحيحة :** 

1 ،4 ،4 ،4 ،2

**القسم الثالث: ضع إشارة صح (√) أمام العبارة الصحيحة وإشارة خطـأ (x (أمـام العبـارة الخاطئة، لكل مما يلي :**

√ ،x ،x ،√ ،√

**ثانياً: الأسئلة المقالية .** 

**القسم الرابع :** 

**السؤال الأول :** 

بما أن البايت الواحد يساوي 8 بت فإننا نقسم على 8

 $(B)$ 400 بايت (Byte) بايت (

**السؤال الثاني :** 

من خلال تحديد الملف المطلوب، والضغط على زر الفارة الأيمن، لتظهر قائمة نختار منهـا " خصائص "، لتظهر بذلك نافذة تعرض لنا حجم الملف المطلوب.

**السؤال الثالث :** 

يجب علينا أن نغير كلمة المرور بانتظام، لأن ذلك سيجنبنا دخول شخص آخر إلى حساباتنا كنا قد أعطيناه كلمة المرور مسبقاً .

**السؤال الرابع :** 

- إذا أراد أحد زملائي إنشاء حساب بريد إلكتروني خاص به، فإنني أنصحه بـِ : 1 - اختيار كلمة مرور لا يمكن تخمينها بسهولة . 2 - عدم استخدام كلمة المرور ذاتها لعدة مواقع إلكترونية . 3 - عدم الكشف عن كلمة المرور أمام الآخرين . 4 - عدم تسجيل كلمة المرور على ورقة .
	- - 5 تغيير كلمة المرور بانتظام .

**السؤال الخامس :** 

يتكون جهاز التلغراف من مفتاح كهربائي في الطرف المرسل، ومغناطيس كهربائي في الطرف المستقبل، يصل بينهما سلك نحاسي مع وجود مصدر للتيار الكهربائي، ومبدأ عمله يقوم علـى الضغط على المفتاح في الطرف المرسل لمدة قصيرة لإرسال الإشارة القصيرة (.)، والضـغط على المفتاح لمدة أطول لإرسال الإشارة الطويلة (–)، حيث يتم تجميع الإشارات في الطـــرف المستقبل والاستعانة بجدول الترميز (ترميز مورس) لتركيب حروف الرسالة الأصلية.

**ملحق (10) معاملات الصعوبة والتمييز لكل فقرة من فقرات الاختبار التحصيلي البعدي** 

| معامل    | معامل   |        | معامل    | معامل   |                |
|----------|---------|--------|----------|---------|----------------|
| التمييز  | الصعوبة | الفقرة | التمييز  | الصعوبة | الفقرة         |
| $*0.391$ | 0.717   | 11     | $*0.304$ | 0.337   | 1              |
| $*0.273$ | 0.804   | 12     | $*0.347$ | 0.577   | $\overline{2}$ |
| $*0.347$ | 0.608   | 13     | $*0.608$ | 0.488   | 3              |
| $*0.273$ | 0.543   | 14     | $*0.521$ | 0.40    | $\overline{4}$ |
| $*0.217$ | 0.351   | 15     | $*0.478$ | 0.533   | 5              |
| $*0.391$ | 0.630   | 16     | $*0.391$ | 0.804   | 6              |
| $*0.326$ | 0.217   | 17     | $*0.521$ | 0.739   | $\overline{7}$ |
| $*0.434$ | 0.478   | 18     | $*0.347$ | 0.739   | 8              |
| $*0.275$ | 0.347   | 19     | $*0.260$ | 0.817   | 9              |
| $*0.608$ | 0.391   | 20     | $*0.273$ | 0.826   | 10             |

**المباشر** 

## **ملحق (11) نص الخطاب الموجه لمحكمي مقياس الاتجاهات نحو تعلّم مادة التكنولوجيا بسم االله الرحمن الرحيم**

**حضرة السيد ة \ .............................: حفظه \ ها االله،،** 

**السلام عليكم و رحمة االله و بركاته،،، و بعد،،** 

تقوم الباحثة بإجراء دراسة ماجستير بعنوان: " فاعلية برنامج آدوبي فلاش في تحصيل تلاميذ الصف السادس الأساسي في مادة التكنولوجيا فـي مـدارس مدينـة نـابلس الحكوميـة واتجاهاتهم نحوها."

ومن الأدوات اللازمة لهذه الدراسة مقياس اتجاهات نحو تعلّم مادة التكنولوجيا، وإيمانـاً من الباحثة بأخذ آراء المتخصصين في ذلك، لما لها من دور في إثراء مادة هذه الدراسة، ولمـا لحضرتكم من خبرة و دراية في هذا المجال تجدون بين أيديكم مقياس اتجاه نحـو تعلّـم مـادة التكنولوجيا للصف السادس الأساسي، وتأمل الباحثة من حضرتكم التكرم بتحكيمه من حيث :

- 1 مدى انتماء البنود من عدمها للمقياس .
- 2 مدى أهمية البنود في قياس اتجاهات التلاميذ نحو الموضوع .

3 - مدى وضوح الصياغة اللغوية وسلامتها .

والباحثة إذ تثمن لكم جهودكم تترك لكم كامل الحرية في التعديل أو الحذف أو الإضافة حسب ما ترونه مناسباً .

### **شاكرة لكم حسن تعاونكم**

**الباحثة: أماني حمد** 

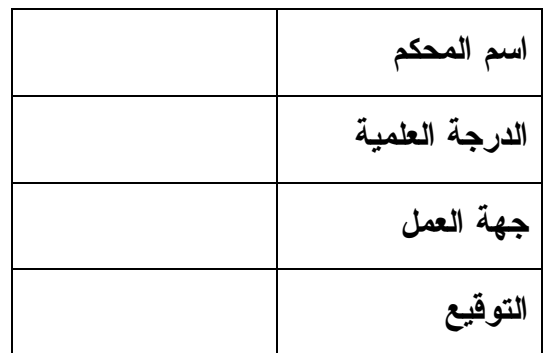

**ملحق (12) مقياس الاتجاهات نحو تعلّم مادة التكنولوجيا في صورته النهائية** 

**استبانة خاصة لقياس اتجاهات طلبة الصف السادس الأساسي نحو تعلّم مادة التكنولوجيا** 

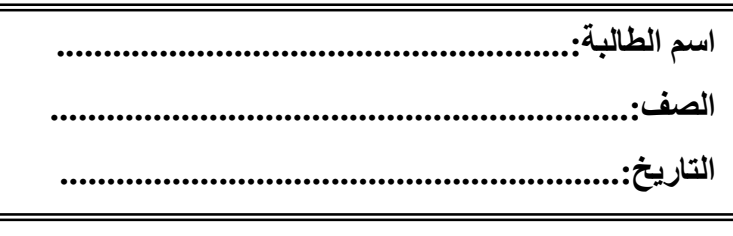

عزيزتي الطالبة :

يتكون هذا المقياس من (36) عبارة، ويهدف إلى قياس اتجاهات طلبة الصف السـادس الأساسي نحو تعلّم مادة التكنولوجيا، وقد وضع لأغراض البحث العلمي فقط، فالرجاء أن تجيبي عن فقراته جميعها بأمانة وصدق وجدية حتى يتحقق الهدف منه .

والمطلوب منك عزيزتي الطالبة أن تضعي علامة (X) في مربع واحد مــن بــين المربعــات الخمسة أمام كل عبارة من العبارات المذكورة، لتعبري عن وجهة نظرك الشخصية، بشأن مدى موافقتك على العبارة، فإذا كنت توافقين على ما جاء بالفقرة تماماً فإن عليك أن تضعي علامـة (X (في المربع الأول (أوافق بشدة).

وإذا كنت توافقين موافقة عادية فعليك وضع علامة (X) في المربع الثاني (أوافق). وإذا كنت مترددة في الإجابة فعليك وضع علامة (X) في المربع الثالث (متردد). وإذا كنت لا توافقين فعليك وضع علامة (X) في المربع الرابع (أعارض). وإذا كنت لا توافقين مطلقاً فعليك وضع علامة (X (في المربع الخامس (أعارض بشدة). والآن يمكنك أن تجيبي عن عبارات المقياس، وأرجو منك إتباع التعليمات الآتية : 1 - لا تترك عبارة دون أن تبدي رأيك فيها .

2 - لا توجد إجابات صحيحة وأخرى خاطئة، ولكن الصحيح هو ما يعبر فعلاً عـن شـعورك الحقيقي نحو العبارة .

3 - درجاتك في هذا المقياس ليس لها أية علاقة، في التأثير على درجاتك المدرسية .

 **وشكرا لك على اهتمامك الباحثة: أماني حمد** 

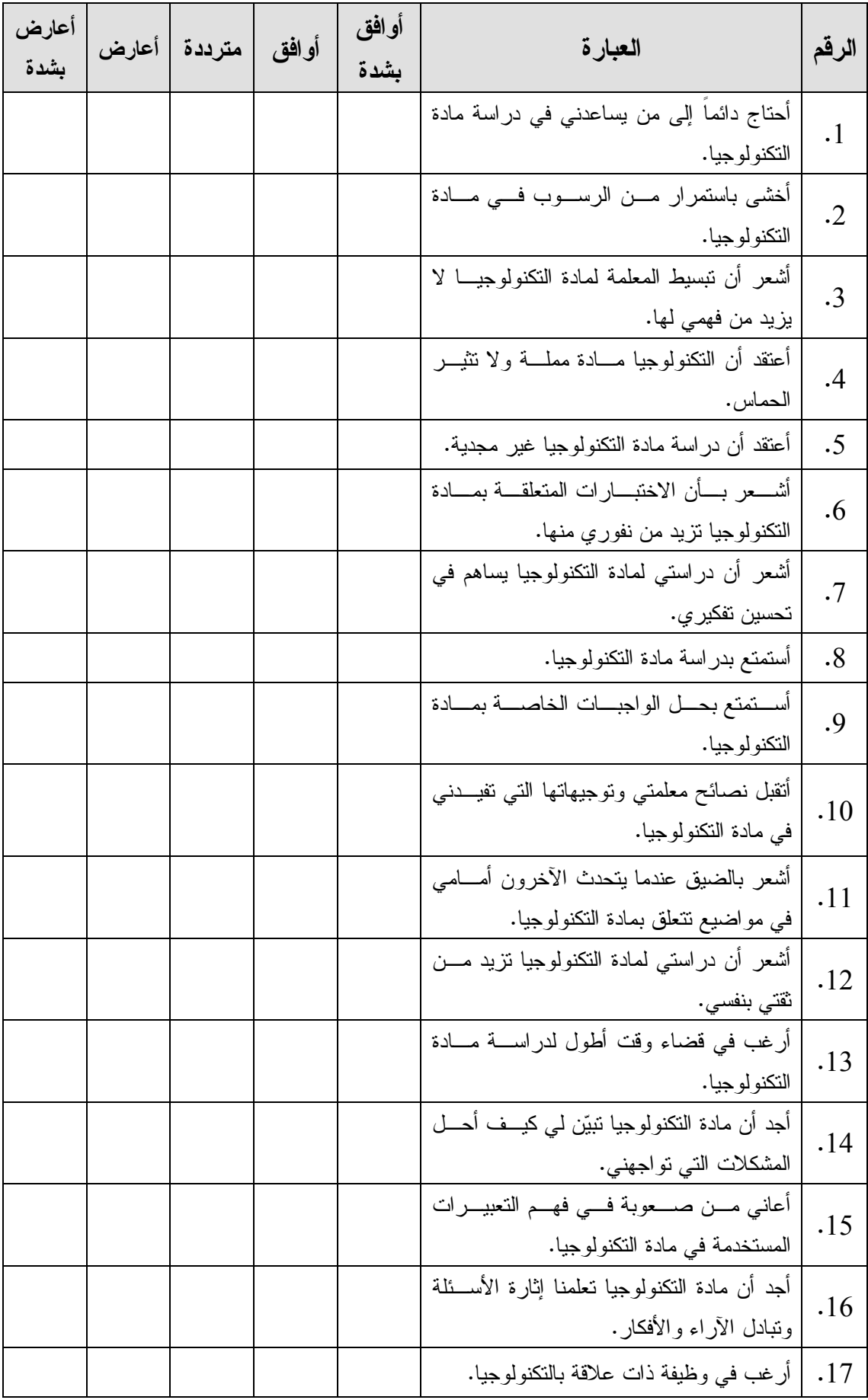

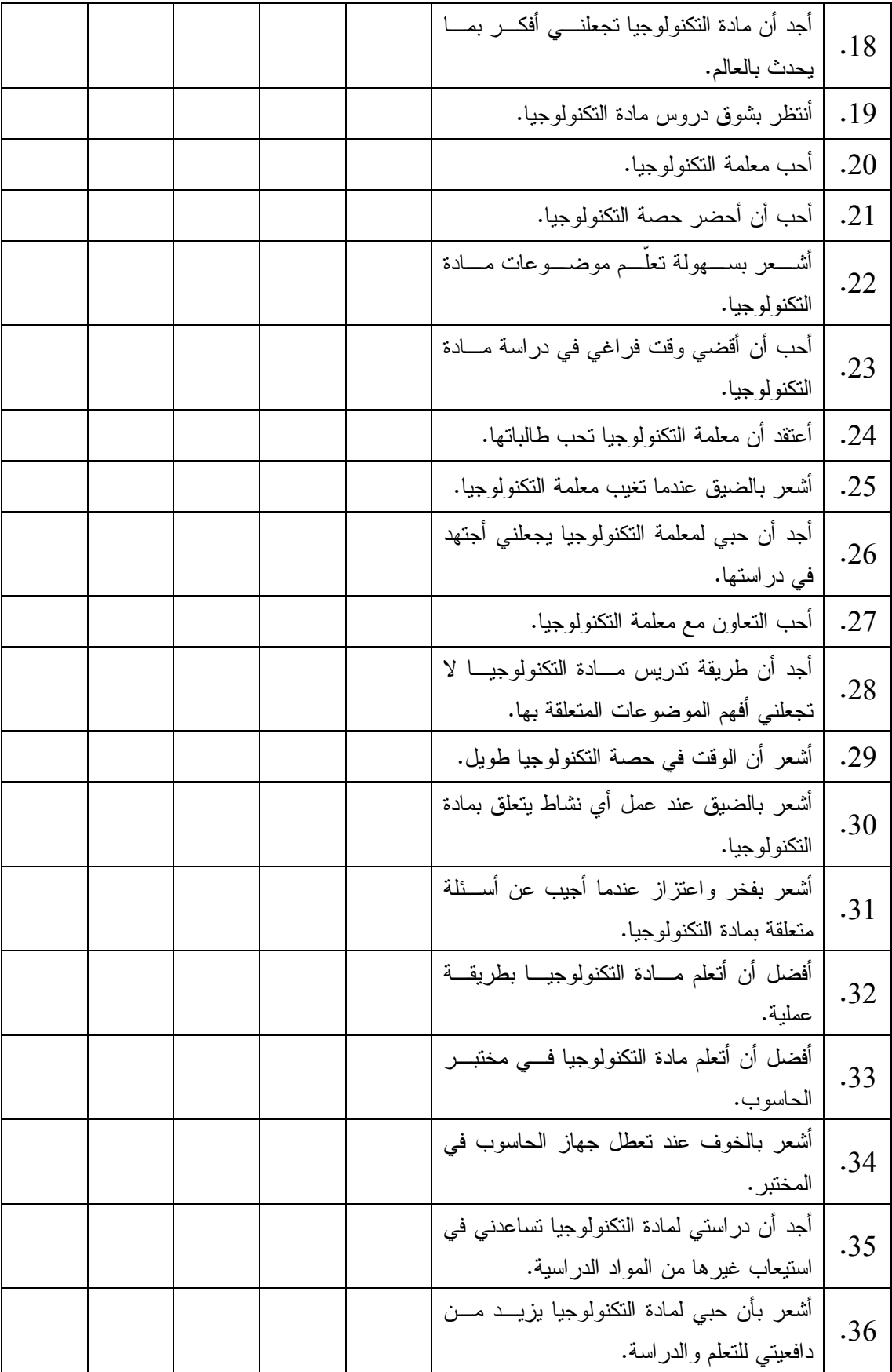

# **ملحق (13) مذكرة إعداد المادة التعليمية ( دليل المعلم) لوحدة الاتصالات وتكنولوجيا المعلومات باستخدام البرنامج التعليمي المحوسب وفق Flash Adobe**

**بسم االله الرحمن الرحيم** 

**جامعة النجاح الوطنية** 

**كلية الدراسات العليا** 

**برنامج المناهج وأساليب التدريس** 

**دليل الدروس المحوسبة باستخدام البرنامج التعليمي المحوسب وفق Flash Adobe للصف السادس الأساسي في وحدة الاتصالات وتكنولوجيا المعلومات من كتاب التكنولوجيا** 

**إعداد** 

**الباحثة: أماني حمد** 

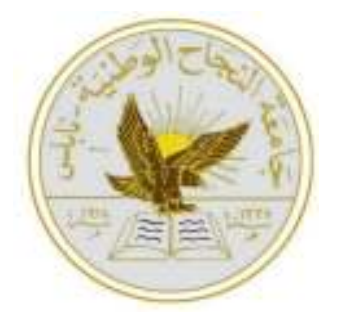

**الدرس الأول :**

**صفر، واحد (3 حصص).** 

**المحتوى العلمي:** 

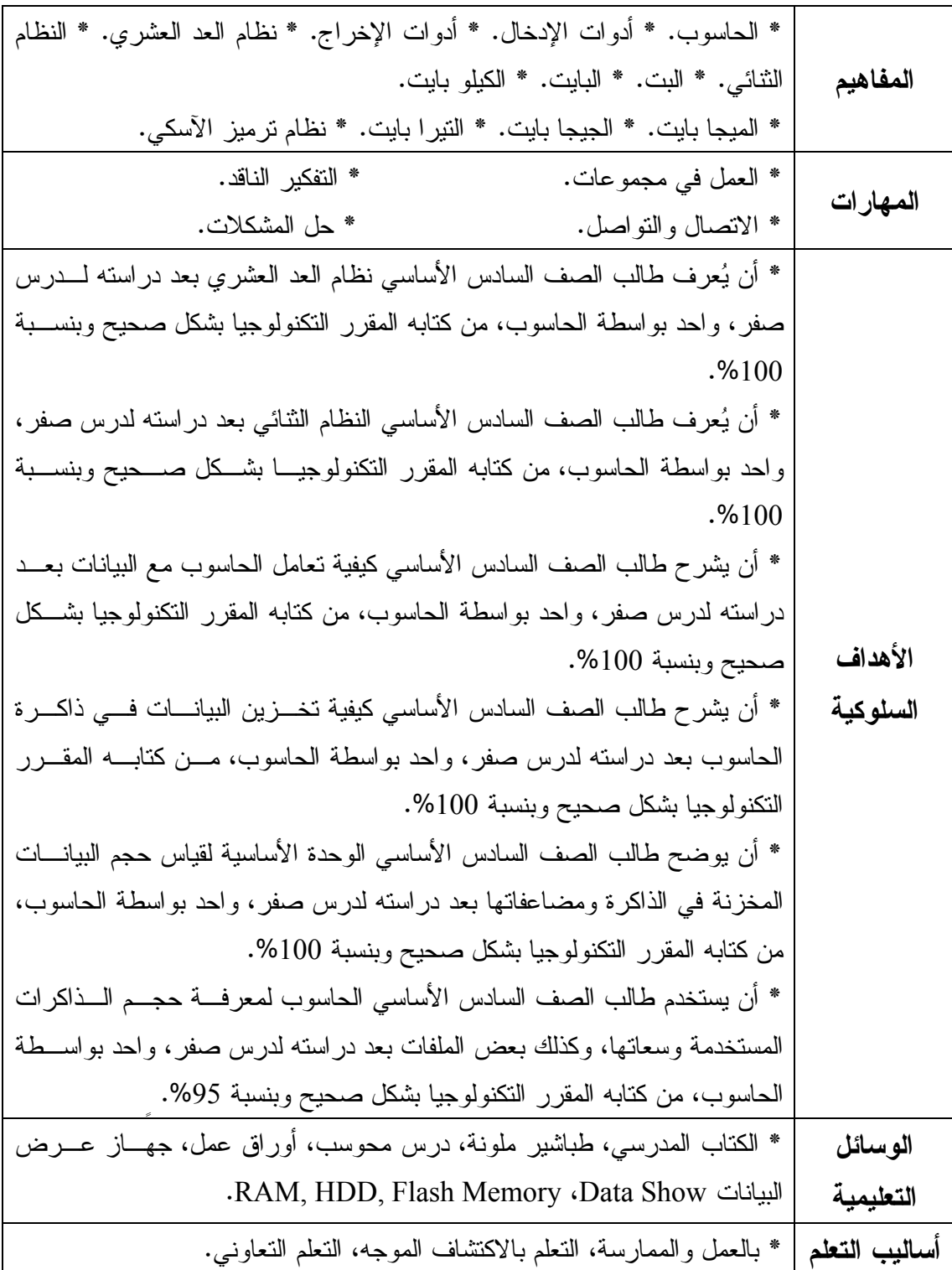

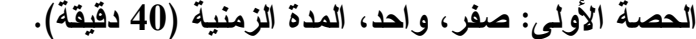

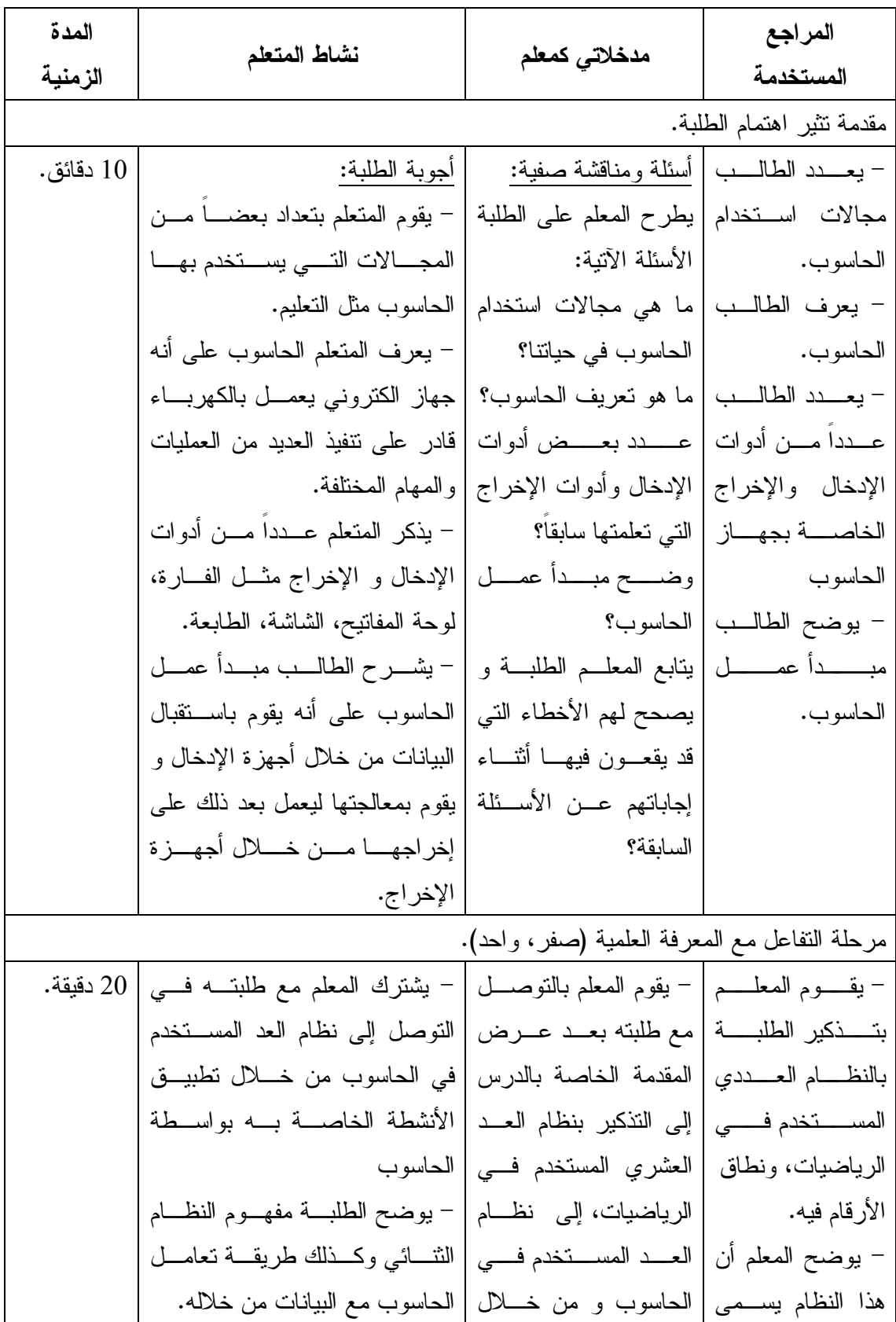

بنظام العد العشري لأن للإنسان عشرة أصابع يعد عليهـا من 9-0 . - وبذلك يتوصـل المعلم مع طلبته إلى نظام العد المستخدم في الحاسوب مـن خلال تطبيق نشاط 1:1:2 بواســـطة الحاسوب . - بعد ذلـك يقـوم المعلــم بمناقشــة الطلبة في مفهـوم النظام الثنائي الذي تـــم توضـــيحه بواســطة النشــاط المعـــــروض بالحاسوب . - و من ثم و بعـد عرض المعلم نشاط 2:1:2 وتطبيقه مع طلبتــه بواســطة الحاســوب يقــوم الطلبــة بتعبئــة الجــدول الــوارد صفحة 25 . - و بهذا يتوصـل المعلم مع طلبته إلى مفهوم كلٍ من البت والبايت. طرح أسئلة مثل: كيـف يعد من يملك أصـبع ين اثنــين و مــن خــلال التطبيق الخـاص بهـذا الجزء على الحاسوب . - مـن خـلال تطبيـق النشـاط 1:1:2 الـوارد ص 23 بواســـــطة الحاسوب يتوصل المعلم مع طلبته إلى نظام العد المستخدم في الحاسوب و الرموز المستخدمة فيـه ليستنتج الطلبة بعد ذلـك مفهوم النظام الثنائي . - يناقش المعلم طلبته في مفهوم النظـام الثنـائي الذي تم التوصل إليه من خلال التطبيق المعروض بواسطة الحاسوب، بعـد ذلك يطلب المعلـم مـن طلبته ذكر هذا المفهـوم وشرحه لتأكد من حدوث التعلم لدى الطلبة . - بعد ذلك يقوم المعلـم بتعريـف طلبتـه علـى مفهومي البت والبايـت من خلال العرض الذي يقدمه الحاسوب من تنفيذ لنشاط 2:1:2 الوارد ص 25 وقيام الطلبة بتعبئـة الجدول الوارد في نفـس - يشترك المعلم مع طلبتـه فـي التوصل إلى توضـيح المقصـود بمفهومي البت والبايت من خـلال تطبيق عرض الجزء الخاص بـه بواسطة الحاسوب . ي - وضح الطلبة المقصود بكل من البت و البايت .

الصفحة . - يناقش المعلم الطلبـة في هـذين المفهـومين ، ويسأل الطلبـة عنهمـا للتأكد من حدوث الـتعلم لدى الطلبة. مناقشة الصف: يقوم المعلم بمناقشة الطلبة حول نظام العد المسـتخدم في الحاسوب وكيفية تعامله مع البيانات مـن خـلال النظام الثنائي الذي يستخدم الرمــوز 0 و 1 لتمثيــل البيانات، ليتوصل بعد ذلك إلـى مناقشـة كـل مـن مفهومي البت والبايت مـع الطلبــة المقســمين إلــى مجموعـات فـي مختبـر الحاسوب. يوضح الطلبة كلاً مـن المفـاهيم والمبادئ والإجراءات التي وردت في هذه الحصة مثل مفهوم كلٍ من النظام الثنائي، والبت، والبايت. 10 دقائق. مرحلة التغذية الراجعة. في بداية الحصـة الثانية يـتم كتابـة الأفكـار الرئيسـية التي عرضت فـي الحصة السابقة على السبورة. مراجعة عامة لمـا تـم عرضـه فـي الحصـة السابقة و الإجابـة عـن استفسارات الطلبة حول ما تم شـرحه وطـرح أسئلة مثل ما هو تعريف النظام الثنائي، و ما هو البت والبايت؟ ما هي الوحدة الأساسـية لقياس حجـم البيانـات المخزنــة فــي ذاكــرة الحاسوب؟ يجيــب الطلبــة عــن الأســئلة المطروحة. 5 دقائق.
**الحصة الثانية: مضاعفات البايت وطريقة تمثيل البيانات داخل الحاسوب، المدة الزمنيـة (40 دقيقة).** 

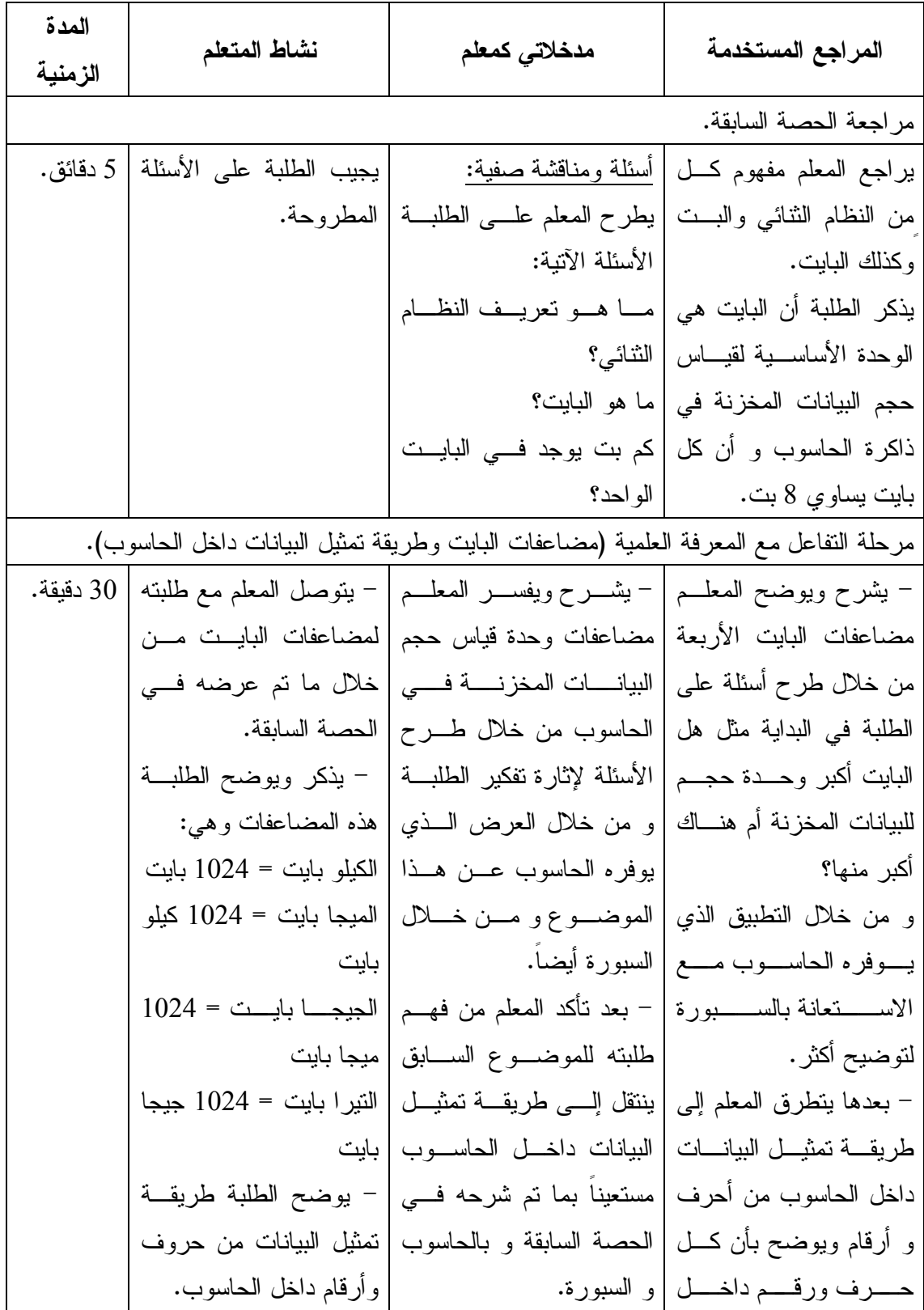

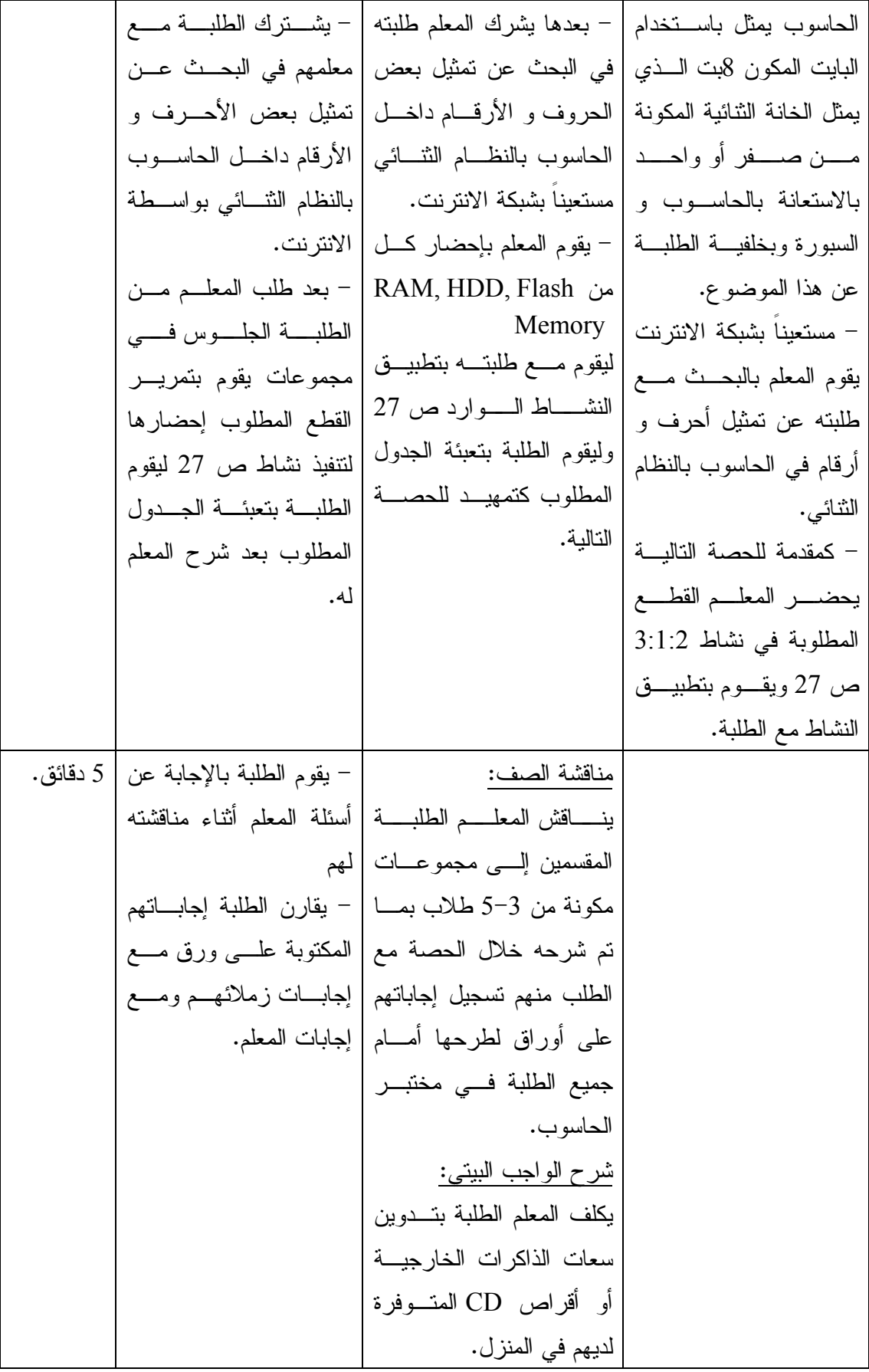

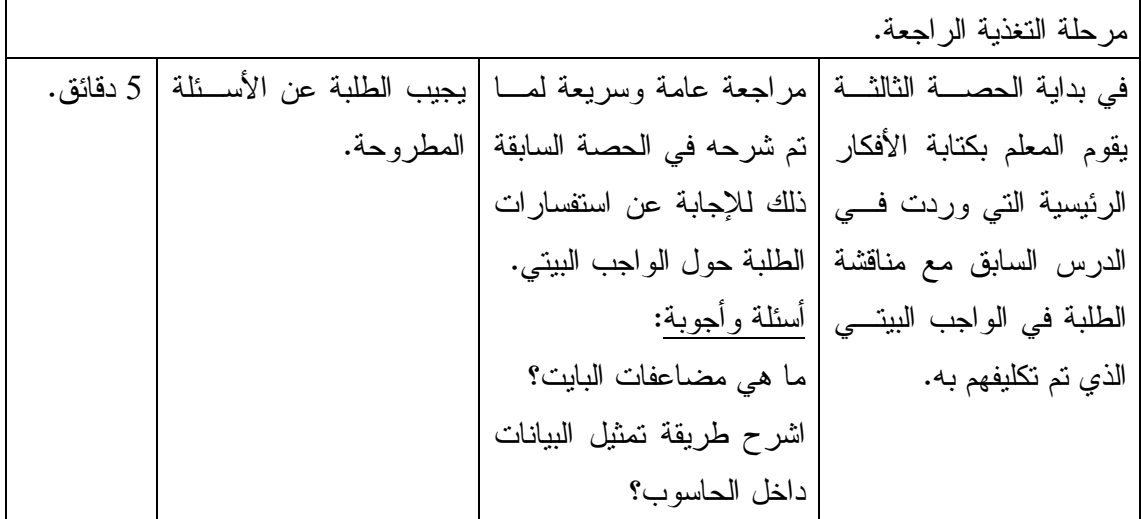

**الحصة الثالثة: سعات وأحجام، المدة الزمنية (40 دقيقة).** 

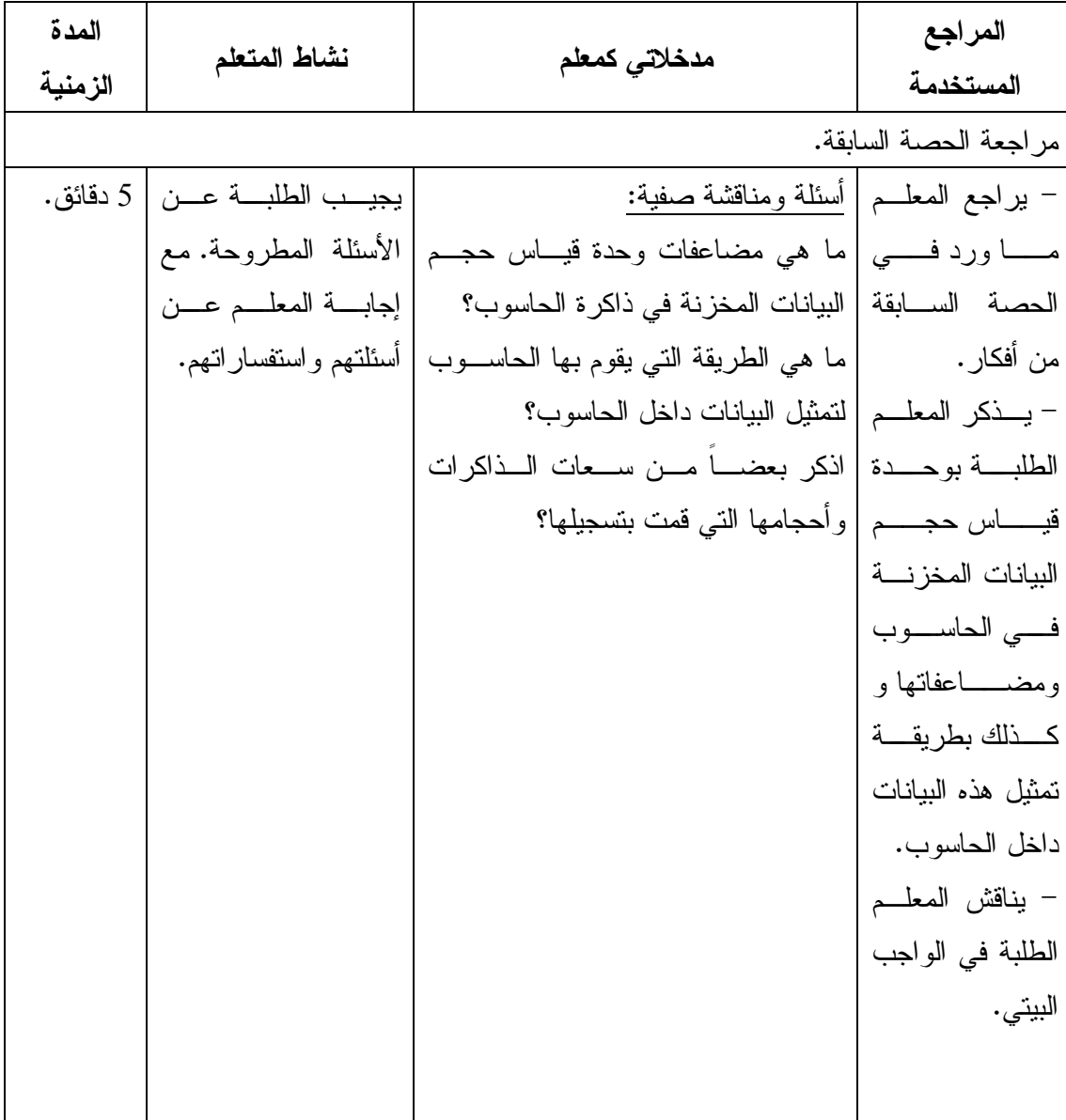

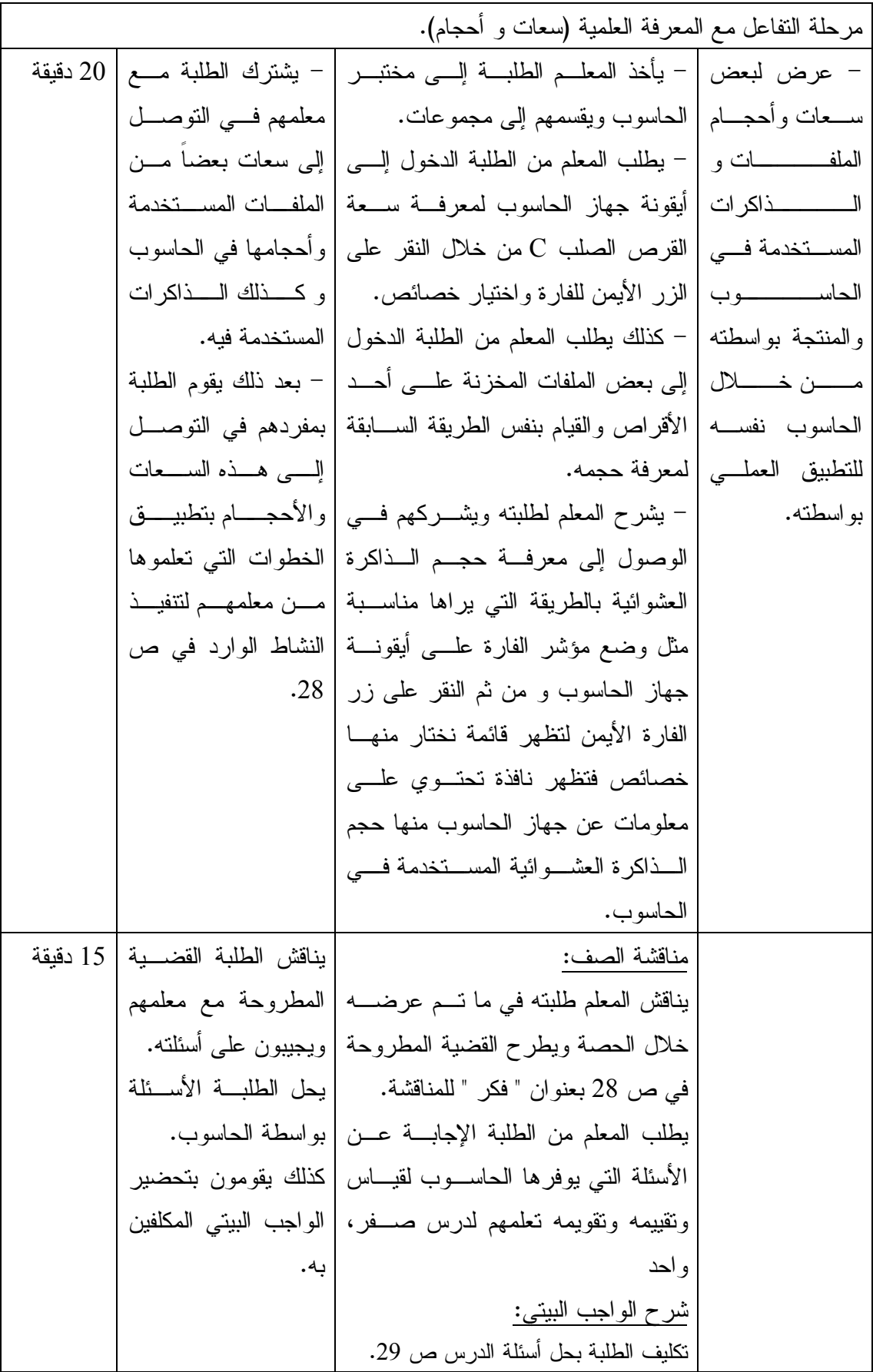

**الدرس الثاني :** 

**الترميز (حصتان).** 

**المحتوى العلمي:** 

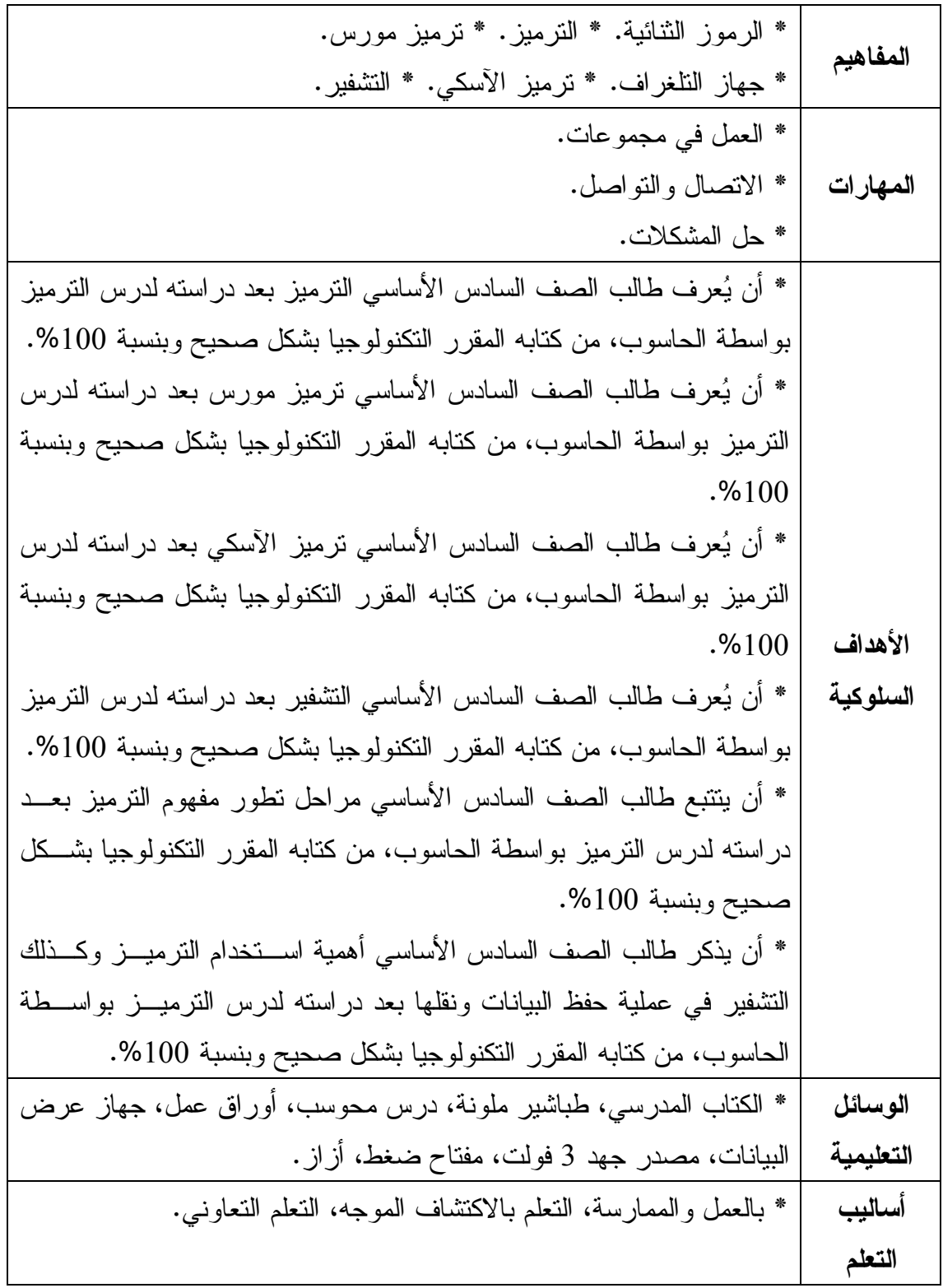

| المدة<br>الزمنية | نشاط المتعلم           | مدخلاتي كمعلم                                                                    | المراجع المستخدمة                                          |
|------------------|------------------------|----------------------------------------------------------------------------------|------------------------------------------------------------|
|                  |                        | مقدمة تثير اهتمام الطلبة.                                                        |                                                            |
| 5 دقائق          | - يجيب الطلبـــة عـــن | أسئلة ومناقشة صفية:                                                              | – أولاً يقـــــوم المعلـــــم                              |
|                  | أسئلة ومناقشات المعلم. | – ناقش المعلم الطلبة في الواجب                                                   | بسؤال الطلبة عــن                                          |
|                  | - يقدم الطلبسة حلههم   | البيتي السذين فساموا بتحضسيره                                                    | الواجب البيتي السابق                                       |
|                  | للواجب البيتي السابق.  | لدرس السلبق صفر، واحد                                                            | والإجابـــــــة عــــــــن                                 |
|                  | – يتفاعل الطلبة مـــع  | ويجيـــــــب عـــــــــن أســــــــئلتهم                                         | استفسار اتهم.                                              |
|                  | معلمهم في شرحه للعبة   | و استفسار اتهم.                                                                  | – ليقوم بعد ذلك بتذكير                                     |
|                  | السيمافور من خـــلال   | - يذكر المعلــم طلبتـــه بلعبـــة                                                | الطلبسة بلعبسة دمسي                                        |
|                  | معرفتهم السابقة و من   | السيمافور التسى درسوها فسى                                                       | السيمافور الواردة فسى                                      |
|                  | خلال رسومات المعلم     | الصف الخامس ليستطيع من                                                           | الصف الخامس ليدخل                                          |
|                  |                        | خلالها الوصول لشسرح مفهسوم                                                       | من خلالهـا لتوضـــيح                                       |
|                  |                        | النرميز لطلبة.                                   السبورة.                        | مفهوم النرميز .                                            |
|                  |                        | مرحلة النفاعل مع المعرفة العلمية (مفهوم النرميز ونرميز مورس).                    |                                                            |
| 30 دقيقة.        |                        | – يشترك المعلم مع الطلبة فـــي   – يعرف الطلبة مفهوم                             | – يقوم المعلم بالتوصــــل                                  |
|                  |                        | النوصل إلـــي مفهـــوم النرميـــز   النرميز.                                     | مع طلبته إلـــي مفهــوم                                    |
|                  |                        | المستخدم في الحاسوب من خلال   – يوضــــــح الطلبــــــة                          | الترميــز مــن خـــلال                                     |
|                  |                        | طرح الأمثلة و تـــذكير الطلبـــة   المقصـــــــــــــــــــــــود                | تذكيرهم بلعبة السيمافور                                    |
|                  |                        | بلعبة السيمافور الواردة في كتاب  بنرميز(مورس).                                   | ومن خلال طرح أمثلسة                                        |
|                  |                        | التكنولوجيــــا للصــــف الـخــــــامس   – يقوم الطلبة بتتفيـــذ                 | على استخدام الترميــز                                      |
|                  | النشاط الخاص بترميز    | الأساسى.                                                                         | منذ القدم.                                                 |
|                  |                        | – بعرض المعلم علـــي   – و من الأمثلة النــــي بطرحهـــا   مــــورس الــــوارد ص |                                                            |
|                  | .32 <sub>1</sub>       | طلبته الشــــرح الخـــــاص   المعلم على طلابه لنوضيح مفهوم                       |                                                            |
|                  |                        | النرميز ما قام به العالم (مورس)   – يفرق الطلبـــة بــــين                       | بالترميز على الحاسوب                                       |
|                  | النرميز والتشفير       | من استخدام لترميز عند اختراعه                                                    | ليوضح لهم المقصود به.                                      |
|                  |                        |                                                                                  | – مـــــن خـــــــلال القيــــــــام   لـجـهاز النلـغر اف. |
|                  |                        | – يوضح المعلم لطلابه الإشارات                                                    | بأنشطة الترميز المختلفة                                    |
|                  |                        | والرموز المستخدمة في ترميــز                                                     | بنوصل المعلم إلىي شرح                                      |

**الحصة الرابعة: مفهوم الترميز وترميز مورس، المدة الزمنية (45 دقيقة).** 

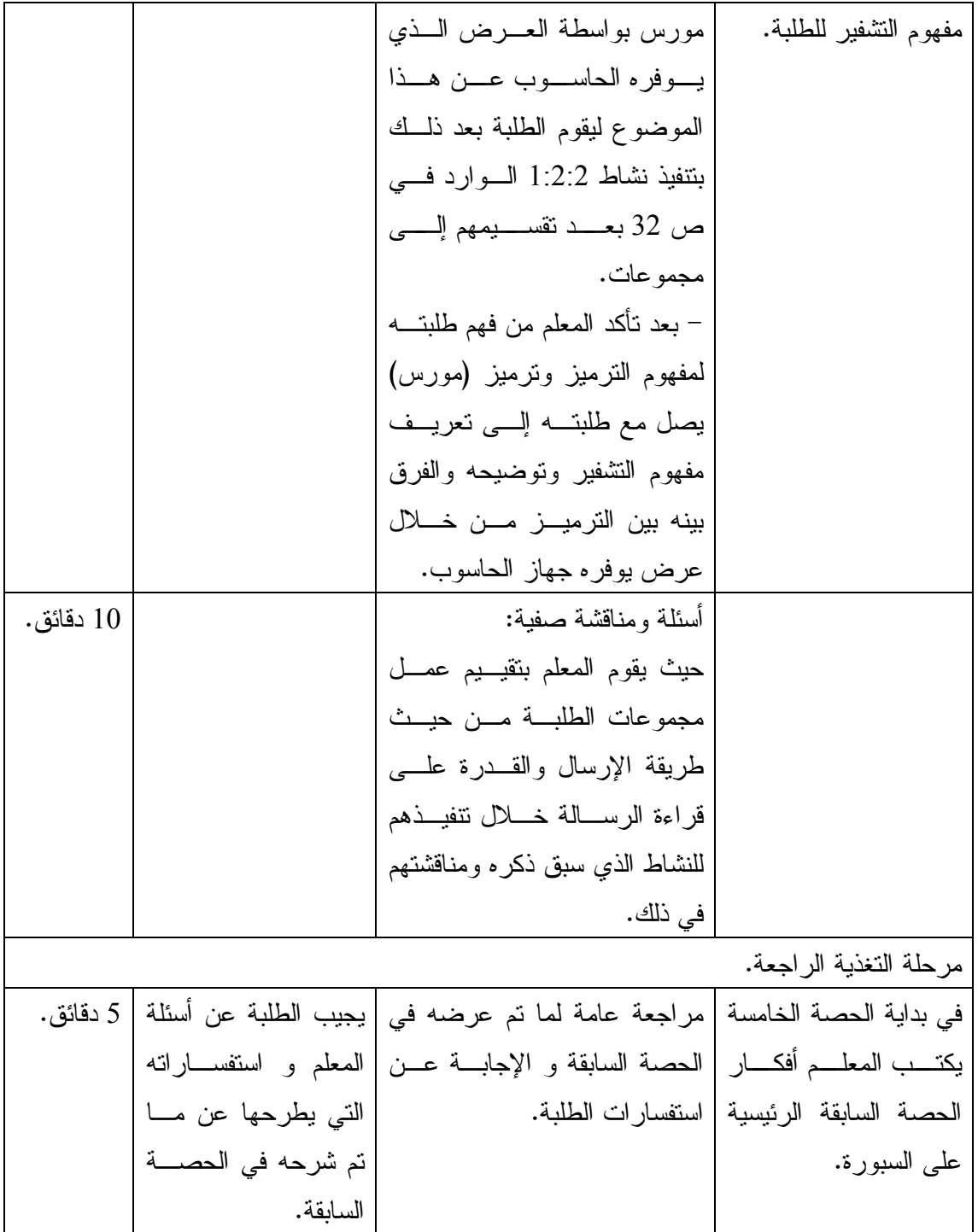

| المدة<br>الزمنية | نشاط المتعلم                                                        | مدخلاتي كمعلم                                                          | المراجع المستخدمة                     |  |  |
|------------------|---------------------------------------------------------------------|------------------------------------------------------------------------|---------------------------------------|--|--|
|                  | مرحلة النفاعل مع المعرفة العلمية (مبدأ عمل النلغراف ونرميز الأسكي). |                                                                        |                                       |  |  |
| 25               | - يــــذكر ويشــــرح                                                | – بعد مراجعة المعلم لمبدأ   – يقوم المعلم بشــــرح مكونــــات جهــــاز |                                       |  |  |
|                  | الطلبسة مكونسات                                                     |                                                                        |                                       |  |  |
|                  | جهــــاز التلغــــراف                                               | نوضيحية لـــذلك بواســـطة الحاســـوب،                                  | بواسطة الحاسوب بشسرح                  |  |  |
|                  | و مبدأ عمله.                                                        | ليتوصل بعد ذلك إلى شرح مبدأ عمله.                                      | مكونات جهاز النلغـــراف               |  |  |
|                  | – يشترك الطلبـــة                                                   | – يقوم المعلم مع طلبته بتركيب الـــدارة                                | ومبدأ عمله.                           |  |  |
|                  | مع معلمهم في نتفيذ                                                  | الكهربائية المشار إليها في النشاط الوارد                               | – و بالاستعانة بنتفيذ نشاط            |  |  |
|                  | النشاط الوارد فسي                                                   | ص 33 لنوضيح مبدأ عمل النلغــــراف و                                    | 2:2:2 بطريقة عمليسة                   |  |  |
|                  | ص 33.                                                               |                                                                        | يوضح المعلم لطلبته أكثر   نرميز مورس. |  |  |
|                  | – يوضح الطلبـــة                                                    | – يذكر المعلم طلبتـــه بالنظـــام النثــــائـي                         | مبدأ عمـــل التلغــــراف و            |  |  |
|                  | المقصود بترميــز                                                    | المستخدم في جهاز الحاسوب، وطريقة                                       | نرميز مورس.                           |  |  |
|                  | الآسكي.                                                             | تمثيل البيانات داخل الحاسوب ليتوصـــل                                  | - يعرض المعلــم علـــى                |  |  |
|                  |                                                                     | إلى نعريـــف نظــــام الأســـكي و أهميـــة                             | طلبته المقصود بترميــز                |  |  |
|                  | أهميسة الترميســز                                                   | الترميز .                                                              | الآســــكي مـــــن خـــــــلال        |  |  |
|                  | وفوائده؟                                                            |                                                                        | الحاسوب ليتوصل بعد ذلك                |  |  |
|                  |                                                                     |                                                                        | إلى أهمية الترميز .                   |  |  |
| 15 دقيقة.        | – يجيسب الطلبة                                                      | أسئلة ومناقشة صفية:                                                    |                                       |  |  |
|                  | على أسئلة المعلم.                                                   | يطرح المعلم أسئلة على طلبته مثل:                                       |                                       |  |  |
|                  | – ينــــاقش الطلبــــة                                              | ما هو مبدأ عمل النلغراف؟                                               |                                       |  |  |
|                  | معلمهم في القضية                                                    | ما المقصود بترميز الأسكي؟                                              |                                       |  |  |
|                  | المطروحة.                                                           | اذكر أهمية الترميز؟                                                    |                                       |  |  |
|                  |                                                                     | ويطرح كذلك القضية المطروحة في ص   – يحــــل الطلبـــــة                |                                       |  |  |
|                  |                                                                     | 35 بعنوان " فكر أنت وزملاؤك " علـــي   الأسئلة   المطروحة              |                                       |  |  |
|                  | بو اسطة الحاسوب.                                                    | الطلبة لمناقشتها.                                                      |                                       |  |  |
|                  |                                                                     | في النهاية يطلب المعلم من الطلبة الإجابة   يقوم الطلبة بعمـــل         |                                       |  |  |
|                  |                                                                     | على الأسئلة التي يطرحها الحاسوب لنقييم   الواجب البيتي.                |                                       |  |  |
|                  |                                                                     | مقدار النعلم الذي اكتسبو ه.                                            |                                       |  |  |
|                  |                                                                     | شرح الواجب البيتي:                                                     |                                       |  |  |
|                  |                                                                     | يكلف المعلم الطلاب بحل أسئلة السدرس                                    |                                       |  |  |
|                  |                                                                     | الواردة في ص 35.                                                       |                                       |  |  |

**الحصة الخامسة: مبدأ عمل التلغراف وترميز الآسكي، المدة الزمنية (40) دقيقة .** 

**الدرس الثالث :** 

**منافذ جهاز الحاسوب (3 حصص).** 

**المحتوى العلمي:** 

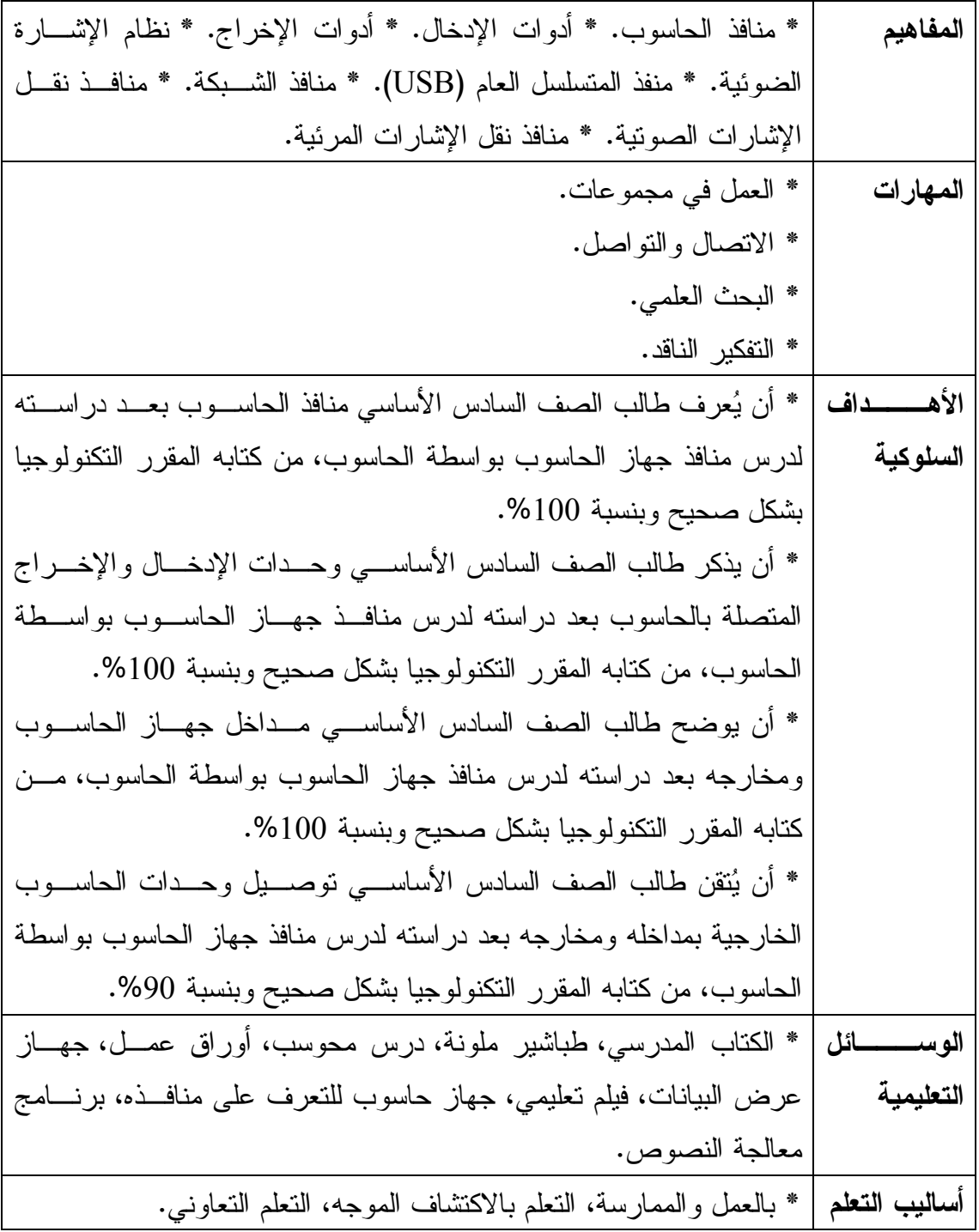

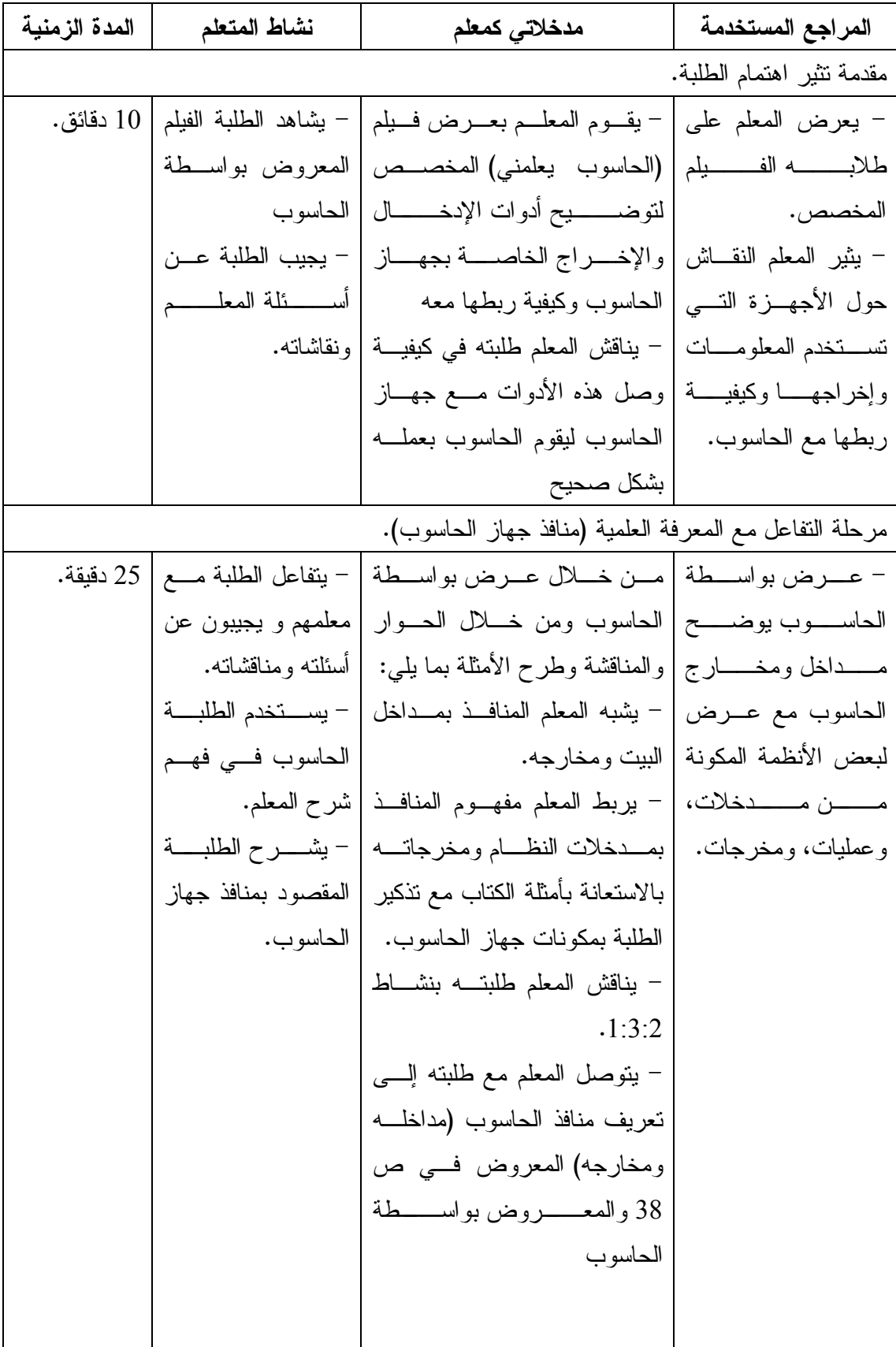

**الحصة السادسة: منافذ جهاز الحاسوب، المدة الزمنية (45 دقيقة).** 

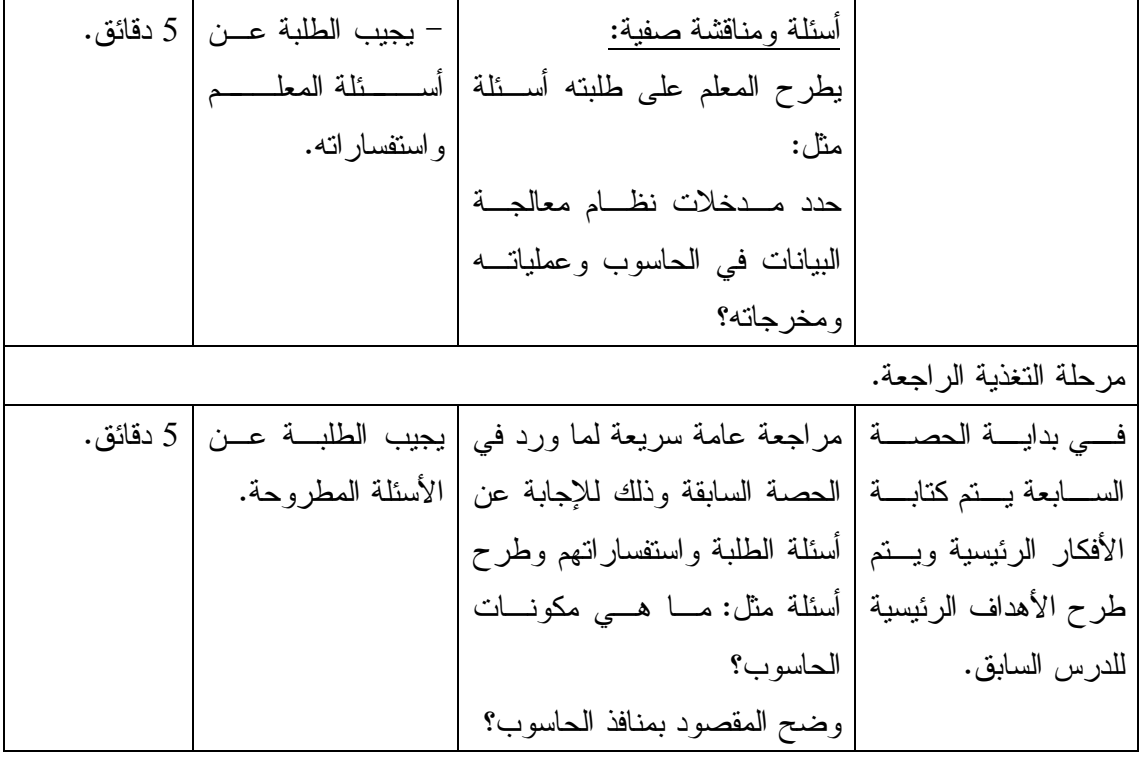

**الحصة السابعة: منافذ جهاز الحاسوب، المدة الزمنية (40 دقيقة).** 

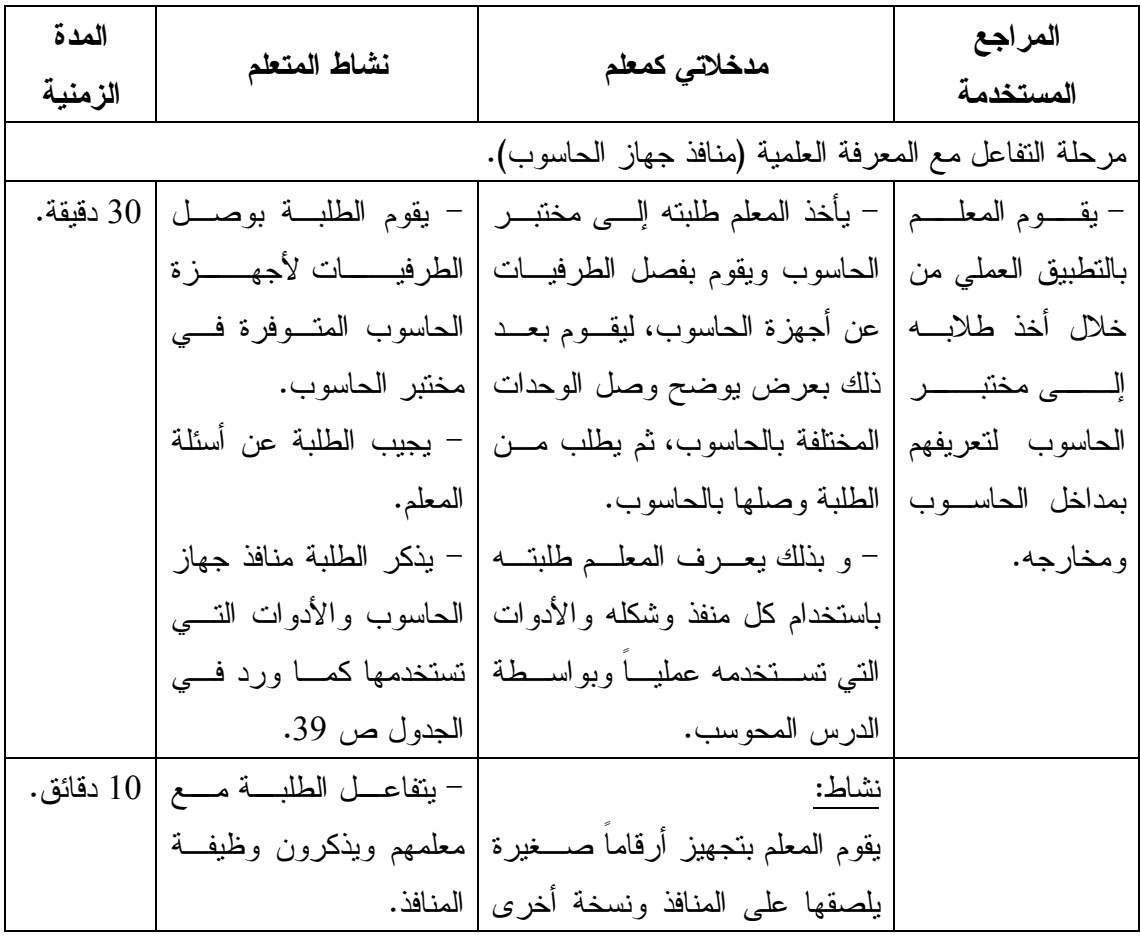

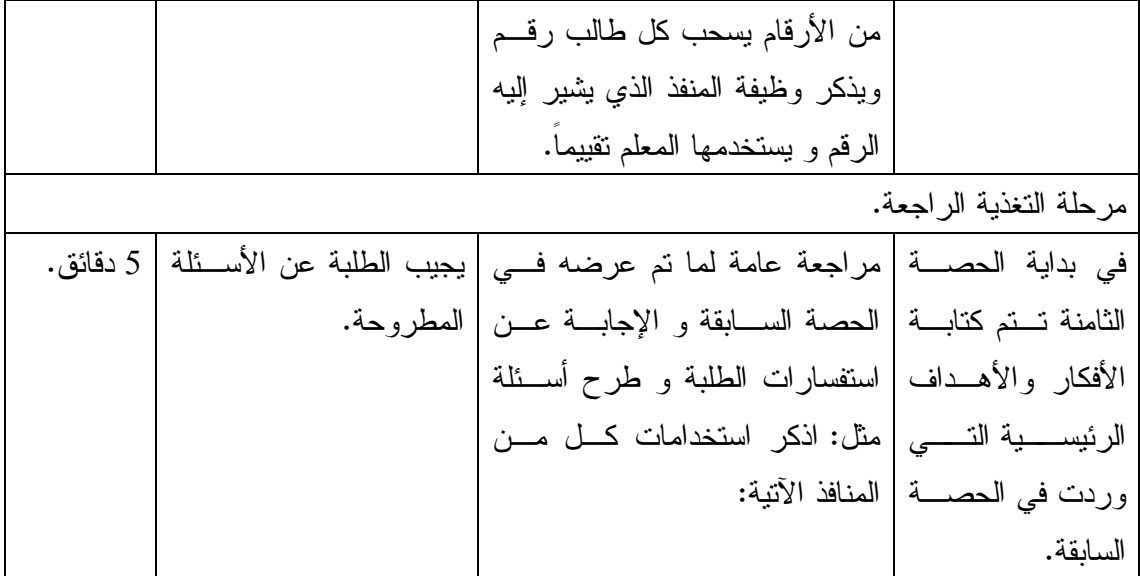

**الحصة الثامنة: منافذ جهاز الحاسوب، المدة الزمنية (40 دقيقة).** 

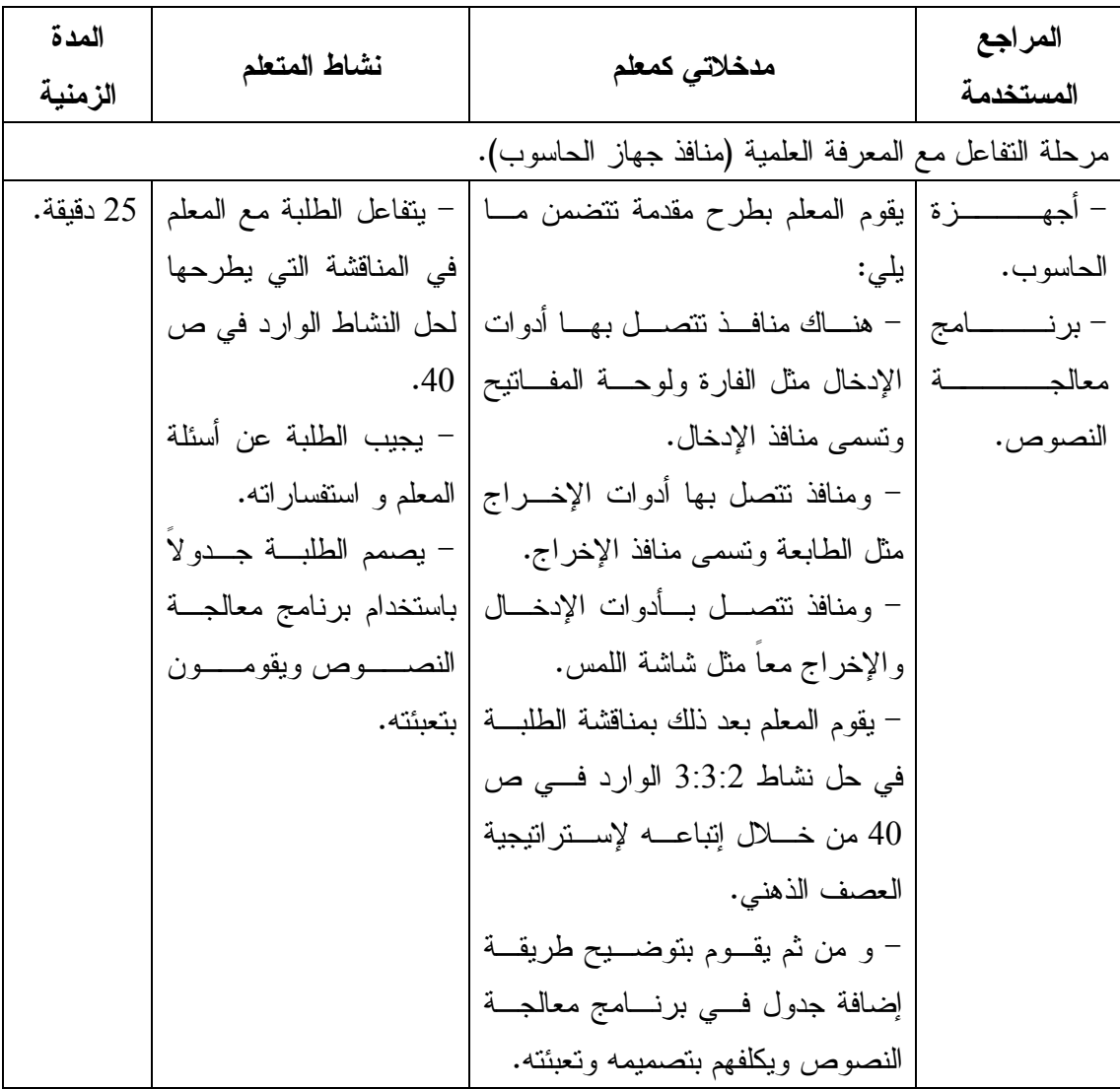

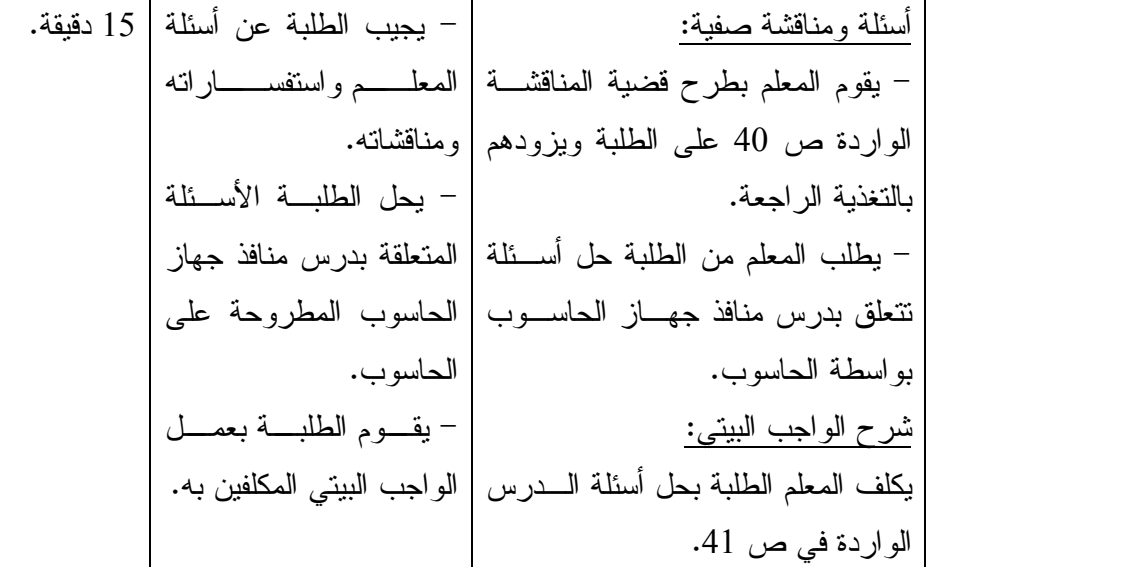

**الدرس الرابع :** 

**أمن وحماية المعلومات (6 حصص).** 

**المحتوى العلمي:** 

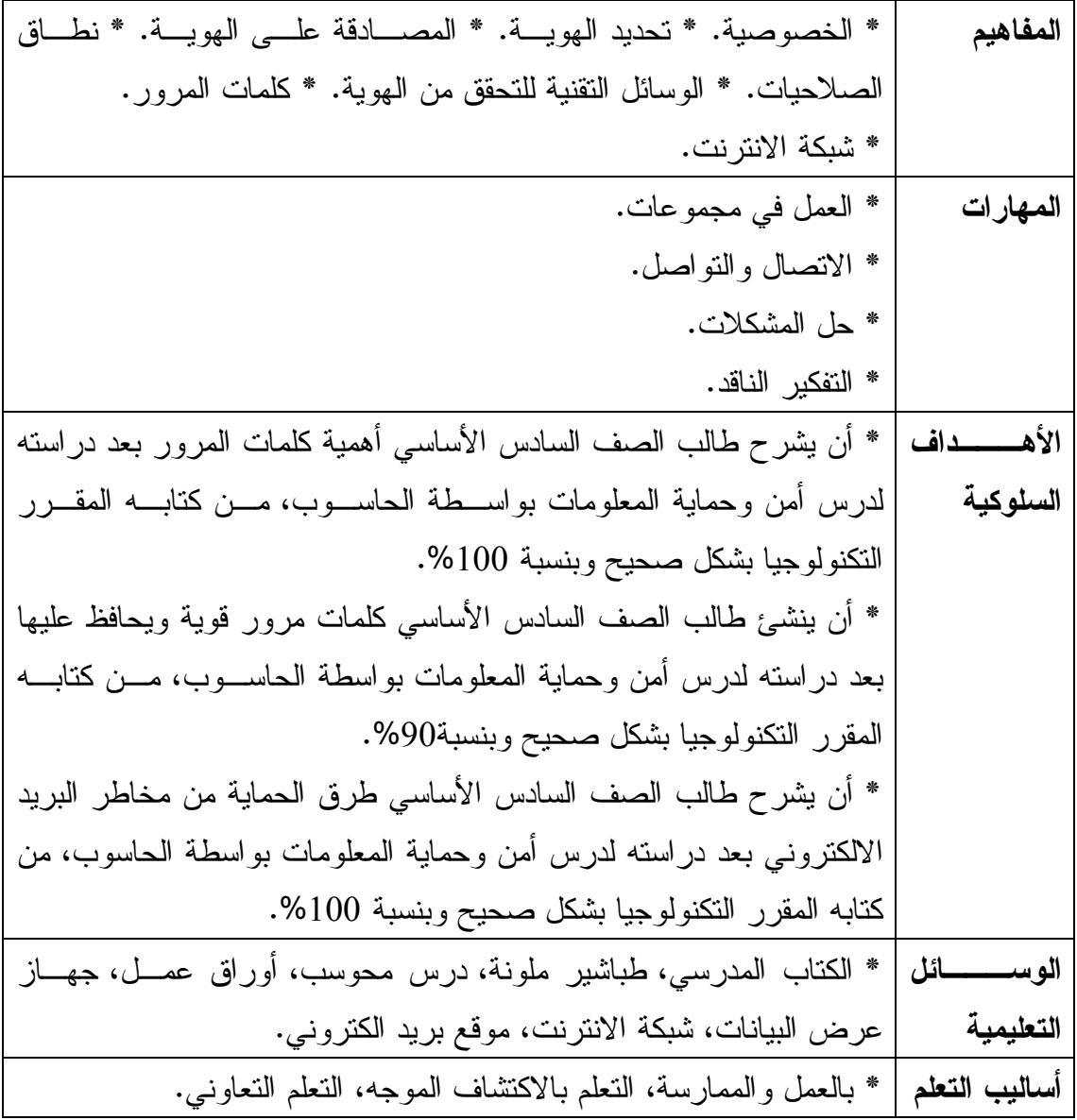

**الحصة التاسعة: أمن وحماية المعلومات (40 دقيقة).** 

| المدة الزمنية | نشاط المتعلم                  | مدخلاتي كمعلم                                                       | المراجع المستخدمة           |
|---------------|-------------------------------|---------------------------------------------------------------------|-----------------------------|
|               |                               |                                                                     | مقدمة نثير اهتمام الطلبة.   |
| دقائق. $10$   | – يقوم الطلبة بشـــــرح       | – يجيب المعلـــم عـــن   – يجيب المعلم عـــن أســـئلة               |                             |
|               | الكيفية التي يمكن عن          | استفســـــارات الطلبــــــة   الطلبة المتعلقة بالواجب البيتي        |                             |
|               | طريقها المحافظة على           | السابق واستفسار اتـهم.                                              | وأســـــئلتهم المنعلقـــــة |
|               | أشيائنا الخاصسة مثسل          | بالواجب البيتي السابق.   – يطرح المعلم أسئلة علـــي                 |                             |
|               | عدم إخبار الغرباء عن          | طلبته مثل:                                                          | – يناقش المعلم طلبته        |
|               | معلوماننا الشخصية.            | كيف يمكن لذا أن نحافظ على                                           | في أمثلة لأمور يجـــب       |
|               |                               | سرية أشيائنا الخاصة؟                                                | أن يحافظ على سريتها         |
|               |                               | ويدخل عـــن طريقهــــا   – ويطرح المعلم أمثلة حــــول               |                             |
|               |                               | للخصوصـــــــــية علــــــــى   أمور يجب المحافظـــة علـــــى       |                             |
|               |                               | سريتها مثل أماكن الأبواب في                                         | الانترنت.                   |
|               |                               | المنز ل.                                                            |                             |
|               |                               | مرحلة النفاعل مع المعرفة العلمية (أمن وحماية المعلومات).            |                             |
| 30 دقيقة.     |                               | من خلال الحاسوب ومن إنباع   – يتفاعل الطلبـــة مــــع               | – الدرس المحوسب.            |
|               |                               | المعلم لاستراتيجيات الحـــوار  معلمهم ويجيبـــون عـــن              | – الكتاب المدرسي.           |
|               | أسئلته.                       | والمناقشة والنفكير الناقد:                                          | – السبورة وطباشير           |
|               |                               | – يناقش المعلم طلبتــــه فــــى   – يســـــــــتخدم الطلبـــــــــة | ملونة.                      |
|               | الحاسوب في تتبع ما            | أمور يجب أن نتوفر للـــدخول                                         |                             |
|               | يشرحه المعلم.                 | لأنظمة المعلومات.                                                   |                             |
|               | – يذكر الطلبة خطـــوات        | – يناقش المعلم طلبتـــه فــــي                                      |                             |
|               |                               |                                                                     |                             |
|               |                               | الخصوصية المعلومات فسي  خصوصية المعلومــات                          |                             |
|               | في شبكة الانترنت وهي          | شبكة الانترنت.                                                      |                             |
|               |                               | – من خلال التطبيـــــق الـــــذي   تحديد الـهويـة، والمصــادقة      |                             |
|               |                               | يوفره الحاسوب بناقش المعلم   على الـهويـــة، ونطـــاق               |                             |
|               |                               | طلبته في حل نشــاط 1:4:2   الصلاحيات.                               |                             |
|               | – يحل الطلبــــة النشــــــاط | الوارد في ص 44.                                                     |                             |
|               | الوارد في ص 44.               |                                                                     |                             |

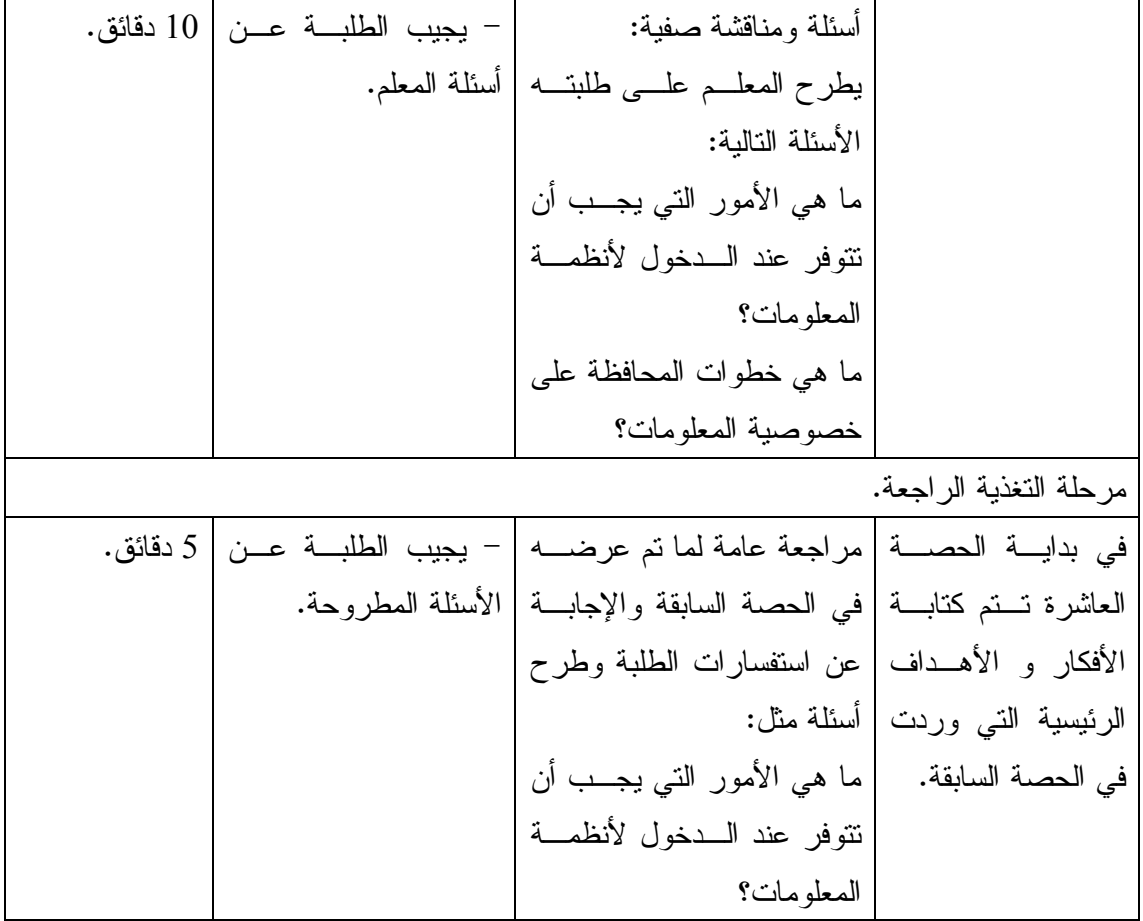

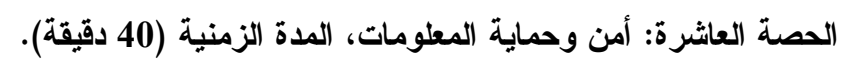

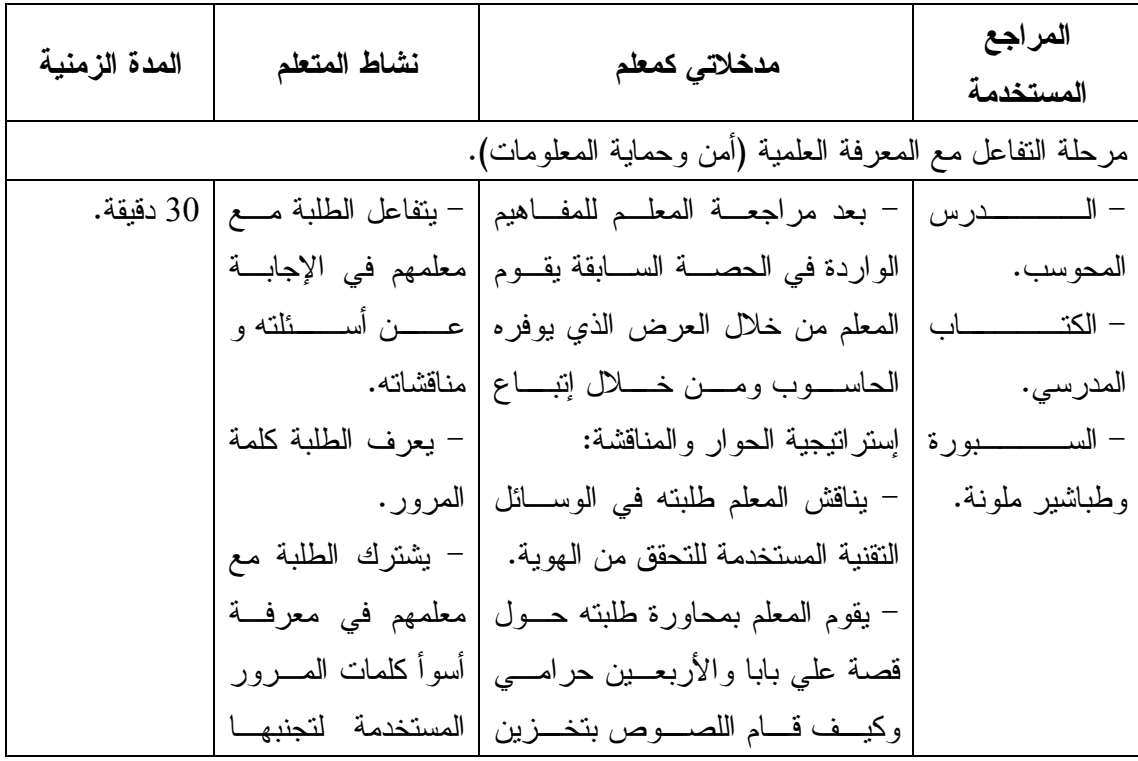

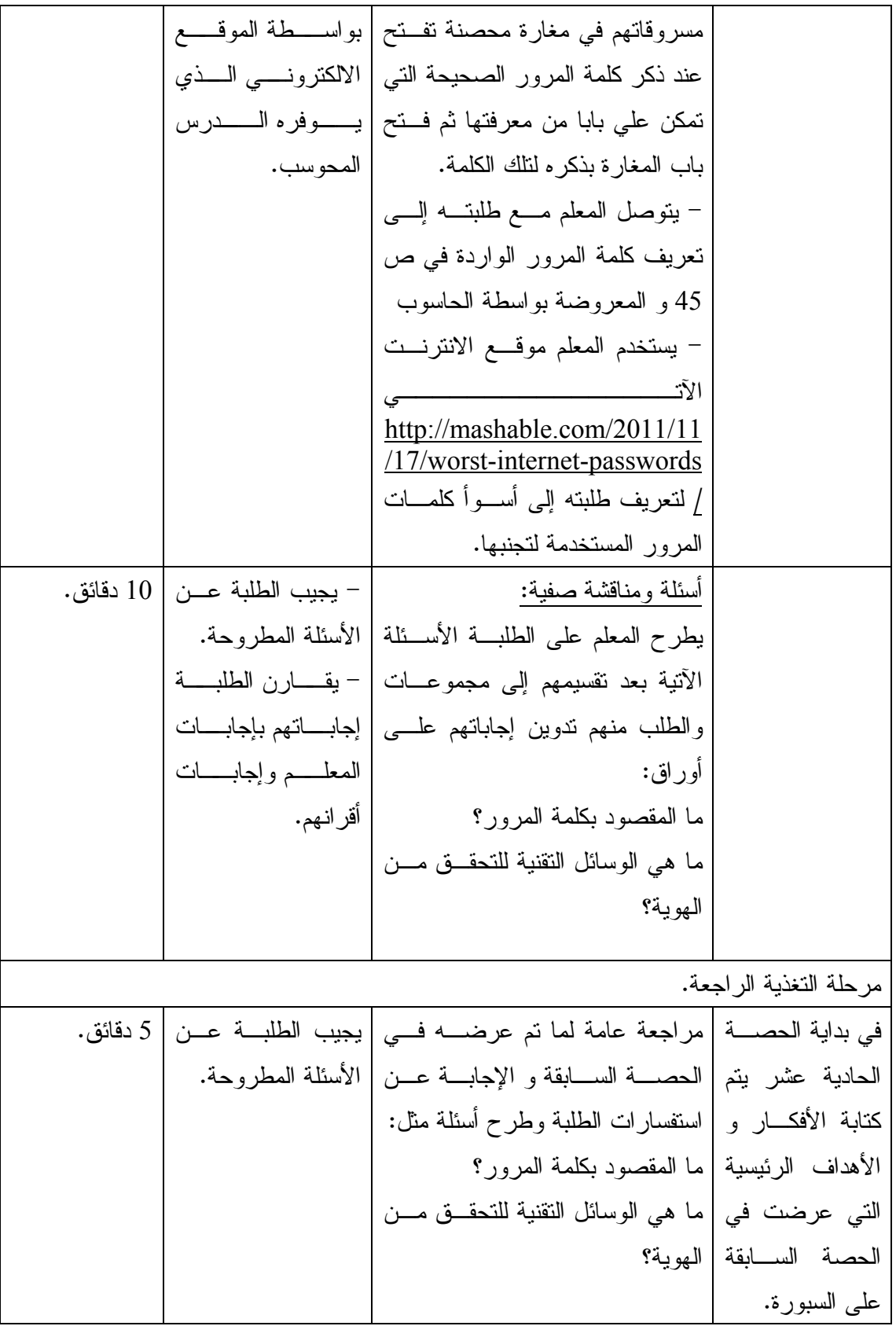

| المدة الزمنية                                            | نشاط المتعلم                       | مدخلاتى كمعلم                                                                              | المراجع المستخدمة      |
|----------------------------------------------------------|------------------------------------|--------------------------------------------------------------------------------------------|------------------------|
| مرحلة النفاعل مع المعرفة العلمية (أمن وحماية المعلومات). |                                    |                                                                                            |                        |
|                                                          |                                    | – من خلال العـــــرض الـــــذي   – يقوم الطلبــــة بـإنشــــاء   30 دقيقة.                 | – درس محوسب.           |
|                                                          |                                    | – الكتاب المدرسي.      يوفره الحاسوب ومن خــــلال   حساب بريد  الكترونــــي                |                        |
|                                                          |                                    | إنباع النطبيق العملى والعمـــل  بإنباع الخطوات التبي قام                                   | – السبورة وطباشــــير  |
|                                                          |                                    | في مجموعات يقوم المعلم بما   بهـــا المعلـــم و اختيــــار                                 | ملونة.                 |
|                                                          | كلمـــات مــــرور قويــــة         | يلي:                                                                                       |                        |
|                                                          |                                    | – يأخذ المعلم الطلبة لمختبـــر   يصعب تخمينها.                                             |                        |
|                                                          |                                    | الحاسوب ويوضح لمهم كيفية                                                                   |                        |
|                                                          |                                    | إنشاء حساب بريد الكتروني.                                                                  |                        |
|                                                          |                                    | – يناقش المعلم طلبتـــه فـــى                                                              |                        |
|                                                          |                                    | بعض النصائح عنــد اختيـــار                                                                |                        |
|                                                          |                                    | كلمات المرور .                                                                             |                        |
|                                                          | يجيب الطلبة عن الأسئلة   10 دقائق. | أسئلة ومناقشة صفية:                                                                        |                        |
|                                                          |                                    | يطرح المعلم على طلبته أسئلة   المطروحة.                                                    |                        |
|                                                          |                                    | مثل: ما الذي يجب مراعاتـــه                                                                |                        |
|                                                          |                                    | عند اختيار كلمة المرور؟                                                                    |                        |
|                                                          |                                    |                                                                                            | مرحلة التغذية الراجعة. |
|                                                          |                                    | في بداية الحصة الثانية   مراجعة عامة لما تم عرضـــــه   يقوم الطلبة بالدخول إلى   5 دقائق. |                        |
|                                                          |                                    | عشـــــرة يــــــتم كتابــــــة   فـي الـحصـة السابقة و الإجابــــة   بريدهم الالكترونــي. |                        |
|                                                          |                                    | الأفكــــار والأهـــــداف   عن استفسارات الطلبة وطرح                                       |                        |
|                                                          |                                    | الرئيسية النــــي وردت   أسئلة مثل: قم بالــــدخول الِـــــى                               |                        |
|                                                          |                                    | بريدك الالكتروني الذي قمــت                                                                | في الحصة السابقة.      |
|                                                          |                                    | بإنشائه في الحصة السابقة.                                                                  |                        |

**الحصة الحادية عشرة: أمن وحماية المعلومات، المدة الزمنية (40 دقيقة).** 

| المدة الزمنية                                            |                                                                 | مدخلاتي كمعلم   الشاط المتعلم                                   | المراجع المستخدمة      |
|----------------------------------------------------------|-----------------------------------------------------------------|-----------------------------------------------------------------|------------------------|
| مرحلة النفاعل مع المعرفة العلمية (أمن وحماية المعلومات). |                                                                 |                                                                 |                        |
|                                                          | يستخدم المعلم التطبيـــــق   – يقوم الطلبة باستخدام   30 دقيقة. |                                                                 | – درس محوسب.           |
|                                                          | الانترنت في البحث عن                                            | العملي و البحث والعمل                                           | – الكتاب المدرسي.      |
|                                                          | طــــــرق التحقـــــق مـــــن                                   | – السبورة وطباشــــير  في مجموعات للقيام بما                    |                        |
|                                                          | الهوية.                                                         | يلى:                                                            | ملونة.                 |
|                                                          | – يأخذ المعلم الطلبـــة   – يقوم الطلبة المقسمين                |                                                                 |                        |
|                                                          | لمختبــــــــــر الحاســـــــــوب   إلى مجموعات بإعــــداد      |                                                                 |                        |
|                                                          |                                                                 | ويكلفهم بالبحث علـــي   العروض النقديمية.                       |                        |
|                                                          |                                                                 | الانترنت.                                                       |                        |
|                                                          |                                                                 | – للقيام بتنفيـــذ نشــــاط                                     |                        |
|                                                          |                                                                 | 3:4:2 السوارد فسي                                               |                        |
|                                                          |                                                                 | صفحة 46.                                                        |                        |
|                                                          |                                                                 | – يراجع المعلم الطلبــة                                         |                        |
|                                                          |                                                                 | في إعداد عروض                                                   |                        |
|                                                          |                                                                 | نقديمية.                                                        |                        |
| دقائق . $10$                                             |                                                                 | نقويم أعمال الطلبة من                                           |                        |
|                                                          |                                                                 | حيــــــــــث المحتــــــــــو ي                                |                        |
|                                                          |                                                                 | والنتسيق.                                                       |                        |
|                                                          |                                                                 |                                                                 | مرحلة التغذية الراجعة. |
|                                                          | يجيـــب الطلبـــــة عــــن   5 دقائق.                           | في بداية الحصة الثالثة   مراجعة عامة لمـــا تـــم               |                        |
|                                                          | الأسئلة المطروحة.                                               | عشــــــرة تـــــتم كتابـــــة   عرضه فــــي الحصــــة          |                        |
|                                                          |                                                                 | الأفكــــار والأهــــداف   السابقة و الإجابة عـــن              |                        |
|                                                          |                                                                 | الرئيســــية النـــــى نــــم   استفســـــــــارات الطلبــــــة |                        |
|                                                          |                                                                 | عرضها في الحصـــة  وطرح أسئلة مثل: مـــا                        |                        |
|                                                          |                                                                 | هي مواصـــفات كلمـــة                                           | السابقة.               |
|                                                          |                                                                 | المرور الجيدة؟                                                  |                        |

**الحصة الثانية عشرة: أمن وحماية المعلومات، المدة الزمنية (40 دقيقة).** 

| المدة الزمنية | نشاط المتعلم           | مدخلاتى كمعلم                                                            | المراجع المستخدمة                    |
|---------------|------------------------|--------------------------------------------------------------------------|--------------------------------------|
|               |                        | مرحلة النفاعل مع المعرفة العلمية (أمن وحماية المعلومات).                 |                                      |
| 30 دقيقة.     |                        | يشترك المعلم مع طلبتـــه  – يكتــــــــب الطلبـــــــــة                 | – درس محوسب.                         |
|               |                        | – الكتاب المدرسي.      في نتفيذ نشاط 4:4:2 من   خوارزمية  إنشاء كلمــــة |                                      |
|               | ا مرور .               |                                                                          | – السبورة وطباشير  خلال إنباع الآتي: |
|               |                        | – يوضح المعلـــم للطلبـــة   – يقوم الطلبـــة بـإنشــــاء                | ملونة.                               |
|               |                        | مثالا على إنشـــاء كلمـــة  كلمة مــــرور والتــــدرب                    |                                      |
|               |                        | مرور ويكلفهــم بـإنشـــاء   علـي نغييرها.                                |                                      |
|               |                        | كلمات مرور مشابه.                                                        |                                      |
|               |                        | – يطلب المعلم من الطلبة                                                  |                                      |
|               |                        | القيام بتغيير كلمة المرور                                                |                                      |
|               |                        | التبي قاموا بإنشائها.                                                    |                                      |
|               |                        | - يناقش المعلم طلبته في                                                  |                                      |
|               |                        | نشاط 5:4:2 للتوصل إلى                                                    |                                      |
|               |                        | الإجابات.                                                                |                                      |
| 10 دقائق.     | يجيب الطلبة عن أســئلة | نقويم ختامي:                                                             |                                      |
|               |                        | يطرح المعلم أسئلة علـــي   المعلم.                                       |                                      |
|               |                        | الطلبة مثل: فكر بطـــرق                                                  |                                      |
|               |                        | أخرى لاختيار كلمة مرور                                                   |                                      |
|               |                        | قوية.                                                                    |                                      |
|               |                        |                                                                          | مرحلة التغذية الراجعة.               |
| 5 دقائق.      |                        |                                                                          |                                      |
|               |                        | الرابعة عشـــر يـــتم   عرضه في الحصة السابقة   المطروحة.                |                                      |
|               |                        | كتابــــــــــة الأفكـــــــــار   و الإجابـة علــي استفسارات            |                                      |
|               |                        | والأهـــــداف التــــــــي   الطلبة وطرح أسئلة مثـــل                    |                                      |
|               |                        | وردت في الحصـــة   ما هي المواقع التي تدخلها                             |                                      |
|               |                        | على شبكة الانترنت؟                                                       | السابقة                              |

**الحصة الثالثة عشرة: أمن وحماية المعلومات، المدة الزمنية (40 دقيقة).** 

| المدة الزمنية | نشاط المتعلم                  | مدخلات <i>ی</i> کمعلم                                                                           | المراجع المستخدمة |
|---------------|-------------------------------|-------------------------------------------------------------------------------------------------|-------------------|
|               |                               | مرحلة النفاعل مع المرحلة العلمية (أمن وحماية المعلومات).                                        |                   |
|               |                               | – درس محوسب.      باستخدام العـــرض الـــذي   – يتفاعل الطلبـــة مـــع   20 دقيقة.              |                   |
|               |                               | – الكتاب المدرسي.   يوفره الحاسوب ومن خلال   معلمهـــم فــــي طـــــر ح                         |                   |
|               |                               | – الســـــــــــــــــــــــــورة   اســـــــتخدام اســـــــتر انتيجيات   سلوكيات  ونصـائح  عند |                   |
|               |                               | الحوار والمناقشة والتفكير  استخدام الانترنت.                                                    | وطباشير ملونة.    |
|               |                               | الناقد بقوم المعلم بمناقشـــة   – يجيب الطلبـــة علــــى                                        |                   |
|               |                               | الطلبـــــــة فـــــــــى ســــــــــلوكيات   أسئلة الدرس.                                      |                   |
|               |                               | ونصــــائح عنـــد اســــنخدام                                                                   |                   |
|               |                               | الانترنت.                                                                                       |                   |
|               |                               | – يناقش المعلم الطلبة في                                                                        |                   |
|               |                               | حل أسئلة الدرس السواردة                                                                         |                   |
|               |                               | في صفحة 47.                                                                                     |                   |
|               | يجيسب الطلبسة عسن   20 دقيقة. | نقويم ختامي:                                                                                    |                   |
|               |                               | يطلب المعلم مـــن الطلبــــة   الأسئلة المطروحة.                                                |                   |
|               |                               | الإجابة عن أسئلة الدرس و                                                                        |                   |
|               |                               | أسئلة الوحدة المطروحــة                                                                         |                   |
|               |                               | بواسطة الحاسوب لتقيسيم                                                                          |                   |
|               |                               | نعلم الطلبـــة ولنزويــــدهم                                                                    |                   |
|               |                               | بالتغذية الراجعة.                                                                               |                   |
|               |                               | شرح الواجب البيتي:                                                                              |                   |
|               |                               | يكلف المعلم الطلبة بحل                                                                          |                   |
|               |                               | أسئلة الوحدة الواردة فسي                                                                        |                   |
|               |                               | ص 48.                                                                                           |                   |

**الحصة الرابعة عشرة: أمن وحماية المعلومات، المدة الزمنية (40 دقيقة).** 

### **ملحق (14) الشاشات الهامة في البرنامج التعليمي المحوسب وفق Flash Adobe**

1 - الشاشة الرئيسية للبرنامج .

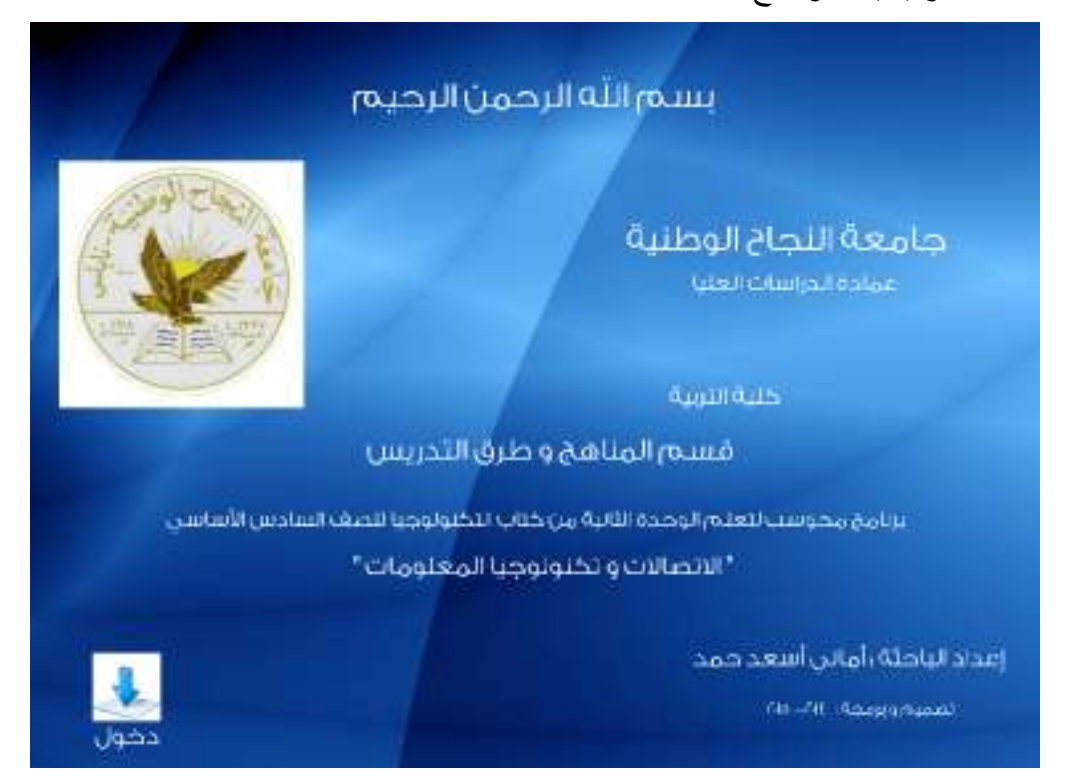

2 - شاشة أهداف البرنامج .

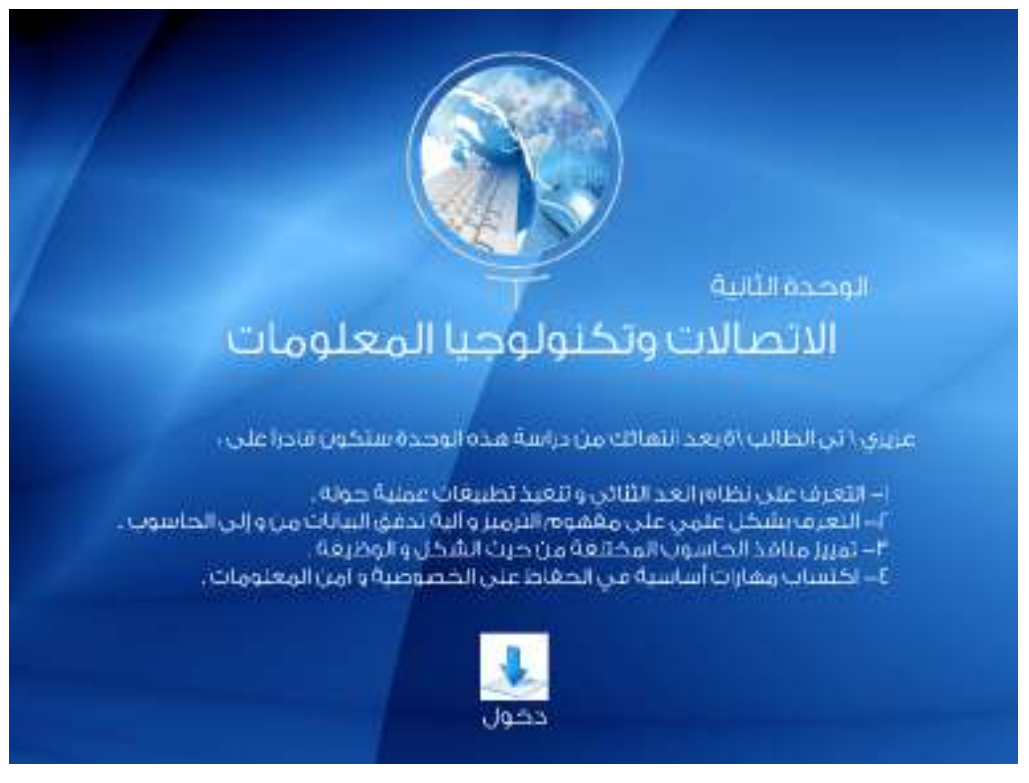

### 3 - شاشة فهرس البرنامج .

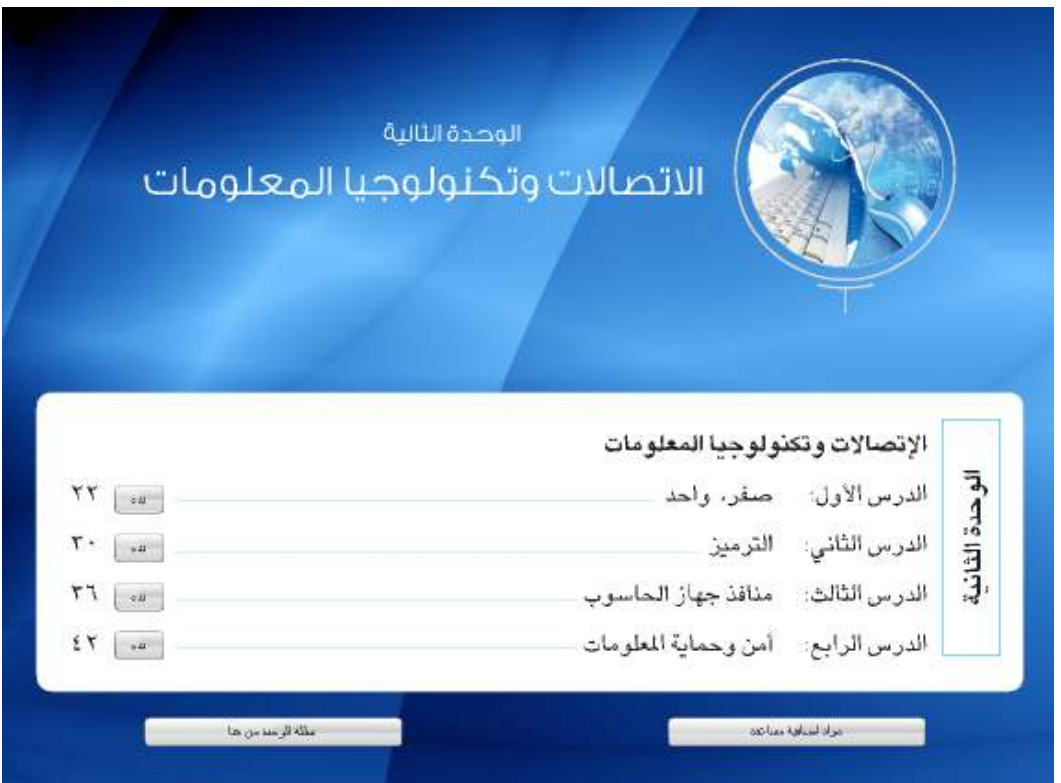

4 - شاشة المواد الإضافية المساعدة .

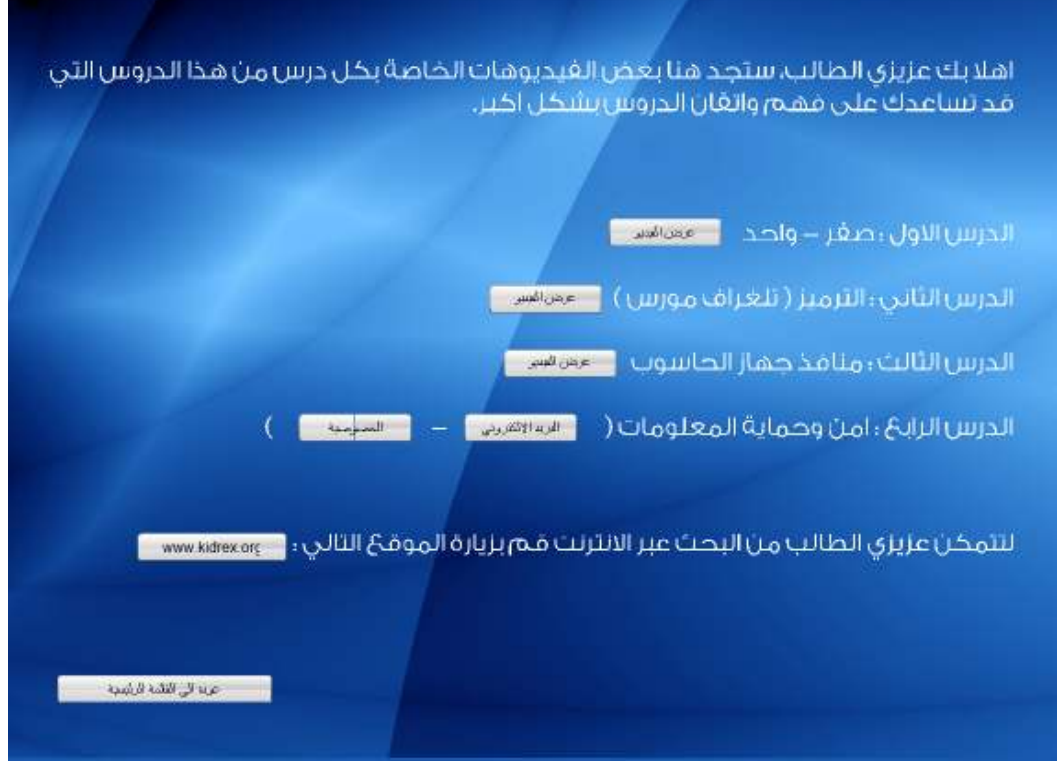

### 5 - شاشة أسئلة الوحدة .

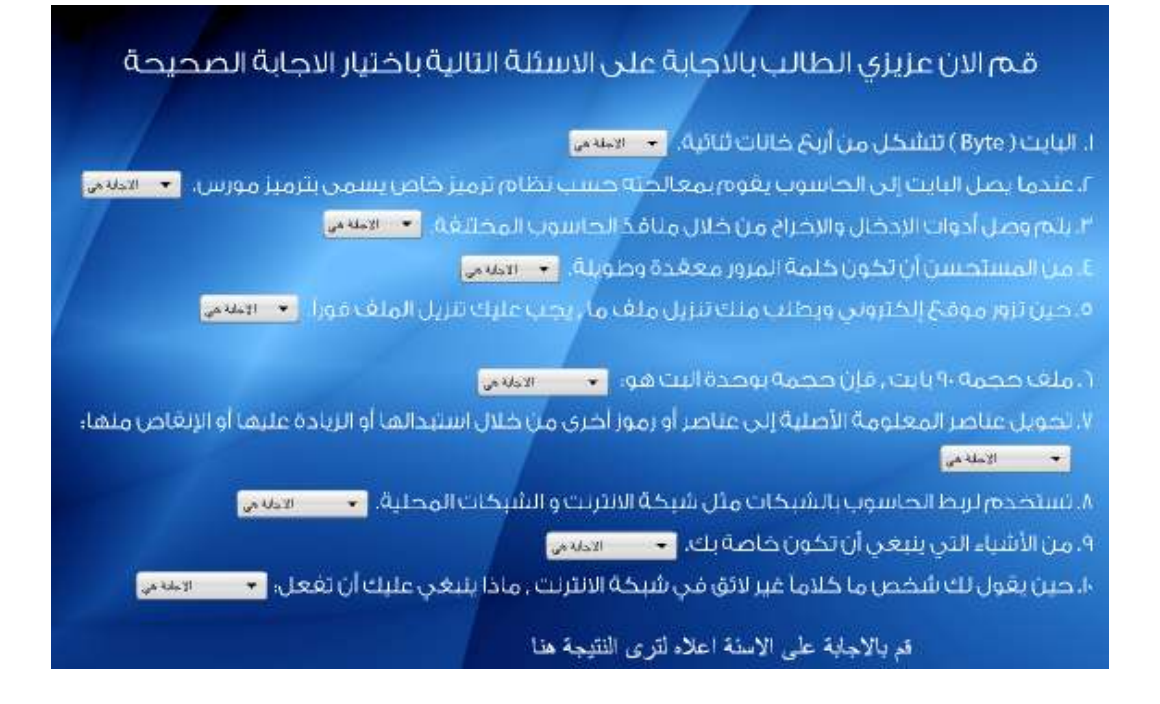

### **ملحق (15) شاشات متفرقة من البرنامج التعليمي المحوسب وفق Flash Adobe**

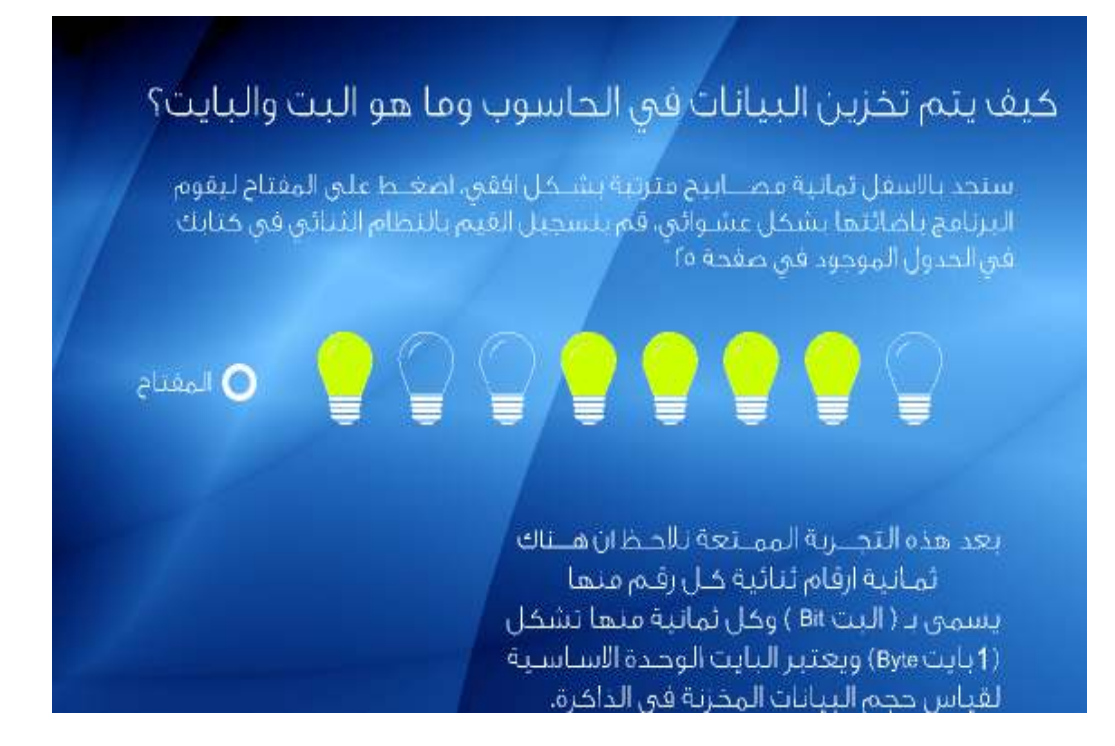

### ترميز مورس

الرسالة السابقة هن عبارة عن تصوص ولكن تەر ترمىزھا ياستھىداەر ئرمىز مورس خىپٹ ان هذا الترمايزيتم التعبير عنه من خلال رماين فقط هما (النقطة والشرطة) وترى بالجدول الثالي ثمثيل الاحرف العبربية والانحاليزية من هذا الترميز، وكليف ان كل حلاف يتم تمثيله بمجموعة من النقاط والشرطات.

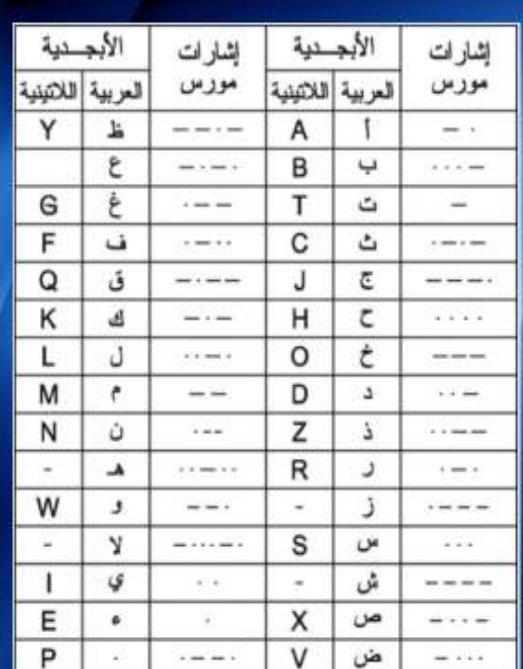

### هيابنا لنتعرف الى مدخلات ومخرجات جهاز الحاسوب والمنافذ الخاصة بقا

المدخلات؛ هي البيانات التي تعطيها للحاسوب للتعامل معها. المعالجة؛ اي تَعامل الحاسوب محّ البيانات والمدخلات المخرجات ، الاجابات والنتائج التى يظهرها الحاسوب بعد معالجة المدخلات.

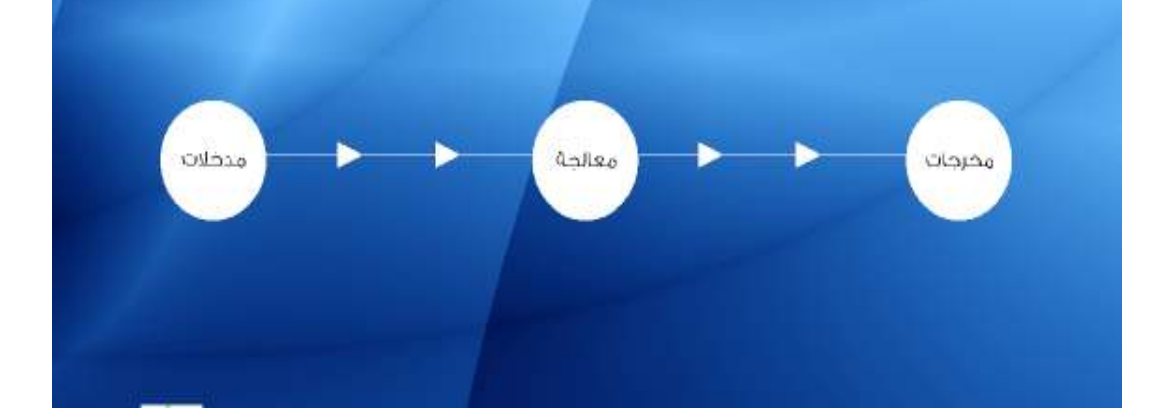

### نصائح لادارة كلمة المرور والتأكد من اجراءات الامان

ا، اختيار خلمات مرور لا يمكن تخمينها بسفولة ( من الخاطىء استخداه كلمات مرور مثل رقة الجوال، رقم الهوية، الاسم الشخصي .... )

٢. لا تستخدم كلمة المرور نفسها لعدة مواقع.

۴. لا تكشف كلمة مرورك لاى شخص.

٤. لا تسجل كلمة المرور على ورقة.

٥. قـa بتغيير كلمة مرورك بانتظام.

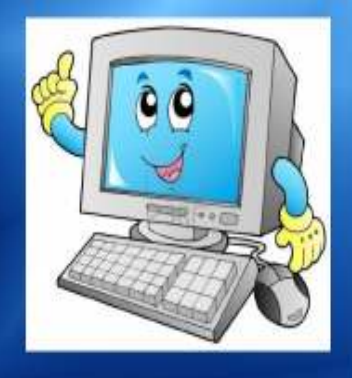

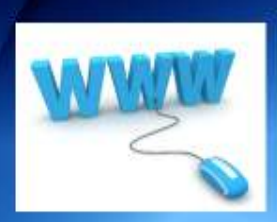

### نصائح حول استخدام شبكة الانترثت

الابتعد عن المواقع المشبوهة ، هناك مواقع تتشر مواد ذات طبيعة عدائية أو غير اخلاقية. ١٠ لا تنشر اي معلومات خاصة عنك او عن اسرتك. أ

١٣، لا تقم بالرد حين يرسل لك شخص ما رسالةً مزعجةً أو ذات مضمون سيء، قم باخبار والديك ٤. لا تتشر او ترسل محتوى مسيء للاخرين سواء بواسطة الرسائل الاكترونية او في مواقع الانترنت

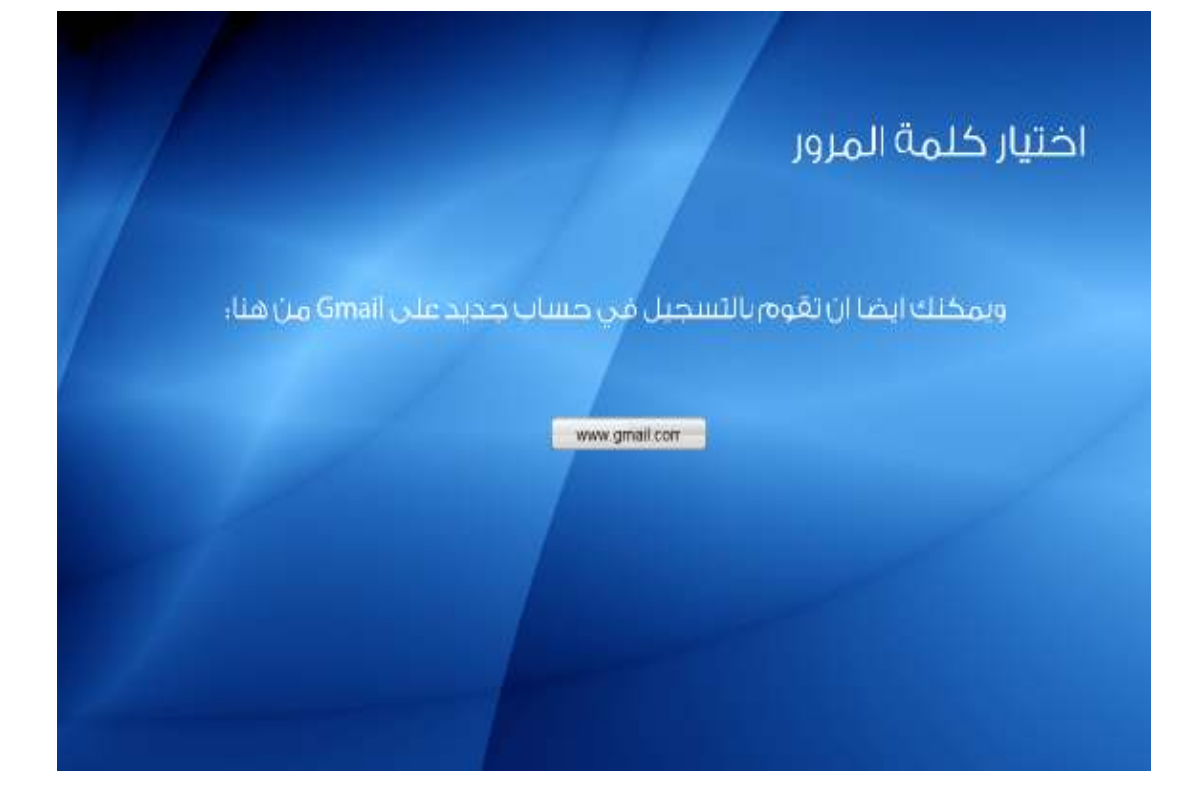

<u> 19 mai mart 1999 - Ann an Dùbhlachd ann an Dùbhlachd ann an Dùbhlachd ann an Dùbhlachd ann an Dùbhlachd ann an </u> 

هل يمكنك قراءة ما مكتوب في الاسطر اعلاه..

اذا كنت ذكيا لدرجة خارقة او ان دماغك يعمل كالحاسوب يمكنك قرائتها او لربما تجلس ساعات لتقوم بتحليل هذه الرسالة، لتتعرف اكثر على هذه الرموز وكيغية عملها وقرائتها اضغط التالى

# يال ذكائك ..

لغد تخطيت المرحلة الأولى وتعلمت في هذه المرحلة على النظام الثنائي، وهو احد انظمة العد الذي يتكون من الرقمين ( صغر ، واحد ) حيث بعير الرقم (1) عن وجود قيمة كهربائية والرقم (0) عن عدم وجود قيمة كهربائية هكذا يعمل الحاسوب، آية فقط بستطيخ تميير هاتين الحالتين فقط.

### قم الان عزيزي الطالب بالاجابة على الاسئلة التالية باختيار الاجابة الصحيحة

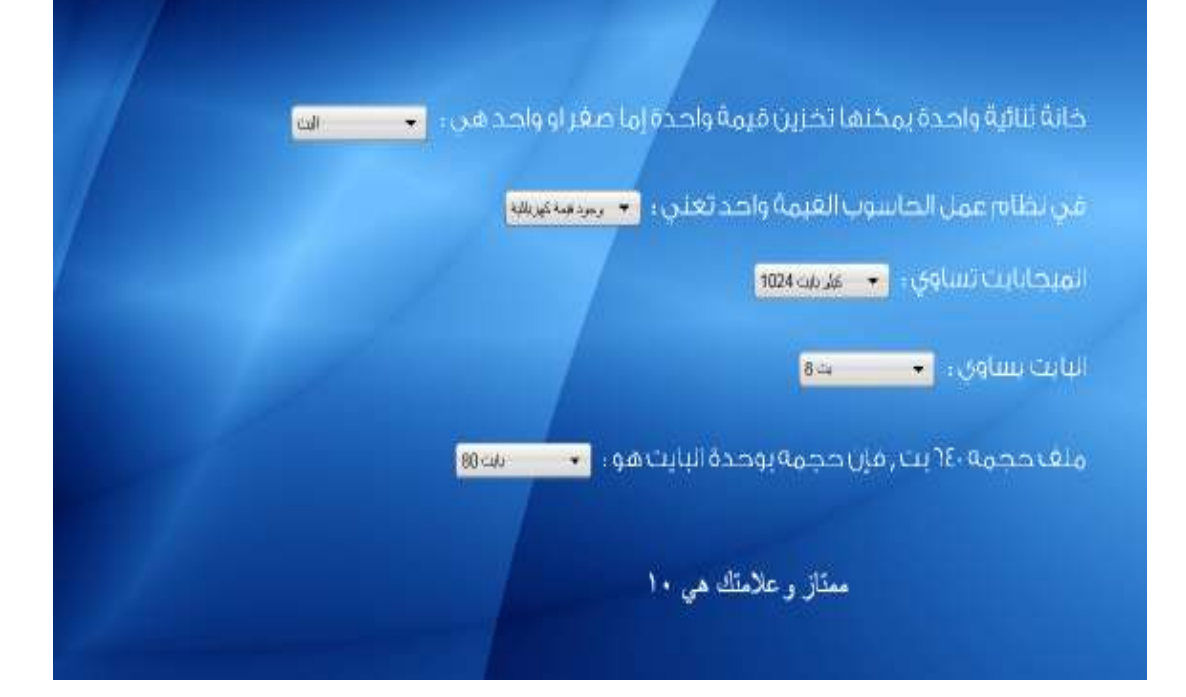

# 9876543210

أتعلم ما هذه الاشكال في الاعلى؟

**0** أرقام عشرية **o** أحرف عربية **o** أحرف انجليزية **ملحق (16) صور تطبيق البرنامج التعليمي المحوسب وفق Flash Adobe** 

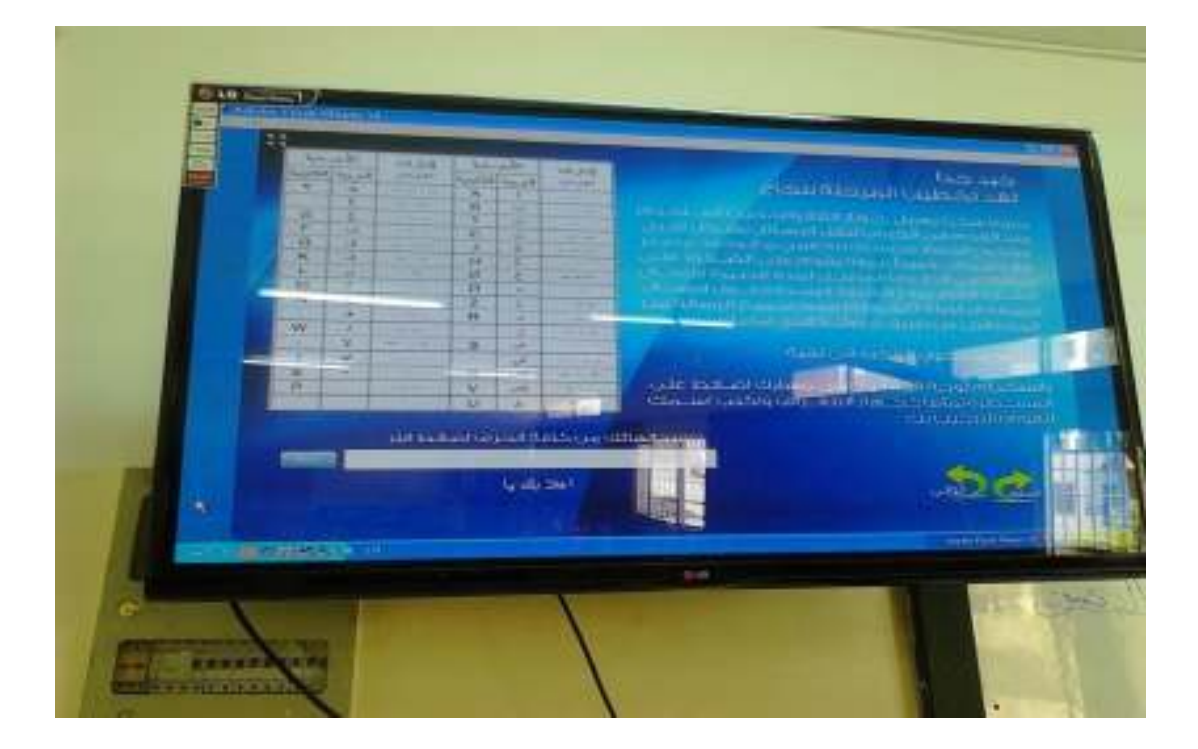

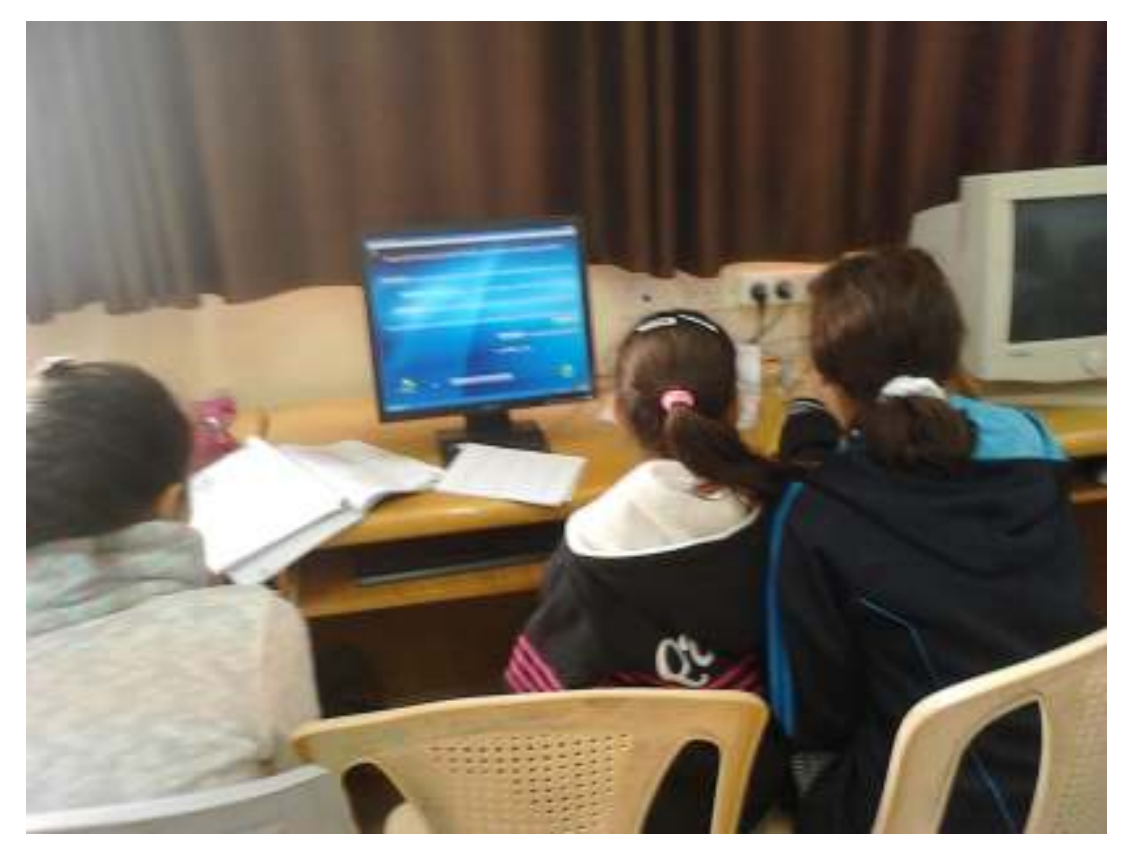

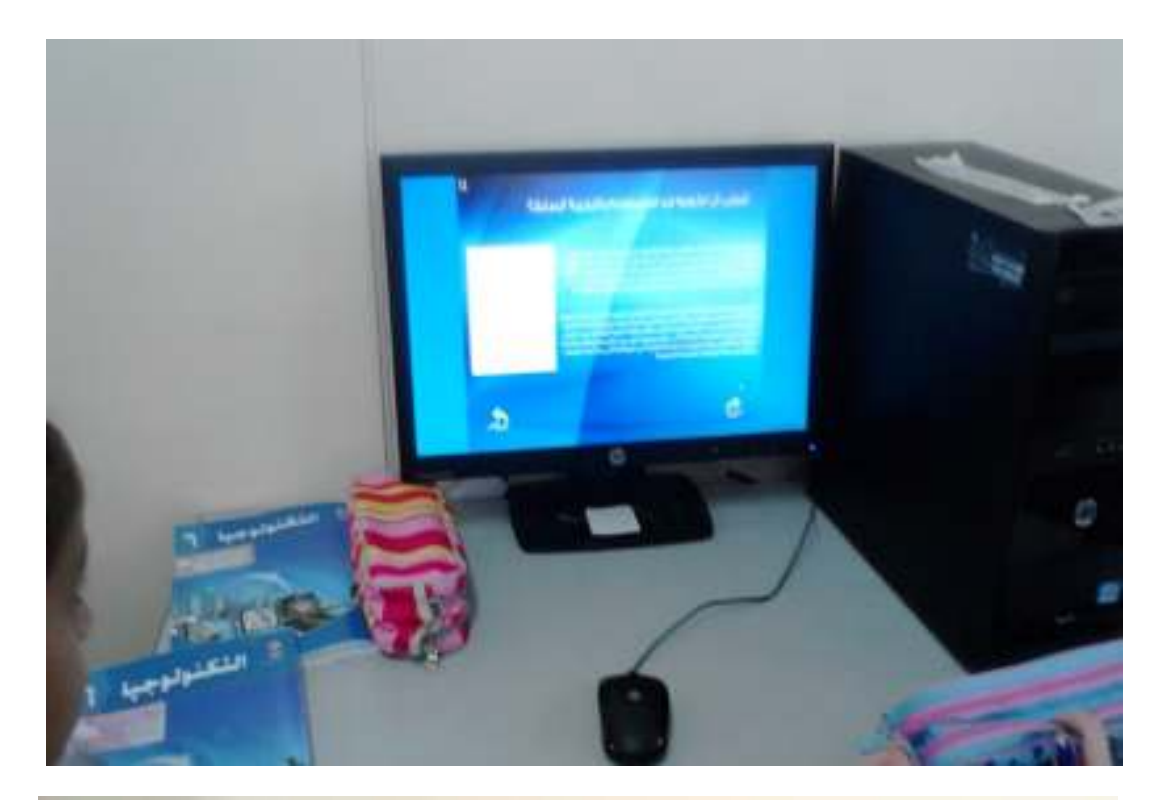

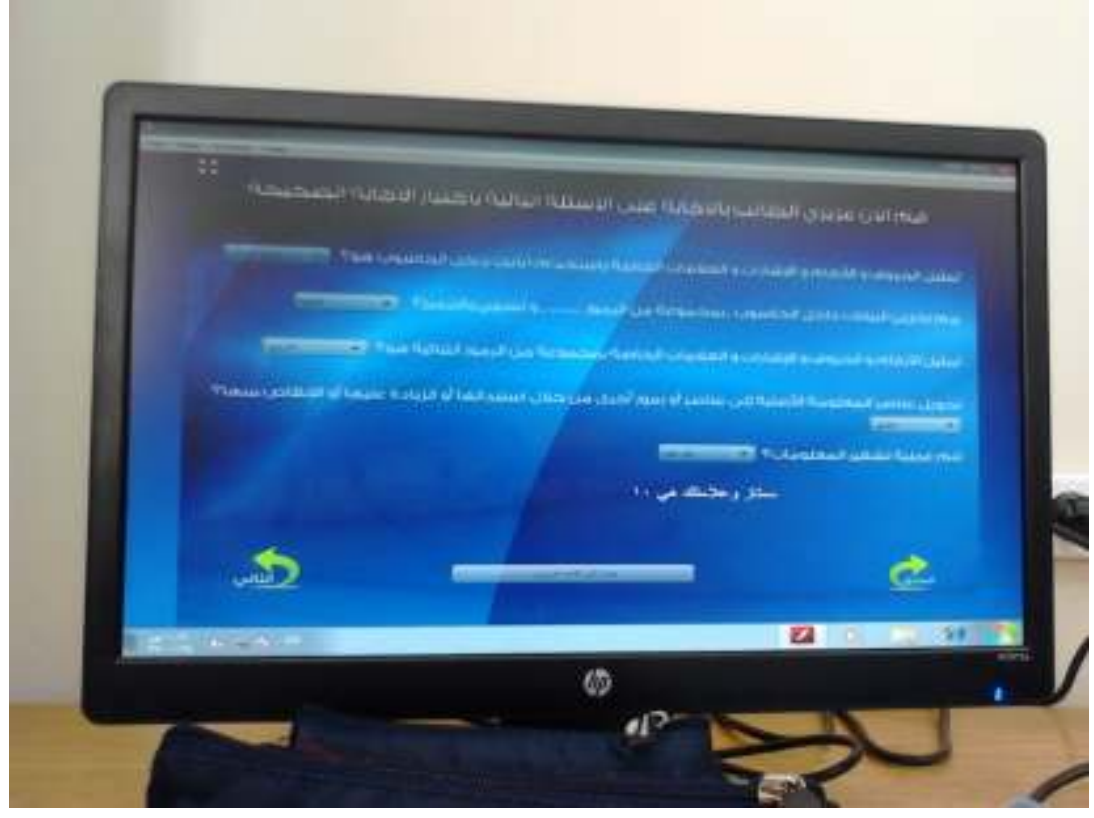

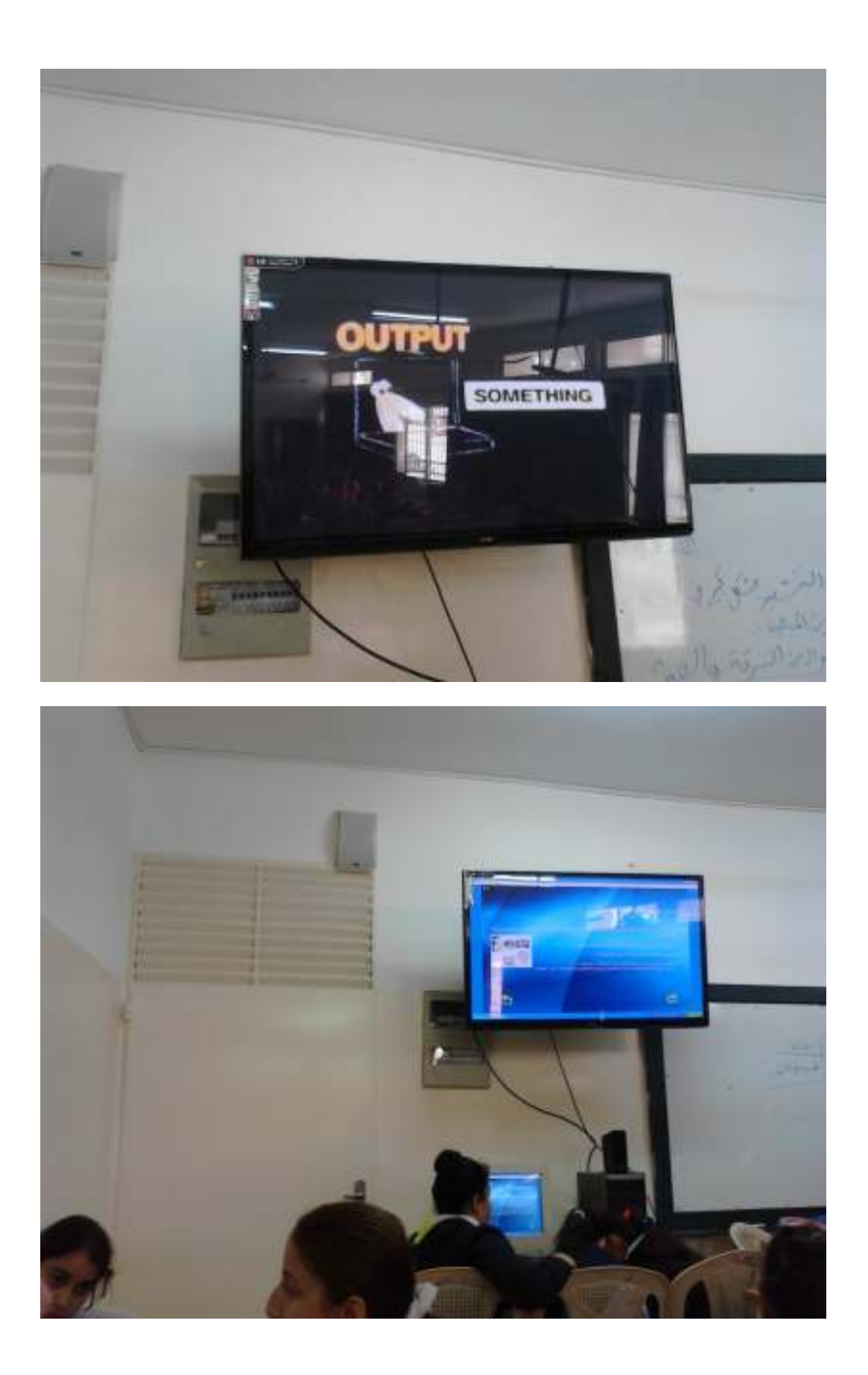

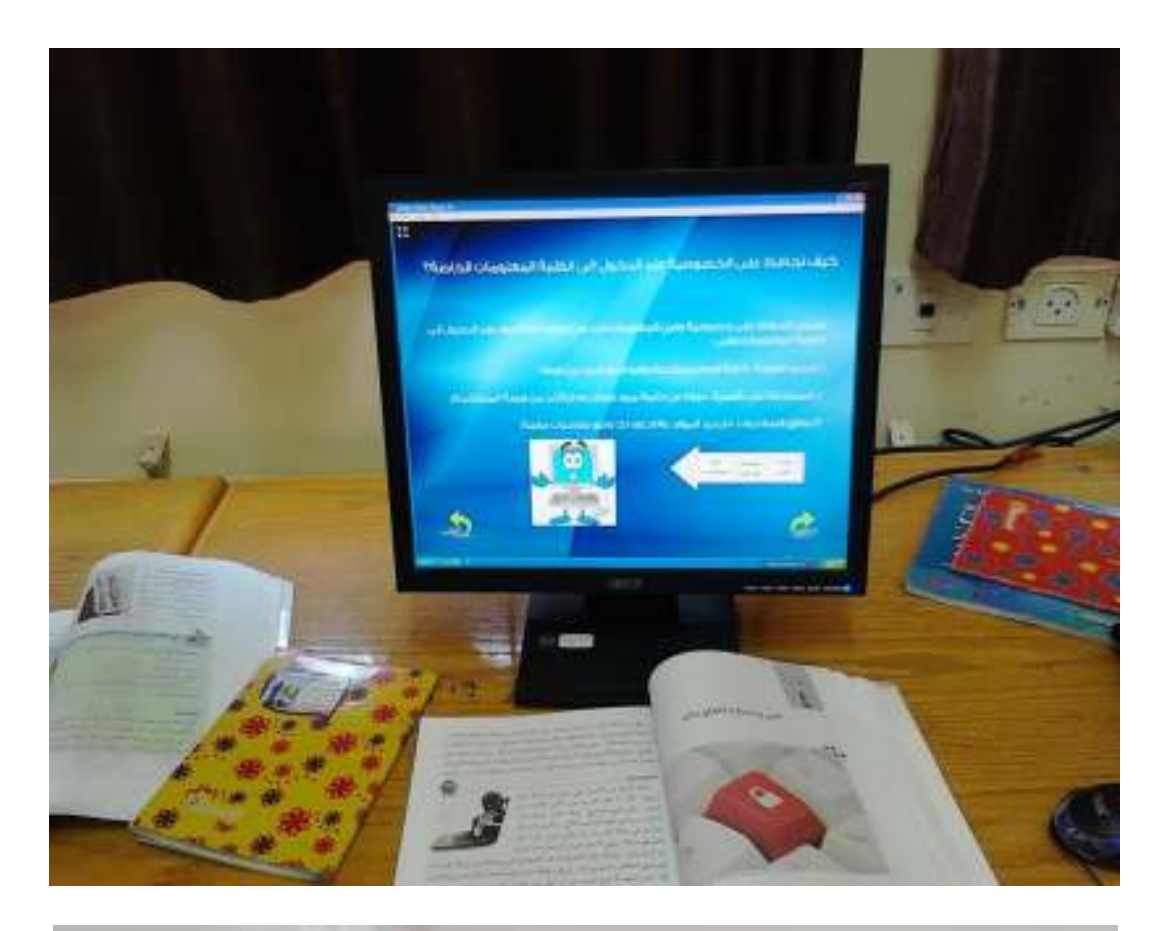

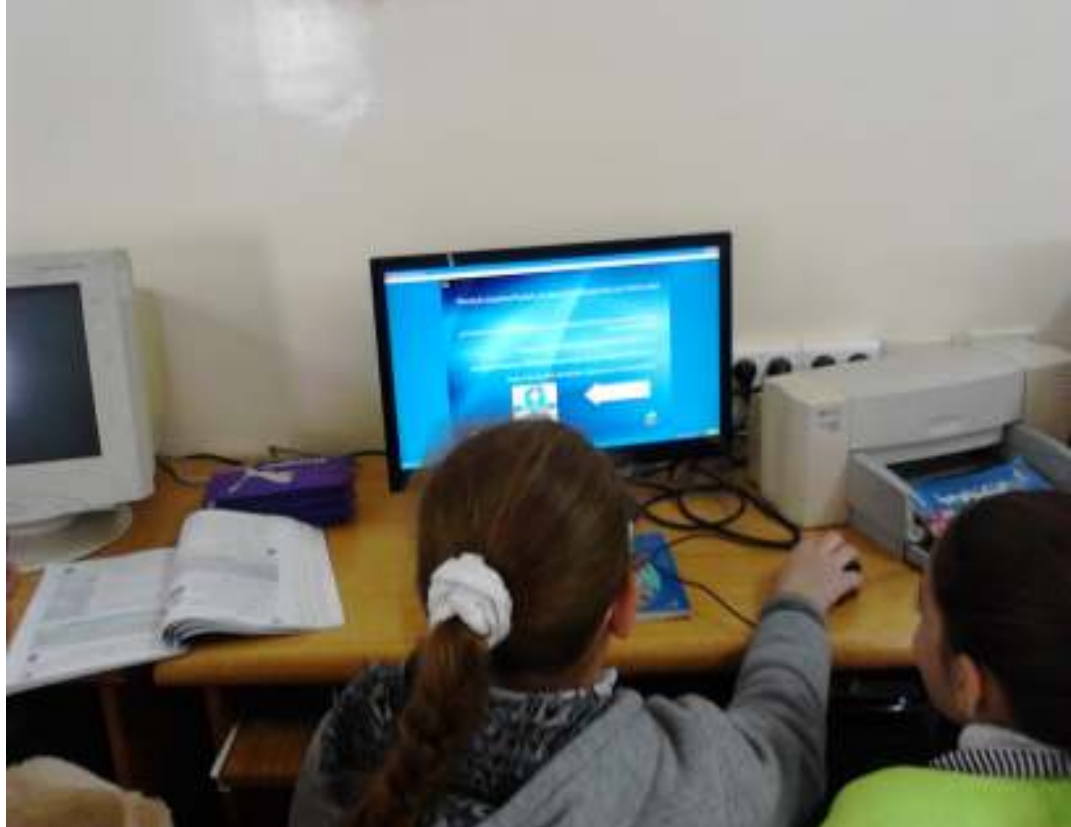

**An-Najah National University Faculty of Graduate Studies** 

## **The Effectiveness of Adobe Flash Program on the Achievement of Sixth Graders in Technology and Their Attitudes Towards it at the Governmental Schools of Nablus City**

**By Amani Asad Abdul-Aziz Hamad** 

### **Supervisor Dr. Soheil Hussein Salha**

**This Thesis is Submitted in Partial Fulfillment of the Requirements of the Degree of Masters of Curriculum & Teaching Methods, Faculty of Graduate Studies, An-Najah National University, Nablus, Palestine.**

### **The Effectiveness of Adobe Flash Program on the Achievement of Sixth Graders in Technology and Their Attitudes Towards it at the Governmental Schools of Nablus City By Amani Asad Abdul-Aziz Hamad Supervisor Dr. Soheil Hussein Salha**

#### **Abstract**

This study aimed at investigating the effectiveness of employing a computerized educational program, which according to Adobe Flash Professional CS5.5, in measuring the achievement of the sixth graders in the subject of "Technology" in the governmental schools in Nablus and their attitudes towards it.

This study was an attempt to answer the following main question which is: What is the effectiveness of employing Adobe Flash Professional CS5.5 in measuring the Achievement of the sixth graders in the subject of "Technology" and their attitudes to learn it?

The following questions were formed from the main question:

- 1. What is the effectiveness of teaching the unit of "Communication  $\&$ Information Technology" by using Adobe Flash in the achievement of students?
- 2. What is the effectiveness of using Adobe Flash in the attitudes towards learning the subject of "Technology"?

3. What is the relation between the achievement and the attitudes towards learning of the subject of "Technology" at  $(\alpha=0.05)$  of the sixth graders in learning the unit of "Communication & Information Technology"?

In order to answer those questions and test its hypotheses; the researcher employed the Qusai- experimental Design. The population of the study was all the students in the sixth grade in Nablus governmental schools that their number reached (2551) students.

This study was applied on a sample, which comprised students from the sixth grade of Hajja Rashda Al.Masri Girl's High School. This sample was divided into two groups, namely: experimental and controll. The experimental group studied the unit of "Communication & Information Technology" by using Adobe Flash. The controll group studied the same unit by following the traditional way in the first term from the scholastic year 2014-2015.

The following tools were applied on this study:

- 1. An immediate achievement test was done to measure the students' achievement after they finished the unit of "Communication & Information Technology". It was verified by presenting it to a committee of arbiters. Further, its reliability cefficient was calculated to be (0.72).
- 2. A scale of students' attitudes towards learning the subject of "Technology" was applied to measure students' attitudes before & after
using Adobe Flash. It was verified by presenting it to a committee of arbiters. Further, its reliability cefficient was calculated to be (0.652).

In order to analyze the data, the researcher used the Statistical Package for the Social Sciences (hereinafter referred to as SPSS). Further, the means and standard deviations were calculated to describe the achievement of both the experimental and the controll groups in the achievement test and students attitudes towards learning the subject of "Technology" scale ANCOVA was done to test the differences significance in the mean of achievement and attitudes in both groups (the experimental and the controll) and Person Correlation Coefficient.

After analyzing the data, the researcher drew a number of conclusions, namely:

- 1. There is a statistical significant differences at the significance level of  $(\alpha=0.05)$  between the means of the achievement of the sixth graders, who studied the unit of "Communication & Information Technology" by using Adobe Flash (the experimental group) and the ones who studied the same unit using the traditional way (the controlling group).The achievement test was in favor of the experimental group.
- 2. There is a statistical significant differences at the significance level of  $(\alpha=0.05)$  between the means of the attitudes towards learning the subject of "Technology" of the sixth graders, who studied the unit of "Communication & Information Technology" by using Adobe Flash

(the experimental group) and the ones who studied the same unit using the traditional way (the controll group).The scale of the attitudes towards learning the subject of "Technology" measurement was in favor of the experimental group.

3. There is a positive relation at the significance level of  $(\alpha=0.05)$  between the academic achievement and the attitudes towards learning the subject of "Technology".

In light of these results, the researcher recommended using Adobe Flash Professional CS5.5 in producing computerized educational programs to the positive results, which this study showed. This program developed the achievement of the students and their attitudes towards the learning technology. Furthermore, it is necessary to hold workshops and courses for teachers and supervisors to raise their awareness to the importance of activating such computerized educational programs and employing them as a novel technology in the field of teaching & education.